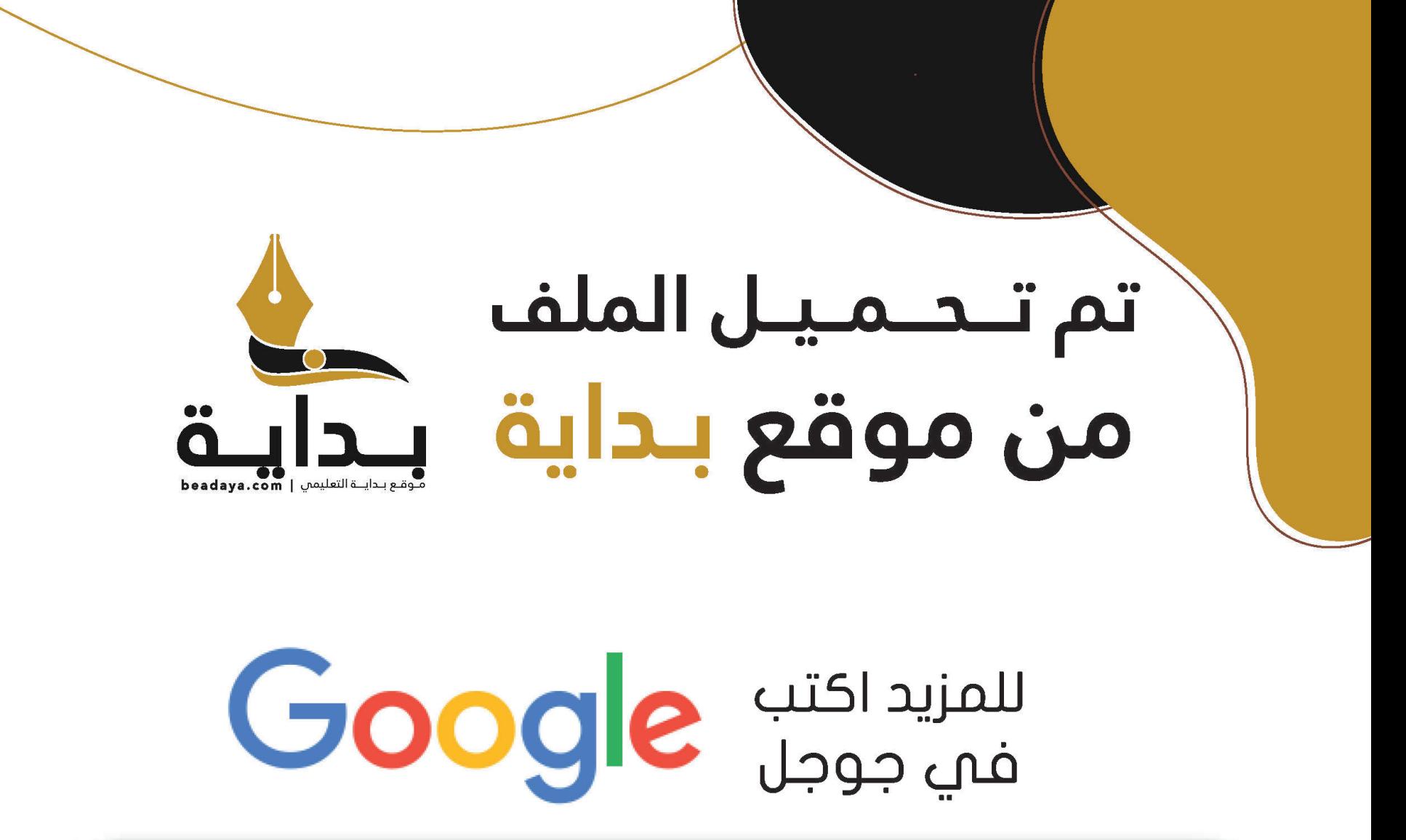

© بداية التعليمي

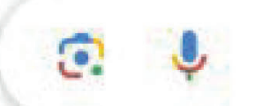

موقع بداية التعليمي كل ما يحتاجه **الطالب والمعلم** من ملفات تعليمية، حلول الكتب، توزيم المنهج، بوربوينت، اختبارات، ملخصات، اختبارات إلكترونية، أوراق عمل، والكثير…

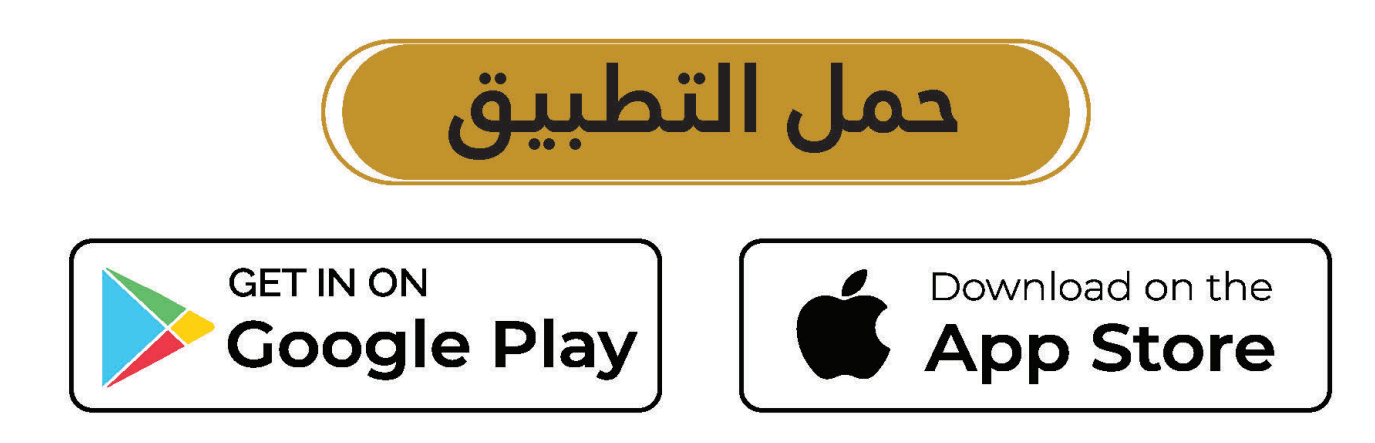

المملكة العربية السعودية

قـررت وزارة الـــتــعلــيـــم تـــدريــــ�س هـذا الكتـاب وطبـعـه عـلى نفقتها

**المواطنة الرقمية**

**الـتعلـيـم الـثـانـوي - نظام الم�سارات**

**ال�سنة الثالثة**

**دليل المعلم**

**قام بالت�أليف واملراجعة فريق من املتخ�ص�صني**

• يُؤْمِغُ مُخَاناً وَلَاثِبَاْعِ

وزارة التصليم Ministry of Education  $2023 - 1445$ 

 **طبعة 1445 - 2023**

ح وزارةالتعليم ، 1444 هـ

**فهرسة مكتبـة امللـك فهد الوطنيـة أثنـاء النـشـر وزارة التعلـيـم** املواطنة الرقمية - التعليم الثانوي - نظام املسارات - السنة الثالثة - دليل املعلم. / وزارة التعليم. - الرياض ، 1444هـ. ١٥١ ص ؛ ٢٤ X ٢١ سم **ردمـك : 0 - ٤٧٩ - 511 - 603 - 978** 1 ـ املواطنة - تعليم - السعوديـة 2 ـ التقنية الرقمية 3 ـ التعليم الثانوي - السعوديـة - كتب دراسية أ. العنوان  **ديـوي 323٫65 ١٠٦١١ / 1444**

**رقم اإلإيداع : ١٠٦١١ / 1444 ردمك : 0 - ٤٧٩ - 511 - 603 - 978**

حقوق الطبع والن�شر حمفوظة لوزارة التعليم

**sa.gov.moe.www**

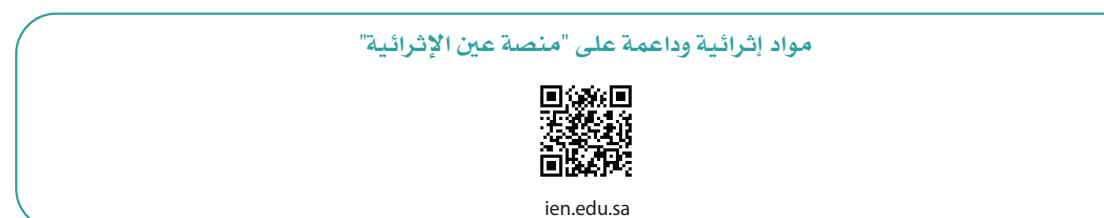

**أعزاءنا المعلمين والمعلمات، والطلاب والطالبات، وأولياء الأمور، وكل مهتم بالتربية والتعليم: يسعدنا تواصلكم؛ لتطوير الكتاب المدرسي، ومقترحاتكم محل اهتمامنا.**

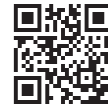

fb.ien.edu.sa

**أخي المعلم/أختي المعلمة، أخي المشرف التربوي/أختي المشرفة التربوية: نقدر لك مشاركتك التي ستسهم في تطوير الكتب المدرسية الجديدة، وسيكون لها الأثر الملموس في دعم العملية التعليمية، وتجويد ما يقدم لأبنائنا وبناتنا الطلبة.**

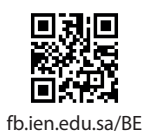

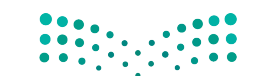

 $\frac{6}{5}$ 

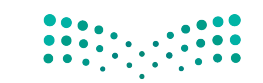

**pilum**<br>Ministry of Education<br>1445 - 2023 - 2023

 $\overline{\phantom{a}}$ 

فهرس المحتويـات

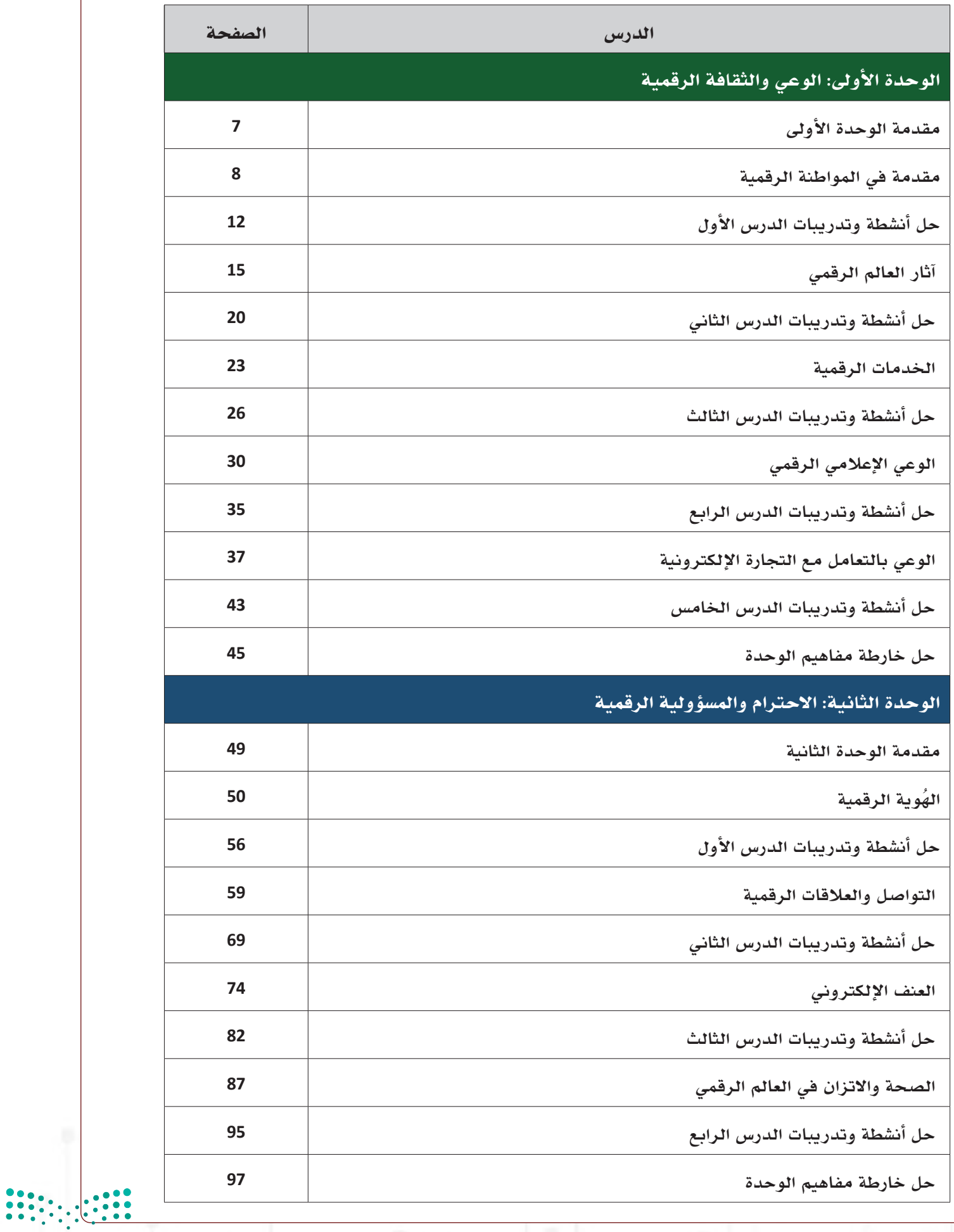

p**ilized**<br>Ministry of Education<br>1445 - 2023 - 2023

# فهرس المحتويـات

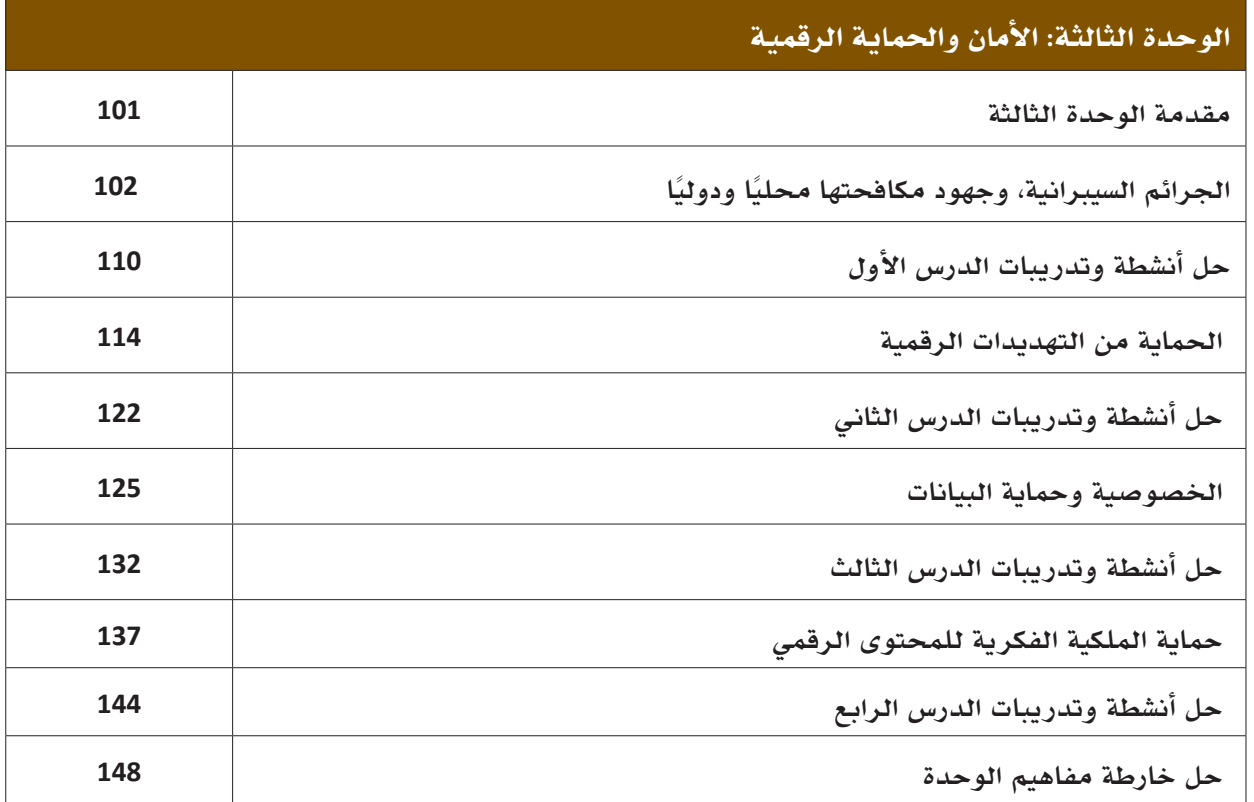

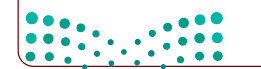

**5 زارتے التے جاپ**<br>Ministry of Eddcation<br>2023 - 1445

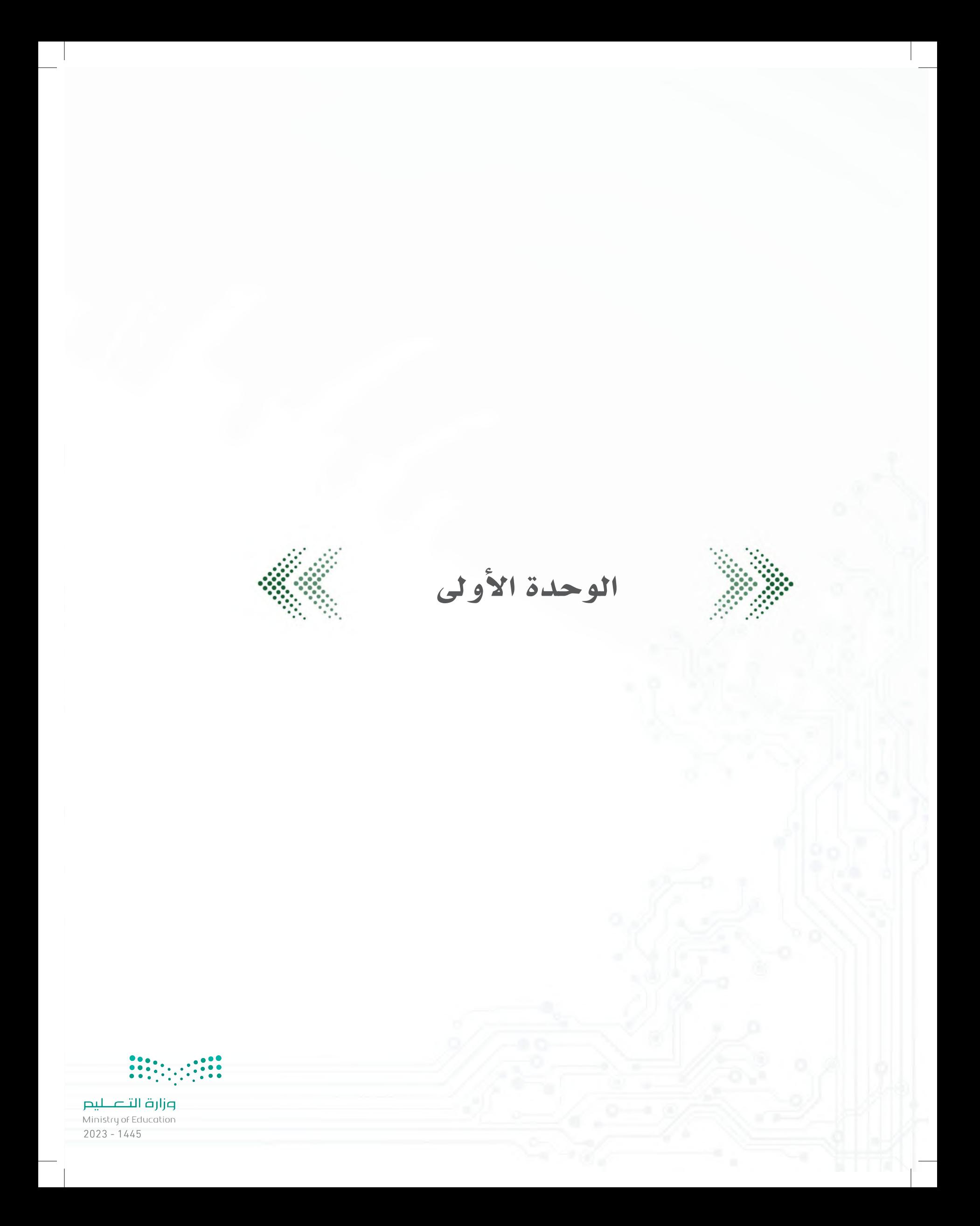

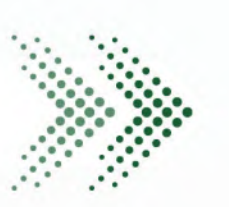

مقدمة الوحدة الأولى

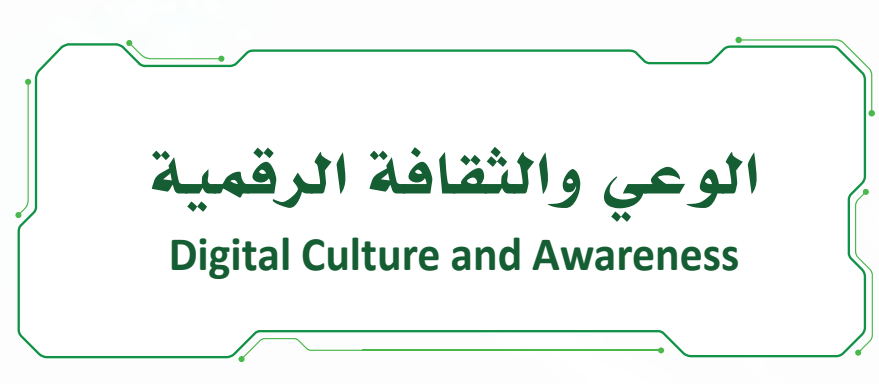

## الهدف العام من الوحدة:

ُ عزيزي المعلم، الهـــدف العـــام مـــن الوحـــدة هو زيادة الوعي والثقافة الرقمية عند الطلبة، حيث تستفتح الوحدة بتعريف المتعلم على مفهوم المواطنة الرقمية، وكيف يتّسم بالمواطنة الرقمية، ومدى تأثيرها على العالم الواقعي، وما أحدثته من تغيّرات فــي الحياة، والخدمـــات، والأعمال، وكيف أثرّ العالم الرقمي في تحوّل الخدمات الحكوميــة إلى خدمات رقمية لمواكبة التحول الرقمي المســتمر، كما تُكمل الوحدة دورها بتهيئة الطالب ليكون متعلمًا دائمًا، ومســتمرًا مدى الحياة، وواعيًا لممارساته الرقمية أثناء التعامل مع اإلعالم الرقمي المتجدد، وإعطاءه مجموعة من النصائح في مجال التعامل مع التجارة اإللكترونية.

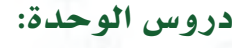

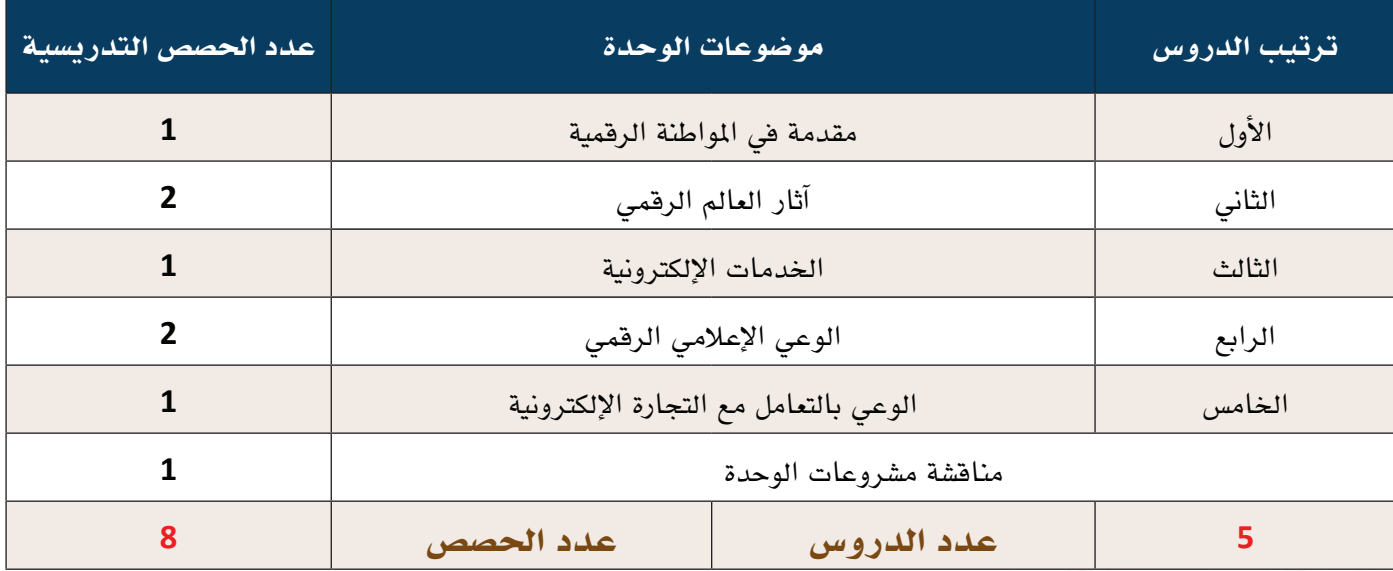

# متطلبات الوحدة:

- **جهاز حاسوب.**
- **نظام تشغيل )ويندوز Windowsأو ماك Mac) .**
	- **خدمة اإلنترنت.**

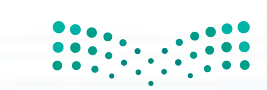

# الدرس الآول المستخدمة المقدمة المستخدمة المستخدمة الرقمية

## وصف الدرس:

**الهدف العام من الدرس أن يتعرف الطلبة على المقصود بالمواطنة الرقمية، وأهمية إدراج موضوعاتها في المقررات التعليمية، وأهمية**  التركيز عليها في الوقت الحاضر، كما يتعرفون على مفهوم الأجيال الرقمية، وعلى دورهم تجاه الأجيال الأخرى.

## أهداف التعلم:

- . **أن يعرف الطالب مفهوم المواطنة الرقمية.**
- . **أن يشرح الطالب أهمية المواطنة الرقمية.**
- . **أن يعدد الطالب محاور المواطنة الرقمية.**
- . **ّ أن يوضح الطالب أدواره ومسؤولياته تجاه األجيال الرقمية.**
- 5. أن <mark>يوضح علاقة ال</mark>مواطنة الرقمية بالهوية الإسلامية، ودور الأمة الإسلامية تجاه المحافظة على هويتها وثقافتها.

## إرشادات للمعلم قبل الدرس:

- **يمكن تغطية أهداف الدرس بحصة دراسية واحدة.**
- **االطــاع والبحث عــن مفهوم المواطنة الرقمية وتعريفاتهــا حيث يوجد العديد من التعريفات لهــذا المفهوم، وضحها للطلبة وناقش معهم العناصر المشتركة بين التعاريف.** مقدمة في المواطنة الرقمية<br>مقدمة في المواطنة الرقمية
- إجابات الطلبة على بعض الأنشــطة قد تختلف عن الأجوبة المقترحة في الدليل، وهذا مقبول بحكم طبيعة بعض الأنشــطة لا **ّ تتقيد بإجابة محددة. أحدد محاور المواطنة الرقمية.**
- التوجـــه فــي الدرس ما بين معرفي واتجاهات وقيم، بحكم طبيعة الدرس التمهيدية، كما يوجد العديد من الأنشــطة في الدرس لذلك يجب أن يكون الطالب مشاركًا فاعلًا في عملية التعلَّم، وفاعلًا في أنشطة الدرس. **ُّ** مصطلحات الدرس:  **المهاجرون الرقميون** (Immigrants Digital(**.**

## التمهيد في بداية الدرس

- **ابدأ الدرس بسؤال الطلبة عن المقصود بالمواطنة الرقمية، ما إذا ســمعوا بهذا المصطلح من قبل؟ وماذا يعني؟**
- **ثم وجه الطلبة ألداء نشاط )**1-1**(، حيث يستعرض النشــاط بعض المفاهيــم المتعلقــة بالمواطنة ِّ الرقمية فيكون بمثابة تقييم قبلي للطلبة. حول النشــاط لمســابقة وشــجع الطلبــة وأثري روح التنافــس بينهم حيث أنه من يتمكن من اإلجابة**

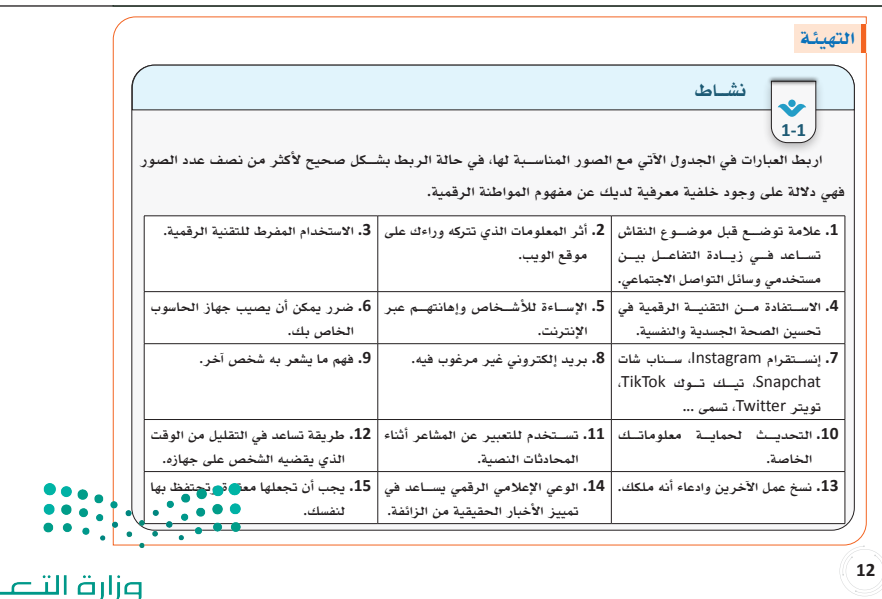

**علــى أكبر عدد من األســئلة بأقصر مدة زمنية يكون هو الفائز بالنشاط.**

إجراءات تنفيذ الدرس:

- **وضح للطلبة المقصود بالمواطنة الرقمية وسبب االهتمام المتزايد في السنوات األخيرة بتعزيزها لدى مستخدمي التقنية الرقمية.**
- **استعرض مع الطلبة تعريفات المواطنة الرقمية، واطلب منهم تنفيذ نشاط )2-1( و )3-1(.** مالحظــة: **تعزز هذه األنشــطة مهارتــي التحليل والتركيــب وتســاعد الطلبــة على تمييــز العناصر األساسية للمواطنة الرقمية الصالحة. خصص 5 دقائق لألنشطة.**
- من خلال التعاريف وجه الطلبة لاستنتاج أهمية **المواطنــة الرقميــة، ثم اســتعرض معهم شــكل**   $(1-1)$

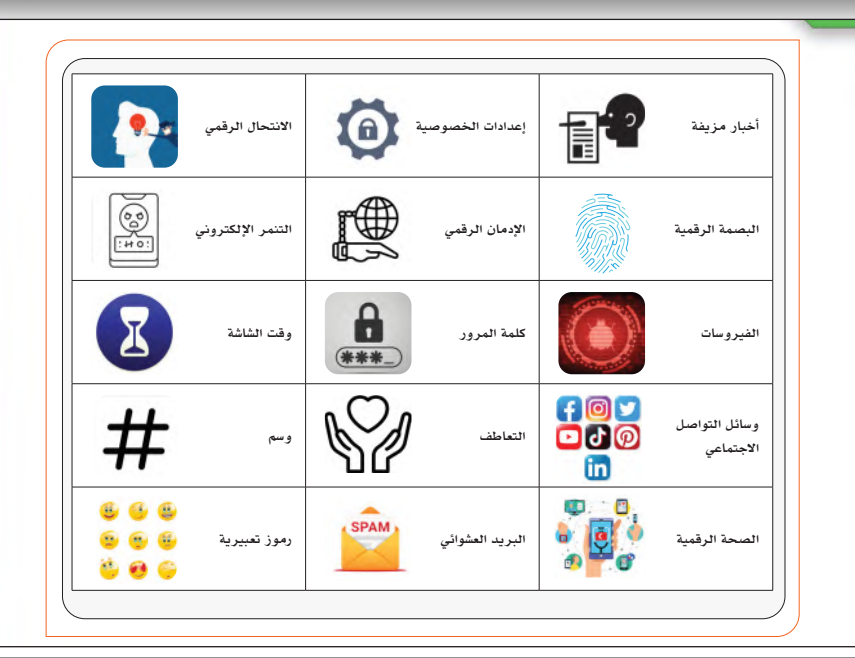

## مفهوم المواطنة الرقمية**(Citizenship Digital(** مفهوم المواطنة الرقمية**(Citizenship Digital(**

يزيــد عدد المتصليــن بالإنترنت في العالم علــى (4) مليار يزيــد عدد المتصليــن بالإنترنت في العالم علــى (4) مليار شــخص، وهو رقم يمثل أكثر من نصف ســكان العالم البالغ (8) شــخص، وهو رقم يمثل أكثر من نصف ســكان العالم البالغ (8) مليار نســمة ويزداد هذا العدد بشكل مســتمر، ويستخدم هؤلاء مليار نســمة ويزداد هذا العدد بشكل مســتمر، ويستخدم هؤلاء الأشــخاص الإنترنت لأغراض متعددة كالعمــل والتعليم والترفيه الأشــخاص الإنترنت لأغراض متعددة كالعمــل والتعليم والترفيه ًّا ًّا رقمي ًا عالمي والصحة والتجارة وغيرها مشــكلين بذلــك مجتمع ًّا ًّا رقمي ًا عالمي والصحة والتجارة وغيرها مشــكلين بذلــك مجتمع ً مترابطا رغم اختلاف مواقع المســتخدمين وهوياتهم ولغاتهم، ً مترابطا رغم اختلاف مواقع المســتخدمين وهوياتهم ولغاتهم، وتؤثر سلوكيات كل منهم بشكل كبير على الآخرين في هذا الفضاء الواسع. وتؤثر سلوكيات كل منهم بشكل كبير على الآخرين في هذا الفضاء الواسع.

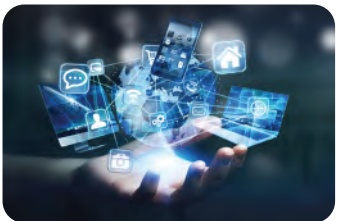

**1313 1313**

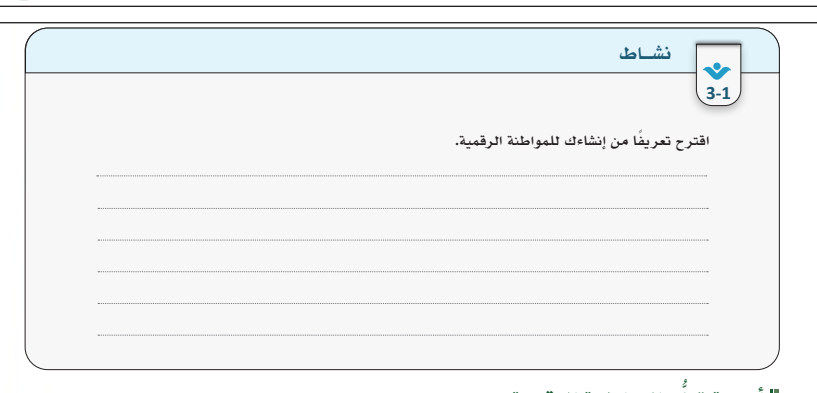

## ُّ أهمية تعلم المواطنة الرقمية

مع تزايد أعداد مســتخدمي الإنترنت من فئة الشــباب والشــابات في المملكة العربية الســعودية، تزداد أهمية تنمية المواطنة الرقمية لديهم أثناء مراحلهم الدراســية حتى تنشأ مواطنتهم الرقمية مع مواطنتهم المحلية والعالمية جنبًا إلى ّ جنــب، حيــث يتوافق مع ما نص عليه برنامج التحول الرقمي 2020م ضمن رؤية المملكة العربية الســعودية 2030م في ُّ تعزيز القيم والمهارات لدى الطلاب، وبناء شــخصيتهم الإسلامية والفكرية. تكمن أهمية تعلم الطلاب للمواطنة الرقمية في تحقيق مجموعة من الأهداف كما في شكل (1-1).

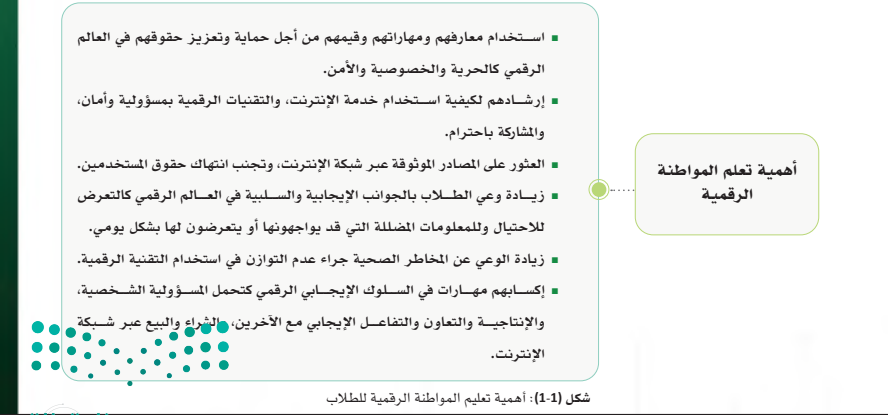

وزارة البكلي<mark>م</mark> Ministry of Edgeation<br>2023 - 1445

 **ّ بعد ذلك، بين للطالب محاور المواطنة الرقمية ووضح لهم أن التقسيم قد يختلف بين المصادر ولكــن جميعها تتفق على مجموعة من العناصر أهمها الوعي، واالحترام، واألمن واألمان الرقمي.**

- **يركــز جزء أساســي من المواطنــة الرقمية على أهمية أن يعكس األفراد هويتهم الحقيقة، فالبد ُ من توجيه الطلبة ألهمية إبراز الهوية اإلسالمية والوطنيــة عبــر مشــاركاتهم كمســتخدمين أو مطورين للخدمات الرقمية.**
	- **وجه الطلبة ألداء نشاط )4-1(.**

**10 المدة المقترحة للنشاط )5 دقائق(. مالحظة: يســاعد هذا النشــاط الطلبــة على ربط المعلومات الجديدة بخبرات واقعية من حياتهم.**

كمــا هــو الحال في أي مجتمع يتصرف المواطنــون وفق أعراف ومعايير وقوانين البلد التــي يقطنونها، لدى العالم ً الرقمي أعرافا وقوانين وسلوكيات يجب على من يتصل به الالتزام بها، وعلى الرغم من أن معظم سكان عالم اليوم من ً المواطنين الرقميين اندمجوا اندماج ً ا تاما في اســتخدام التقنيات، يبقى الســؤال المهم هنا هو هل يستخدمونها بشكل ملائم؟ وهل هم على وعي بأدوارهم ومسؤولياتهم تجاه المجتمع العالمي الرقمي؟

- إن الوعي بهذه الأدوار والمســؤوليات هو ما يبني مفهوم المواطنة الرقمية التي تســهم في بناء بيئة آمنة لمواطنيها الرقميين، فماذا تعني المواطنة الرقمية؟
- تصف المواطنة الرقمية العلاقة التي تربط الأشــخاص بالعالم الرقمي، وتهدف إلى توفير البيئة الملائمة والإيجابية للأفراد بالتعامل والعيش في العالم الرقمي بصحة وأمان وتفاعل يضمن لهم حقوقهم، ويلزمهم بواجباتهم ومسؤولياتهم داخل هذا العالم المفتوح أمام الجميع. يوجد العديد من التعاريف للمواطنة الرقمية، منها:
	- مجموعة القواعد والضوابط والمعايير والمبادئ التي تضمن الاستخدام الأمثل والآمن والواعي للتقنية. إعداد الفرد لمجتمع مليء بالتقنيات الرقمية.
		- الالتزام بقواعد السلوك المناسب والمسؤول فيما يتعلق باستخدام التقنيات الرقمية.

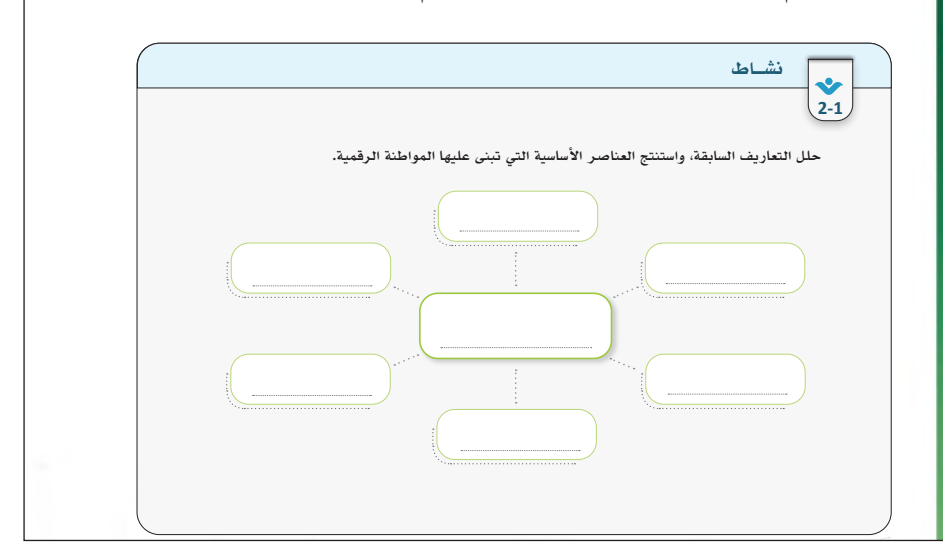

## **1414** محاور المواطنة الرقمية

تتنوع موضوعات المواطنة الرقمية لتغطي كل ما يتعلق بوجود الأفراد الواعي والمسؤول والآمن على شبكة الإنترنت، محاور المواطنة الرقمية ويمكن تصنيف موضوعات المواطنة الرقمية لثلاثة محاور رئيسة (شكل 2-1): تتنوع موضوعات المواطنة الرقمية لتغطي كل ما يتعلق بوجود الأفراد الواعي والمسؤول والآمن على شبكة الإنترنت،

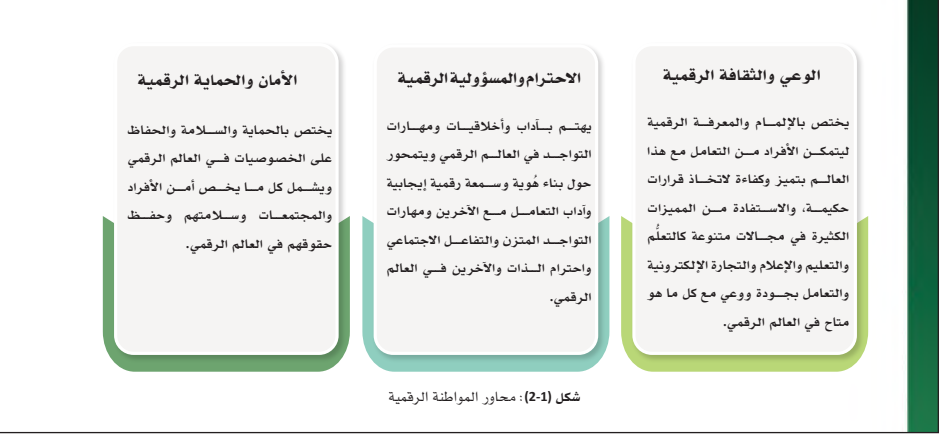

#### المواطنة الرقمية الرقمية وهويتي الإسلامية وهو يتي الإسلامية وهو يتي الإسلامية وهو يتي الإسلامية وهو يتي الإسلا<br>الإسلامية وهو يتي الإسلامية وهو يتي الإسلامية وهو يتي الإسلامية وهو يتي الإسلامية وهو يتي الإسلامية وهو يتي ال المواطنة الرقمية وهويتي الإسلامية

**16** 

حرص الدين الإســلامي الحنيف من خلال تعاليمه وتشريعاته على بناء شخصية المسلم التي تمكنه من حمل أمانة حرص الدين الإســـلامي الحنيف من خلال تعاليمه وتشريعاته على بناء شخصية المسلم التي تمكنه من حمل أمانة<br>. ينا الدين ، تمت حريص الإسلام في تثير من تسلو عامة على تحقيق الاستعفاري والمسلوولية في مقعقلية المسلم، إذ يرشدنا الدين الإسلامي إلى أن كل إنسان مسؤول عن أعماله، وأنه سيحاسب على ما افترفته يداه ، وجنته جوارحه، قال<br>ديغة مسلم السين العام العام بين مسؤول عن أعماله، وأنه سيحاسب على ما اقترفته يداه ، وجنته يحسر مصرم ڪ ڪري، جو جن ڪري ڪا ڪريم ڪريم جو انگليس جي ان آهي.<br>مريم : ان ڪريم : 25-43 جي جو ان مريم هو ان مريم ان آهي. ان جي ان جي ان جي ان جي ان جي ان جي ان جي ان جي ان جي<br>مريم : ان ڪريم : 25-43 جي جو ان مريم هو ان مريم ان آهي. ان ج هذا الدين ، لذلك حرص الإســلام في كثير من تشــريعاته على تحقيق الاســتقلال والمســؤولية في شخصية المسلم، إذ تعالــى: ﴿ كُلُّ نَفْسٍ بِمَاكَسَبَتْ رَهِينَةً﴾ [المدنــر: 38]، وقال تعالــى: ﴿ إِن كُلُّ مَن فِى ٱلسَّمَوٰنِ وَٱلْأَرْضِ إِلَّا ٓ ءَاتِى ٱلرَّحْمَنِ عَبْدَا (٣) لَقَدْ أَحْصُنِهُمْ وَعَدَّهُمْ عَدًّا ۚ (٣) وَكَلْهُمْ ءَاتِيهِ يَوْمَ أَلْقِيَـٰـمَةِ فَـرُدًا ﴾[مريم: 93-95].

 $.222$ 

#### **ً بعــد قراءتك للنص أعلاه، ومن خــلال دورك كمواطن رقمي واعي اذكر عددا من الأمثلة والممارســات العملية ّ الواقعية من الأنظمة أو التطبيقات أو الخدمات التي دلت على حفاظنا على ثقافتنا وهويتنا الإسلامية، وإظهار قيمنا**  نشــاط **ومبادئنا في العالم الرقمي. 4-1** .<br>1. إنشاء تطبيقات المصحف الشريف. **.2 .3 .4 .5 .6**  نشــاط **4-1 ّ الواقعية من الأنظمة أو التطبيقات أو الخدمات التي دلت على حفاظنا على ثقافتنا وهويتنا الإسلامية، وإظهار قيمنا ومبادئنا في العالم الرقمي. .1 إنشاء تطبيقات المصحف الشريف. .2 .3 .4**

- للانتقال لموضوع الأجيال الرقمية، اسأل الطلبة **أن يتخيلوا حياتهم بدون تقنية واستقبل إجاباتهم ّوفند معهم اإليجابيات والســلبيات. ثم اســألهم منذ متى وهم يستخدمون التقنية الرقمية؟ وهل والديهــم من الجيل الذي عاصر ظهور التقنية؟ وكيــف هي عالقــة كبار الســن فــي العائلة مع التقنية؟**
- **اســتقبل اإلجابات مــن الطلبة وناقشــها معهم ووضح لهم الفرق بين األجيال. يمكن اســتخدام الرســم البيانــي لتوضيــح الفرق بيــن األجيال المختلفة.**
- **شــجع الطلبة على استشــراف مســتقبل التقنية وكيف يمكن أن تكون عالقة المستخدمين معها.**
	- **ثم وجهم لحل نشاط )5-1(**

**مالحظة: يساعد هذا النشــاط في تعزيز التعاطف والتفكير باآلخر خصص )4 دقائق للنشاط(**

## ة الأجيال الرقمية<br>أ

**.5** 

العديد من الصفات التي يتصف بها أفراد الجيل في كل عصر حتى باتت أســـهم التطور التقني عبر العصور في تغيير حياة الإنســـان، ولا تؤدي<br>-التقنية دورًا في تغيير وتحسين وتطوير حياة الانسان فحسب بل في تغيير<br>. العديد من الصفات التي يتصف بها أفراد الجيل في كل عصر حتى باتت<br>. ملامح كل جيل مختلفة عن الجيل الآخر، وكان لفترة ولادة المنتمين للجيل<br>. الرقمي وتوفر التقنيات دور أساســي في تحديــد الأجيال الرقمية، وبناء المعلمية المعم على هذين العاملين تم تقسيم الأجيال إلى قسمين أساسيين:

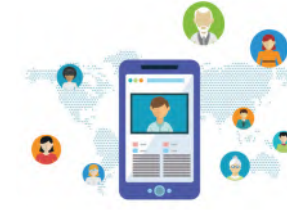

.<br>1. جيل ما قبل التقنية: وينقسم هذا الجيل إلى قسمين: القسم . . .<br>الأول يرفض التعامل مع التقنية، بينما القسم الآخر سعى للتعامل معها، ولذا أُطلق عليهم مسمى المهاجرون الرقميون (Digital Immigrants).

.2 ُ الجيل المعاصر للتقنية: وهم من ولد أثناء وجود التقنية ويطلق عليهم مسمى المواطنون الرقميون (Digital Citizens) وينقسمون لعدد من الأجيال بناءً على فترة ولادتهم، ونوع التقنيات الرقمية التي تزامنت مع جيلهم.

**18** 

**ًوفقا لتنظيم الأجيال والتطور الهائل في التقنية سيكون هناك جيل جديد يكون العامل الرقمي والواقع الافتراضي مكان لحياته، بل ســيندمج مع الواقع الافتراضي بشــكل أكبر من الواقع الحقيقي، وقد أقدمت العديد من الشركات و المنظامت**  ® **لتحويــل خدماتهــا للتعامل مع الواقع الافتراضي اســتجابة لخصائص هــذا الجيل الذي يعتمد عــلى عامل الميتافريس**  إضـاءة (Metaverse(**وهو العامل الذي يندمج في العامل الافتراضي باستخدام تقنيات مثل: الواقع الافتراضي** (Reality Virtual(**، والواقع المعزز** (Reality Augmented(**، والواقع الممتد** (Reality Extended(.

> نشــاط فردي **5-1**

**ما خصائص الجيل الرقمي؟** 

**111111** ليص

 $\bullet \bullet \bullet$  .

**Ministry of Equipation** 

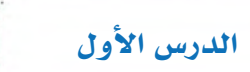

# حل أن�شطة وتدريبات الدر�س

نشاط )**1-1**( فردي: اربط العبارات في الجدول اآلتي مع الصور المناسبة لها، في حالة الربط بشكل صحيح ألكثر من نصف عدد الصور فهي داللة على وجود خلفية معرفية لديك عن مفهوم المواطنة الرقمية.

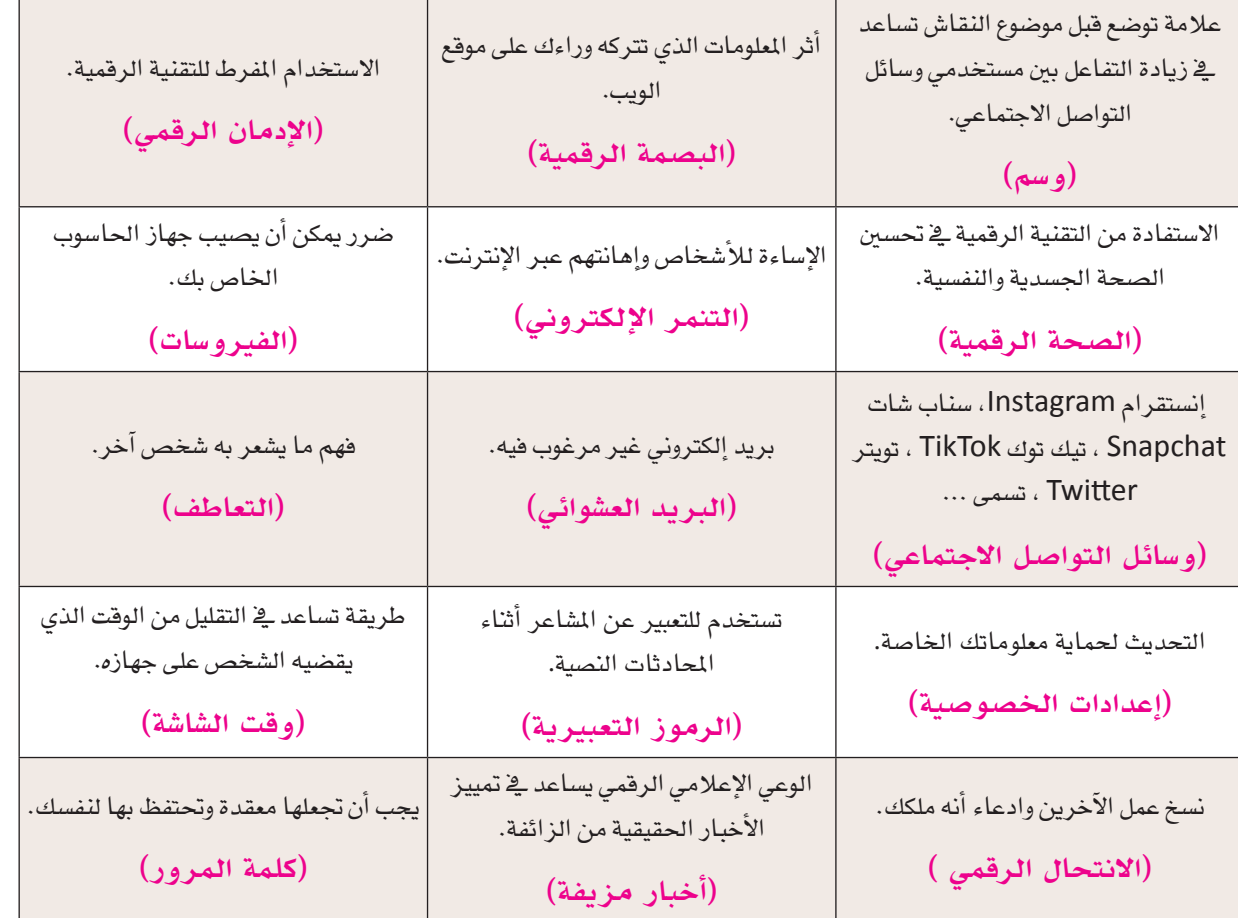

نشاط )**2-1**( فردي: حلل التعاريف السابقة، واستنتج العناصر األساسية التي تبنى عليها المواطنة الرقمية.

- . **االستخدام األمثل**
- . **االلتزام بالمعايير والضوابط**
	- . **السلوك المسؤول**
	- . **االلتزام بالقواعد**
	- . **االستخدام اآلمن**
	- . **االستخدام الوعي**

نشاط )**4-1** ً ( فردي: بعد قراءتك للنص أعاله، ومن خالل دورك كمواطن رقمي واعي اذكر عددا من األمثلة

والممارسات العملية الواقعية من الأنظمة او التطبيقات أو الخدمات التي دلت على حفاظنا على ثقافتنا وهويتنا

اإلسالمية، وإظهار قيمنا ومبادئنا في العالم الرقمي.

- . **إنشاء تطبيقات المصحف الشريف.**
- . **معرفة اتجاه قبلة المسلمين، وأوقات الصالة باستخدام التطبيقات.**

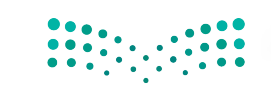

3. التعريف بالرسول ﷺ وسيرته عبر القنوات الإعلامية المشهورة.

 . **نقل الشعائر الدينية كاألعياد وموسم الحج عبر شبكة اإلنترنت.**

 . **نشر التقويم الهجري، ليستفيد منه عموم المسلمين.**

 . **أي أمثلة ومقترحات أخرى من قبل المعلم والطالب.**

نشاط فردي )**5-1**(: ما خصائص الجيل الرقمي؟ )إجابات مقترحة(

## الجيل المعاصر للتقنية،

- **مساعدتهم على استخدام بعض التطبيقات الرقمية.**
	- **تعريفهم ببعض التقنيات الجديدة.**
	- **مناقشتهم بمفاهيم المواطنة الرقمية الصالحة.**
- **تعريفهم بالخدمات الحكومية اإللكترونية المتاحة.**
- **مساعدتهم في إصالح بعض األعطال في أجهزتهم.**

## ُسَّلم تقدير مشروع الدرس:

**َّم التقدير لتقييم مشــاريع الطلبــة بنهاية كل درس، وتجمع نقاط كل مؤشــر للحصول على التقييــم النهائي للطالب أو ُ يســتخدم ســل** المجموعة المنفذة للمشــروع، ومن المهم أن يُعرض السُـــلَّم على الطلبة قبل بدء العمل على المشــروع بوقت كافٍ حتى يتسنى لهم تنفيذ **َّم التقدير. ً المشروع بناء ُ على المعايير والمؤشرات في سل**

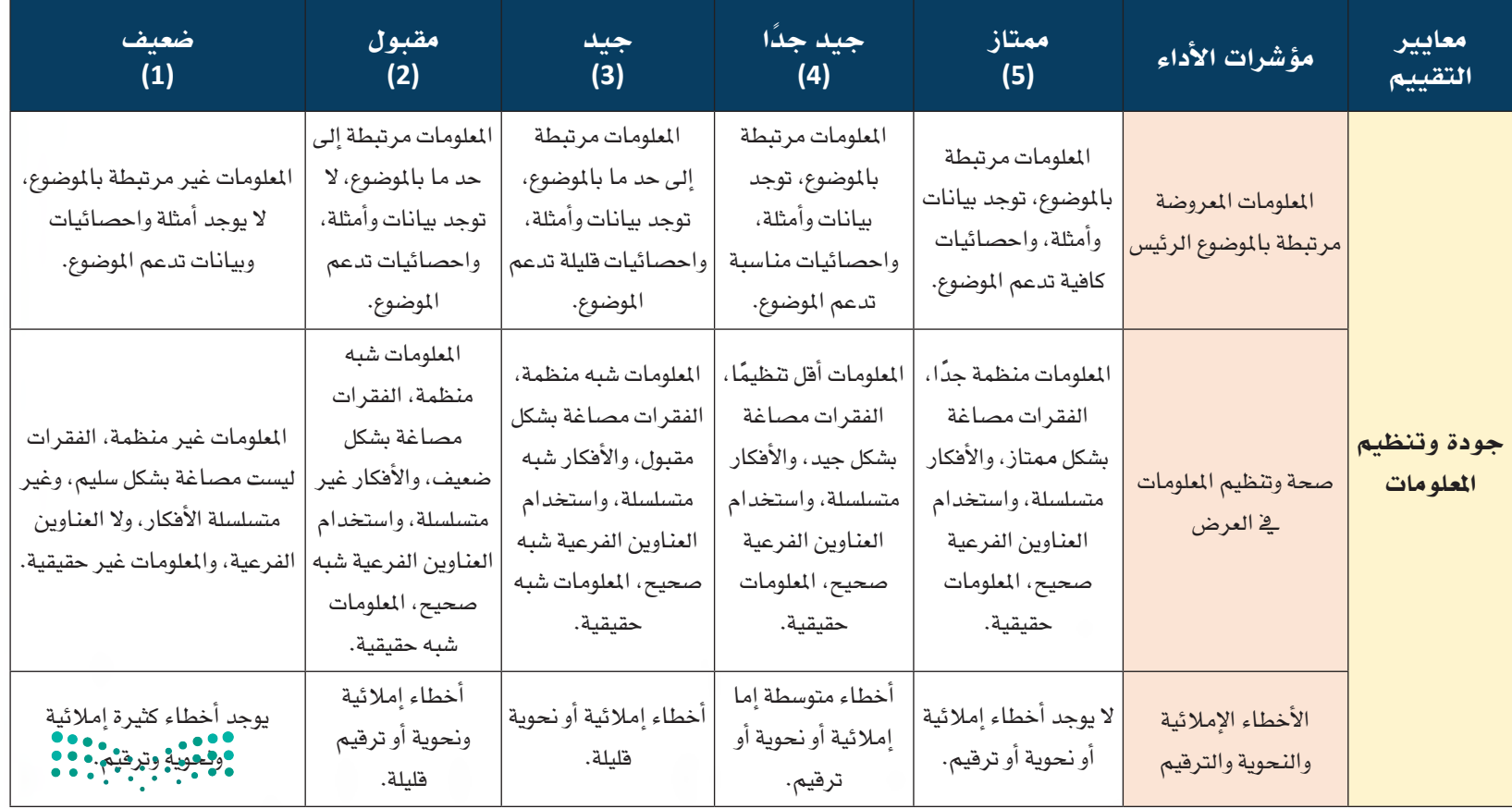

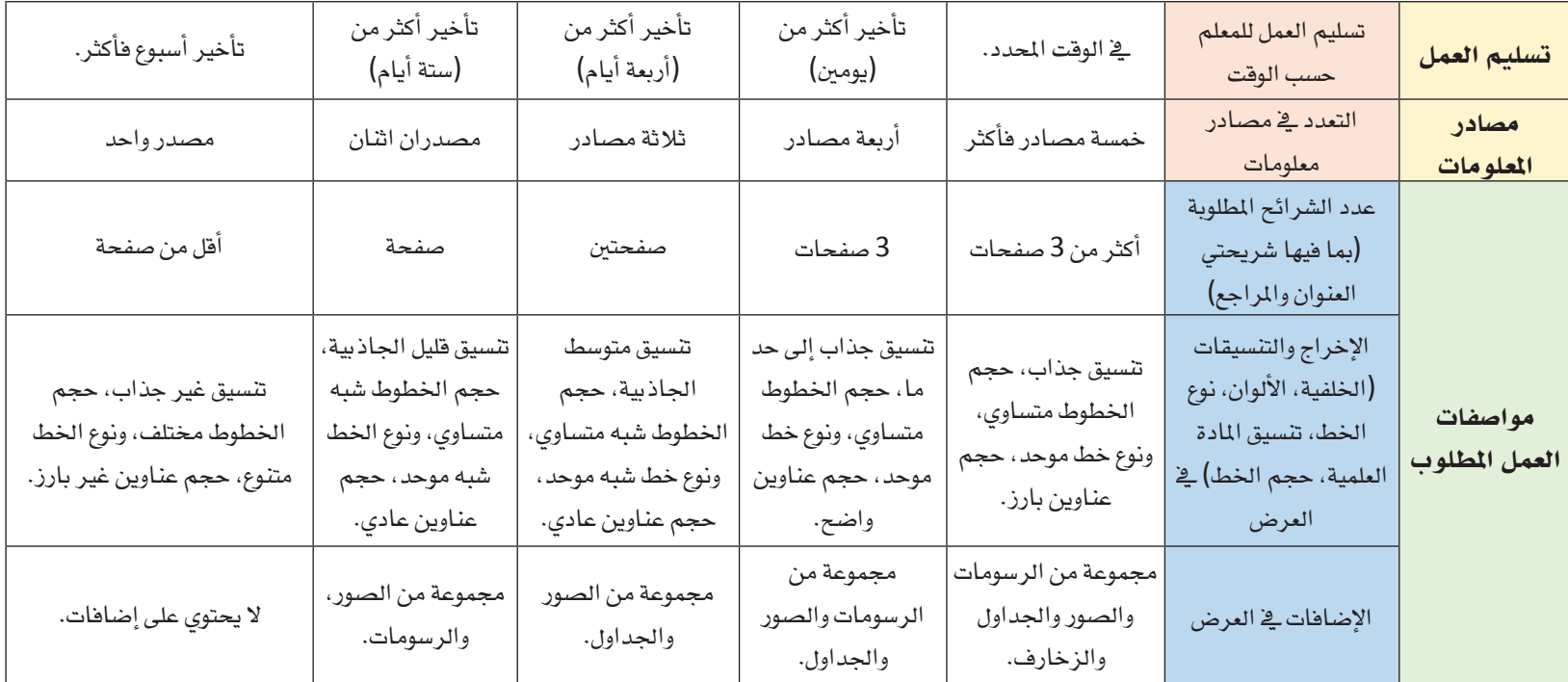

## **EXERC** é

## الدرس الثاني آثار العامل الرقمي

## وصف الدرس:

الهــدف العــام من الدرس أن ينمّي الطالب وعيه بآثار دخــول التقنية الرقمية إلى الحياة الواقعية، ومدى التأثير الذي أحدثته في تغيّر **حياة الناس وتعامالتهم، وتجاراتهم ووظائفهم. وكيف يمكن مواكبة هذا التحول، واالستفادة منه فيما يعود بالنفع على الفرد والمجتمع في ثقافاتهم، ودينهم، وتعليمهم، وفي نمو االقتصاد الوطني.**

## أهداف التعلم:

 . **ّ أن يذكر الطالب أمثلة لتأثيرات العالم الرقمي في تطور وتغير الثقافات.** .**أن يناقش الطالب كيف أسهم العالم الرقمي في تعزيز التعليم وتطويره.** .**أن يكتشف الطالب دور التحول الرقمي في تغيير مهن المستقبل.** .**أن يستخدم الطالب إحدى منصات التدريب الرقمية لتطوير كفاياته المهنية.** . **ّ أن يثمن الطالب دور الذكاء االصطناعي والبيانات الضخمة في تنمية المجتمعات.**

## إرشادات للمعلم قبل الدرس:

- **ّ تقسم أهداف الدرس إلى حصتين دراسيتين.**
- التوجـــه العـــام فــي الدرس معرفي، لذلك يجب أن يكون الطالب مشــاركًا فاعلًا فــي عملية التعلُّم، وفاعلًا في أنشــطة الدرس، **ُّ ومطالبته باالطالع على الدرس قبل حضوره للصف الدراسي، وتنفيذ المهام أثناء الدرس وبعده.**

## التمهيد في بداية الدرس

- اطلــب فــي بداية الدرس من الطلبــة تخيل الفرق بين الجيل الرقمي الحالي والجيل الســابق (المهاجــر الرقمي)، وكيف كانوا **يمارسون حياتهم، وطرق تواصلهم مع بعضهم البعض.**
- **اذكر عدة أمثلة على تأثير العالم الرقمي على حياتنا، فعلى سبيل المثال كيف كان التحكم في جهاز التكييف القديم قبل دخول ً التقنية الرقمية إليه والجهاز الحديث من حيث أن التحكم حاليا في تشغيل جهاز التكييف أو إطفائه يتم من خارج المنزل، وكيف**  سهّلت التقنية الرقمية التواصل بين الناس في الداخل والخارج، وكيف أثّر التحول الرقمي في تحول التعليم في المملكة العربية ال*س*ــعودية ســواء إداريًا أو تعليميًا بواســطة الأجهزة والأدوات التعليمية، أو في المقررات الإلكترونية أو في الوســائط التعليمية **المتعددة.** 
	- **استعرض أسئلة التمهيد الموجودة في كتاب الطالب.**

## إجراءات تنفيذ الدرس:

- **ّ فــي موضوع تطور وتغي ّ ر الثقافــات؛ وضح للطالب بأن الثقافة هي كل ما تشتمل عليه المعرفة والعقائد والقيم والممارســات والعادات والتقاليد التي يختص ً بها مجتمع ما، وتكون دالــة عليه، وأن هيمنة العالم الرقمي، ودخول التقنيات الرقمية على هذه الثقافات ّ طورت منها، وغيرت شكل وطريقة أدائها.**
- **وضح للطالب التداعيات اإليجابية والسلبية في شكل )4-1(، واعمل ربط لهذه التداعيات مع الممارســات االعتيادية قبل دخول التقنية عليها.**
- بعد ذلك، اطلب من الطلبــة أن يعملوا عصفًا ذهنيًا **للممارســات التــي دخلت عليهــا التقنيــة الرقمية، ً وأصبحت شيئ ً ا أساســيا في الحياة الواقعية )كن على ّ تصــور أثناء اســتقبال إجاباتهم بأن الطلبة درســوا مفهــوم األجيــال الرقميــة في الدرس الســابق، وأن غالبيتهم ولدوا في العصر الرقمي(.**
- **يمكن تطبيق العصف الذهني بواسطة السبورة الصفية أو بواسطة أداة Padlet اإللكترونية.**

إن تأثيــر التقنية الرقمية على الثقافة والتقاليد والقيم الاجتماعية من التحديات في العالم الرقمي (World Digital(، ً ويمكن معرفة مدى التأثر وفقا لكيفية تأثيرها على المجتمعات، وعلى الأنشــطة البشــرية. فثقافة المجتمع هي انعكاس ُ لمعتقداته، وتقاليده وممارســاته، ت ّعد اللغة والتعليم والتنقــل والصناعة والفن والدين أجزاء حيوية من الحضارة المتأثرة بالتقنيــة الرقمية، ولذا فإن التقنية الرقمية يجب أن تكون متواكبة مع الظروف الثقافية والاجتماعية حتى لا يكون هناك تضاربًا بين التقدم التقني والحفاظ على القيم الثقافية.<br>-

ّ تأثير العالم الرقمي في تطور وتغير الثقافات

**22**

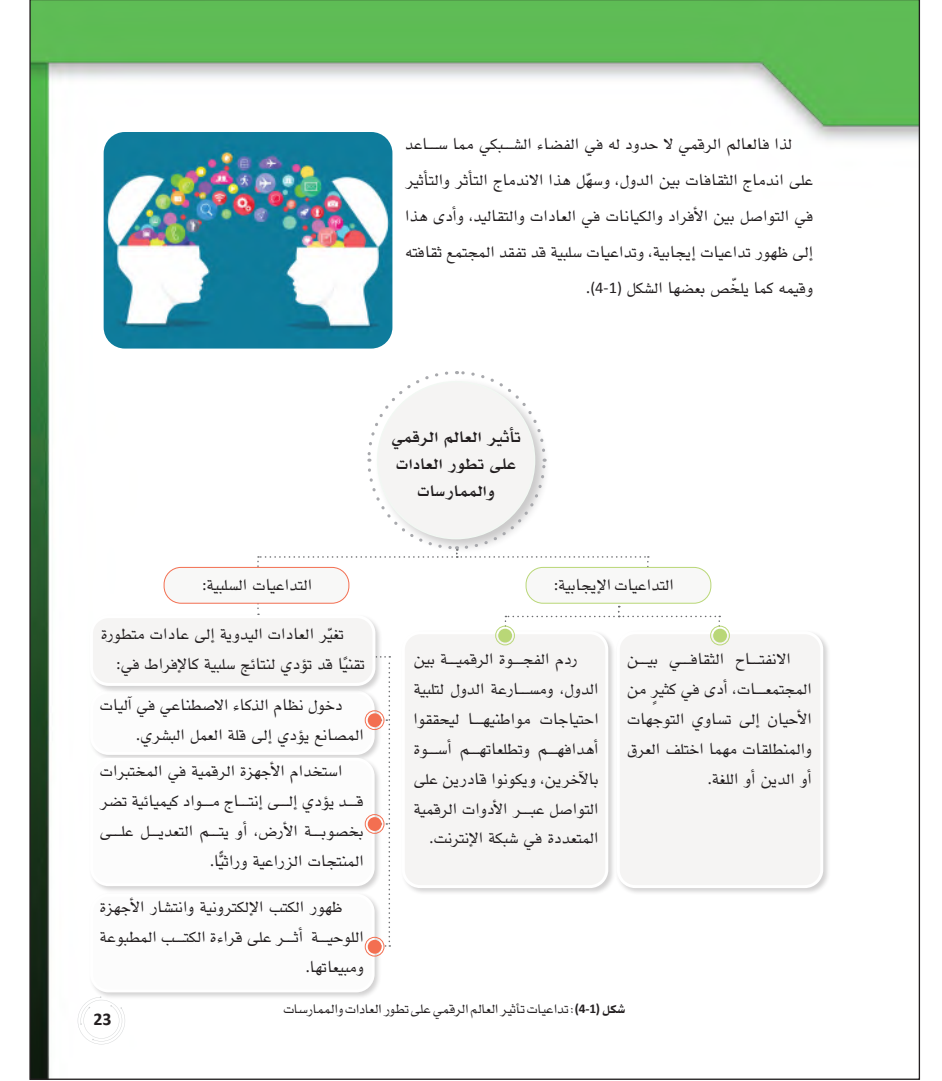

- **في هذا الموضوع يتم التركيز بشــكل عام بأن أغلب المهــن الحالية تأثــرت بالتحول الرقمــي، وأن هذا التأثيــر كان له األثر اإليجابي في تطوير الوظائف وإنجــاز األعمال، وزيادة اإلنتــاج، وأن على الطالب االســتعداد والبــدء بامتالك المعرفــة الرقمية التي تجعلــه يواكــب مثل هــذه المهــن، باإلضافــة إلى االســتعداد المبكــر لمحاولــة التهيــؤ واالســتعداد لاللتحاق بالمهن المستقبلية التي لها تأثير كبير في عجلــة الوظائف المســتقبلية ولها عالقــة بالتقنية الرقمية.**
- **اســتعرض لهم تقرير منتــدى االقتصاد العالمي-إن أمكن ذلك.-**
- **دع الطلبــة يحاولون في الفقرة األولى من نشــاط )7-<sup>1</sup> ّ ( تعبئة المهن المســتقبلية التي توصلوا لها من بحثهم عبر شــبكة اإلنترنت، وقارن معهم الوظائف ببعضها.**
- **ّ وفي الفقرة الثانية من نفس النشــاط نبه الطلبة أن الهــدف من اإلجابــة أن يتم تعــداد الخطوات التي ينبغــي عليهم العمل بها مــن أجل االلتحاق بإحدى المهن المســتقبلية، ثم قم بتجميع هذه النقاط من جميع الطلبة، ومناقشة أبرزها للوصول إلى النقاط المهمة.**

**مالحظة: يهدف هذا النشاط إلى تعريف الطلبة بالمهن التي يحتاجها سوق العمل مما قد يساعد على اختيارهم للتخصص األكاديمي للدراســة الجامعية، كما يســاعد على تنمية مهارات البحث والتحليل والتنبؤ. خصص )7 دقائق( للنشاط** 

#### تأثير التحول الرقمي في تغيير مهن المستقبل

**2424**

ً في ظل تســارع عجلة تغيير الحياة؛ ألقت التقنية الرقمية ظلالها على جانب كبير جد ً ا في حياة الإنســان عامة، وفي الجانب الوظيفي والمهني على وجه الخصوص، وبحث الإنســان سبل الاســتفادة من التحول الرقمي المتسارع بمحاولة إدخال التقنية الرقمية لإنجاز الأعمال، وزيادة الإنتاج، وتوفير الجهد والتكلفة، للوصول إلى ازدهار الاقتصاد والنمو بشكل أســرع، وتطلّب ذلك التكيّف مع المتطلبات الحديثة، وتغيير المهن الحالية أو تحديثها، واســتحداث مهن جديدة تواكب ذلك التحول.

نشر المنتدى الاقتصادي العالمي (Forum Economic World (في تقريره عن المهن المستقبلية (2025-2020م) بأن عدد (85) مليون وظيفة حالية يتوقع الاســتغناء عنها، ويتوقع ظهور (97) مليون وظيفة لتلبية متطلبات التقنية المستقبلية،

ً وتتوقع الدراســات المســتقبلية بأن هناك تغييرا في المهن الحالية ســتكون من صالح الذكاء الاصطناعي ليحل بها محل الإنسان، ولهذا فإن المهن المستقبلية تتطلب مهارات تواكب احتياجاتها من قبل المهنيين، ومن هذه المهارات: الريادة، الإبداع والمبادرة، التفكير التحليلي والابتكاري، تحليل المعلومات، الذكاء العاطفي وغيرها من المهارات.

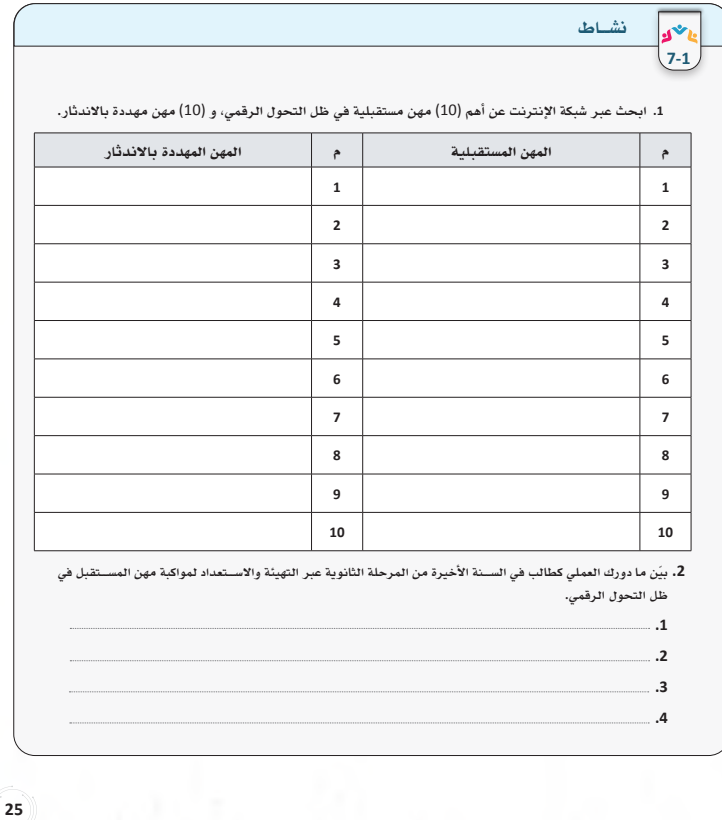

**171717**  $\mathbf{p}$ **Ministry of Egyption** 

- **ّ يهدف هذا الموضوع لجعل الطلبة متعلمين ذاتيين، ّ وتوجيههم بأن مجال التعل ّ م متاح وميسر، وأن توفر المنصــات التدريبيــة اإللكترونيــة –المجاني منها والمدفوع-يســاعد على تطوير معارفهم ومهاراتهم إلى األفضــل، مما قد يعطيهم األفضلية للقبول في الوظائف مستقبال.**
- حاول قدر الإمكان أن تجمع كل المنصات التدريبية **اإللكترونية التي يقدمها الطلبة عبر نشــاط )8-1(، ووجــه بعمــل تصميــم مخطــط معلومــات بياني )infographic)، ويشاركون به عبر مدونة المادة، أو عبر حساباتهم في وسائل التواصل االجتماعي.**
- **يتضمــن موضوع التدريب علــى المنصات الرقمية علــى الجزء المهاري )العملــي( في الدرس، وينبغي تناول الموضوع بطريقة عملية، عبر التطبيق العملي أمــام الطلبة، قد تقوم بالتطبيق أمامهم كما يمكنك تكليــف أحــد الطلبة القيــام بعملية التســجيل في المنصة التدريبيــة أمام زمالئه، وهنا يكون الطالب في موقع المعلم )اســتراتيجية لعــب األدوار(، وهي ُّ األفضل.**
- **18 ويجب التعامل معه بحذر. ال شــك أن موضوع الــذكاء االصطناعــي والبيانات الضخمــة مــن الموضوعــات المهمــة فــي العصر الحديث، وتنافس شركات التقنية على تقديم منتجات تســاعد في تطوير التقنية الرقمية إلى جيل أحدث، ودورك كمعلم أن تؤكد على أهمية التعامل مع الذكاء االصطناعي، وأنه بدأ بالتغلغل في مواقع وتطبيقات ومحركات البحث في شبكة اإلنترنت، وال بد أن يدرك الطالب أن نظام الذكاء االصطناعي سالح ذو حدين،**

#### إسهام العالم الرقمي في تعزيز التعليم وتطويره

أدى دخول التقنية في مجال التعليم إلى إنشــاء المنصات التعليميــة والتدريبية، والأدوات التقنية التعليمية المختلفة، وتطوير المقررات الرقمية، وأصبح بإمكان الأفراد التعلّم في أي وقت، وفي أي مكان وفي ظِلّ الظروف المختلفة، حيث أصبح التعلّم جاذبًا لكثيرٍ من الأفراد بشكل أسرع، وأكثر شمولًا، كما ساعدت بيئات التعلّم الافتراضي ونظام التعليم عن بعــد في إلحاق الطلاب بالتعليم النظامي عند تعذّر تعلّمهــم حضوريًّا، لذا على المتعلّم أن يمتلك المهارات الرقمية التي تجعله يواكب كل جديد، ومهارات القرن الحادي والعشرين التي تمكّن الفرد بأن يكون متعلمًا مدى الحياة.

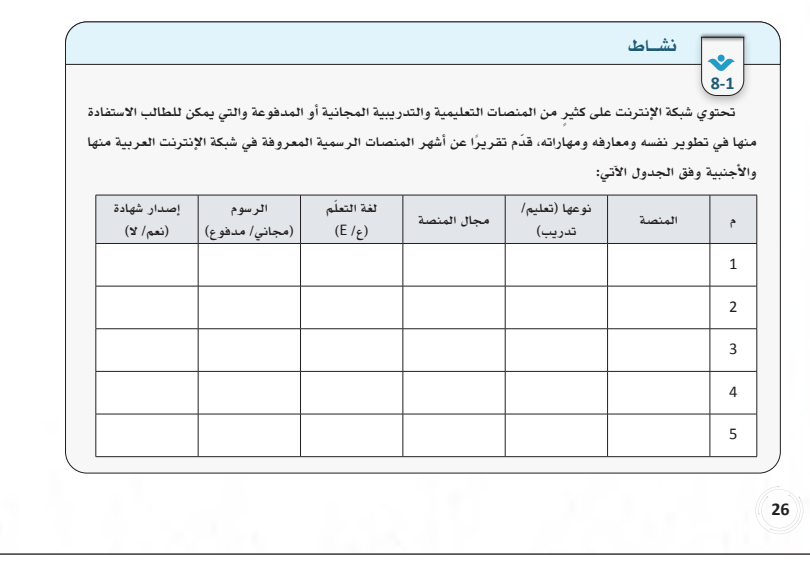

#### منصات التدريب الرقمية لتطوير المهارات الوظيفية

ضمــن جهود حكومة المملكة العربية الســعودية لتطوير مواطنيها؛ أُنشــئت منصة (دروب) التدريبية، وتعدمنصةوطنية للتدريب الإلكتروني، وتتبع لصندوق تنمية الموارد البشرية **"**هدف**"**، وتســعى إلــى تطوير قدرات ورفع مهارات القوى الوطنية من الذكور والإناث، وإكســابهم المهــارات الوظيفية التي تدعم حصولهم على الوظيفة المناســبة، والاستقرار بها وفق متطلبات سوق العمل السعودي، وتحتوي منصة **"**دروب**"** على العديد من البرامج التدريبية الإلكترونية، والمسارات التدريبية المجانية لموضوعات تدريبية متنوعة تلبي الاحتياجات الوظيفية. تتميز منصة دروب بمزايا عديدة، فهي تســاعد على: تقديم دورات تدريبية لتحســين المهــارات الوظيفية، والتأهيل للمنافســة في سوق العمل الســعودي، وإكساب المعرفة والأدوات التي تساعد في إيجاد الوظيفة المناسبة، بالإضافة إلى إضـاءة **مستوى إتقان المتدرب لمحتويات الدورة.**  منحها لشهادات معتمدة. يمكن الالتحاق بالمنصة والتسجيل بها عبر اتباع الخطوات الآتية:

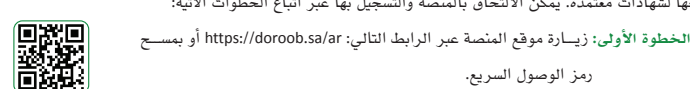

رمز الوصول السريع. إضـاءة **عن الوظائف. لذا احرص أن تكون الدورات التدريبية تخدمك في مهن المستقبل كام درست. الخطوة الثانية:** أنشــئ حســاب بواســطة النقر على والدخول عبر "النفاذ الوطني"، يليها تعبئة البيانات الشخصية المطلوبة.

الخطوة الثالثة: اختيــار أحد المســـارات التدريبية المتوفرة كما في الشــكل (1-5)، ومن ثمّ اختيــار إحدى مجموعات الدورات بما يناســب الميــول والاهتمامات لدى المتدرب، ويزيد من الخبرة والمهارة الشخصية، انظر شكل (1-6).<br>المتدرب، ويزيد من الخبرة والمهارة الشخصية، انظر شكل (1-6).

سارات التدريب شكل **(5-1)**: المسارات التدريبية **ّ تناسب ميولك واهتماماتك عبر الالتحاق بها، وقدم الشهادة التدريبية للمعلم بعد الانتهاء من الدورة التدريبية.**

## دور الذكاء الاصطناعي والبيانات الضخمة في تنمية المجتمعات

الأزمات، وتحسين ابتكار الأعمال والمنتجات. يعرّف الذكاء المنصور المنصور بيع<br>المنصور المنصور<br>المنصور الذي الذي الذي يعط َ فــي العصــر الحاضر لا يســع التحدث عن مــدى تأثير العالــم الرقمي على المجتمعات والأفراد دون الإشــارة إلى الــذكاء الاصطناعــي والبيانــات الضخمة ودورهمــا الكبير لتغييــر دفة التحول الرقمــي في تقديم الخدمــات، والتنبؤ الاصطناعــي (Intelligence Artificial (بأنه نظام حاســوبي ّ يمكنه محاكاة عمليات الذكاء البشــري كالتعلم، والاستدلال،

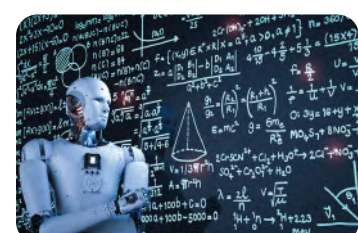

والتصحيــح الذاتي، بينما البيانــات الضخمة (Data Big (هي مجموعات البيانات الهائلة والمعقدة التي أتيحت من خلال الرقمنة (digitization(، والتي لا يمكن معالجتها، وتحليلها من خلال التقنيات التقليدية لمعالجة البيانات.

وزارة التصليم Ministry of Education  $2023 - 1445$ 

29

 **اضــرب أمثلة علــى تواجد الــذكاء االصطناعي على ســبيل المثال في محرك البحث قوقل Google من خالل ســرعة الوصول للنتائــج وتقديم المقترحات لعمليــات البحث المشــابه لكلمــات البحث، وكذلك تواجده في تطبيقات وسائل التواصل االجتماعي من خــال معرفــة توجــه المســتخدمين عنــد متابعة الموضوعات التي يميل لها وتقديم الحســابات التي تتشابه معها.**

للاســتفادة من البيانات الضخمة يجب إخضاعها لتحليلات حاســوبية متقدمة باســتخدام الذكاء الاصطناعي وهما متكاملان، فالبيانات الضخمة غير مستغلة بدون حلول الذكاء الاصطناعي، ولا يمكن نشر حلول الذكاء الاصطناعي بنجاح ٍ بدون بيانات ضخمة، والتكامل بينهما يســاعد في حل كثير من المشــكلات المعقدة، ويوضح الشــكل (8-1) مجموعة من التطبيقات التي يساعدان الذكاء الاصطناعي والبيانات الضخمة في حلها.

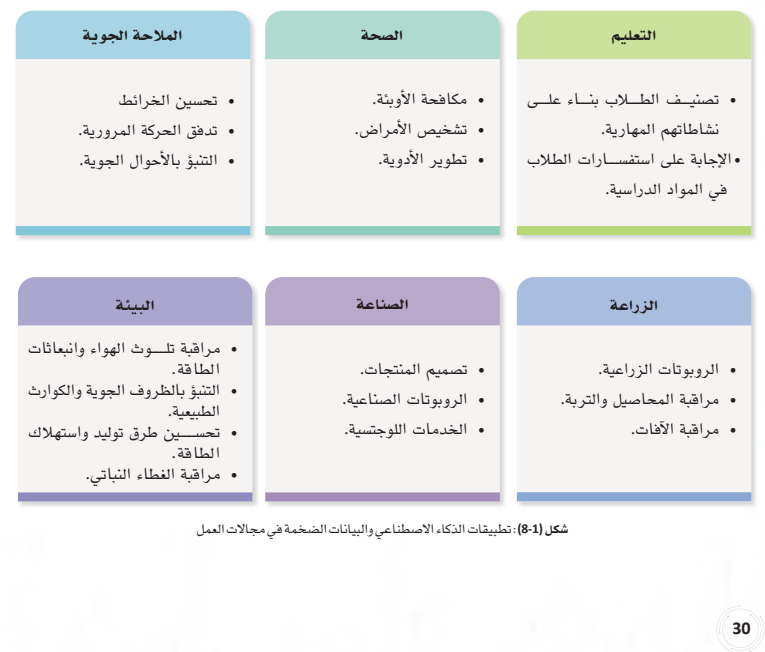

تشــير التطبيقات في شــكل (8-1) ٍ إلى بعض من التطبيقات الكثيرة والمتعددة والمتجددة من تكامل الاســتفادة بين الذكاء الاصطناعي والبيانات الضخمة لتحسين جوانب الحياة المعاصرة، لذا تهدف تطبيقات الذكاء الاصطناعي والبيانات الضخمة إلى ما يأتي (الشكل 9-1):

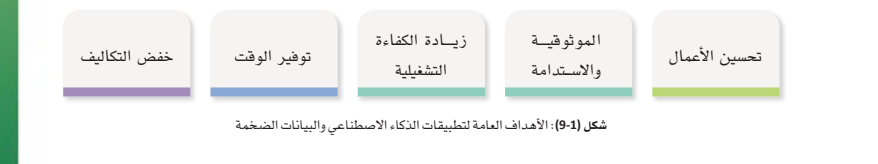

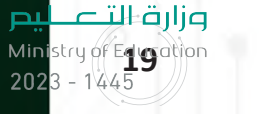

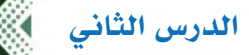

# حل أن�شطة وتدريبات الدر�س

حل نشاط )**6-1** ٌ ( جماعي: للعالم الرقمي تأثير ٌ واضح على ثقافات المجتمعات واألفراد في عاداتهم وتقاليدهم ّ وممارساتهم، اذكر على هيئة نقاط في الجدول أدناه أمثلة على إسهام العالم الرقمي في تغير عادات وممارسات الأفراد والمجتمعات قبل دخول التقنية الرقمية إليها وبعد دخولها. (إجابات مقترحة)

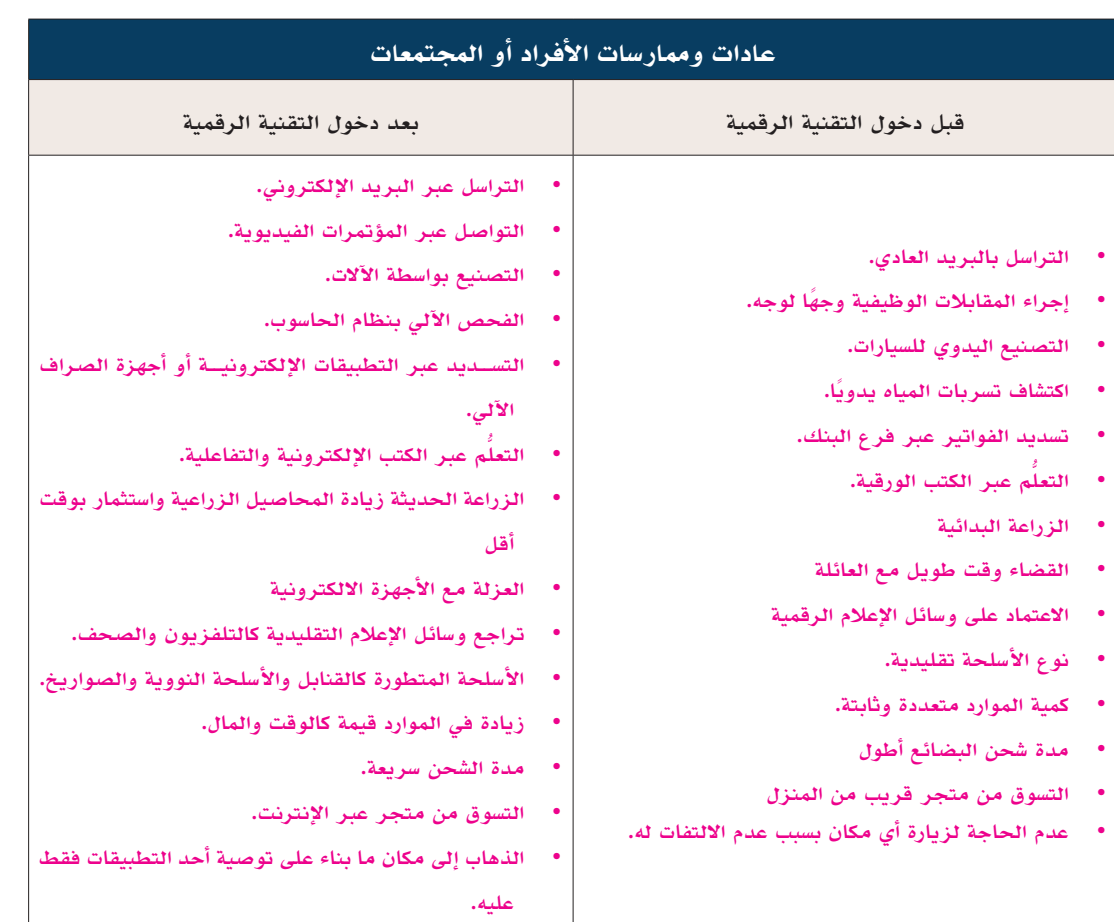

نشاط )**7-1**( جماعي: في ظل التغييرات الوظيفية مع الوقت، وتطور األنظمة الذكية الحاسوبية، ولكون الشباب هم عماد المستقبل، ودورك كطالب االستعداد لمستقبلك المهني عبر التعرف على المهن المستقبلية؛ شارك زملاءك بالإجابة عن الأسئلة الآتية:

**.1** ابحث عبر شبكة اإلنترنت عن أهم )**10**( مهن مستقبلية في ظل التحول الرقمي، و )**10**( مهن مهددة باالندثار.

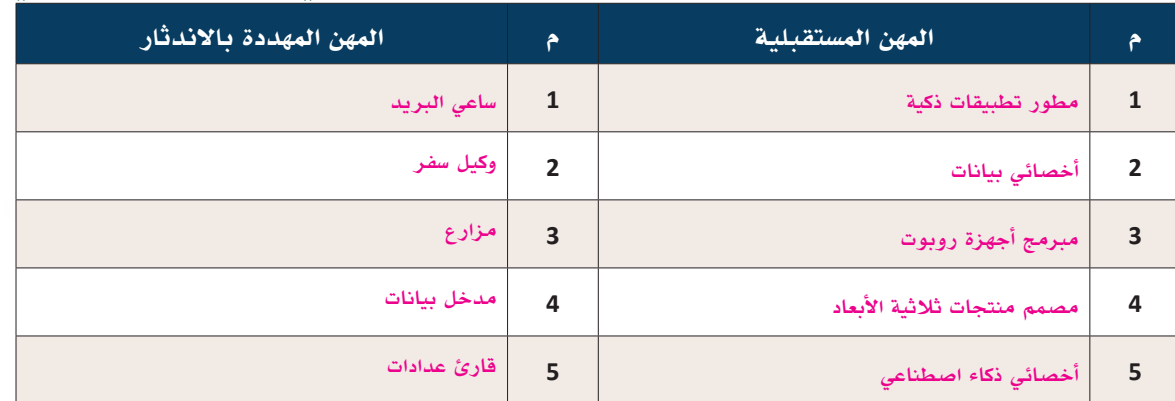

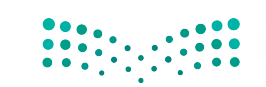

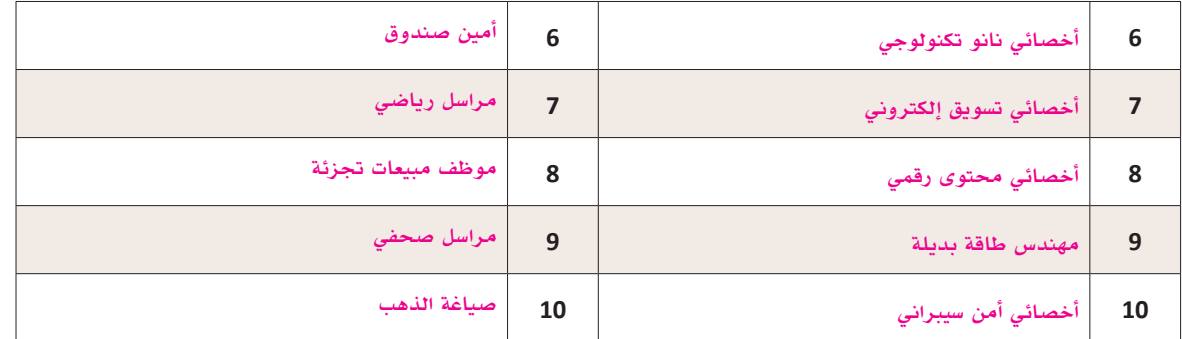

2. بيّن ما دورك العملي كطالب في ال*سن*ة الأخيرة من المرحلة الثانوية عبر التهيئة والاستعداد لمواكبة مهن

المستقبل في ظل التحول الرقمي. (إجابات مقترحة)

- . **ً البحث عن الوظائف األكثر طلبا في السنوات القادمة.**
- . **االلتحاق بالتخصص المناسب في المرحلة الجامعية.**
- . **االلتحاق بالدورات التدريبية التي تطور المستوى المهارى.**
- . **البحث عن المهارات التي يتطلب توفرها في مهن المستقبل.**

حل نشاط )**8-1** ٍ ( فردي: تحتوي شبكة اإلنترنت على كثير من المنصات التعليمية والتدريبية المجانية أو المدفوعة والتي يمكن للطالب الاستفادة منها في تطوير نفسه ومعارفه ومهاراته، قدّم تقريرًا لإفادة زملائك ومجتمعك عن أشهر المنصات الرسمية المعروفة في شبكة الإنترنت العربية منها والأجنبية وفق الجدول الآتي:

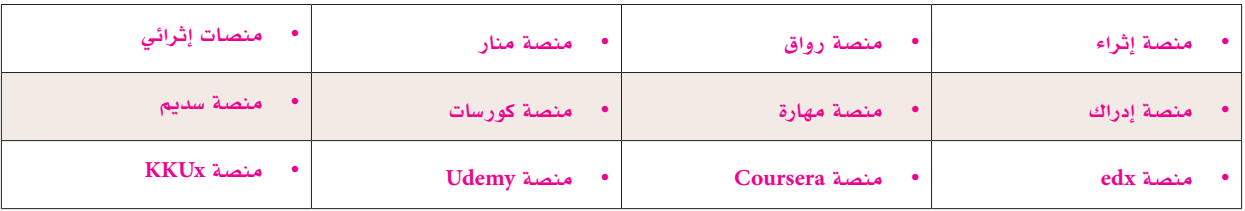

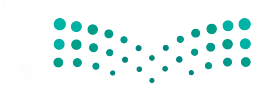

وزارة التِـــمـ ÞШ **Ministry of Education** 

# ُسَّلم تقدير مشروع الدرس:

**َّم التقدير لتقييم مشــاريع الطلبــة بنهاية كل درس، وتجمع نقاط كل مؤشــر للحصول على التقييــم النهائي للطالب أو ُ يســتخدم ســل** المجموعة المنفذة للمشــروع، ومن المهم أن يُعرض السُــلّم على لطلاب قبل بدء العمل على المشــروع بوقت كافٍ حتى يتسنى لهم تنفيذ **َّم التقدير. ً المشروع بناء ُ على المعايير والمؤشرات في سل**

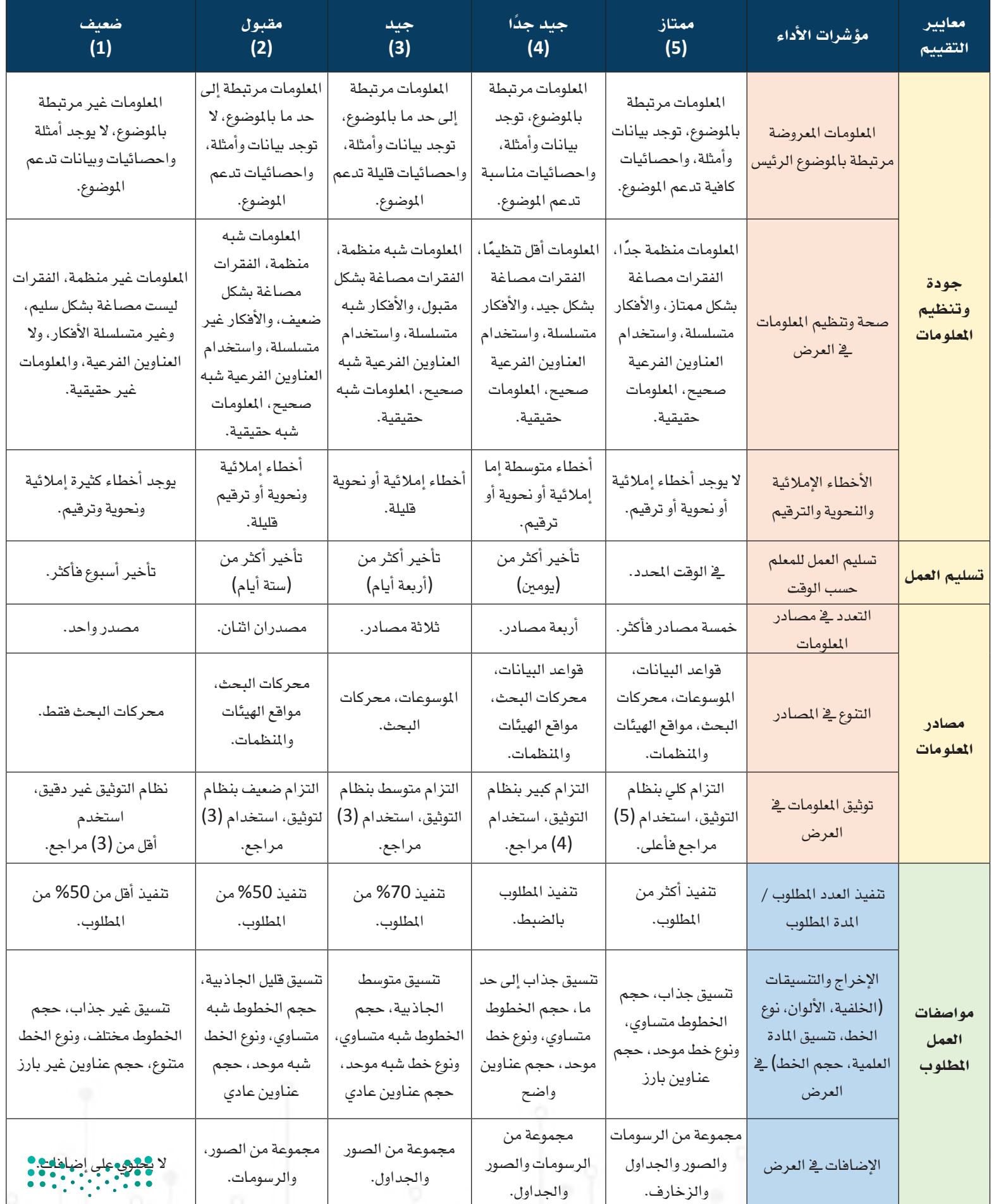

## الدرس الثالث اخلدمات الرقمية

## وصف الدرس:

**الهدف العام من الدرس أن يتعرف الطلبة على المقصود بالخدمات اإللكترونية وأهميتها، ويتعرفوا على الخدمات الحكومية اإللكترونية ّ المتاحة ويتعاملوا معها بتمكن ويناقشوا دورها في زيادة رفاهية وخدمة المواطن.** أهداف التعلم:

- . **أن يتعرف الطالب على مفهوم الخدمات الحكومية الرقمية وأهم مميزاتها.**
- . **أن يقترح الطالب بعض التطبيقات الرقمية التي يمكن أن تسهم في خدمة المجتمع.** 
	- . **أن يتمكن الطالب من استخدام إحدى منصات الخدمات الحكومية الرقمية بمهارة.**
- . **أن يستشعر الطالب دور الخدمات الحكومية اإللكترونية في رفع مستوى رفاهية المواطن والمقيم.** 
	- . **أن يستخدم الطالب بعض التطبيقات الحكومية اإللكترونية.**
	- . **ً أن يعد الطالب تقريرا عن أهم الخدمات والمشاريع الحكومية اإللكترونية.**

## إرشادات للمعلم قبل الدرس:

- **يمكن تحقيق أهداف الدرس خالل حصة دراسية واحدة.**
- الاطلاع والبحث عن أنواع ومجالات الخدمات الإلكترونية وتسليط الضوء على أهمها عبر ذكر بعض الأمثلة عن أهم الخدمات **الموجودة.**
	- **تأكد من صالحية الروابط المرفقة حيث إن بعضها قد يتعطل نتيجة تحديث الموقع.**
	- إجابات الطلبة على بعض الأنشطة قد تختلف عن الأجوبة المقترحة في الدليل وهذا مقبول بحكم طبيعة بعض الأنشطة.
- **ً التوجه في الدرس مهاري ويوجد العديد من األنشطة لمساعدة الطلبة على الممارسة، يجب أن يكون الطالب مشاركا فاعًاًل في عمليــة التعلم، وفاعًاًل في أنشــطة الــدرس، ومطالبته باالطالع على الدرس قبل حضوره للصف الدراســي، وتنفيذ المهام أثناء ُّ الدرس وبعده.**
	- يفضل أن يكون الدرس في معمل المدرسة مع توفر خدمة الإنترنت.

## التمهيد في بداية الدرس

**ابدأ الدرس بسؤال الطلبة عن اختبارات قياس والطريقة التي اتبعوها للتسجيل في االختبارات، والدفع، والحصول على الدرجات بهدف ربط موضوع الدرس بخبرة عملية من حياتهم، ثم اســتعرض أســئلة التمهيد الموجودة في كتاب الطالب مع حث الطلبة على المشاركة في النقاش.**

وزارة التصليم Ministry of Egy**s** attorney

## إجراءات تنفيذ الدرس

- **ابــدأ بتعريــف عام عــن المقصــود بالخدمات اإللكترونيــة، ودور الرؤية فــي تعزيز التحول الرقمي لهذه الخدمات من جميع قطاعات الدولة سواء الحكومية أو قطاع األعمال.**
- ا*ســ*أل الطلبة عن مميزات الخدمات الإلكترونية **مــن واقع تجربتهم، واســتقبل اإلجابات ودونها على السبورة.**
- **وجه الطلبة بعد ذلك ألداء النشاط )9-1(، وبعد االنتهاء منه حثهم على المشاركة الجماعية لتبادل الخبرات حول التطبيقات المتاحة.**
- **وجه الطلبة للعمل بشــكل جماعــي على الفقرة الثالثة من النشــاط )اقتراح تطبيق(، قد ال يكفي وقت الحصة إلتمام النشــاط، وجــه الطلبة إلى إكمالــه في المنــزل ومشــاركة مقترحاتهم عبر مدونة المادة في منصة مدرستي. مالحظة: يساعد النشاط في تنمية مهارات التحليل والتقييم واإلبداع. خصص )7 دقائق( للنشاط**
- ركــز بقية وقــت الحصة لا*ســتعر*اض الخدمات **الحكوميــة اإللكترونيــة، وباإلمــكان مشــاهدة الفيديو المرفق عبر عرضه على الطلبة وسؤالهم عن بعض الخدمات الحكومية المتاحة.**
- **وضح للطلبة جهود المملكة العربية الســعودية في التحول الرقمي ونسبة الخدمات في الخدمات الحكوميــة التي حققت التحــول، والتقدم الذي أحرزتــه المملكة على مســتوى العالــم في هذا المجال.**

### الخدمات الرقمية

في وقتنا الحاضر تهدف الحكومات والشركات والمؤسسات حول العالم إلى التميز والتطور وتحسين جودة منتجاتها ومســتوى خدماتها، وتؤدي الخدمات الرقمية دورًا بارزًا في تحقيق ذلك، وتماشيًا مع رؤية 2030 وضمن برنامج التحول الوطني؛ ســعت المملكة العربية السعودية إلى تنفيذ إســتراتيجية التحول الرقمي بهدف توفير جميع الخدمات الحكومية رقميًّا، وإتاحة الوصول إليها بســهولة. ويشــير مفهوم الخدمات الرقمية (Digital Services) إلى الأعمال والخدمات التي

**34**

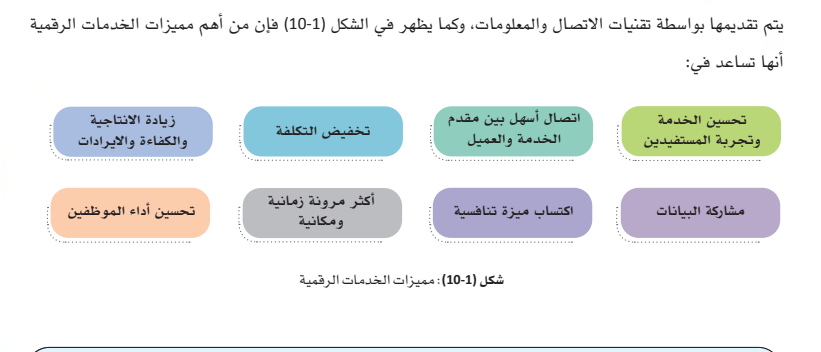

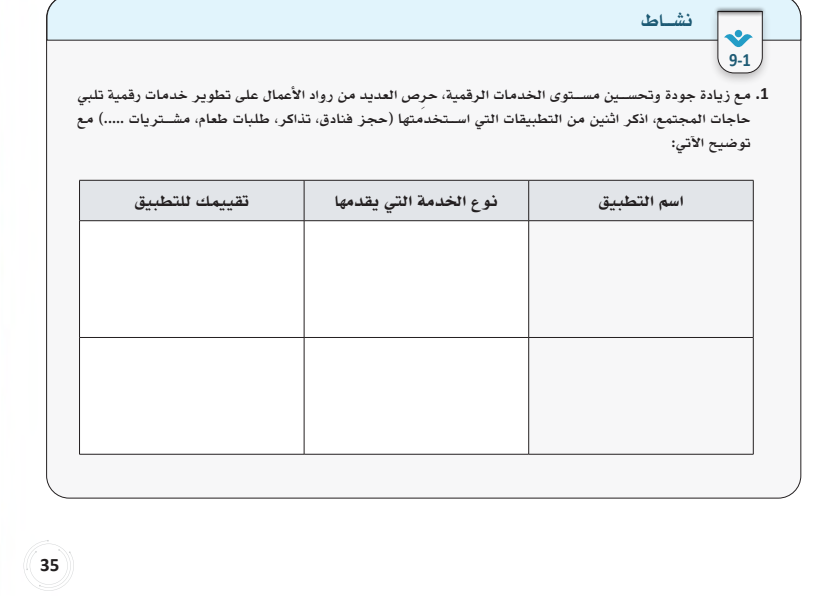

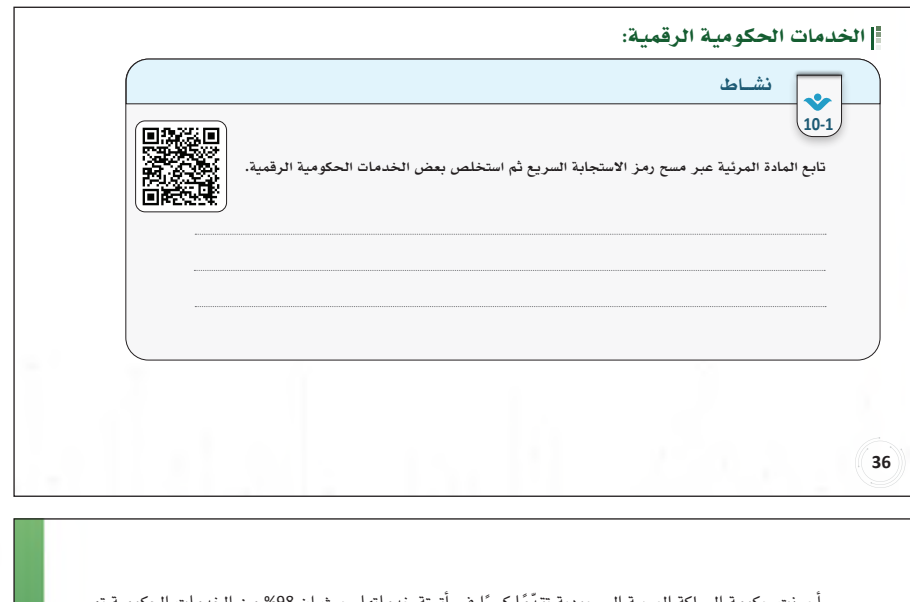

أحرزت حكومة المملكة العربية الســعودية تقدِّمًا كبيرًا في أتمتة خدماتها، حيث إن 98% من الخدمات الحكومية تم تحويلهــا إلى خدمات إلكترونية، فقد حرصت العديد من الوزارات، والإمــارات، والقطاعات الصحية والتعليمية، وغيرها من الجهات على تحويل خدماتها لتكون إلكترونية، هذا وقد حققت المملكة العربية الســعودية المرتبة الأولى في مؤشــر مســتوى نضج خدماتها الحكومية على مســتوى الشرق الأوسط وشمال أفريقيا بحســب لجنة الأهم المتحدة الاقتصادية • • والاجتماعية لغربي آسيا "الإسكوا" (ESCWA (التابعة لمنظمة الأمم المتحدة (انظر الشكل 11-1).

لليم وزارة الت Ministry of Education  $2023 - 1445$ 

- **من أهم منصات الخدمــات الحكومية هي "المنصة الوطنيــة الموحدة" حيث تقدم هــذه المنصة كافة الخدمات الحكومية وتوفر تجربة ميسرة للمستخدم.**
- **للتعــرف أكثر على هذه المنصــة وجه الطلبة لحل نشاط )11-1(.**
- **لتمكين الطلبة من التعامل مع المنصات الحكومية، أطلب منهم أداء نشاط )12-1(.**
- **بعد االنتهاء من األنشطة السابقة، ناقش الطلبة حول الخدمات الحكومية اإللكترونية التي استفادوا منها أو الخدمات التي يستخدمها والديهم ومدى التسهيل والتيســير التــي أحدثتهــا هــذه النقلــة فــي حياة المواطنيــن، والمقيميــن، والزوار، والمســتثمرين، ووجههم لتسجيل إجاباتهم في نشاط )13-1(.**

**مالحظة: تهدف األنشطة إلى تيسير الممارسة الموجهة، كمــا تهدف إلى تنمية مهارة التقييــم وإصدار األحكام بناء على التجربة.**

**المدة المقترحة لألنشطة )15 دقيقة(.**

من أهم منصــات الخدمات الإلكترونية الحكومية "المنصــة الوطنية الموحدة" (Platform National Unified (وهــي منصــة رقمية متكاملة تقــدم كافة الخدمات الحكوميــة بجودة وكفاءة عالية، عبر تجربة موحدة من خلال قنوات متعددة، تقدم الخدمات للمواطنين والمقيمين والزوار وأصحاب الأعمال التجارية.

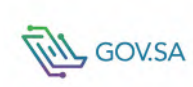

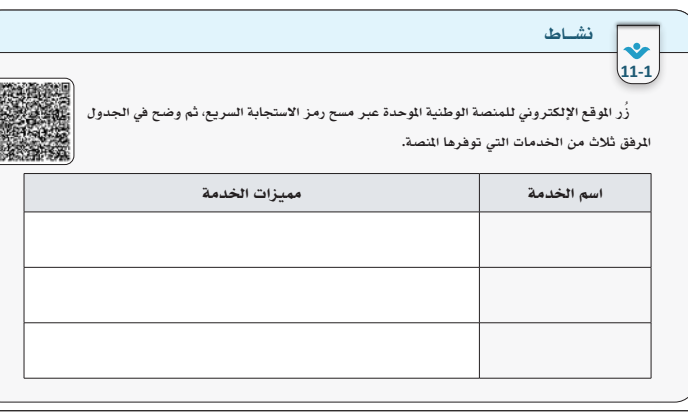

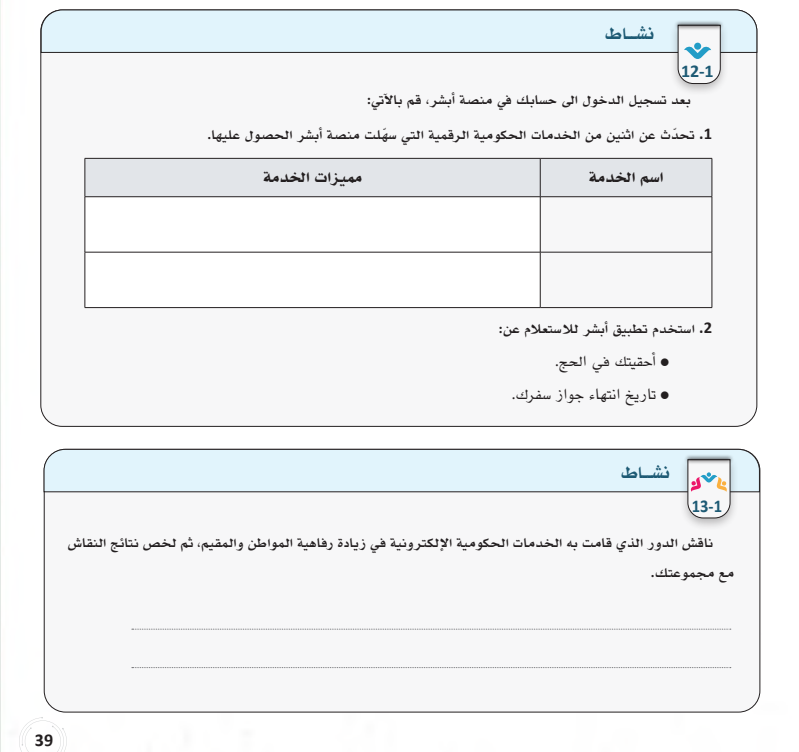

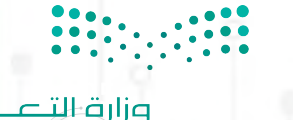

 $\mathbf{p}$ **Ministry of Egypotion** 

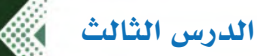

# الدرس الثالث حل أن�شطة وتدريبات الدر�س

نشاط فردي )**9-1**(:

**.1** ِ مع زيادة جودة وتحسين مستوى الخدمات الرقمية، حرص العديد من رواد األعمال على تطوير خدمات رقمية تلبي حاجات المجتمع، اذكر اثنين من التطبيقات التي استخدمتها )حجز فنادق، تذاكر، طلبات طعام، مشتريات .....) مع توضيح الآتي: (إجابات مقترحة)

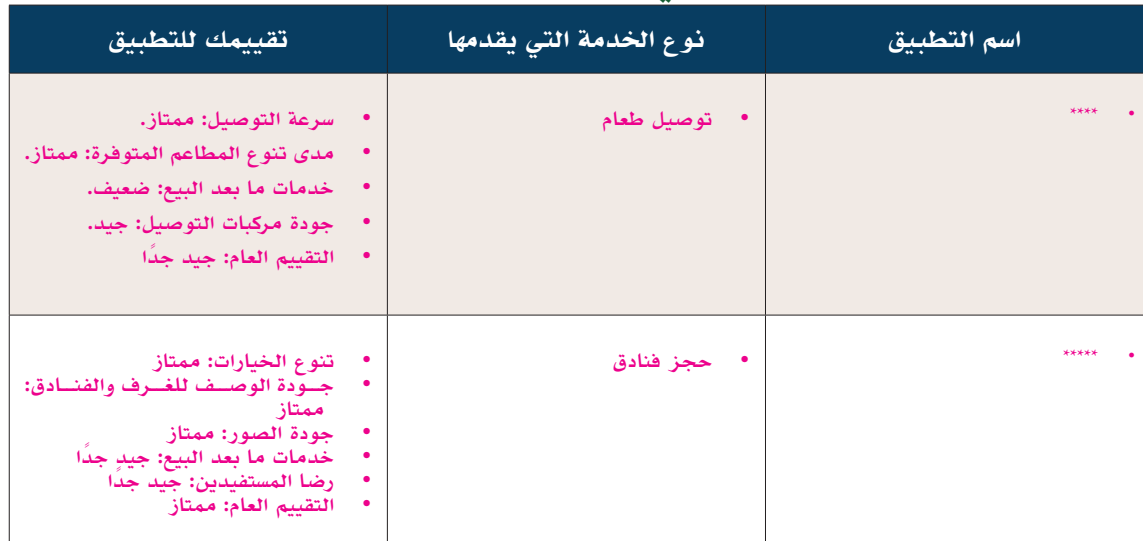

## **.2** ما أبرز مميزات وعيوب تطبيقات الخدمات الرقمية؟

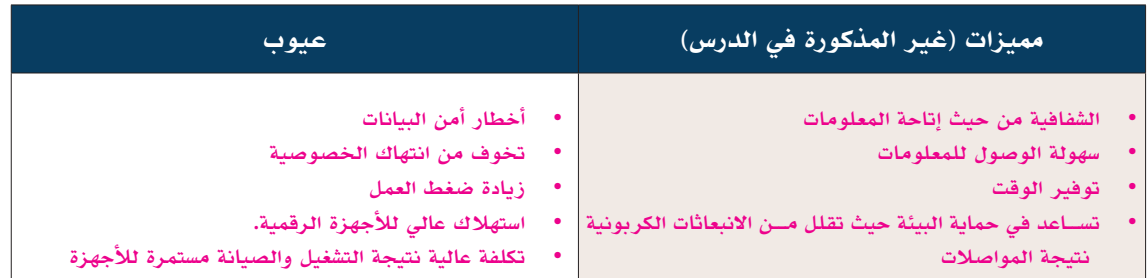

## نشاط فردي )**10-1**(: تابع المادة المرئية عبر مسح رمز االستجابة السريع ثم استخلص بعض الخدمات الحكومية الرقمية.

## **خدمات الدفع**

- **تجديد الرخصة**
- **توصيل الوثائق الحكومية**
- **الهوية الوطنية الرقمية**
- **الخدمات الصحية عن بعد**
- **خدمات توثيق عقد الزواج**

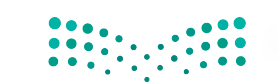

نشاط فردي )**11-1** ُ (: زر الموقع اإللكتروني للمنصة الوطنية الموحدة عبر مسح رمز االستجابة السريع، ثم وضح في الجدول المرفق ثلاث من الخدمات التي توفرها المنصة . (إجابات مقترحة)

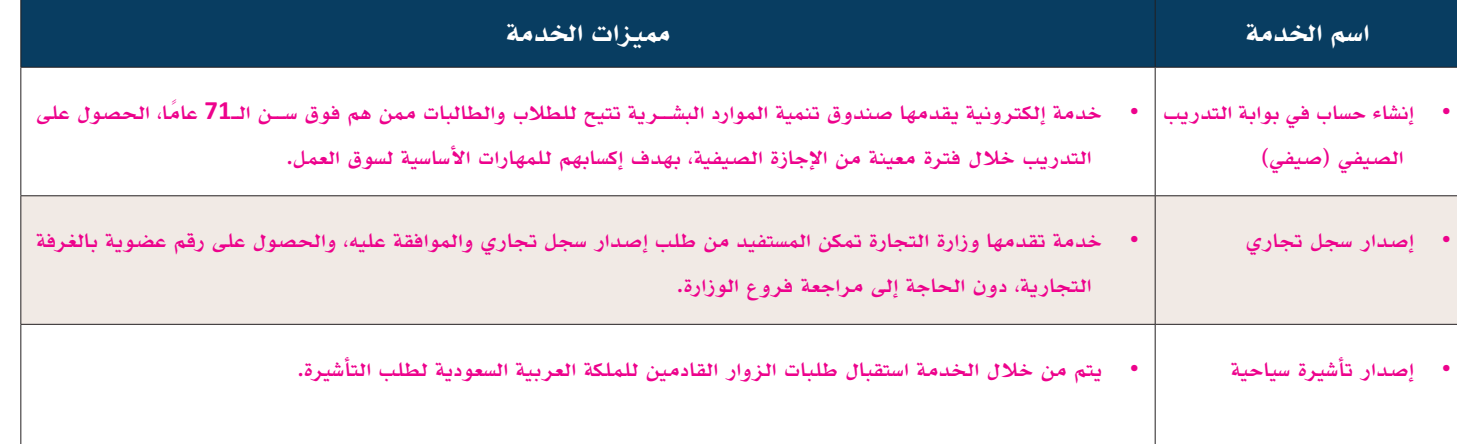

إثارة التفكير: كيف يمكن أن يسهم التحول إلى الخدمات الرقمية في تطوير مستوى الخدمات الحكومية؟ (إجابات مقترحة)

- سرعة أداء الخدمات
- مستوى أعلى للخدمة
- تقليل التجمعات في الدوائر الحكومية

نشاط )**12-1**( فردي: بعد تسجيل الدخول الى حسابك في منصة أبشر، قم باآلتي:

1. تحدّث عن اثنين من الخدمات الحكومية الرقمية الت*ي سهّلت من*صة أبشر الحصول عليها.

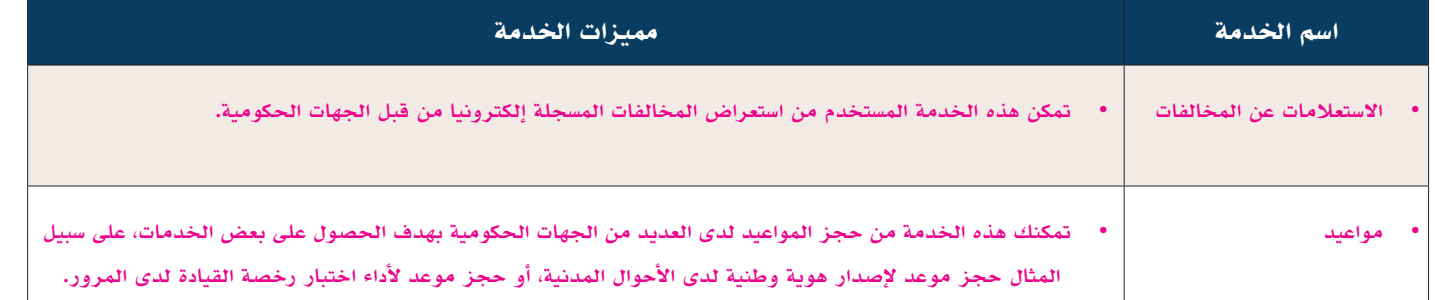

- **.2** استخدم تطبيق أبشر لالستعالم عن:
	- أحقيتك في الحج.
	- تاريخ انتهاء جواز سفرك.

بعد تسجيل الدخول لمنصة أبشر – اضغط على لوحة المعلومات (ستجد معلومات حول أحقيتك في الحج ومعلومات جواز السفر(

 $\begin{array}{|c|c|c|c|c|c|c|c|} \hline 0 & 0 & 0 & 0 \\ \hline 0 & 0 & 0 & 0 & 0 \\ \hline 0 & 0 & 0 & 0 & 0 \\ \hline \end{array}$ 

**Ministry of Education**  نشاط )**13-1**( جماعي: ناقش الدور الذي قامت به الخدمات الحكومية اإللكترونية في زيادة رفاهية المواطن والمقيم، ثم لخص نتائج النقاش مع مجموعتك.

- تيسير الحصول على الخدمات
- سرعة الحصول على الخدمة
	- إتمام الخدمات عن بعد
- سهولة التعامل مع منصات الخدمات الحكومية اإللكترونية

## ُسَّلم تقدير مشروع الدرس:

**َّم التقدير لتقييم مشــاريع الطلبــة بنهاية كل درس، وتجمع نقاط كل مؤشــر للحصول على التقييــم النهائي للطالب أو ُ يســتخدم ســل** المجموعة المنفذة للمشــروع، ومن المهم أن يُعرض السُـــلّم على الطلبة قبل بدء العمل على المشــروع بوقت كافٍ حتى يتسنى لهم تنفيذ **َّم التقدير. ً المشروع بناء ُ على المعايير والمؤشرات في سل**

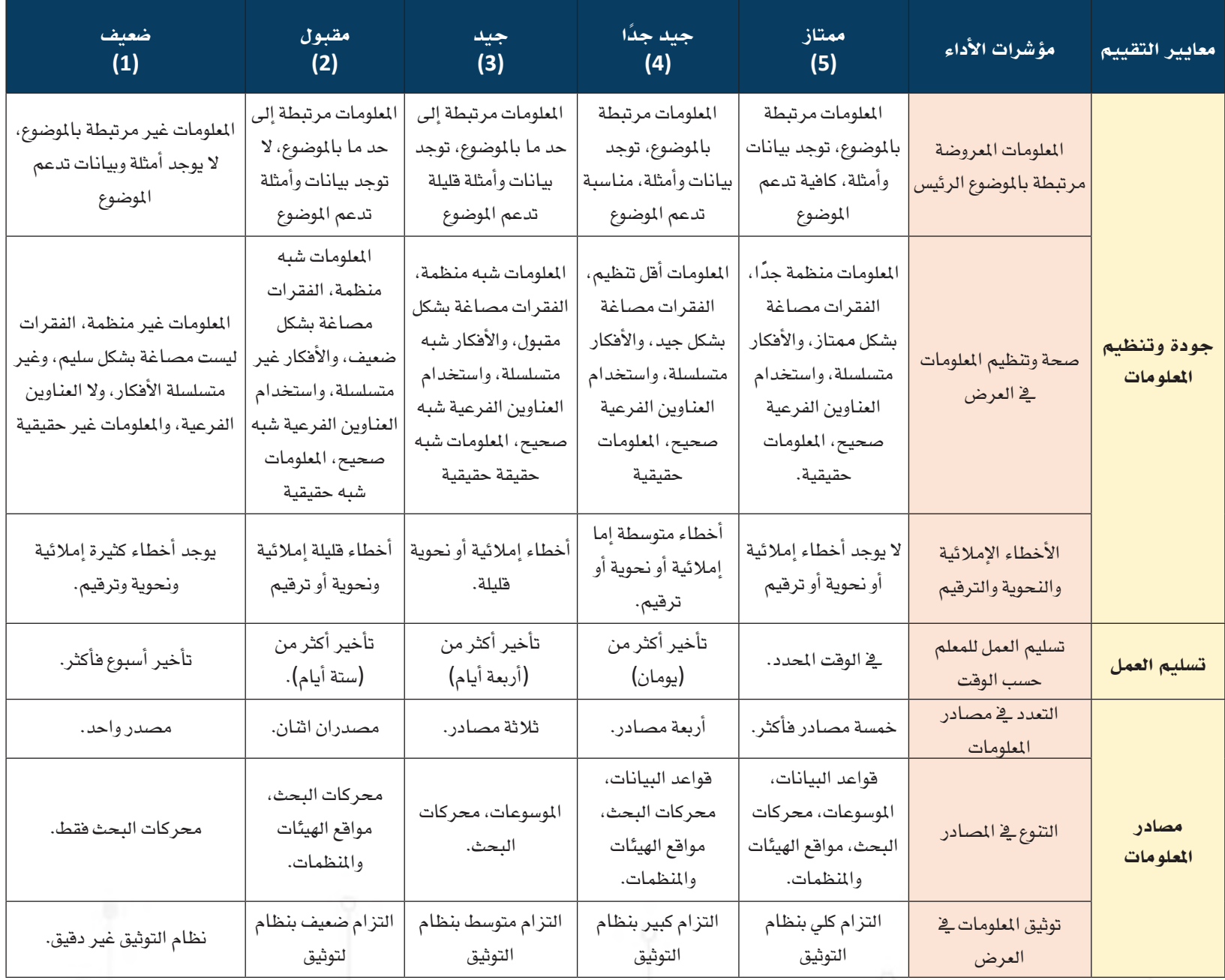

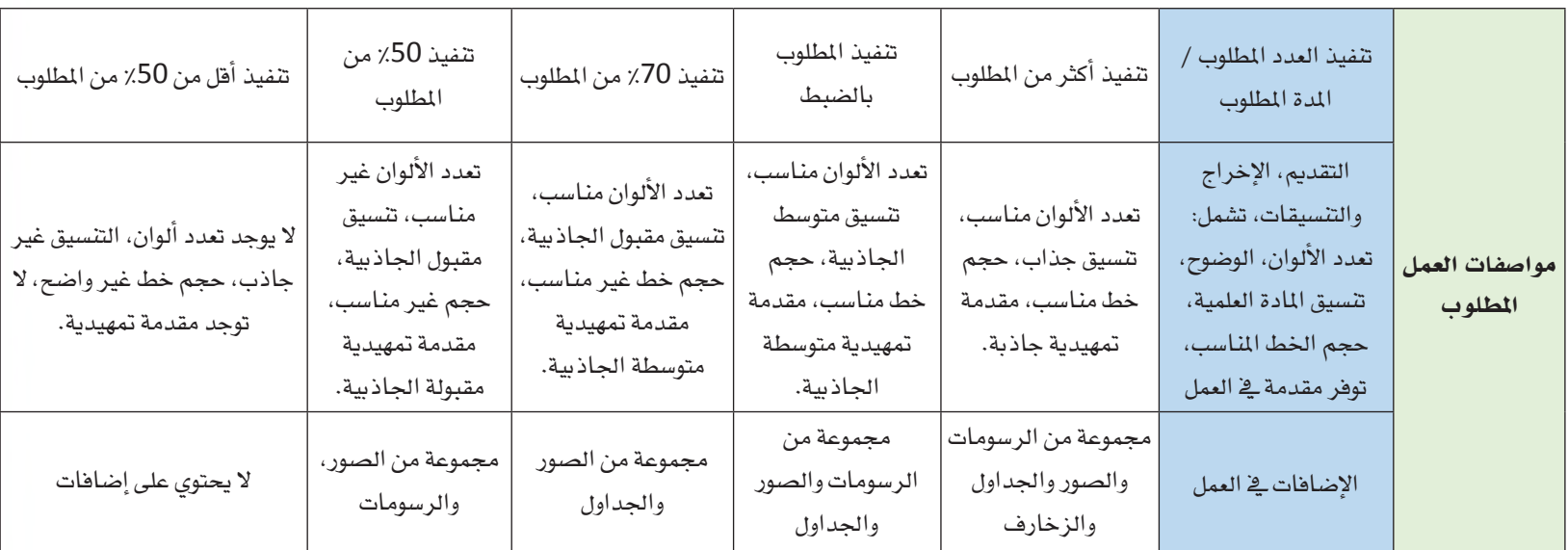

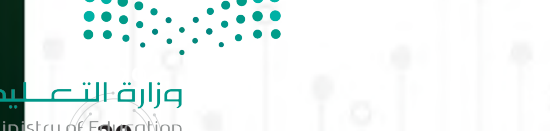

29<sup>c)</sup>

الدرس الرابع الوعي اإلإعالمي الرقمي

## وصف الدرس:

**الهــدف العــام من الدرس توعية الطلبة بمفهوم الوعي اإلعالمي الرقمي وأهميته للمواطنة الرقمية الصالحة، وإكســابه بعض المهارات التي تساعده على التحقق من المواد اإلعالمية، باإلضافة للمهارات الخاصة بإنتاج المادة اإلعالمية الرقمية.**

## أهداف التعلم:

 .**أن يعرف الطالب مفهوم الوعي اإلعالمي الرقمي ويميز أهم كفاياته المعرفية.** .**أن يستشعر الطالب أهمية الوعي اإلعالمي الرقمي في استهالك وإنتاج المواد اإلعالمية.**  .**أن يناقش الطالب مفهوم اإلعالم الرقمي، وخصائصه، وأهم وسائله.**  .**أن يستنتج الطالب أهمية اإلعالم الرقمي.**  .**أن يعرف الطالب مفهوم مهارة القراءة الجانبية، ويناقش أهميتها.**  .**أن يطبق الطالب خطوات مهارة القراءة الجانبية للتحقق من صحة المادة اإلعالمية الرقمية.**  .**أن يعرف الطالب مفهوم إعالم المواطن، ووسائله، وخصائصه.**  .**أن يستنتج الطالب فوائد وعيوب إعالم المواطن.**  . **ِّ أن يقدر الطالب قيمة المصداقية والنزاهة العلمية في إنتاج المواد اإلعالمية.**  10.**أن ينتج الطالب مادة إعالمية رقمية.**  11.**أن يلتزم الطالب بقوانين نظام المطبوعات والنشر في المملكة العربية السعودية عند إنتاج مواد إعالمية.** 

## إرشادات للمعلم قبل الدرس:

- **ّ تقسم أهداف الدرس إلى حصتين دراسيتين.**
- **االطالع والبحث عن اإلعالم الرقمي ووسائله.**
- **وجه الطلبة لالطالع على نظام المطبوعات والنشر والروابط المرفقة قبل الحضور للمدرسة.**
- التوجه في الدرس ما بين معرفي ومهاري واتجاهات وقيم، ويوجد العديد من الأنشطة في الدرس لذلك يجب أن يكون الطالب مشاركًا فاعلًا في عملية التعلُّم، وفاعلًا في أنشطة الدرس، ومطالبته بالاطلاع على الدرس قبل حضوره للصف الدراسي، وتنفيذ **ُّ المهام أثناء الدرس وبعده.**

## التمهيد في بداية الدرس:

**ً ابــدأ الــدرس بعرض اآليــة القرآنية المرفقة بالتهيئة وناقش مع الطلبة أهمية التحقق من األخبــار والمعلومات خصوصا إذا كانت هذه المعلومات ستستخدم التخاذ قرار، ثم استعرض أسئلة التهيئة الموجودة في كتاب الطالب مع حث الطلبة للمشاركة في النقاش.**

## إجراءات تنفيذ الدرس:

- ابدأ بتعريف الوعي الإعلام*ي* الرقمي واستعرض أهم **الكفايــات المعرفيــة للوعي اإلعالمــي عبر عرض الشكل )12-1(.**
- **ثــم انتقل للتركيــز على البعــد المعرفي من خالل تعريف اإلعالم الرقمي وحث الطلبة على المشــاركة في اســتنتاج خصائص اإلعــام الرقمي من. خالل خبرتهم في التعامل مع المنصات اإلعالمية.**
- **شجع الطلبة على مشاركة خبراتهم من خالل سؤالهم عــن نوعية األخبار المهتمين بها ومصادر حصولهم عليها وكيف يمكنهم التحقق منها.**
- **نــوه أن اإلعالم الرقمي يســتلزم نــوع مختلف من الخبرات والمهارات مما فتح مجال جديد للتوظيف واســتعرض مع الطلبة بعــض الوظائف التي أتاحها اإلعالم الرقمي.**

### الوعي الإعلامي الرقمي

أصبحت المواد الإعلامية الرقمية متوفرة في كافة الأجهزة الرقمية، ويمكن للمستخدم الوصول لها في أي وقت، وهذا ّ الانفتاح الإعلامي جلب معه العديد من الإيجابيات والســلبيات التي شــكلت أهمية التوعية وتطوير المهارات في طريقة إنتاج واستهلاك المواد الإعلامية، ومن هذا المنطلق ظهر الوعي الإعلامي الرقمي (Literacy Media Digital (ويقصد به: القدرة على البحث والوصول للمواد الإعلامية وتحليلها وتنظيمها وتقييمها، وإعادة اســتخدامها أو إنتاجها، وعلى الأخص في المواقف التي تتطلب اتخاذ قرار أو حل مشــكلة أو اكتســاب معرفة. يوضح الشــكل (12-1) كفايات الوعي الإعلامي الرقمي (المعارف، والمهارات، والقيم) التي ينبغي أن يطورها المواطن الرقمي ليمتلك الوعي الإعلامي الرقمي:

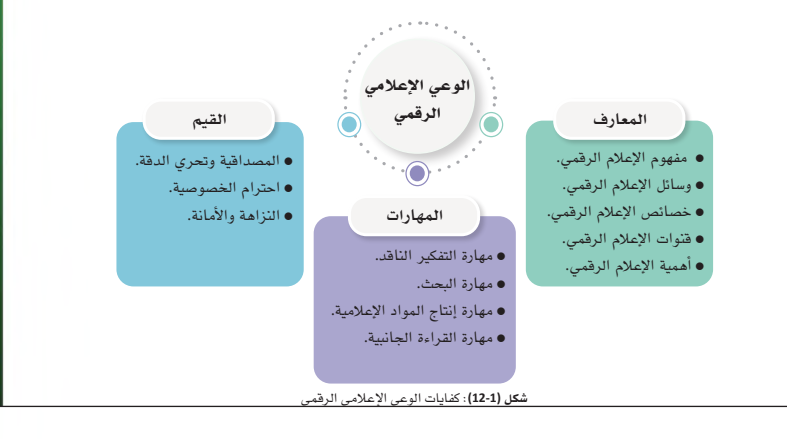

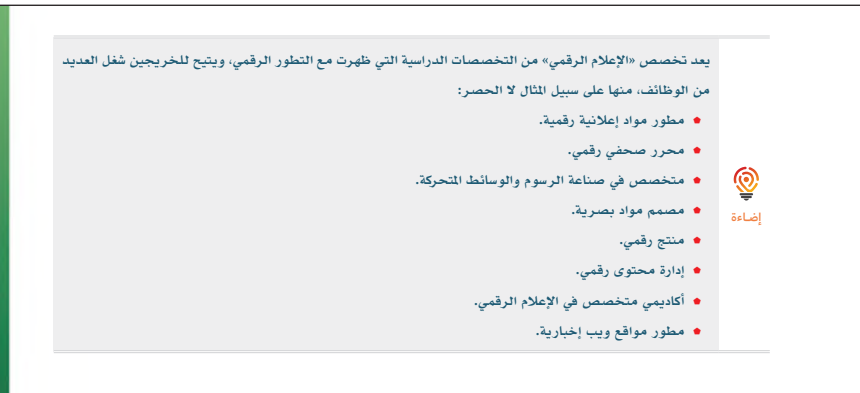

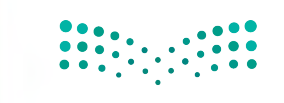

وزارق التصليم **Ministry of Egy Cattlen**<br>2023 - 1445

- استعرض بعض الأمثلة لقنوات الإعلام الرقم*ى* واسأل **الطلبة عن الفرق بينها، ثم اســتعرض قنوات اإلعالم الرقمي.**
- **وجه الطلبة لحل نشاط )14-1( عبر المناقشة بشكل مجموعــات وتســجيل أهم النقاط ثم مشــاركتها مع بقية المجموعات.**
- **اســتعرض مع الطلبة النقاط المذكــورة في الكتاب حول أهمية اإلعالم الرقمي.**

**مالحظة: يهدف هذا النشــاط إلى تبــادل المعرفة كما يساعد الطلبة على ربط معرفتهم القبلية مع المعلومات الجديدة مما يساعد في التأسيس لبنية معرفية رصينة لدى الطالب.**

**32**

#### قنوات الإعلام الرقمي يوضح الشكل (14-1) أربعة أنواع من قنوات الإعلام الرقمي: شكل **(14-1)**: قنوات الإعلام الرقمي قنوات الإعلام الرقمية المملوكة **منصات رقمية مملوكة لجهة ً معينه ويكــون محتواها غالبا ً مميــزا بعلامــة تجارية تتبع الجهــة المالكــة ســواء كانت حكومية أو قطاع خاص مثال: وكالة الأنباء السعودية (واس)** قنوات الإعلام الرقمية المدفوعة **منصــات رقمية تقــوم بمهمة الدعاية والإعلان مقابل مبلغ مالي مدفوع.** قنوات الإعلام الرقمية المكتسبة **الدعاية المكتســبة من تفاعل الجمهور من خــلال التعليق على محتوى، أو تقييم منتج، أو إبداء آرائهم.** قنوات الإعلام الرقمية الشخصية **وهــي أن يقــوم الأفــراد من خلال حســاباتهم الشــخصية بمهمــه إعلاميــة مــن خلال نشــر محتوى، أو التحليل، أو التحقــق مــن المعلومات، أو التعليق، أو الدعاية والإعلان.**

# **بعد الاطلاع على الخصائص التي يتميز بها الإعلام الرقمي وقنواته، استنتج أهمية الإعلام الرقمي ولماذا يعد قوة مؤثرة؟** نشــاط **14-1** أهمية الإعلام الرقمي للإعــلام الرقمي تأثيرمهم في توجيه اهتمامات الناس وســلوكهم وطريقة تفكيرهــم، كما يعد قوة مؤثرة في توجيه الرأي العام وذلك للأسباب الآتية:

- .1 مناسبته لمختلف فئات المجتمع بسبب تقديم المادة الإعلامية بأكثر من طريقة عبر مختلف قنوات ووسائل الإعلام الرقمي.
- .2 الوصول لأكبر فئة من الجمهور العالمي حيث إنه غير مرتبط بنطاق جغرافي معين أو بلغة معينة مما يساعد على نشر المادة الإعلامية وترجمتها للعديد من اللغات.
	- .3 التكثيف الإعلامي من خلال استمرار عرض المادة الإعلامية مما يجعل تأثيرها أعلى على الجمهور.
- .4 يحظى الإعلام الرقمي بنوع من المصداقية عند الجمهور بسبب تنوع قنواته حيث إن المادة الإعلامية لم ً تعد حكرا لجهة معينه.
- .5 التحديث المستمر وإمكانية الوصول المباشر للمواد الإعلامية مما يبقي الجمهور على إطلاع مستمر بالمستجدات.
	- .6 تخصيص تجربة المستخدم حيث يمكن للمتلقي اختيار المادة الإعلامية التي تناسبه.
	- .7 المشاركة في صنع المادة الإعلامية من خلال النشر أو الرد والتعليق وإبداء الرأي.

البعد المهاري في الوعي الإعلامي الرقمي

وزارة التصليم Ministry of Education  $2023 - 1445$ 

<sup>45</sup>

- **بعد ذلك انتقل لمناقشــة البعــد المهاري وهو جزء أساســي فــي الدرس ويفضــل أن يكون فــي معمل المدرسة حيث يمكن للطالب تطبيق المهارة مباشرة، والمهارة التي سيتم التركيز عليها هي مهارة القراءة الجانبيــة، وضح للطلبة مفهومها، ثم اســأل الطلبة عن الوســائل التي يســتخدمونها للتحقق من المواد اإلعالمية.**
- **اكتب إجابــات الطلبة على الســبورة وبمســاعدتهم صنفها بحسب الهدف، المصدر، المصداقية.**
- **اســتعرض مع الطلبة المقصــود بالتحقق المعرفي وأهم األســئلة التي يجب أن يسعى المواطن الرقمي الواعــي لإلجابــة عليها أثنــاء التحقق مــن المادة**  ا**لإعلامية.**
- **نبــه الطلبة على بعض المشوشــات التــي قد تعيق مصداقية البحث وناقش معهم الوســائل المساعدة في التقليل منها.**
- **اعــرض على الطلبة بعــض األخبــار واطلب منهم التحقق منها.**
	- **وجه الطلبة لحل نشاط )15-1(.**

**مالحظة: يهدف النشاط إلى تمكين الطلبة من المهارة عبر الممارسة الموجهة.**

**خصص )10 دقائق( للنشاط**

#### البعد المهاري في الوعي الإعلامي الرقمي

**46** 

- هناك كم هائل من المواد الإعلامية الرقمية مما يجعل من السهل تمرير معلومات مغلوطة، وهي على نوعين: المعلومــات المضللــة (Disinformation (ً : معلومات غير صحيحة يتم نشــرها عمدا بهــدف تضليل الجمهور أو توجيههم.
- المعلومات الزائفة (Misinformation(: المعلومات التي تحتوي على عناصر من الحقيقة، ولكنها غير دقيقة في مجملها والمنتشرة عبر الإنترنت دون هدف مقصود للتضليل أو التلاعب بالجمهور.

ولهــذا من المهــم أن يكون لدى المواطن الرقمي بعض المهارات التي تســاعده على التفكيــر الناقد في المحتوى الإعلامي وتحليله وتقييم مدى صحته، وضمان الاســتفادة الصحيحة من المعلومات المطروحة، ومن أهم هذه المهارات "مهارة القراءة الجانبية (Reading Lateral"(: التي يقصد بها تقييم مصداقية المادة الإعلامية من خلال مقارنتها بمصادر أخــرى وهي من المهارات الفعالة التي تســاعد على تمييــز المعلومات المغلوطة من المعلومات الموثوقة ســواء كانت المعلومات نصية أو مقاطع مرئية أو مسموعة، ومن فوائدها:

- .1 التحقق من الأدلة.
- .2 وضع المعلومات في سياقها (من الذي يقف خلف المعلومة وما دوافعه).
	- .3 البحث عن نقاط الضعف المحتملة.
		- وللقيام بذلك اتبع الخطوات الموضحة بالشكل (15-1):

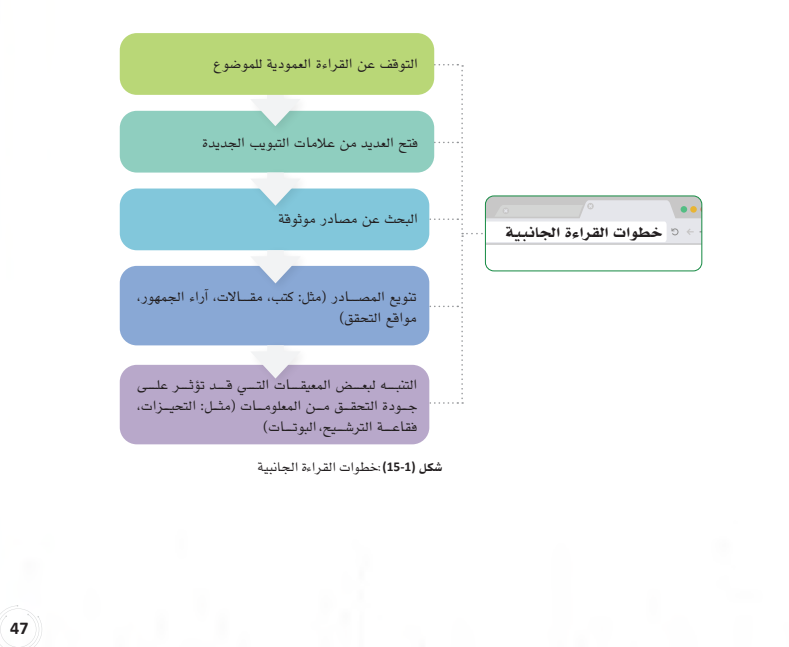

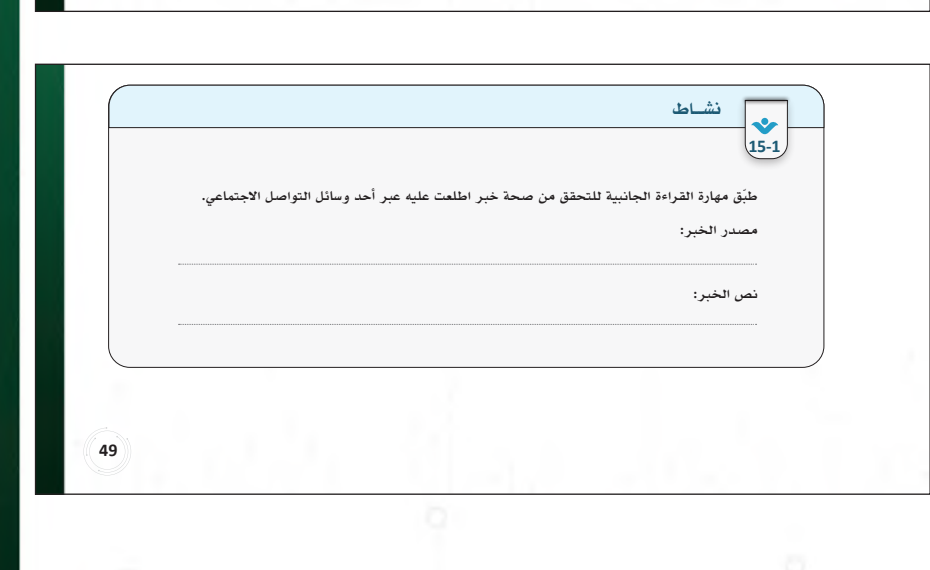

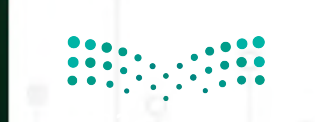

**333333**  $\mathbf{p}$ **Ministry of Egyption** 

- **ّ انتقل بعــد ذلك لجزئية إعالم المواطن، حيث يركز هذا الجزء على انتاج المادة اإلعالمية ومفهوم إعالم المواطن الذي ساعدت التقنية الرقمية على شيوعه.**
- **اســتعرض مع الطبــة المقصود به، وأهم وســائله، واسألهم بناء على هذا المفهوم عن الخصائص التي يمكن أن يتميز بها إعالم المواطن.**
- **وجه الطلبة لعمل نشاط )16-1( حيث تعتمد اإلجابات في هذا النشــاط على مدى فهمهــم للمادة العلمية وخبرتهم مع اإلعالم الرقمي. خصص )5 دقائق( للنشاط**
- **بعد ذلك انتقل لمناقشــة البعد الثالث من الكفايات المعرفية للوعي اإلعالمي الرقمي، وهو البعد القيمي واســتعرض مع الطلبة أهم القيم التي ينبغي االلتزام بها.**
- **ناقــش معهــم محظــورات النشــر بحســب قانون المطبوعات والنشــر ووضح لهم العقوبات المترتبة على مخالفة ذلك.**
	- **وجه الطلبة بعد ذلك لحل نشاط )17-1(.**

**خصص )7 دقائق( للنشاط**

#### إعلام المواطن يتميز إعلام المواطن بالعديد من الخصائص، ويوضح الشكل (17-1) أهم تلك الخصائص وهي:

خصائص إعلام المواطن

مع توفر التقنية الرقمية الحديثة أصبح بإمكان أي شخص أن يكتب ويصور وينشر عبر شبكة الإنترنت، ومن ذلك ظهر مفهوم "صحافة المواطن" أو "إعلام المواطن" (Citizen Media) وهو إعلام يصنعه أو يشارك في صنعه المواطن بحيث ّ يوظف وسائل التقنية الرقمية من أجل صناعة المواد الإعلامية. علـــى فئة معينة.

#### وسائل إعلام المواطن غير ربحية: إعلام المواطن غير تابع لمؤسســـات رســـمية تســـعى إلى الربـــح المادي من خلال

- .<br>يمكن للمواطن الإعلامي أن يقوم بالآتي: النشــر النصي والســمعي والمرئي: تقديم مواد إعلامية عبر المدونات، وشــبكات التواصل الاجتماعي، ومواقع التزامنية: يمكن لإعلام المواطن أن يقوم بالتغطية المباشرة للأحداث بطريقة أسرع من الإعلام البث المرئي والسمعي.
	- التعليق: كتابة التعليقات في المنتديات، والمجموعات الإخبارية، وشبكات التواصل الاجتماعي.
- التحرير: تســمح بعــض المواقع بعملية التحرير الجماعي من خلال برمجيـــات الويكي (wiki) فيمكن للمواطن ح<br>الإعلامي أن يعدل وينقح المحتوى.
	- التأكد من الحقائق: التحقق من صحة المواد الإعلامية المنشورة وكتابة تقارير ونشرها.
- .<br>● التفطيـــة الإعلامية: أحد أهم وظائف إعلام المواطـــن حيث يقوم المواطن الموجود في موقع الحدث بتصويره وصناعة تقرير إخباري ونشره كسبق صحفي. شكل **(17-1)**: خصائص إعلام المواطن

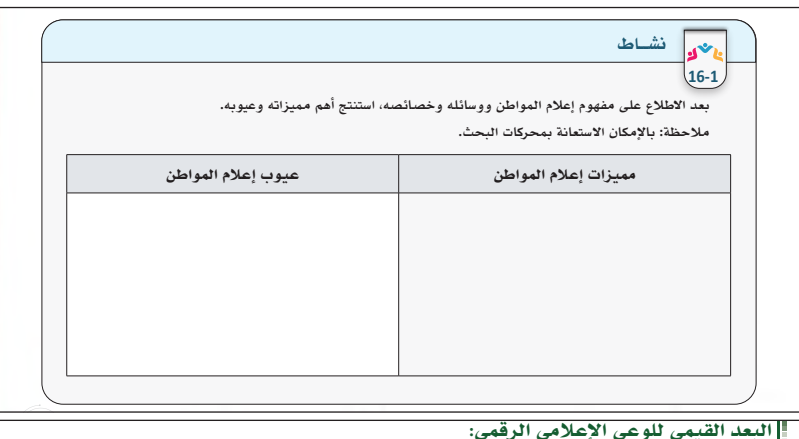

#### البعد القيمي للوعي الإعلامي الرقمي:

- على المواطن الرقمي الالتزام بعدد من القيم عند الرغبة في المساهمة بالإنتاج الإعلامي، ومن أهمها: **المصداقية:** يجب على المواطن الإعلامي الرقمي تحري الدقة والمصداقية قبل نشر المادة الإعلامية.
- **النزاهة والأمانة العلمية:** الالتزام بالأمانة والنزاهة عند النقل من الآخرين من خلال الإشارة لمصادر المعلومات ّ حيث إن الإخلال بذلك قد يعرض صاحبه للعقوبات بموجب حماية حقوق الملكية الفكرية (سيتم التطرق لنظام مكافحة جرائم المعلوماتية في الوحدة الثالثة).
- **الاحترام والمســؤولية:** يجب احتــرام خصوصية الأفراد والمؤسســات والالتزام بالحدود النظامية والشــرعية المحددة بموجب نظام المطبوعات والنشــر في المملكة العربية الســعودية الموضحة في الشكل (18-1) ونظام مكافحة جرائم المعلوماتية (ســيتم الحديث عن الجرائم المعلوماتية في الوحدة الثالثة) والإخلال بذلك يعرض صاحبه للعقوبات.

### **بالرجوع إلى نظام المطبوعات والنشر في المملكة العربية السعودية، يوجد ما نصه:**

**المادة الثامنة:** حرية التعبير عن الرأي مكفولة بمختلف وسائل النشر في نطاق الأحكام الشرعية والنظامية وتعرض المادة التاسعة شروطًا ضابطةً ترافق هذه الحرية، حيث ورد ما نصه: يحظر أن يُنشر بأي وسيلة كانت أي مما يأتي

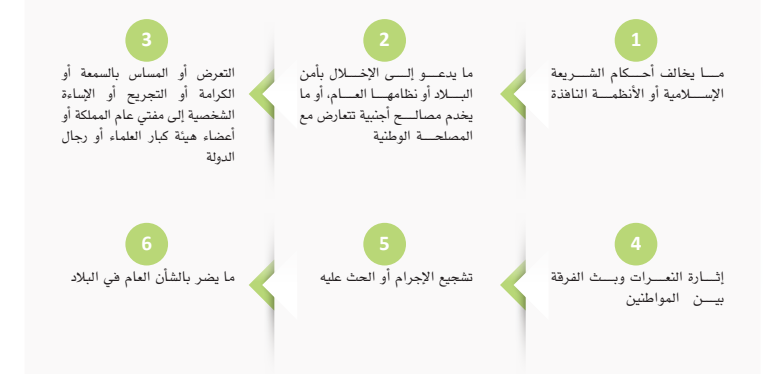

شكل **(18-1)**: محظورات النشر بحسب نظام المطبوعات والنشر في المملكة العربية السعودية

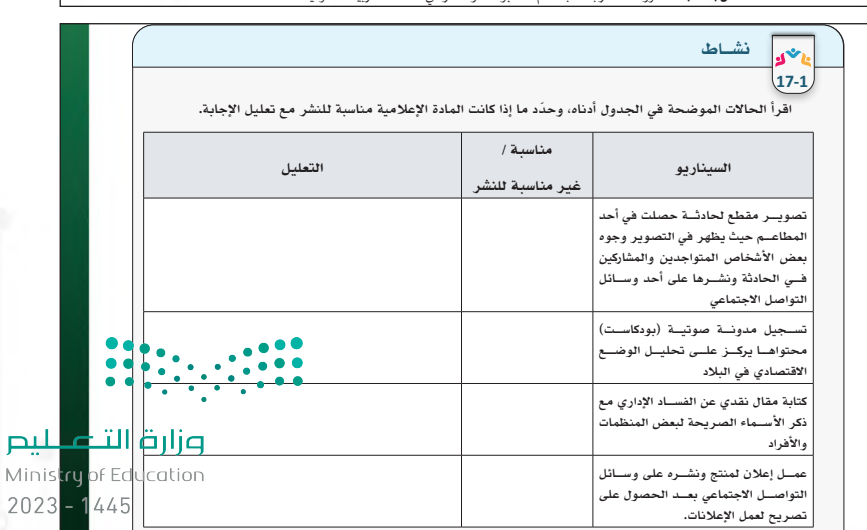

 $20$ 

# الدرس الرابع حل أن�شطة وتدريبات الدر�س

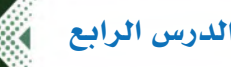

إثارة التفكير: ما رأيك في "ويكيبيديا" كمصدر للتحقق من المعلومات؟

يمكن استخدام ويكيبيديا للبحث عن المؤلفين والحصول على معلومات مبدئية والتوسع بعد ذلك في البحث من مصادر موثوقة.

نشاط جماعي )**16**-**1**(: بعد االطالع على مفهوم إعالم المواطن ووسائله وخصائصة، استنتج أهم مميزاته وعيوبه. ملاحظة: بالإمكان الاستعانة بمحركات البحث.

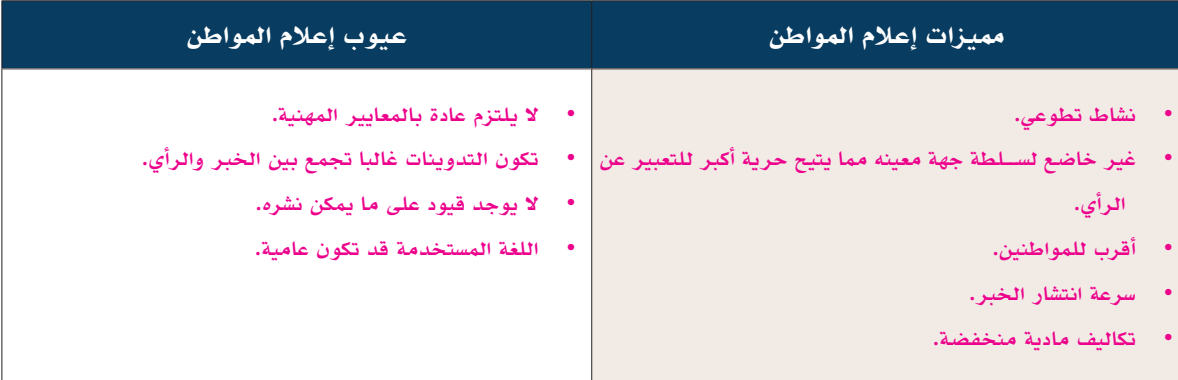

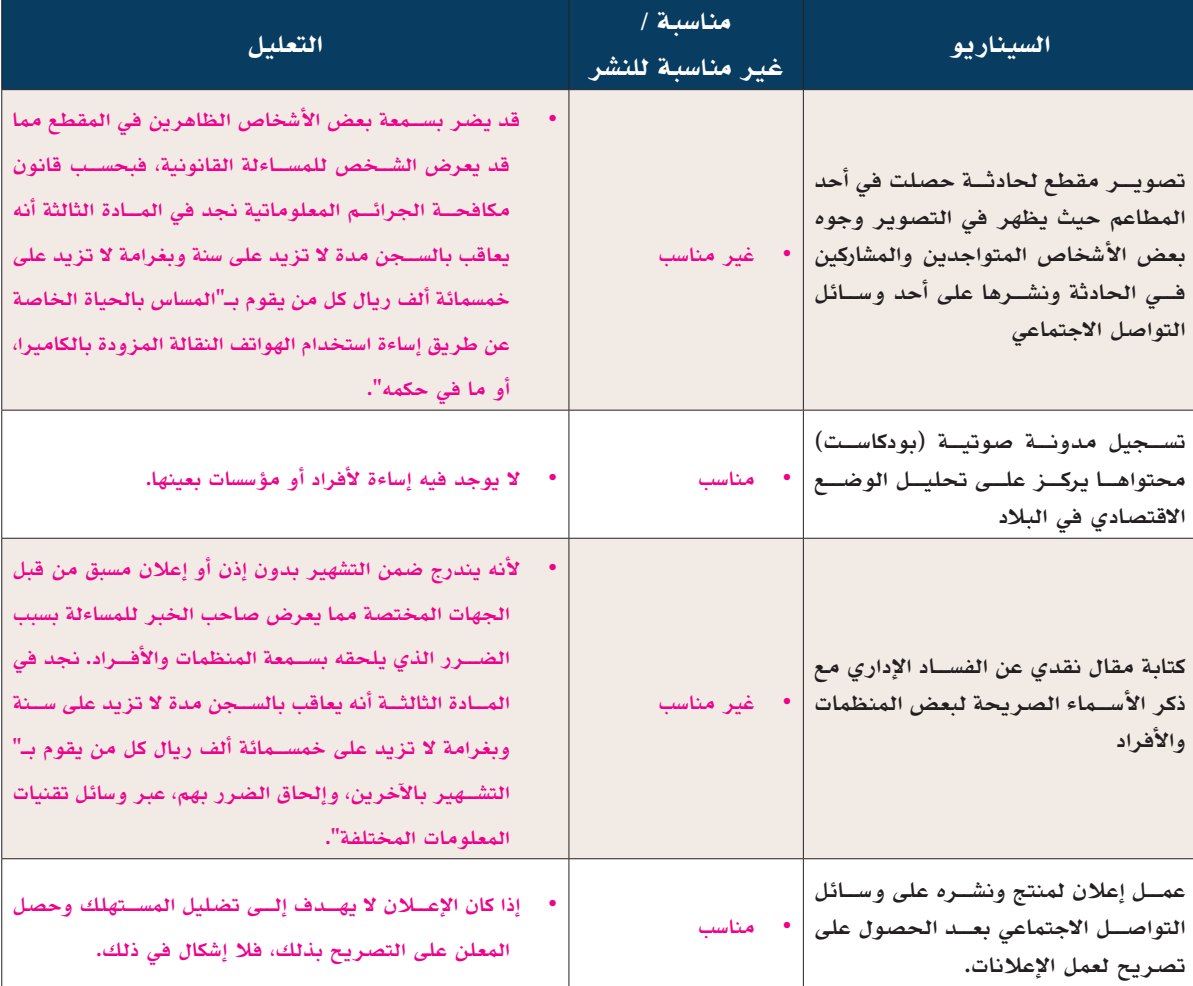

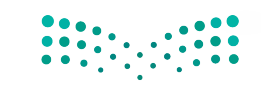

وزارة التصليم Ministry of E**gy at form**
# ُسَّلم تقدير مشروع الدرس:

**َّم التقدير لتقييم مشــاريع الطلبــة بنهاية كل درس، وتجمع نقاط كل مؤشــر للحصول على التقييــم النهائي للطالب أو ُ يســتخدم ســل** المجموعة المنفذة للمشــروع، ومن المهم أن يُعرض السُــلَّم للطلاب قبل بدء العمل على المشــروع بوقت كافٍ حتى يت*س*ــنى لهم تنفيذ **َّم التقدير. ً المشروع بناء ُ على المعايير والمؤشرات في سل**

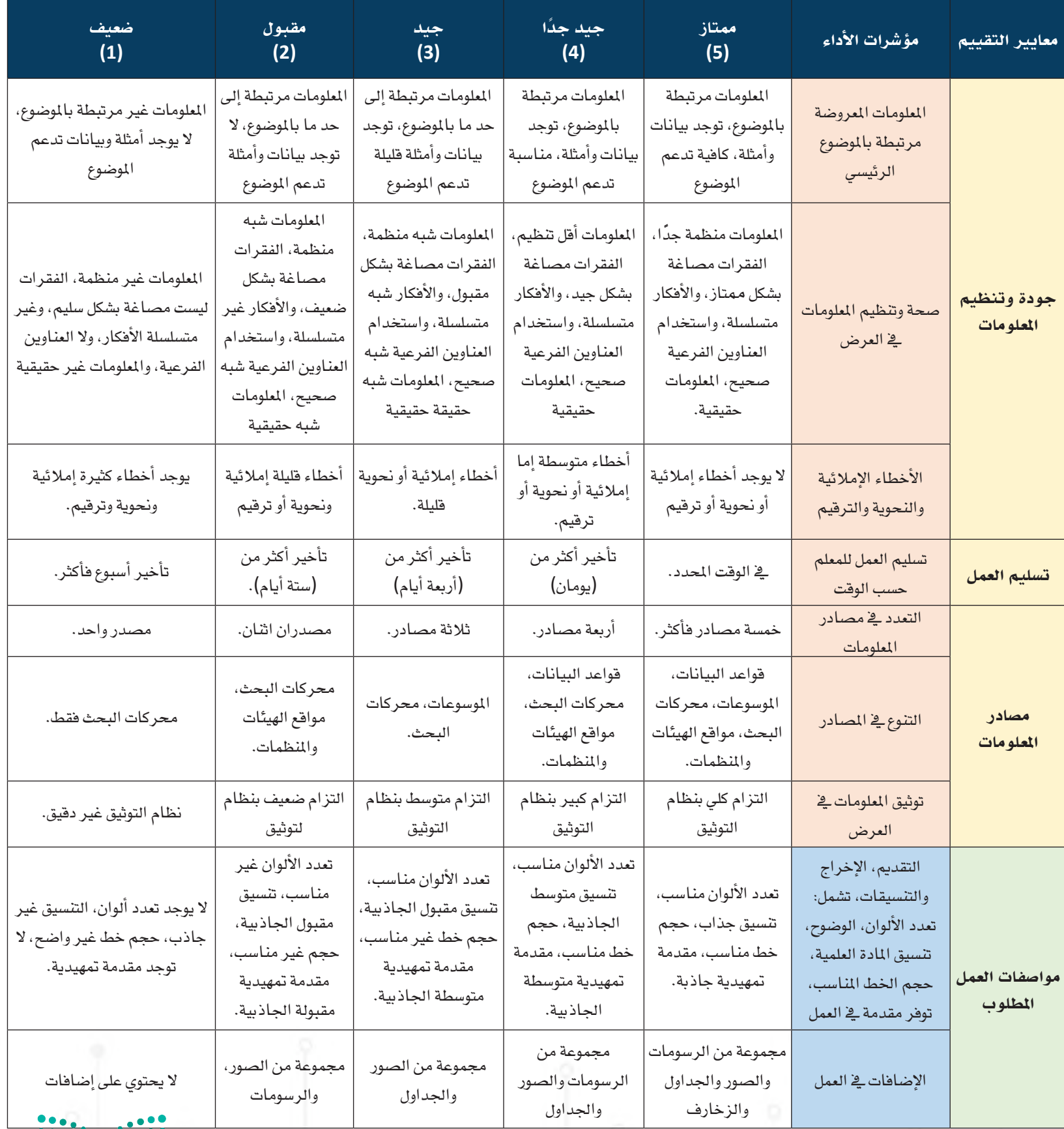

وزارة التصليم Ministry of Education  $2023 - 1445$ 

 $\frac{1}{2}$ 

# الدرس الخامس السي العامل مع التجارة الإلكترونية

## وصف الدرس:

**يهدف الدرس إلى توعية الطلبة بكيفية التعامل مع التجارة اإللكترونية، وكيف يكونون واعين للممارســات المالية عبر شــبكة اإلنترنت، وأن يتعلموا االستهالك بذكاء أثناء تسوقهم عبر الشبكة، ويستشعروا جهود حكومة المملكة العربية السعودية في تنظيم التجارة اإللكترونية.** أهداف التعلم:

 .**أن يتعرف الطالب على مفهوم التجارة اإللكترونية.**

 .**أن يطبق الطالب إرشادات الحماية إلنجاز المعامالت الرقمية المالية.** 

 .**أن يستشعر الطالب أهمية دور التجارة اإللكترونية في تحسين جودة الحياة.** 

 .**أن يمتلك الطالب المعرفة بالخطوات اآلمنة للتسوق من المتاجر اإللكترونية.**

 .**أن يستنتج الطالب فوائد تحول المستهلك العادي إلى مستهلك ذكي.**

 .**أن يحدد الطالب خطوات بناء متجر إلكتروني.**

.**أن يستشعر الطالب أهمية الجهود المبذولة من المملكة العربية السعودية لتوفير تجارة رقمية آمنة.**

# إرشادات للمعلم قبل الدرس:

- **ّ تقسم أهداف الدرس إلى حصتين دراسية.**
- لا يهــدف الدرس إلى ممارســة التجارة الإلكترونية بشــكل عمل*ي، و*إنما توجيه الطالب لكيفية التعامــل بوعي مع عالم التجارة **اإللكترونية.**
- **يتوفر في الدرس تطبيق عملي واحد، يمكن االستعداد لتنفيذه أمام الطلبة، أو إرشادهم إلى إحدى المقاطع المرئية التي تشرح ذلك قبل وقت الدرس، ومحاولة إجراء المناقشة، واستقبال استفساراتهم أثناء الحصة الدراسية.**
- يغلب على أنشطة الدرس مشاركة الطلبة بالإجابات من معرفتهم أو تجاربهم السابقة، فاعمل على إعطاء الوقت المناسب لذلك.
	- يفضل تجهيز أوراق لأنشطة الدرس كي يتفاعل معها الطالب، ويكون مشاركا في تعلمه.
- يغلب على الدرس أهداف معرفية، لذلك مشــاركة الطالب تعّد مهمة جدًا كون التجارة الإلكترونية في الغالب لا تمارس في هذا **الســن من قبل الطلبة، فالتأســيس الصحيح للطالب يكون عبر مشــاركته بشــكل جماعي مع زمالئه لتحقق أهداف الدرس، مع مطالبته باالطالع على الدرس قبل حضوره للصف الدراسي، وتنفيذ المهام أثناء الدرس وبعده.** التمهيد في بداية الدرس:
- **ً ابدأ الدرس بتوجيه سؤال إلى الطلبة بما المقصود بالتجارة اإللكترونية، وهل هي حكر ّ ا على التجار فقط في ممارستها، ولماذا مــن المهــم أن يكون هناك اهتمام بالتعامالت المالية الرقمية، مع ربطها بالدرس الســابق )الخدمات الرقمية( التي ال تخلو من التعامالت المالية.**
- فــي الغالــب يكون بعــض الطلبة في هذه المرحلــة العمرية قد أجروا عملية شــراء إلكترونية من خلال الألعــاب الإلكترونية **المتخلفة، فيمكن االستفادة من تجاربهم.**
- **ِ أعط الطلبة أمثلة من التعامالت المالية اليومية التي تقوم بها.**
	- **استعرض أسئلة التمهيد الموجودة في كتاب الطالب.**

# إجراءات تنفيذ الدرس:

- **ّبيــن للطالب أهميــة التجارة وأنها مكســب للرزق، وطريقة لتنمية األموال، وابحث عن أمثلة من أسماء األنبياء والرسل الذين مارسوا المهن التي تدخل في مجــال التجارة، مــع التأكيد بوجــوب أهمية تطبيق ّ تعاليم الدين في ممارســة التجــارة، كما نص عليها القرآن الكريم والسنة النبوية.**
- **ّوضح للطالب بأن الهدف من هذا الدرس ال يقتصر فقط على شــرح ما هي التجــارة اإللكترونية، وإنما ً الهدف أن يكون الطالب واعيا لكل تعامالته المالية**  أثناء ممارســاته الرقمية، وأنه من الأهمية بمكان أن **ً يكــون واعيا لكيفية إنفاق األموال في المشــتريات، وكيف يشــتري، ومتى يشــتري، وكيفية التعامل مع المنصات المالية المتعددة حكومية أو تجارية.**
- **في نشاط )18-<sup>1</sup> ً (: ستجد في الغالب بعضا من الطلبة ســبق أن أجروا بعض عمليات الشــراء بأنفســهم أو بواســطة أهاليهم، فيمكنهم مشاركة زمالئهم ببعض هذه العمليات الشرائية.**

 **في نشــاط )19-1(: افتح المجال للطالب لمشــاركة** 

مفهوم التجارة الإلكترونية **(Commerce**-**e(**

ّن الله –ســبحانه وتعالى– في القرآن أهمية البيع والشــراء بما فيها من البحث عن رزق الإنســان، فقال -ســبحانه بي وتعالــى: ﴿ وَأَحَلَّ اللَّهُ الْبَــِعَ وَحَرَمَ الرِّبَوٰلَ ﴾ [البقرة : 275]، ودلّ القـــرآن الكريم كذلك على أهمية وضوح التعاملات المالية بين البشر، وتنظيم سلوكياتهم أثناء ممارسة التجارة، فقال –سبحانه وتعالى- :﴿ يَـٰٓأَيُّهَا ٱلَّذِينَ ءَامَنُواْ لَا تَأْكُلُوٓاْ أَمْوَلَكُم بَيْنَكُم بِٱلْبَطِلِ إِلَّآ أَن تَكُونَ تِجَكَدَةً عَن تَزَاضٍ مِّنكُمُ ﴾[النساء: 29]

 وفي العصر الحديث ظهر مفهوم جديد للتجارة يتيح للتاجر والمتسوق بيع وشراء البضائع، وإجراء الخدمات المالية ً بطريقة أكثر تطورا، وبدون قطع المســافات، وعبر أسواق بعيدة (متاجر افتراضية) وهي ما يطلــق عليه حاليًّا بالتجـــارة الالكترونية (e-Commerce) التي تعرف بأنها: نشـــاط ذو طابع اقتصادي يباشره موفر الخدمة والمستهلك بوسيلة إلكترونية من أجل بيع، أو تقديم خدمات، أو الإعلان عنها، أو تبادل البيانات الخاصة بها.

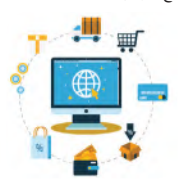

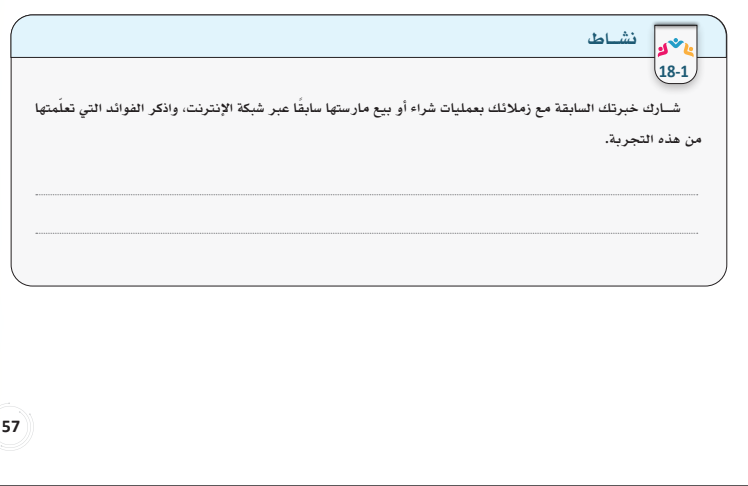

المنتجات التي يفضّلون شــرائها إلكترونيًّا، وســتختلف هذه المنتجات بناءً على اختلاف رغباتهم، اجمع أكبر قد ممكن من هذه **ّ المنتجات في قائمة، ونوع بينها ليكتسب الطالب خبرة في المنتجات التي يمكنه اقتناؤها من المتاجر اإللكترونية.**

وزارة التصليم

Ministry of Education  $2023 - 1445$ 

- **في نشاط )20-<sup>1</sup> ّ ( مكن كل طالب من حل هذا النشاط، ضع مدة للنشاط تقارب )5( دقائق.**
- **ّوضــح للطالب بعض الفقرات التــي يصعب عليهم معرفة معناها.**
- **دع كل طالــب يجمع نقاطه، ويشــارك مســتواه، قد يكــون هناك لوحة فــي الفصل بأســماء الطلبة، أو كتابة أســمائهم عبر الســبورة الصفية، أو باستخدام الســبورة اإللكترونيــة، مــع تشــجيع الطلبــة على االستفادة من هذا الدرس لمحاولة زيادة ممارساتهم في التجارة اإللكترونية.**

- في إرشادات الحماية لإنجاز المعاملات المالية اجعل **الطلبة يتعرفون على أشــهر المعامالت المالية التي يمارســها أغلب المواطنين والتــي أصبحت ضرورة ً ملحة توافقا مع التحول الرقمي في المملكة العربية السعودية.**
- **افتــح المجال لمن لديه خبــرة من الطلبة بأن يقف ويشــرح لزمالئــه كل واحدة من هذه اإلرشــادات، ولماذا هي مهمة في ظل انتشار االختراقات والسرقات اإللكترونية.**
- **افتح المجال للطالب بالمشــاركة عبر ذكر أي واقعة حدثــت فيها ســرقة مالية عبر شــبكة اإلنترنت من مجتمعــه القريــب، وناقــش مــع الطلبــة الفوائد والــدروس التي يمكن الخروج بها من هذه الواقعة، مع ربطها بموضوعات الدرس الحالي.**

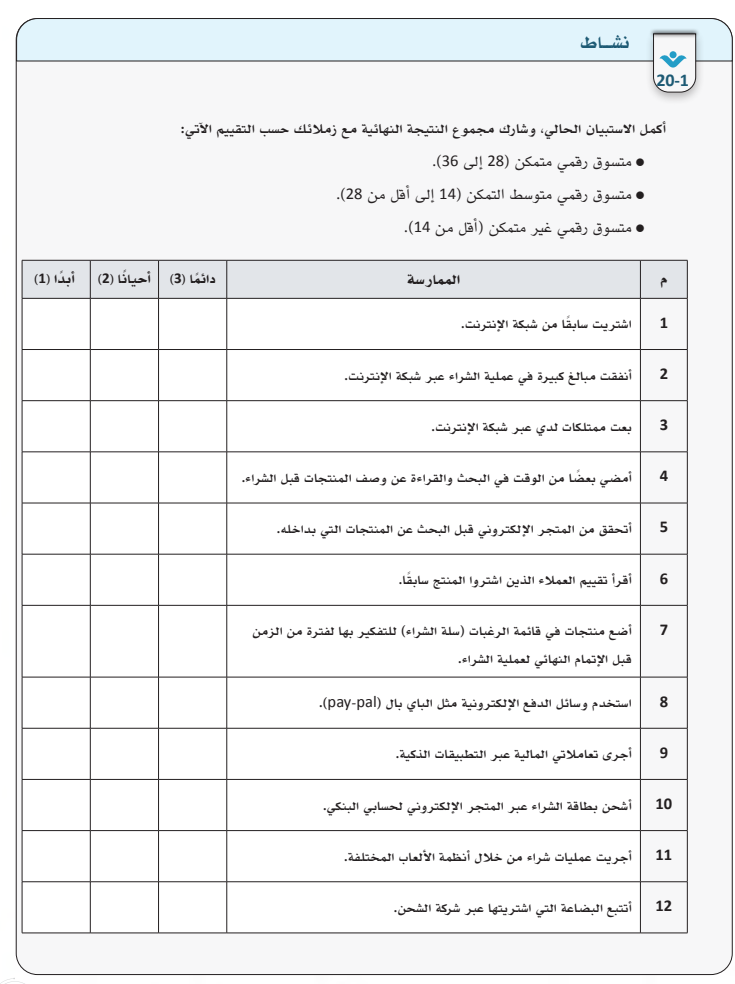

#### إرشادات الحماية لإنجاز المعاملات المالية الرقمية

ٌ تتنافس كثير من الجهات الحكومية والتجارية في تقديم المعاملات المالية الرقمية (Transactions Financial Digital( مواكبة للتطور الذي يشهده التقدم الرقمي في الوقت الحالي، وتعد الخدمات المالية من الوسائل المريحة للأفراد لإنجاز معاملاتهم المالية الدائمة والملحة، كما أنها دلالة واضحة للمستوى الذي وصل إليه الأفراد في ممارساتهم الرقمية. تتنوع المعاملات المالية الرقمية التي يمارسها الأفراد حسب احتياجاتهم اليومية كما يوضحها الشكل (19-1) الآتي:

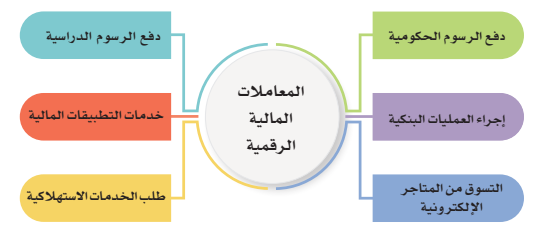

شكل **(19-1)**: بعض المعاملات المالية الرقمية اليومية للأفراد

لذا يوجد العديد من الإرشادات الواجب على المواطن الرقمي اتباعها عند التعامل بالمعاملات المالية الرقمية، والتي ترفع من مستوى وعيه أثناء التعامل بالتقنية الرقمية، وتضعه في مأمن من عمليات الاحتيال المتنوعة، والمتجددة بشكل ً دوري، ويتمكن من البقاء آمنا لحفظ هويته وممتلكاته، ومن هذه الإرشادات:

- الدخول إلى الموقع الرسمي لمقدم الخدمة الإلكترونية المالية (لماذا؟).
- تحميل التطبيق الرسمي لمقدم الخدمة من الموقع الرسمي، أو من مركز التحميل الخاص بالتطبيقات للهواتف الذكية المعتمدة (App Store، Google Play وغيرها)
	- تفعيل المصادقة الثنائية أو متعددة العوامل، كإرسال رمز تحقق لهاتف العميل.
	- استخدام الأجهزة الحاسوبية ذات التحديث الأخير، وبوجود برامج الحماية المناسبة. التأكد من الاتصال الآمن للمواقع الإلكترونية بوجود رمز القفل في أعلى المتصفح.
		- الاحتفاظ بالإيصالات الإلكترونية للعمليات المالية الرقمية.

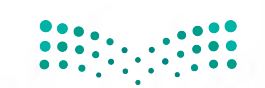

**59595959**

**6060**

- **اجعــل الطالــب يستشــعر أهميــة ودور التجــارة اإللكترونيــة في الحياة الواقعية، وأنها من األســس التي تعتمد عليها الدول الكبرى في توسيع اقتصادها.**
- **فــي جــدول )1-1(: اشــرح الفوائــد مــن التجــارة ِ اإللكترونية لكل من المســتهلك والتاجر، وأشر إلى أن ليس الهدف أن يتم تحويل كل التعامالت المالية ً إلــى إلكترونية؛ وإنما يكــون المواطن الرقمي فطنا في اســتخدام كل ما يخدمه، ويختصر عليه الجهد والوقت، ويوفر عليه المال، مع تســاوي كل الجودة والضمان وخدمات ما بعد البيع كما هي في الواقع.**

#### دور التجارة الإلكترونية في تحسين جودة الحياة

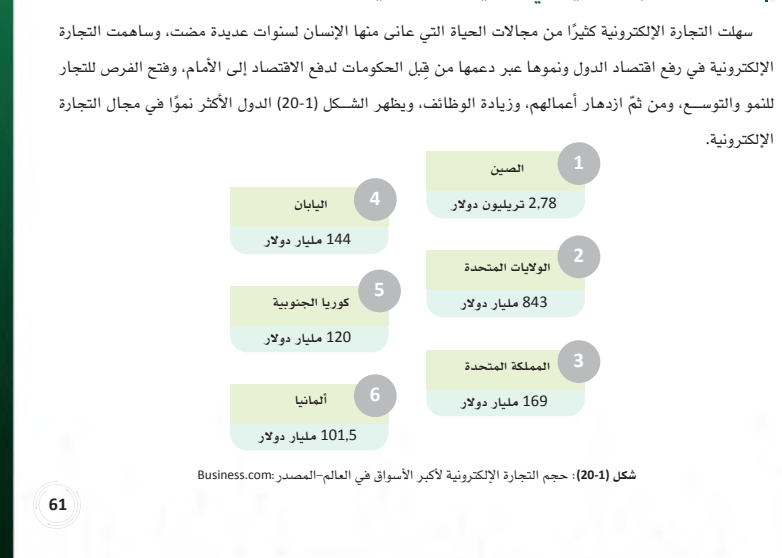

ّودلت الإحصائيات إلى ازدياد نمو التجارة الإلكترونية في المملكة العربية الســعودية بشــكل ملحوظ خلال السنوات الأخيرة كما يظهر في الشكل (21-1):

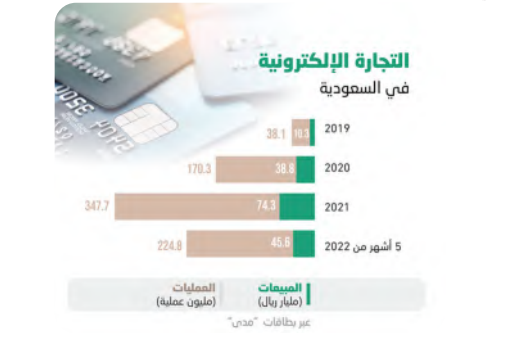

شكل **(21-1)**: إحصائيات التجارة الإلكترونية في السعودية من عام (2019 - 2022م) -المصدر: جريدة الاقتصادية

نمو التجارة الإلكترونية يؤدي إلى اســتحداث مجالات دخل عديدة للشــركات والأفراد، وهي من أهداف برامج جودة الحياة ضمن رؤية المملكة العربية السعودية 2030 التي تدعو إلى تحسين جودة الحياة، وتوليد الوظائف، وتنويع النشاط الاقتصادي، وحجم الفوائد التي تعود على كل من المستهلك والتاجر كما في الجدول (1-1) الآتي:

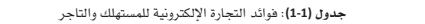

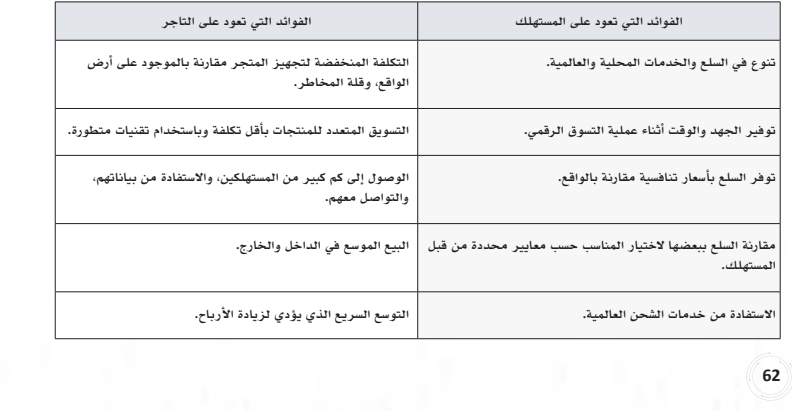

- **دع الطلبة يعملون في شــكل مجموعات لحل نشاط )22-1(، مع األخذ في االعتبار أن إجابات الطلبة في مثل هذه األنشطة قياس لمدى وعيهم عن الموضوع.**
- **بعد انتهاء المجموعات استمع إلجابات كل مجموعة، وناقشــها مع تصحيح أخطائهم لزيــادة وعيهم في التسوق عبر شبكة اإلنترنت.**
- **يفضل أن يخصص )10( دقائق لهذا النشــاط للحل، و)5( لمناقشة المجموعات في إجاباتهم.**
- **اربــط التغذية الراجعة إلجابــات الطلبة مع نصائح**  الت*ســ*وق الآمــن عبــر الإنترنــت (Safe Online **Shopping)، حيث أن االســتخدامات غير المالئمة في النشــاط )22-1( انعكست كنصائح للتسوق اآلمن عبر اإلنترنت.**
- وضح للطلاب بأنه أثناء الت*ســو*ق الإلكترون*ي* يجب **أن يتم التعامل مع المتاجر اإللكترونية كما المتاجر الواقعية، فطريقة البحــث عن نوع المتجر، وتوفر البضاعــة الســليمة، وسياســة االســترجاع للمتجر المحلي أو الدولي يجب أن تكون واضحة للمتســوق اإللكتروني، باإلضافــة للتأكد من موثوقية المتجر قبل البدء في التفكير للبحث عن المنتجات بداخله.**
- **تهدف هذه الخطوات لمحاولة التأكد بأن المتســوق عبر اإلنترنت لديه أســس التسوق اإللكتروني، وأنه ً واعيا ألي عملية تسوق مستقبًاًل.**
- **في نشــاط )23-1(: اجعل الطلبة يعكسون استيعابهم لخطوات االستهالك الذكي بتأمل فوائدها وأهميتها، وأن الهدف األساســي المطلــوب الوصول إليه ليس تعلم طرق الشــراء اإللكتروني فقــط، وإنما الوعي ُّ**

علـى المواطـن الرقمـي الاسـتفادة مـن هـذه الفـرص، وأن يكـون واعيًـا وذكيًّـا أثنـاء التعامـل بالتجـارة الإلكترونيـة ً سـواء كان تاجـر ً ا أو مسـتهلك ً ا، وأن يحافـظ علـى أموالـه خـلال التسـوق، وألا يشـتري إلا مـا يحتـاج إليـه، حفظـا لمالـه، ً وعـدم الإسـراف فـي الشـراء عمـلا ُ بمـا ذكـر فـي الحديـث الشـريف: **(** َّ إن َّ الل َـه َ ك ِـرَه َ لُك ْـمَ ث�َلاًث َ ـا: قيـل َ و َ قـال َ ، وإض َاع َـة المَــالِ، وَكَثْـرَةَ السُّــؤَالِ) [رواه مسـلم: 593]<br>. í

#### التعامل مع المتاجر الإلكترونية بأمان

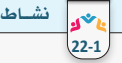

**أثناء تجهيز الحفل العائلي الســنوي، تم إســناد مهمة توفير مجموعة من الجوائز التكريمية للابن الشــاب خالد بحيث**  امناه تجهيز الخصل العاملي السنسوي، لم إستناد مهمة توقيز مجهوعة من الجوائز التقريبية لتربل السناب حامد بحيث<br>|-<br>|- توزّع هذه الجوائز على الأبناء والبنات المتفوقين دراسيًّا، والخريجين من المرحلة الجامعية، وتتكون الجوائز من ( || ساعات، أقلام فاخرة)، وتم تحديد ميزانية مالية لشراء الجوائز تبلغ (10,000) ريال، وأشار أحد أقرباء خالد بشراء الجوائز **من المتاجر الإلكترونية العالمية للحصول على أسعار منافسة تناسب الميزانية المحددة.** (Shopping Online Safe(:

حلل أداء الابن خالد بين الاستخدام الملائم، وغير الملائم أثناء التسوق الإلكتروني من شبكة الإنترنت كما في الجدول **الآتي:** وخصوصات تكون غطاء لمواقع المواقع المواقع المواقع المواقع المواقع المواقع المواقع انتخاب المواقع انتخاب المواقع<br>وخصوصات المواقع انتخاب المواقع المواقع المواقع المواقع المواقع المواقع المواقع المواقع المواقع المواقع المواقع

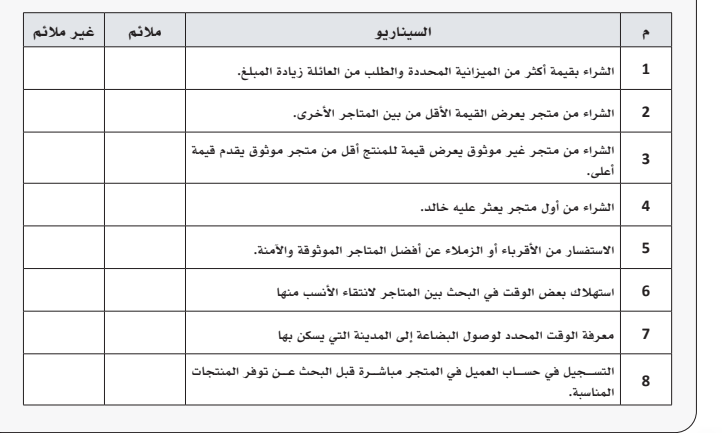

#### أ| كن مستهلكًا ذكنًا

 $64$ 

لتكون متسوقًا ذكيًّا عليك اتباع مجموعة من الخطوات العامة المرتبة التي يمكن إيجازها في الشكل (1-22):

ً أولا اختر بعناية المتجر الإلكتروني الذي تتسوق منه.

ً ثانيا اعرف كافة معلومات عن السلعة المراد شراءها.

ً ثالثا إقراء مراجعات المنتج من قبل العملاء الآخرين.

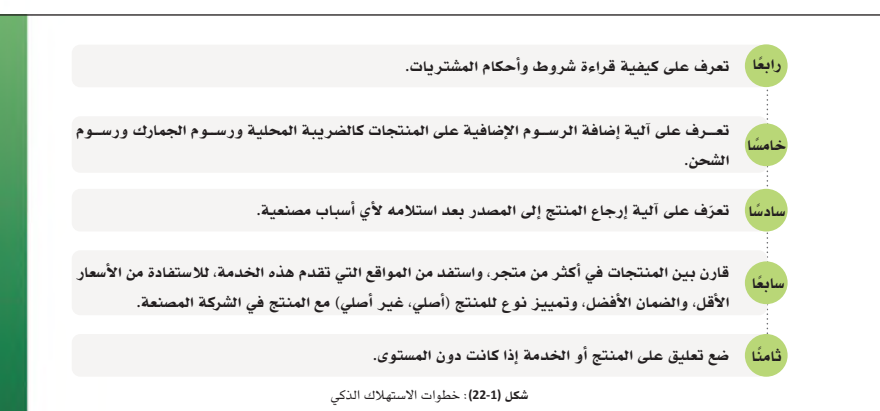

**بالتعامل معها مهما اختلفت المتاجر اإللكترونية، واختلفت المعامالت الشرائية، وطرائق الدفع المختلفة.**

- **وجه الطلبة ألداء نشاط )24-1(**
- ملاحظة: يهدف هذا النشاط إلى تدريب الطلبة على مهارة التلخيص حيث إن الطلبة في هذه المرحلة من<mark>∘ال</mark>دْرْسٍ يف **يكونوا متمكنين من المادة العلمية.**

**63636363**

 **خصــص وقت مــن الــدرس لتطبيق إنشــاء متجر إلكتروني، توجد عدة منصات رقمية يمكن بواسطتها إنشــاء متجر إلكتروني يمكنك البحث عنها، يهدف الموضوع إلى إرشــاد الطلبة إلى أن طريقة إنشــاء ُّ المتاجر في غاية الســهولة، ويمكن ألي ٍ طالب إنشاء ً المتجــر عندما يكــون جاهز ً ا ومســتعدا لذلك، مع مراعاة الضوابط الخاصة من قبل الجهات الحكومية في الدولة والتي يشير لها الموضوع الالحق.**

#### خطوات إنشاء متجر إلكتروني **(Store Online(**:

أصبحــت المتاجــر الإلكترونية في العصر الحالي من المصادر الرئيســة للمســتهلك التي يمكنــه الاعتماد عليها في التســوق، وشــراء الخدمات الإلكترونية، والوصول إلى العميل في موقعه السكني، وزيادة التوسع والنمو والكسب المادي أكثر من التجارة التقليدية.

> المتجر الإلكترونــي عبارة عن منصة إلكترونية يمكن من خلالها بيع المنتجات الملموســة كالبضائع المادية التي نلمسها باليد، والمنتجات غير الملموسة كالخدمات الإلكترونية المتعددة كالتصميــم والمونتاج وبناء المواقــع والبرمجيات، وكل ما له صفة رقمية. تدار عملية الشــراء والبيــع بنظام الأتمتة المتكاملة (بشــكل آلي) بدون تدخل الإنســان، ويوفر المتجر الإلكتروني المواصفات الكاملة للمنتج من نصوص وصور ومقاطع مرئية، وكذلك طرق الدفع والاســترجاع، ومدة الضمان، وبيانات الشحن إلى المنزل.

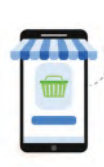

**6666**

**6868**

 **يهــدف موضــوع جهود حكومــة المملكــة العربية الســعودية في توفير تجارة آمنة إلى توجيه الطلبة بأن ممارســة التجارة اإللكترونية فــي المملكة لها ّ قواعدهــا، وقوانينها، وجهاتها المســتقلة التي تنظم ّ وتراقب، وتفصل بين العمالء والتجار وذلك لتوفير بيئــة خالية من الممارســات غير اآلمنــة، واحتكار ٍ المنتجات، والتالعب باألســعار، وإعطاء كل ذي حق حقه، وهي من مستهدفات رؤية المملكة .<sup>2030</sup>**

■ في حالـــة توفــر الوقت؛ يمكــن ا*ســتعر*اض الأدلة **المصاحبــة في الدرس عبر مســح رمز االســتجابة، ومناقشــة الطلبة في الخدمات التي تقدم، أو يمكن أن يخصــص لها حصــة إلكترونية لمــن يهتم من الطلبة في الدخول في مجال التجارة اإللكترونية.**

#### الجهود المبذولة من المملكة العربية السعودية لتوفير تجارة رقمية آمنة.

أولت حكومة المملكة العربية السعودية عبر محور رؤية <sup>2030</sup> **"**الاقتصاد المزدهر**"** جانب من اهتمامها بقطاع التجارة ّ الإلكترونية بتشــريع نظام التجارة الإلكترونية، وســن الأنظمة واللوائح، وتطوير البنية التحتية الرقمية وإنشاء المنصات الإلكترونية الحكومية لإنجاز الأعمال بكفاءة، ودعم الصادرات السعودية عبر منصات التجارة الإلكترونية، ودعم المنشآت الصغيرة والمتوســطة، وهذا ما يدفع بدوره عجلة الاقتصاد الرقمي إلى الأمام. يمكن إيجاز بعض الجهود الرئيســة التي قدمتها المملكة في دعم التجارة الإلكترونية فيما يأتي:

تأسيس مجلس التجارة الإلكترونية في 5 ذو القعدة <sup>1439</sup> ً هـ، ليكون منطلقا للجهود المتكاملة لجميع الجهات الوطنية ذات العلاقة، ويســهم في اقتراح سياســات التجارة الإلكترونية، وتشريعاتها، والتنســيق لمنع العوائق التي تواجه التجارة الإلكترونية، وضمان التنفيذ الفاعل للمشاريع، وتحفيز التجارة الإلكترونية.

> وفــرت وزارة التجــارة مجموعة من الأدلة والإرشــادات للدخول في عالم التجــارة الإلكترونية عبر موقعها في شــبكة الإنترنت، التي تنظــم عمل المواطن، وأخذ التصاريح اللازمــة لذلك، وللوصول إلى الصفحة امسح رمز الاستجابة السريع.

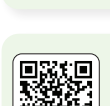

تبنّت الهيئة العامة للمنشـــآت الصغيرة والمتوسطة "منشـــآت" تقديم حزمة من الخدمات التي تمكّن رواد الأعمال من الاستفادة من الفرص والالتحاق بالتجارة الإلكترونية وبناء متاجر خاصة بهم، وتقديم الدعم الاستشاري والمادي، وللوصول إلى الصفحة امسح رمز الاستجابة السريع.

حل نشاط جماعي )**22-1**(: حلل أداء االبن خالد بين االستخدام المالئم، وغير المالئم أثناء التسوق اإللكتروني من شبكة الإنترنت كما في الجدول الآتي:

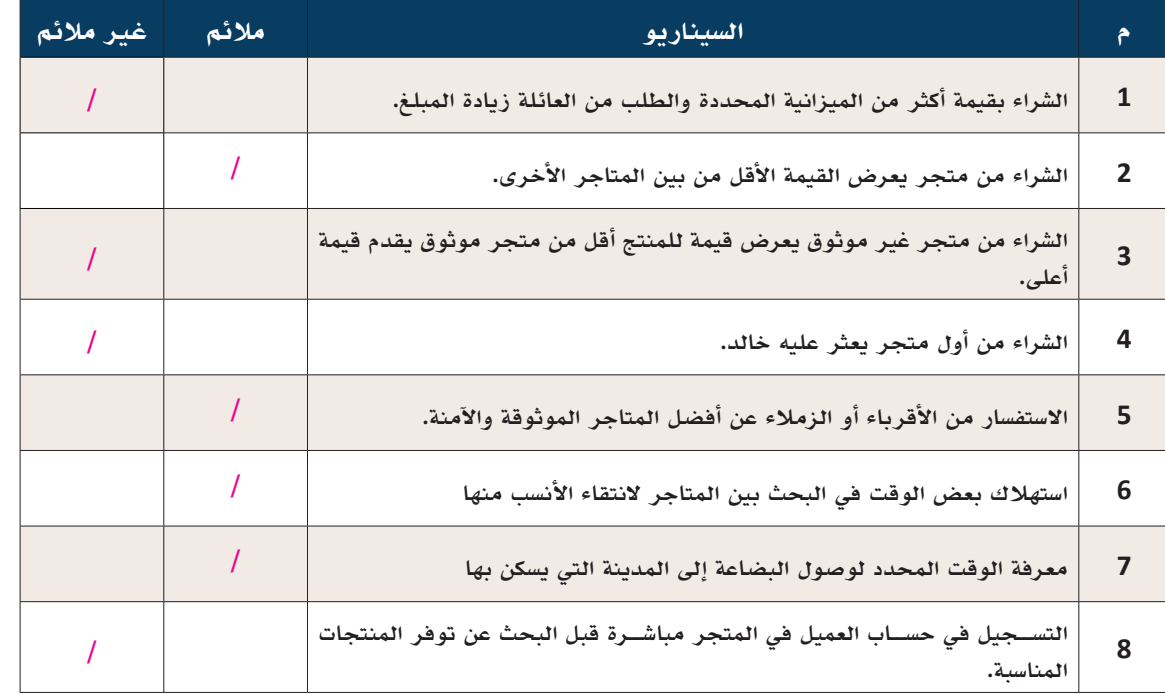

حل نشاط )**23**-**<sup>1</sup>** ً (: )تأمل وناقش( لماذا يجب على المواطن الرقمي أن يكون مستهلك ًّ ا ذكيا أثناء التسوق من شبكة الإنترنت؟ (إجابات مقترحة)

- **حفظ األموال، وتذكر بأن الله-سبحانه وتعالى-يحاسب العبد يوم القيامة عن ماله فيما أنفقه.**
	- **بعض اإلعالنات تكون جاذبة وتجعل المتسوق يقدم على الشراء بدون سبب وجيه.**
- **الحذر من المتاجر الوهمية التي تعرض أسعار مخفضة، وقد تكون غير صحيحة أو ال توجد منتجات من األصل.**
- **مقارنة المنتجات بين المتاجر اإللكترونية أو مع أرض الواقع وال يتم االستعجال بالشراء مباشرة لمجرد مشاهدة اإلعالن.**
- **ً قد تكون هناك حاجة في بعض األحيان إلى الشراء من المتاجر اإللكترونية ألسباب عدة، فيجب أن يكون المتسوق مستعدا لذلك، ولديه األسس السليمة للتسوق بكل أمان.**

حل نشاط )**24-1**(: من خالل ما سبق، استنتج خمسة من أبرز الفوائد والمكاسب التي يمكنك بها إقناع الفرد للتحول من مستهلك عادي إلى مستهلك ذكي أثناء التسوق لاحتياجاته اليومية أو الموسمية! (إجابات مقترحة)

- **إثبات امتالك مهارات المواطن الرقمي.**
	- **توفير الوقت والجهد.**
	- **مواكبة التقدم والتطور في الدولة.**
- **االستفادة من بعض الخدمات التي توفرها التطبيقات وال يمكن توفيرها على أرض الواقع.**
	- **إمكانية توثيق التعامالت المالية بكل يسر وسهولة وأكثر دقة.**
- **االستفادة من الخصومات التي تقدمها بعض الشركات التجارية عبر متاجرها اإللكترونية لتسويق منتجاتها.**

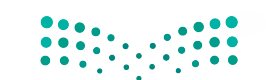

# ُسَّلم تقدير مشروع الدرس:

**َّم التقدير لتقييم مشــاريع الطلبــة بنهاية كل درس، وتجمع نقاط كل مؤشــر للحصول على التقييــم النهائي للطالب أو ُ يســتخدم ســل** المجموعة المنفذة للمشــروع، ومن المهم أن يُعرض السُــلَّم للطلاب قبل بدء العمل على المشــروع بوقت كافٍ حتى يت*س*ــنى لهم تنفيذ **َّم التقدير. ً المشروع بناء ُ على المعايير والمؤشرات في سل**

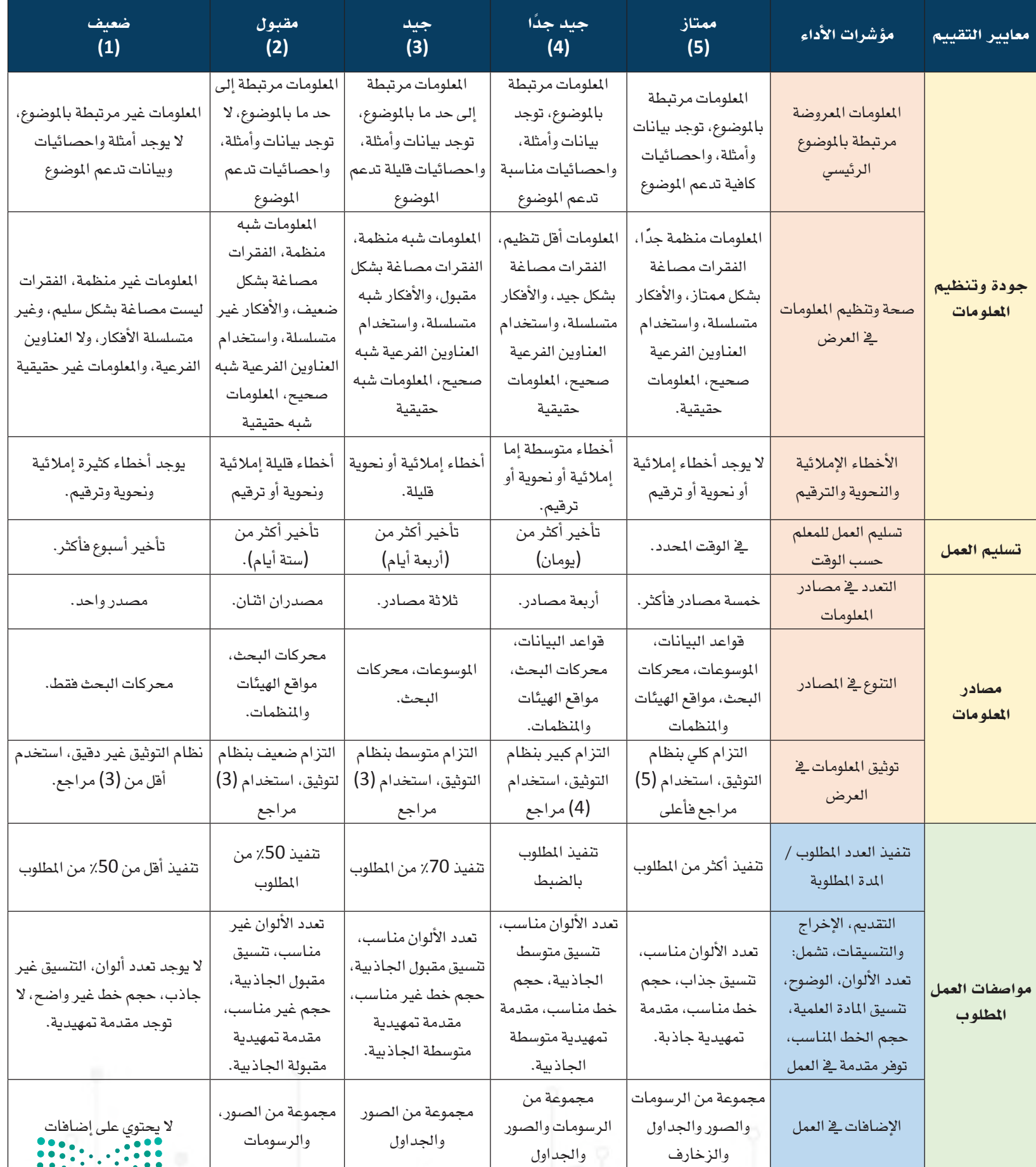

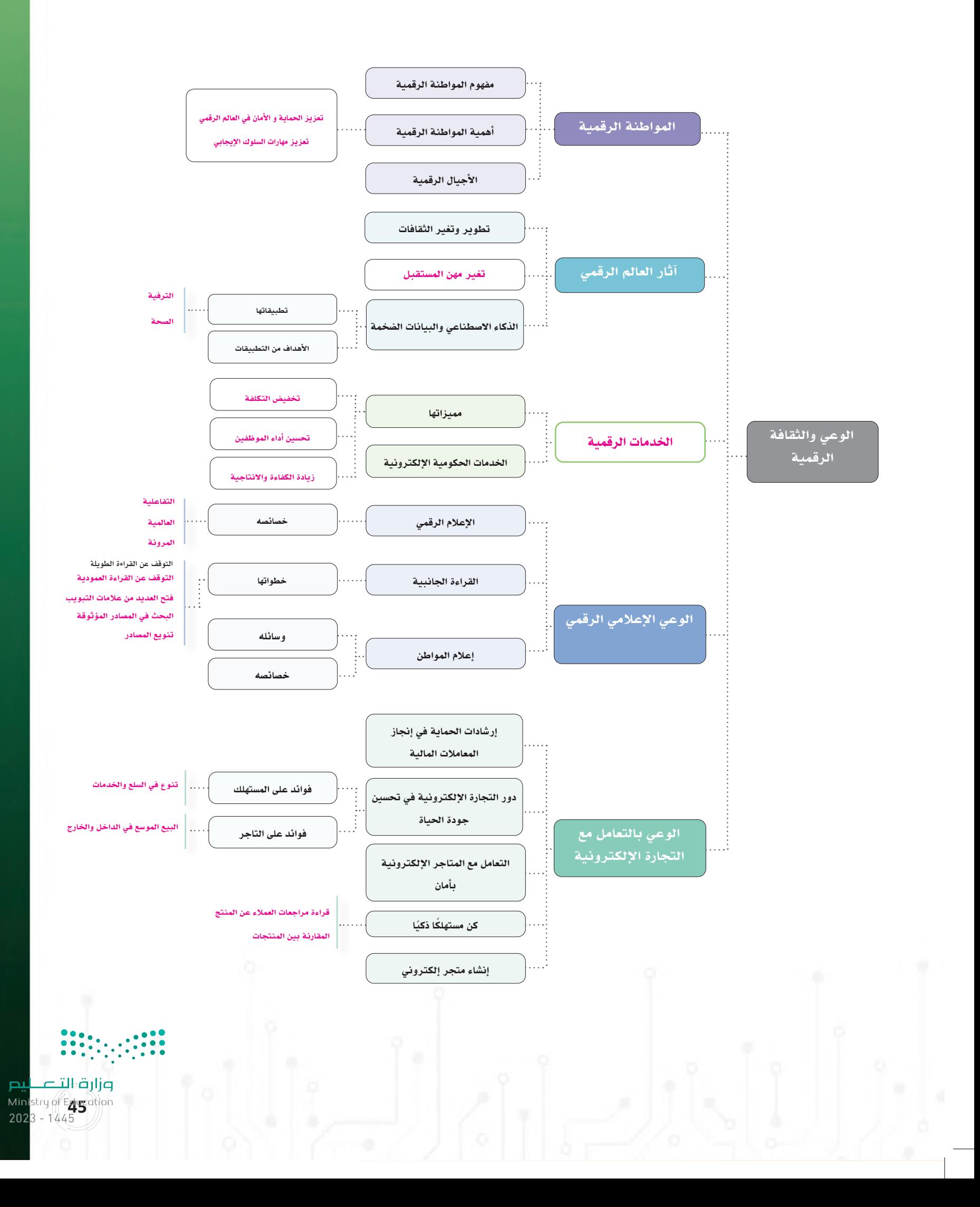

# السؤال األول: ضع إشارة **✓** أمام العبارة الصحيحة وإشارة **✗** أمام العبارة الخطأ:

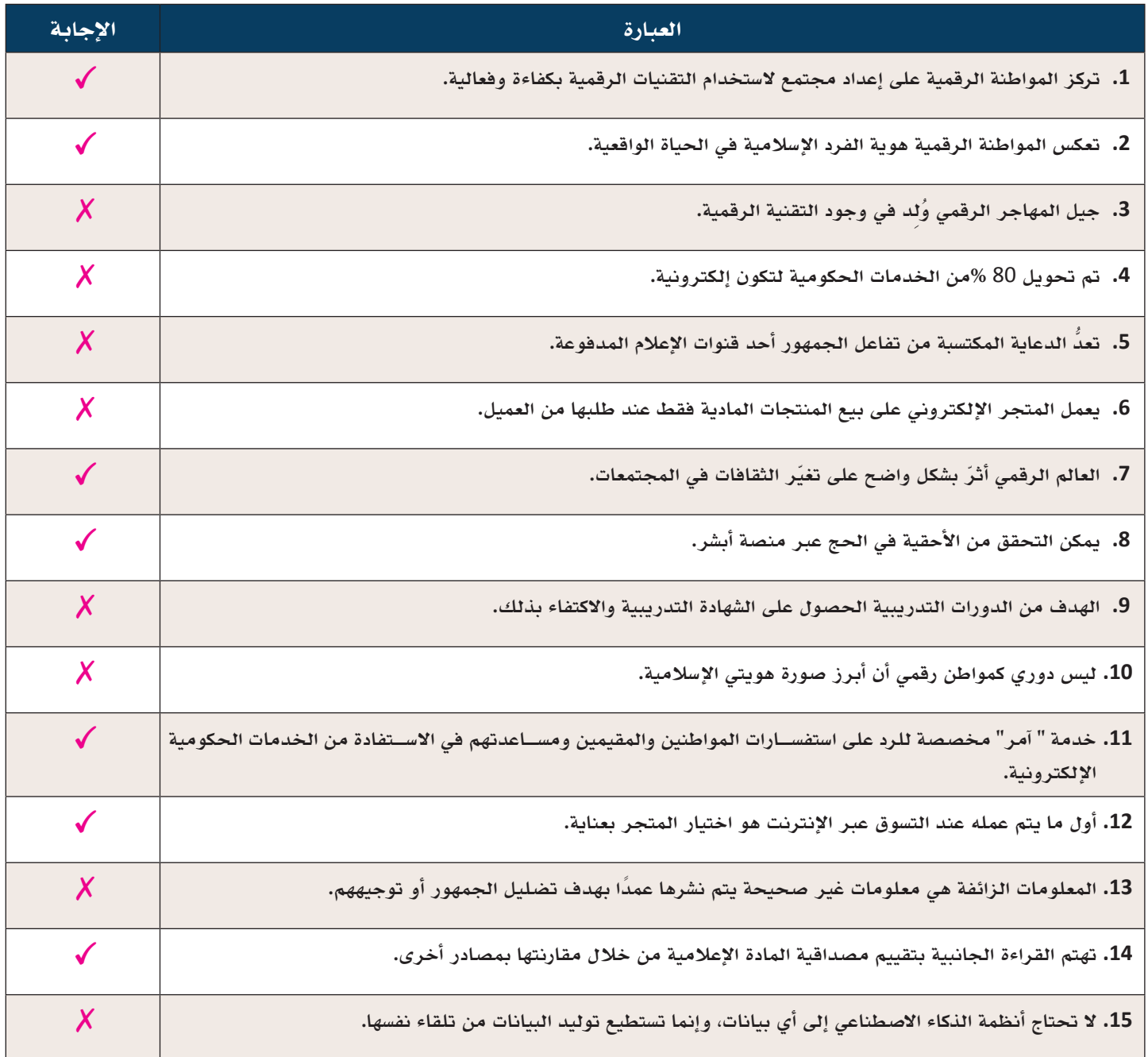

# السؤل الثاني: اختر الإجابة الصحيحة في كل مما يأتي

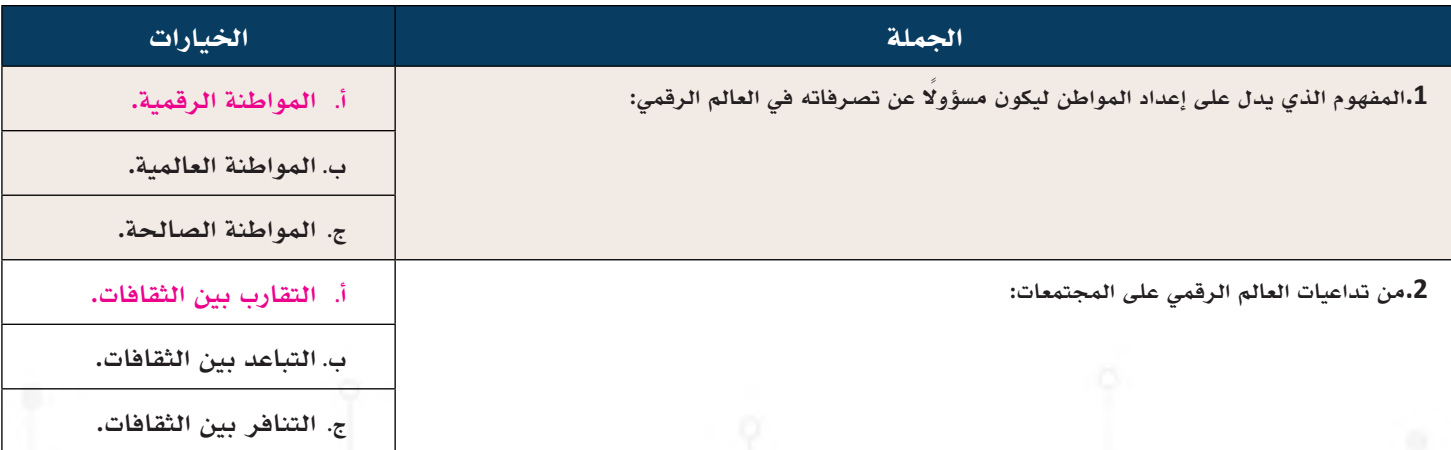

p**iluary of Education**<br>Ministry of Education<br>1445 - 2023 - 2023

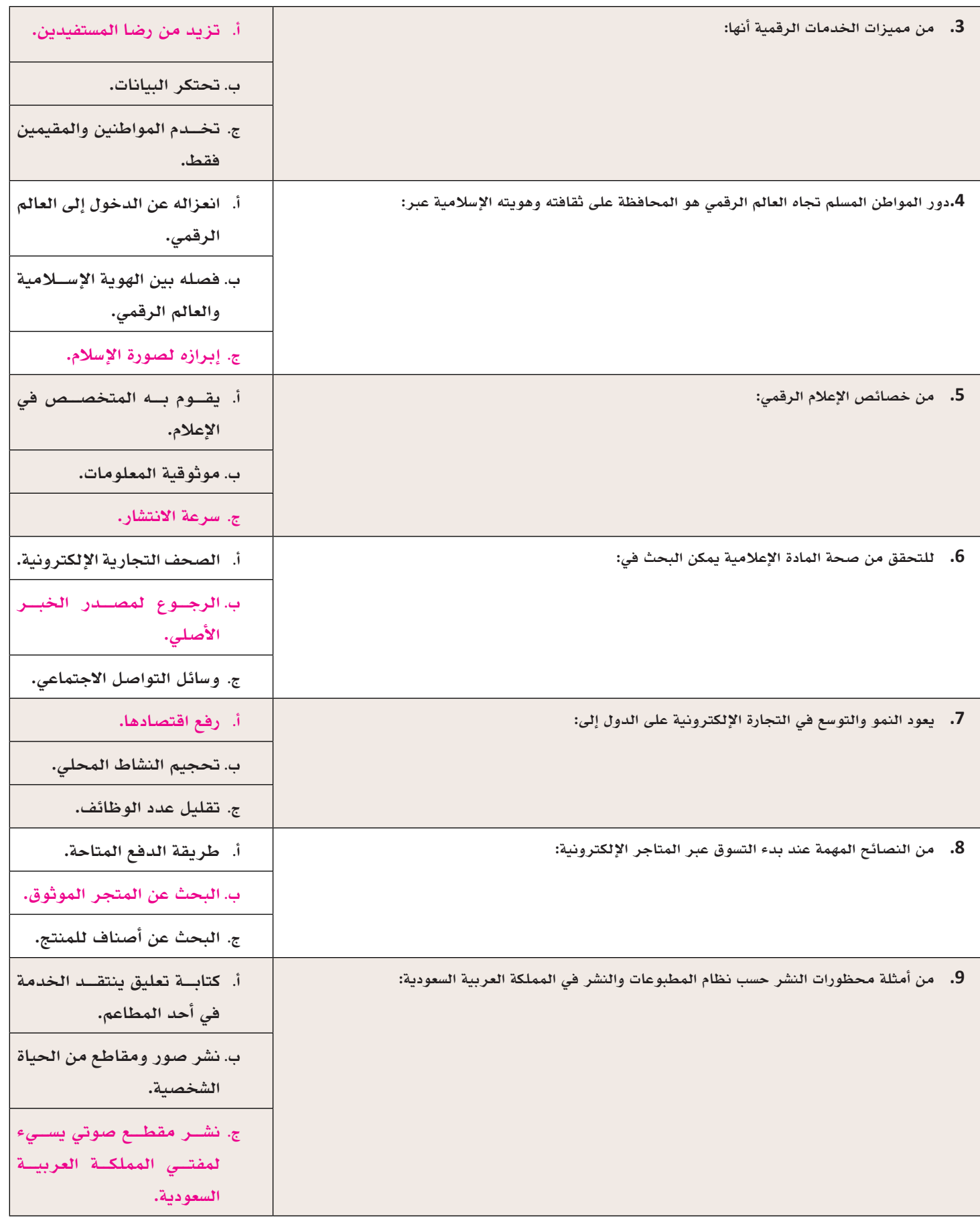

**474747**

**4747**

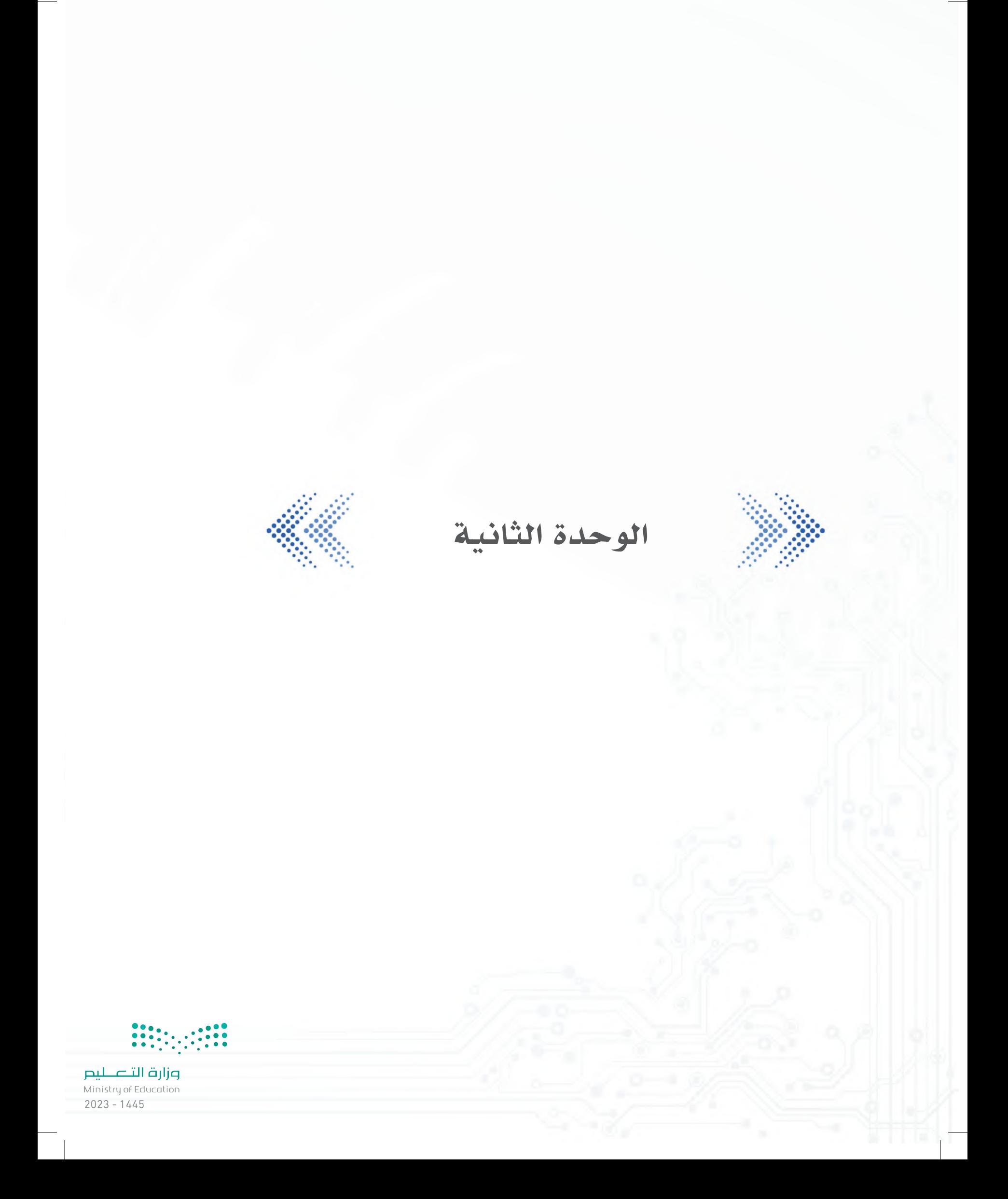

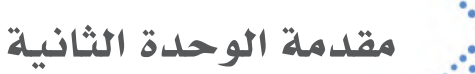

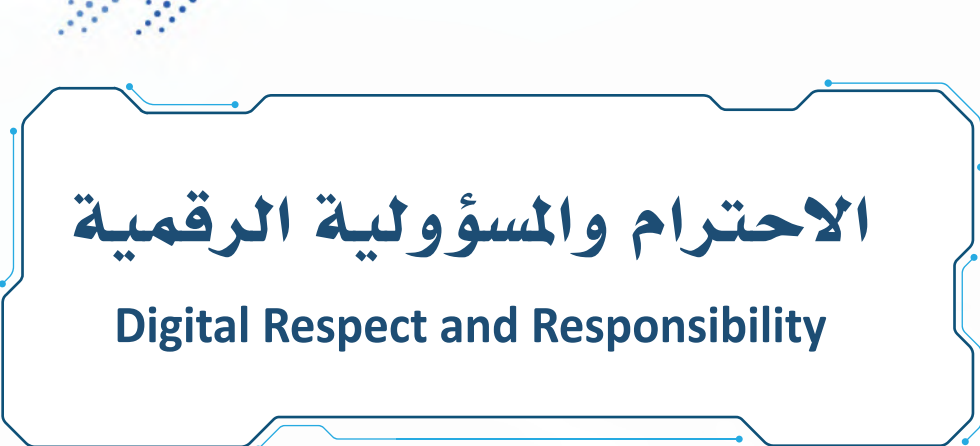

## الهدف العام من الوحدة:

عزيزي المعلم، الهـدف العـام مـن الوحـدة هو تمكين الطلبـة من إدارة حضورهم الرقمي بوعي ومسؤولية بشكل يعكس هويتهم الإسلامية والوطنية، وتزويدهم بالمعارف، والمهارات، والقيم التي تساعدهم على بناء بصمة وسمعة رقمية إيجابية، ّ وتوعيتهــم بأنواع العالقات الرقمية، وكيفية إدارتها بشــكل فعال، والتنبيه إلى أشــكال العنــف الرقمي، وتعليمهم على كيفية التعامل معها، ومساعدتهم في الوصول إلى حالة االتزان الرقمي.

## دروس الوحدة:

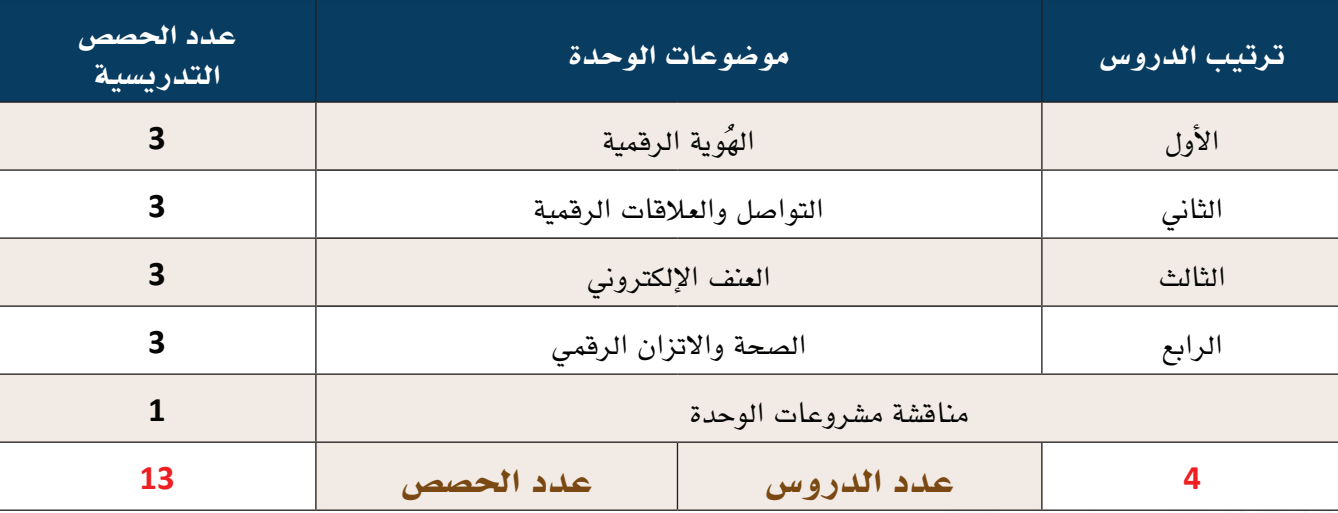

# متطلبات الوحدة:

- **جهاز حاسوب.**
- **نظام تشغيل )ويندوز Windows أو ماك Mac).**
	- خدمة الإنترنت.
- برامج تصميم (عروض، رسم معلوماتي، ملصق علمي، مقطع مرئ*ي*).

### الدرس الأول وي ويقد الألوك المحافظ المرقمية العاملية المساحة المساحة المساحة المساحة المساحة المساحة المساحة المساحة المساحة المساحة المساحة المساحة المسا<br>المساحة المساحة المساحة المساحة المساحة المساحة المساحة المساحة المساحة المساحة المساحة المساحة المساحة المساح

### وصف الدرس:

**الهــدف العــام من الدرس أن يتعرف الطلبة على المقصود بكل ُ من الهوية الرقمية، والبصمة الرقمية، والســمعة الرقمية وكيفية إدارتها ٍّ بإيجابية.**

### أهداف التعلم:

- . **ُ أن يعرف الطالب مفهوم الهوية الرقمية.**
- .**أن يميز الطالب بين أنواع الهويات الرقمية.**
- . **ُ أن يستنتج الطالب دور وسائل التواصل االجتماعي في التأثير على األفراد في بناء الهوية الرقمية.** 
	- . **ُ أن يعرف الطالب مفهوم البصمة الرقمية وخصائصها.**
	- . **ُ أن يعرف الطالب مفهوم السمعة الرقمية ووسائل حمايتها.**
	- .**أن يفرق الطالب بين مفهوم الهوية والسمعة والبصمة الرقمية.**
- .**أن يستشعر الطالب أهمية بناء هوية وسمعة رقمية إيجابية، وأثر ذلك على القبول في الجامعات والوظائف مستقبًاًل.** 
	- .**أن يطبق الطالب إستراتيجيات إدارة البصمة والسمعة الرقمية.** 
		- . **ً أن يقترح الطالب طرقا لحماية السمعة الرقمية.**
	- **ُ**10. **أن يسهم الطالب في التوعية بكيفية بناء هوية رقمية إيجابية.**

# إرشادات للمعلم قبل الدرس:

- **ّ تقسم أهداف الدرس إلى ثالث حصص دراسية.**
- الاطلاع والبحث عن مفهوم الهوية الرقمية والسمعة الرقمية، والبصمة الرقمية ودورها في التأثير على حياة الأفراد.
- البحث عن أحد الأفراد الذين يديرون بصمتهم وسمعتهم الرقمية بطريقة إيجابية، ومناقشتها مع الطلبة لمساعدتهم على بناء **تصور عن العوامل التي قد تساعدهم في بناء هويتهم الرقمية.**
	- قد يخلط بعض الطلبة بين مفهومي الهُوية الرقمية والهُوية الوطنية الرقمية، وضح لهم الفرق أثناء شرح المفهوم.
- المفاهيم الثلاثة في هذا الدرس (الهوية الرقمية، البصمة الرقمية، السمعة الرقمية) مترابطة وكل منها يؤثر بالآخر ويتأثر به، **ولكن يبقى مفهوم الهوية الرقمية أعم وأشمل ويدخل ضمنه البصمة والسمعة الرقمية.**
	- إجابات الطلبة على بعض الأنشطة قد تختلف عن الأجوبة المقترحة في الدليل، وهذا مقبول بحكم طبيعة بعض الأنشطة.
- التوجه في الدرس ما بين معرفي ومهاري واتجاهات وقيم، ويوجد العديد من الأنشطة في الدرس لذلك يجب أن يكون الطالب مشاركًا فاعلًا في عملية التعلُّم، وفاعلًا في أنشطة الدرس، ومطالبته بالاطلاع على الدرس قبل حضوره للصف الدراسي، وتنفيذ **ُّ المهام أثناء الدرس وبعده.**

### التمهيد في بداية الدرس

- **ّ ابدأ الدرس بسؤال الطلبة عن الطريقة التي يعرفون بها عن أنفسهم في العالم الرقمي، واستقبل اإلجابات ودونها على السبورة.**
- **ُ اســأل الطلبة عن مفهوم كل من الهوية الرقمية، البصمة الرقمية، والســمعة الرقمية وباإلمكان استخدام نموذج )ماذا أعرف، ماذا أريد، ماذا تعلمت( )L-W-K )لمساعدة الطلبة على قياس مدى تطورهم المعرفي، وربط المعرفة القبلية بالجديدة.**
- اعرض على الطلبة الصفحة التعريفية لبعض الحســابات الرقمية (حســابات بهوية رقمية إيجابية وأخرى أقل جودة)، للمقارنة **بينهما، ووضح لهم أن الهدف العام من الدرس هو أن يتمكنوا من بناء هوية رقمية إيجابية وإدارة بصمتهم وســمعتهم الرقمية بشكل مسؤول.**
	- **استعرض أسئلة التمهيد الموجودة في كتاب الطالب.**

### إجراءات تنفيذ الدرس

- **ُ وضح للطلبة تعريــف الهوية الرقمية والعوامل ُ الرئيسة التي ت ُ بنى منها الهوية الرقمية.**
- **حث الطلبة على المشاركة في إعطاء أمثلة حول المعلومات الشخصية، واألنشطة الرقمية، وأنواع التغذية الراجعة التي يحصل عليها المســتخدم من وسائل التواصل االجتماعي.**
- **بعــد انتهاء النقــاش، يمكنك حــث الطلبة على تنفيــذ نشــاط )1-2( لتحليل الصور واســتنتاج ُ العوامــل المســاعدة في بنــاء الهويــة الرقمية، والذي سيساعد الطلبة على فهم أعمق للمعلومات النظرية الســابقة عبر أمثلة وتطبيقات مشابهه للواقع.**

**مالحظة: يساعد النشاط في تنمية مهارة التحليل وهي إحدى مهارات التفكير الناقد.**

 **ُ بعد ذلك ناقش مع الطلبة أشكال الهوية الرقمية، ثم عد للمعلومات التي دونتها على السبورة حول طريقة تعريفهم ألنفســهم )الســؤال التمهيدي الذي اســتفتحت بــه الدرس( واطلــب منهم أن يصنفوا المعلومات بحسب نوع الهوية الرقمية.**

### ُ الهوية الرقمية

ُ الهوية الرقمية (Identity Digital (ُ هي الهوية التي يبنيها مستخدم الإنترنت بهدف التواجد والتواصل في المجتمعات الرقمية، ويوجد ثلاثة عوامل رئيسة تُشكل الهُوية الرقمية:

- **.1** المعلومات الشخصية: المعلومات التعريفية التي تدل على شخصية المستخدم مثل: الاسم، الصورة التعريفية، الموقع الجغرافــي (لأي دولة ينتمــي)، معلومات عن مكان العمل، المؤلفات والمنشــورات، الهوايــات، الحالة الاجتماعية وغيرها من المعلومات الشخصية التي يتم مشاركتها عبر الملف التعريفي.
- **.2** النشــاط في العالم الرقمي: كل نشاط يقوم به المستخدم عبر شبكة الإنترنت، ويشمل ذلك تاريخ البحث في شبكة الإنترنت، المنشــورات في وسائل التواصل الاجتماعي والمنصات الرقمية المختلفة، الألعاب والمعاملات عبر شبكة الإنترنت.
- **.3** ِ التغذيــة الراجعــة من الآخر (المتاب ِ عيــن): ردة الفعل والتفاعل الذي يحصل عليه المســتخدم مــن المتابعين، عبر الإعجاب والتعليقات وإعادة مشاركة المنشورات.

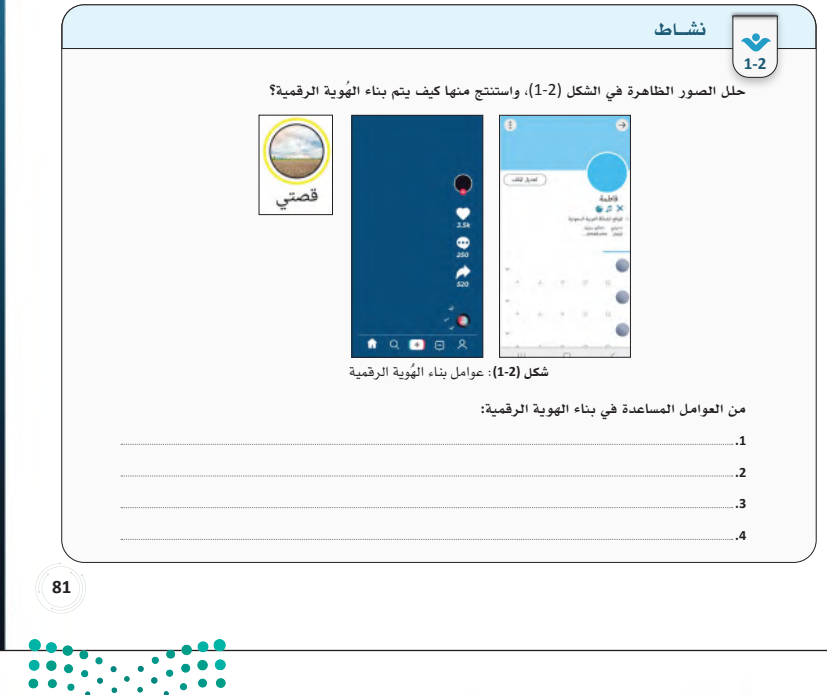

وزارة التصليم **Ministry of Egypotion**<br>2023 - 1445

 **وجــه الطلبة لتقييم هويتهم الرقمية عبر تنفيذ نشــاط )2-2(، ثم استخدم ســؤال إثارة التفكير لحــث الطلبة علــى نقاش األســباب التي تدفع البعض لتبني هوية مجهولة أو مأمولة. مالحظة: يســاعد النشــاط على التأمــل الذاتي، بينما يســاعد ســؤال إثارة التفكير على تنشــيط بعــض مهارات ما وراء المعرفة عبر التفكير في طريقة تفكير واألسباب التي تدفع األفراد لتبني هذه الهويات.**

**خصــص مــدة )7 دقائــق( لحل نشــاط )2-2( والنقاش الذي يليه.**

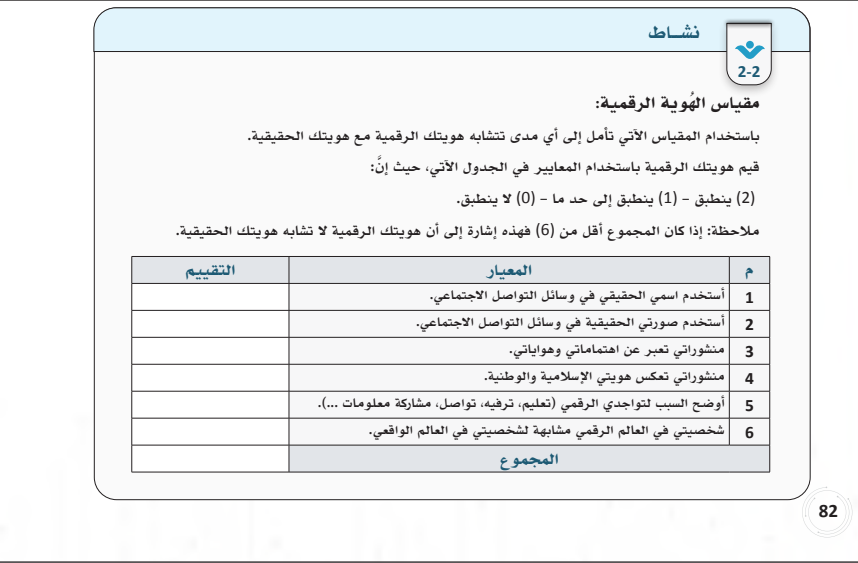

 **ناقش مع الطلبة دور وسائل التواصل االجتماعي في التأثير على األفراد في بناء هويتهم الرقمية، اســأل الطلبة وحثهم على مشاركة وجهات النظر حيــث إن أغلــب الطلبة يمتلكون حســابات في وسائل التواصل االجتماعي ولديهم خبرة واسعة في هذا المجــال، باإلمكان الســؤال عن التأثير اإليجابي والسلبي وعن الوسائل المستخدمة في**  التأثير ف*ي* الأشخاص.

- **اســتعرض بعــد ذلــك دور وســائل التواصــل االجتماعي كما هي مذكورة في الكتاب.**
- **وجه الطلبة لتنفيذ نشــاط )3-2( بشكل جماعي وشجعهم على النقاش وتبادل وجهات النظر. مالحظة: يهدف النشاط إلى تقريب المعنى عبر عرض سيناريو مشابه لما يتعرض له مستخدمو وسائل التواصل االجتماعي، والطرق المستخدمة للتأثير فيهم، وكيف يمكن لذلك أن يشكل هويتهم الرقمية. المدة المقترحة للنشاط )5 دقائق(.**

### دور وسائل التواصل الاجتماعي في التأثير على الأفراد في بناء الهُوية الرقمية

لا شك أن لوسائل التواصل الاجتماعي وما تبثه من أفكار وصور نمطية عن الجمال والنجاح والتميز والسعادة وغيرها من الموضوعات أثر في تشكيل الأفراد لهويتهم في العالم الرقمي والواقعي. من الوسائل المستخدمة للتأثير على الأفراد:<br>. جمال، سفر وسياحه وغيره من المنتجات). استخدام الإعلانات المدفوعة والتي تظهر للمستخدمين أثناء تصفحهم شبكة الإنترنت ومختلف وسائل التواصل

من واقع خبرتك، ما هي الأسباب التي تدفع مستخدمو وسائل التواصل الاجتماعي لتبني هوية مجهولة أو مأمولة؟

- اســتخدام الخوارزميات والذكاء الاصطناعــي وملفات الارتباط (cookies (حيث تســاعد على تخصيص تجربة الاجتماعي.
- .<br>■ الاســتعانة بالمؤثرين في وسائل التواصل الاجتماعي للترويج للأفكار والاهتمامات والمنتجات المختلفة (صحة، جمال، سفر وسياحه وغيره من المنتجات).
- اســتخدام الخوارزميات والذكاء الاصطناعــي وملفات الارتباط (cookies) حيث تســاعد على تخصيص تجربة **3-2** المستخدم من خلال تتبع نشاطه واستهدافه بالموضوعات والإعلانات.

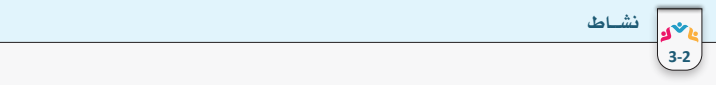

م<br>أ<sup>إلاه }</sup> إثارة التفكير:

اقرأ النص الآتي واستنتج بعض الطرائق التي تستخدمها وسائل التواصل الاجتماعي والتي قد تؤثر على الأفراد في بناء **الخاصة به عن رحلة سابقة. هويتهم الرقمية**.

بينما كان ياسر يتصفح حسابه في تويتر رأى تغريدة لأحد المؤثرين عن السفر للخارج، نقر ياسر زر الإعجاب لتفضيل<br>. **هــذه التغريــدة، والعودة إليها في وقت لاحق، ثم انتقل ياســر لتصفح تطبيــق التيك توك والذي بــدأ بإظهار العديد من الإعلانات الخاصة بوكالات السفر والسياحة. بعد ذلك، نشر ياسر عبر صفحته على الانستغرام مجموعة من الصور والمقاطع الخاصة به عن رحلة سابقة.** استنتاجك:

**83838383**

83 D

- **لالنتقال لمفهوم البصمة الرقمية، وضح للطلبة ُ أن من العوامل الرئيسة لبناء الهوية الرقمية هو األنشــطة التي يقوم بها مستخدم اإلنترنت، وأن ً هذه األنشطة تترك أثر ً ا دائما، وهذا األثر هو ما يطلق عليه بالبصمة الرقمية.**
	- **استعرض تعريف البصمة الرقمية.**
- **ناقــش الطلبة بأن موضوع البصمة الرقمية من المواضيــع المهمة التي قد تؤثر عليهم بشــكل إيجابي أو سلبي بحسب طريقة إدارتهم لبصمتهم الرقمية.**
- **استعرض مع الطلبة خصائص البصمة الرقمية، مــع التأكيد علــى أن البصمــة الرقميــة دائمة وســريعة االنتشــار، وأن مصــادر البيانات التي ّ تكون البصمة الرقميــة متعددة وبعضها يخفى على المستخدم، كما أن األشخاص الذين يمكنهم االطــاع على البصمة الرقميــة قد يكونون غير معلومين بالنســبة للمســتخدم، ثم ناقشهم كيف يمكــن لذلــك أن يحــدث )مثــ ًا عبر مشــاركة منشــوراته، حفظهــا وإرســالها دون إذن منــه لأشخاص آخرين).**
- **وجــه الطلبة لتنفيــذ األنشــطة )4-2(، )5-2( و )6-2(**
- ملاحظة: ي*ســتهد*ف كل نشاط من هذه الأنشطة **بعض المهارات العقلية مثل االستنباط، التفكير التأملي، والتطبيق.**

**خصــص )10 دقائق( لألنشــطة الثالثة حيث إن األول والثاني أنشــطة سريعة، أما النشاط الثالث فيحتاج إلى وقت وتفكير أكبر.**

### مفهوم البصمة الرقمية

**4-2**

يقصــد بالبصمة الرقمية (Digital Footprint) أثر البيانات والمعلومات التي يتركها الشــ عند استخدام شبكة الإنترنت عبر أنشطته الرقمية المختلفة، وهذه المعلومات قد يكون تم نشرها بواسطة الشخص نفسه أو بواسطة آخرين، عن قصد أو من غير قصد.

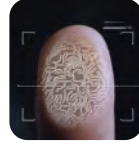

**اختر من الصور الظاهرة في الشكل** (3-2) **ما يمكن أن يشكل البصمة الرقمية لمستخدمي الإنترنت: تشــمل البصمة الرقمية البيانات الوصفية الخاصة بالمستخدم** (metadata(**وهي بيانات رقمية تصف خصائص المصادر الرقمية المتاحة على شــبكة الإنترنت مثل: عنوان بروتوكول الإنترنت** IP **الخاص بجهاز المســتخدم، الموقع الجغرافي الذي**  إضـاءة**تم الإرسال منه، مدة المحادثات التي يقوم بها المستخدم، وهوية الشخص الذي يتم الاتصال به، وغريها من البيانات.**

### خصائص البصمة الرقمية

- **.1** يمكن للبصمة الرقمية أن تكشف الكثير عن مستخدمي شبكة الإنترنت واهتماماتهم وتوجهاتهم.
- **.2** ً البيانات التي تبنى منها البصمة الرقمية هي بيانات دائمة نسبيا حيث إنه لا يمكن إزالة الآثار الرقمية الناتجة عن الاستخدام حتى بعد الحذف.
- أضافة إلى السلة **.3** ســرعة مشــاركة الملفات والتعليقات وتناقلها يجعل البصمة الرقمية للشــخص تنتشــر على نطاق واســع عبر شبكة الإنترنت، فبمجرد أن يتم النشر سواء على نطاق عام أو خاص لا يمكن للشخص المالك للمنشور السيطرة على كيفية استخدام الشخص الآخر لما تم نشره.
	- **.4** تؤثر البصمة الرقمية على مستقبل الأفراد سواء في مجال التوظيف أو القبول في الجامعات.

بواسطة الشخص نفسه أو بواسطة آخرين، عن قصد أو من غير قصد.

5. يمكن لمجرمي الإنترنت اســتغلال البصمة الرقمية للمســتخدمين، مما قد يعرضهم للسرقة أو الابتزاز أو غيرها من الجرائم السيبرانية.

إضاءه<br>إضاءة المختهم حفظها ونشرها في الحال أو في وقت لاحق عبر الإنترنت. الجمهور الذي يمكنه الاطلاع على بصمتك الرقمية غير ظاهر لك كما في العالم الواقعي، فقد يكون هذا الجمهور عبارة **الرق**مي <sup>عا</sup>ً من أشــخاص معروفين بالنســبة إليك -أقارب وأصدقاء- أو مجهولين وغير متوقعين بمكنهم رؤية معلومات عنك، كما<br>المامة إضـاءة

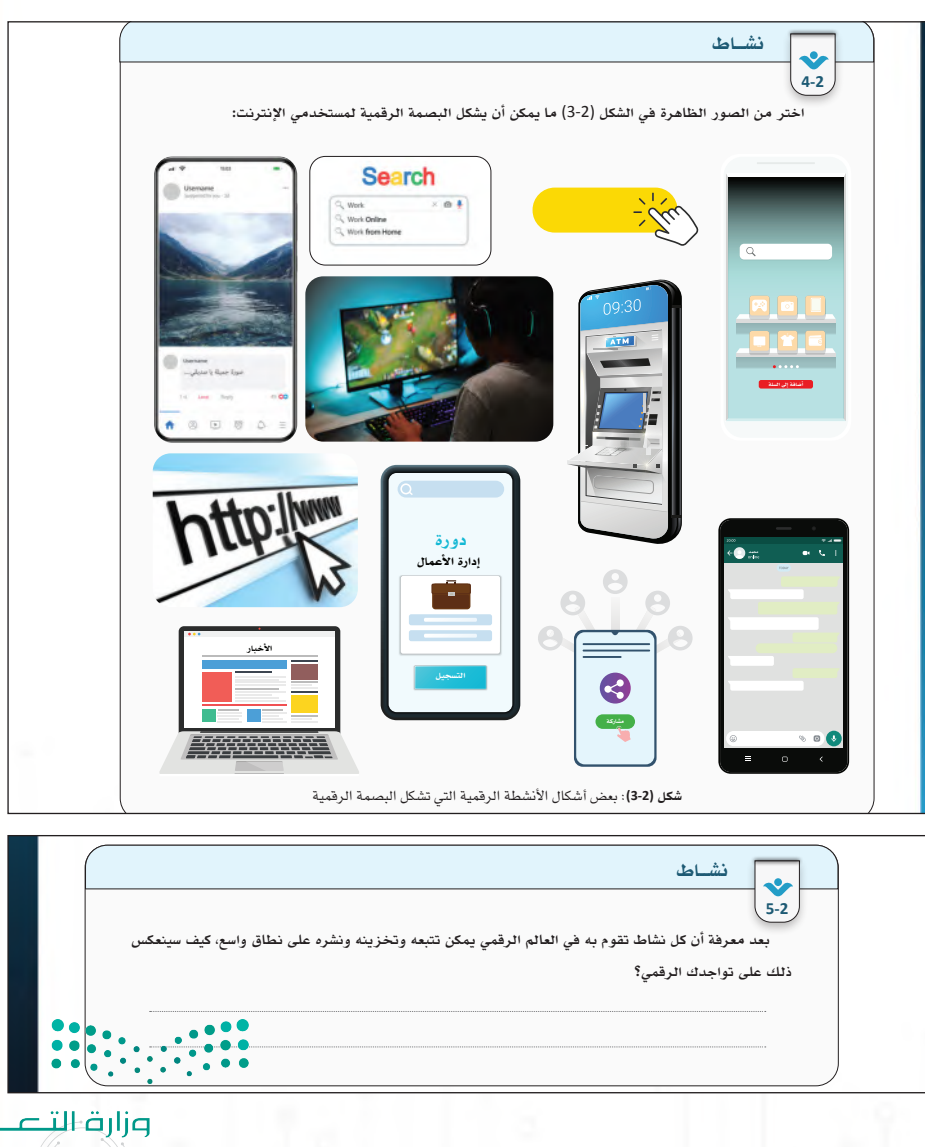

لیم Ministry of Egg ation

- **استخدم نشاط )6-2( لمناقشة الطلبة حول أهمية البصمــة الرقمية، وكيف يمكــن لذلك أن يؤثر على حاضرهم ومستقبلهم.**
- **حث الطلبة على مشاركة قصص واقعية عايشوها أو سمعوا بها حول أهمية البصمة الرقمية.**
- **وضح لهــم دور البصمة الرقميــة وتأثيرها في مجــال قبولهــم فــي الجامعــات، وفــي مجال التوظيف، وأكد على أهمية الوعي بدور البصمة الرقمية.**
- **استخدم سؤال إثارة التفكير لحثهم على التفكير في مجــاالت أخرى تظهر فيهــا أهمية البصمة الرقمية.**
- عند ا*ســتقب*ال الأجوبة من الطلبة اســألهم كيف **يمكن أن تؤثر البصمة الرقمية بحسب كل مجال يقترحونه.**
- **بعــد تمكن الطلبــة من تمييز مفهــوم البصمة الرقمية، واستشــعار أهميتهــا ودورها في التأثير على حياتهم )باإلمكان االستدالل على ذلك عبر مشــاركاتهم(، انتقل لمناقشــة الخطوات العملية التــي يمكــن أن يجريها الطالــب إلدارة بصمته الرقمية.**
- **حث الطلبــة على اقتراح طرق إضافية تســاعد على إدارة البصمة الرقمية عبر نشاط )7-2(. مالحظة: يساعد هذا النشاط على تنمية مهارات مستوى التركيب، حيث يربط الطلبة من خالله المعلومات الســابقة من خبراتهــم بالمعلومات الجديــدة، واقتراح طرق فعالــة إلدارة البصمة الرقمية.**

**يقترح تخصيص )5 دقائق( للنشاط.**

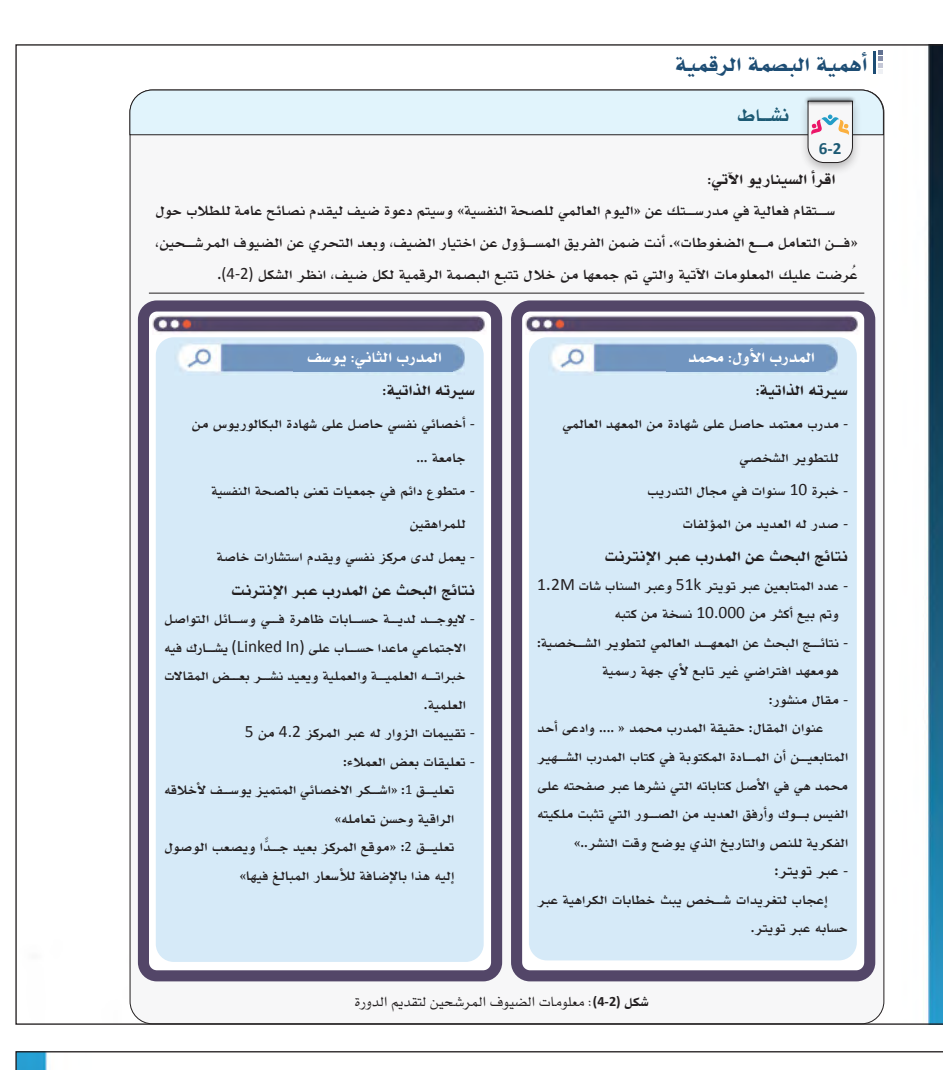

### خطوات إدارة البصمة الرقمية

يوضح الشكل (5-2) مجموعة من الخطوات والتدابير التي يمكن أن تساعد في بناء وإدارة البصمة الرقمية:

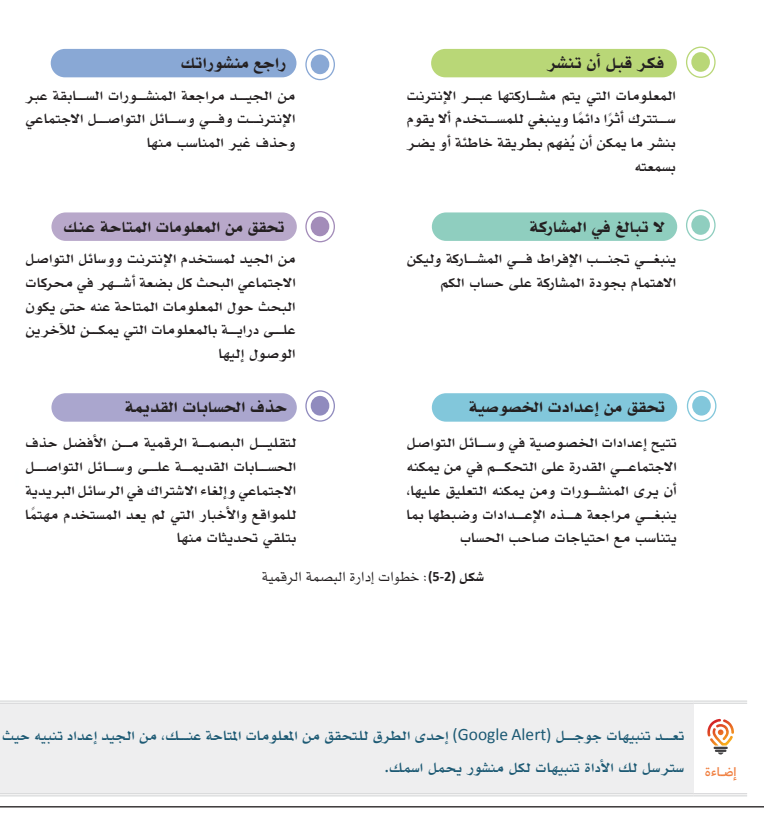

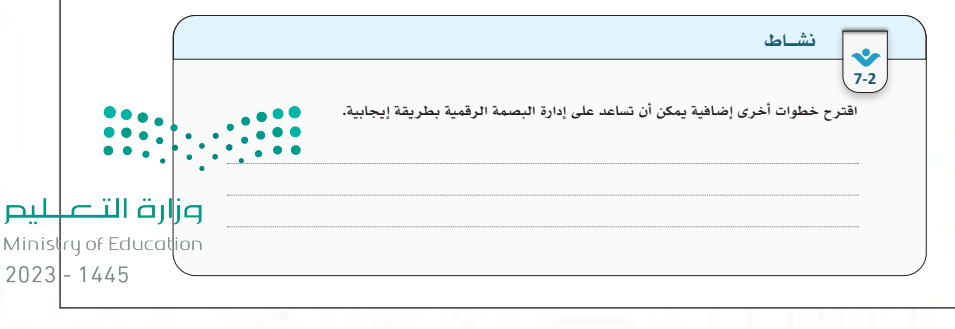

- **اســتعرض اإلضــاءة واآليــة القرآنيــة كمدخــل لالنتقــال من موضــوع البصمــة الرقمية إلى السمعة الرقمية ولتوضيح الربط بين المفهومين.**
- **تســتهدف اإلضاءة الجانــب الوجداني حيث إن لهذا الجانب دور كبير في تعميق أثر التعلم.**
- **استعرض مع الطلبة المقصود بالسمعة الرقمية، وعالقتها بكل من البصمة والهوية الرقمية.**
- **حــث الطلبة علــى العمل على نشــاط )8-2( و )9-2(**

**مالحظة: يهدف نشاط )8-2( إلى تقريب المعنى عبر عرض سيناريوهات مشابه للواقع، كما يسعى إلــى الربــط بين مفهومــي البصمة والســمعة والرقمية.**

**خصص )8 دقائق( ألداء األنشطة**

**بصمتــك الرقميــة تؤثــر عــلى ســمعتك الرقمية والتــي بدورهــا ترتبط بشــكل وثيق بســمعتك في العــامل الواقعي. فيتعــني عليــك أن تتعلــم كيف تديــر بصمتــك الرقمية. اعتنــي بها كنبتــة ترعاها من خــلال مراجعــة كل ما تنشر**   $\circledS$ وتشــارك لتقطــف أطيــب الثمــر. قــال تعــالى: ﴿ أَلَمْ تَرَكَّفَ ضَرَبَ ٱللَّهُ مَثَلًا كَلِمَةً طَيِّـبَةً كَشَ<del>ـكَ</del>رَوْطَيِّـبَةٍ أَصْلُهَا إضـاءة ثَابِتُ وَوَشِهَا فِى ٱلسَّكْمَةِ ۞ تُؤْتِ أُكُلُهَا كُلِّ مِينٍ بِإِذْنِ رَبِّهَا أُوَيَنْرِبُ ٱللَّهُ ٱلأَمْثَالَ النَّاسِ لَعَلَّهُ مِّ يَنَذَكَّ رُوبَ ۞ ﴾ **[سورة إبراهيم:** 25**-**24**]**

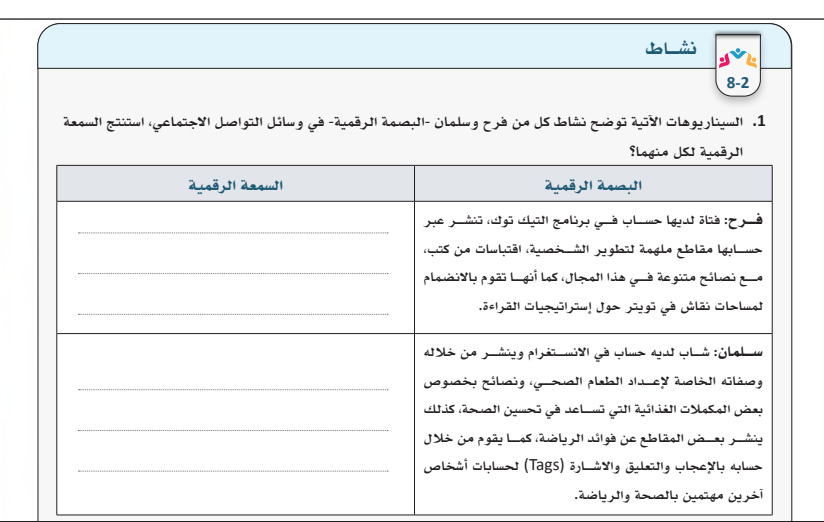

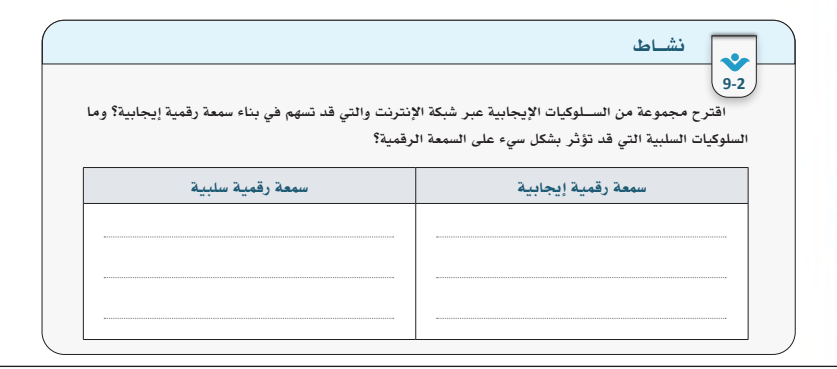

- **انتقل بعد ذلك الستعراض خطوات عملية تساعد الطلبة على إدارة سمعتهم الرقمية.**
- **حــث الطلبــة على اقتــراح طــرق إضافية غير المذكورة.**
- **حــث الطلبة على تطبيق مهــارات إدارة البصمة والســمعة الرقميــة، وتســجيل الخطــوات التي أجروهــا إلدراجهــا فــي ملف اإلنجــاز الخاص بالمقرر**

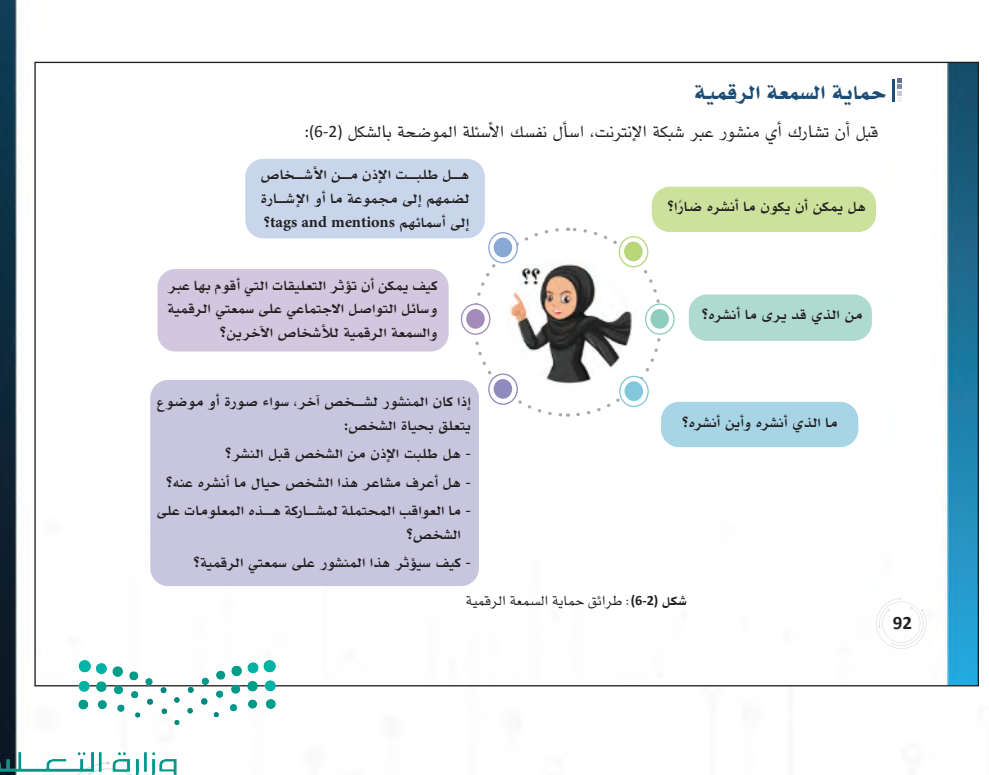

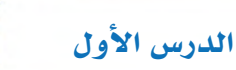

# حل أن�شطة وتدريبات الدر�س

# نشاط فردي )**1-2**(: حلل الصور الظاهرة في الشكل )**1-2** ُ (، واستنتج منها كيف يتم بناء الهوية الرقمية؟

- . **عبر الصورة التعريفية.**
- . **معلومات الملف التعريفي.**
	- . **عدد المتابعين.**
		- . **المنشورات.**
		- . **التعليقات.**
- . **اإلعجاب وإعادة المشاركة.**

إثارة التفكير: من واقع خبرتك، ما الأسباب التي تدفع مستخدمي وسائل التواصل الاجتماعي لتبني هوية مجهولة

# أو مأمولة؟ (إجابات مقترحة)

- **الهوية المجهولة:**
- . **الشعور بحرية أكبر في التعبير عن الذات والرأي واالهتمامات.**
- . **تجربة أشياء ال يمكن أداؤها في العالم الواقعي مثل بناء عالقات، أو الظهور بعمر أكبر، أو جنس مختلف.**
	- . **أداء سلوكيات مخالفة.**
	- . **التنمر واالعتداء على اآلخر.**
	- . **ً الرغبة في الخصوصية وعدم العثور عليه رقميا.**
		- **الهوية المأمولة:**
		- . **نقص الثقة في النفس.**
		- . **تأثير وسائل اإلعالم المختلفة.**
		- . **خداع المتابعين ألسباب مادية.**

نشاط )**3-2**(: اقرأ النص اآلتي واستنتج بعض الوسائل التي تستخدمها وسائل التواصل االجتماعي والتي قد تؤثر على الأفراد في بناء هويتهم الرقمية.

- . **اإلعالنات المدفوعة.**
	- . **المؤثرون.**
- . **الخوارزميات وملفات االرتباط لتخصيص تجربة المستخدم.**

نشاط فردي )**4-2**(: اختر من الصور الظاهرة في الشكل **)3-2(** ما يمكن أن يشكل البصمة الرقمية لمستخدمي

اإلنترنت:

**اختيار جميع الصور**

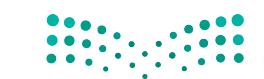

# نشاط فردي )**5-2**(: بعد معرفة أن كل نشاط تؤديه في العالم الرقمي يمكن تتبعه وتخزينه ونشره على نطاق واسع، كيف سينعكس ذلك على تواجدك الرقمي؟ (إجابات مقترحة)

- **التفكير قبل مشاركة أي معلومات أو منشورات.**
- **الحرص بشكل أكبر على انتقاء األشخاص الذين أتابعهم.**
	- **االنتباه أكثر لتعليقاتي اإلعجاب بالمنشورات.**
		- **ال أشارك عندما أكون منفعًاًل.**

# إثارة التفكير: هل توجد مجالات أخرى تظهر فيها أهمية البصمة الرقمية؟ (إجابات مقترحة)

**الزواج، مشاركة شخص ما في مشروع، البحث عن مصداقية المعلومات حيث يمكن االعتماد على معلومات شخص ما من بصمته الرقمية.** نشاط فردي )**7-2**(: اقترح خطوات أخرى إضافية يمكن أن تساعد على إدارة البصمة الرقمية بطريقة إيجابية.

- **تجنب المواقع غير اآلمنة لحماية معلوماتي.**
	- **إنشاء كلمات مرور قوية.**
		- **تحديث البرامج.**
- **االطالع على سياسة الخصوصية للبرامج قبل التسجيل فيها.**

## نشاط جماعي )**8-2**(: )إجابات مقترحة(

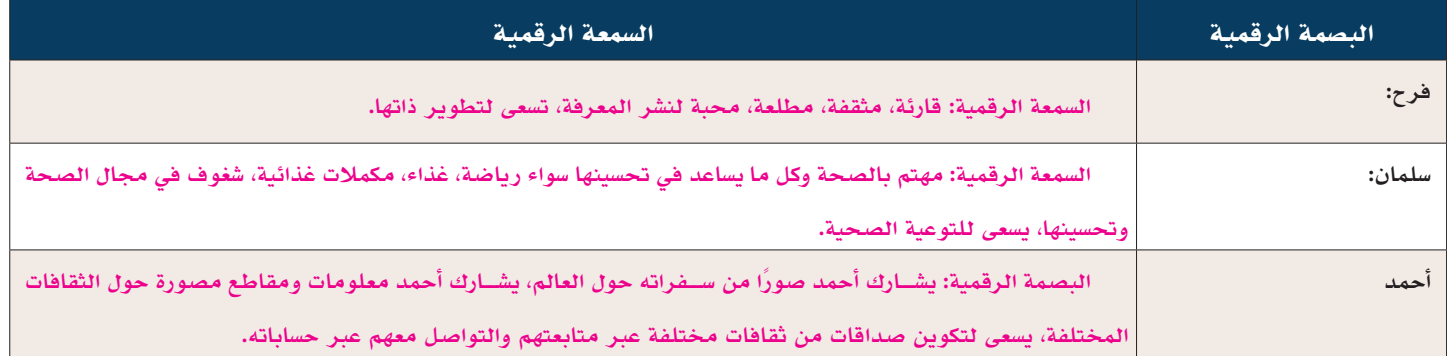

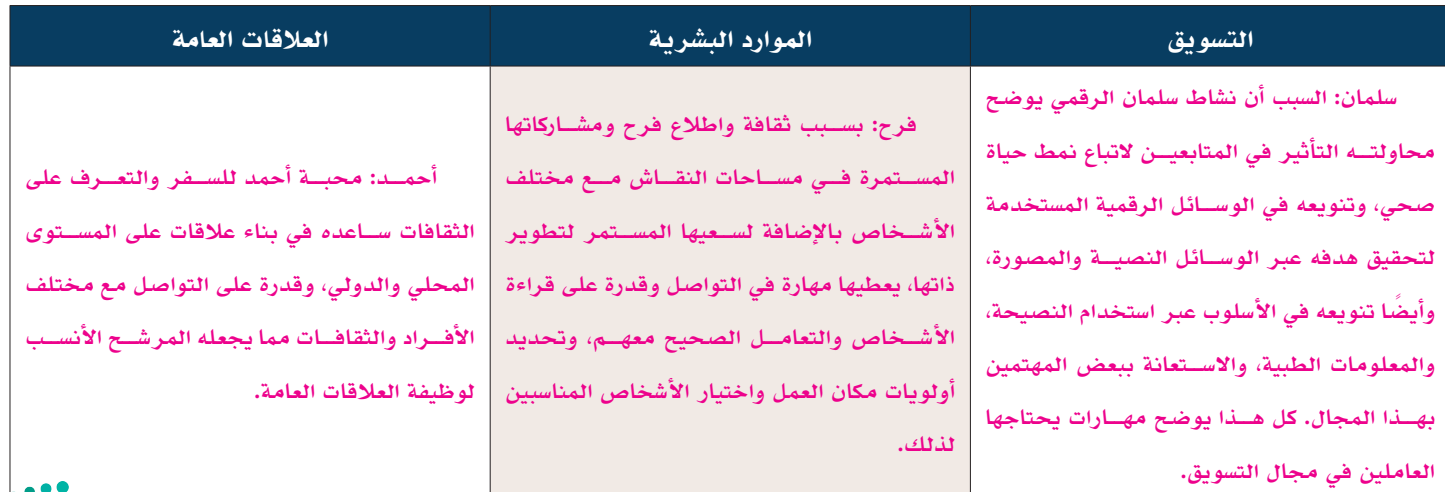

وزارة التصلي<mark>م</mark> **Ministry of Egyption** 

نشاط فردي )**9-2**(: ما السلوكيات اإليجابية عبر شبكة اإلنترنت التي قد تسهم في بناء سمعة رقمية إيجابية؟ وما السلوكيات السلبية التي قد تؤثر بشكل سلبي على السمعة الرقمية؟ )إجابات مقترحة(

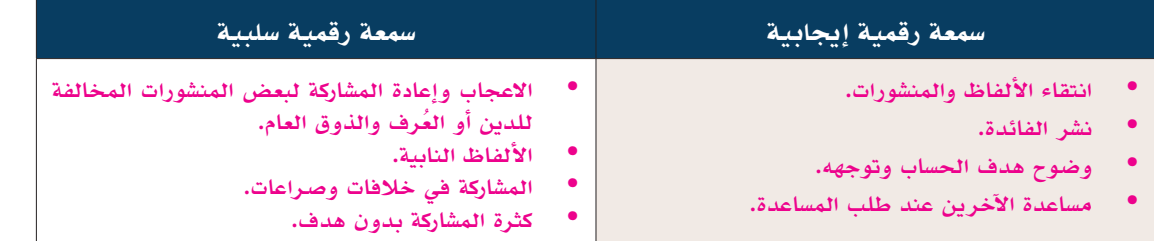

# نشاط فردي )**10-2** ً (: اقترح طرقا إضافية يمكن أن تساعد على حماية السمعة الرقمية. )إجابات مقترحة(

- 
- الابتعاد عن المشاركة في النقاشات الحادة.<br>• عدم نقل الخلافات الشخصية لتكون علنية عبر الإنترنت.<br>• <sub>ي</sub> عدم مشاركة ما يخص الآخرين دون إذن سابق.
	-

# ُسَّلم تقدير مشروع الدرس:

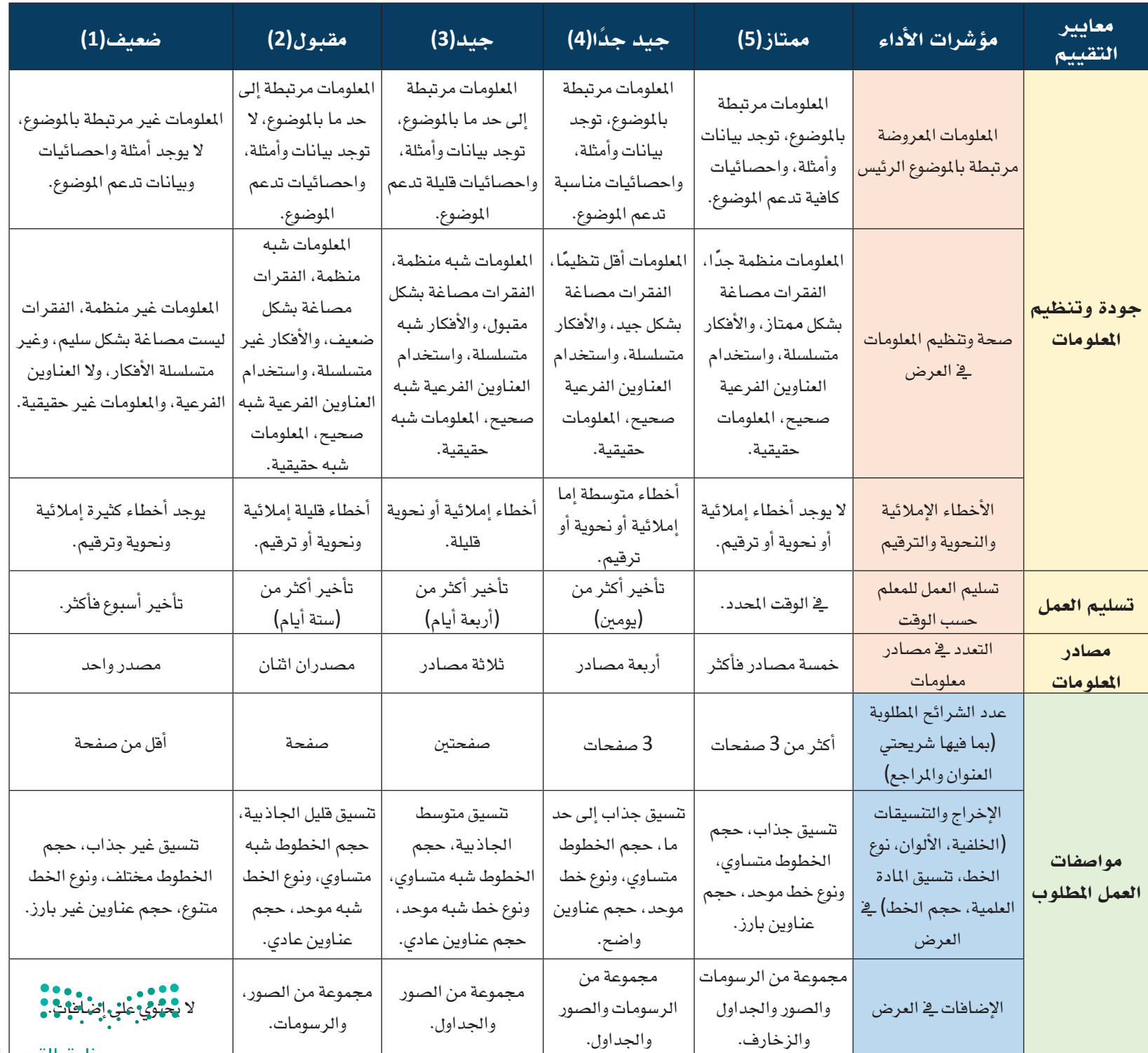

# الدرس الثاني التوا�صل والعالقات الرقمية

### وصف الدرس:

**الهدف العام من الدرس أن يتعرف الطلبة على آداب السلوك الرقمي ليتمكنوا من التفريق بين السلوك الرقمي المسؤول وغير المسؤول، كمــا يهــدف إلى توعية الطلبة بأنواع قنوات التواصل والعالقات الرقمية، وإلى تنميــة مهاراتهم للتمييز بين أنواع العالقات، وكيفية حماية أنفسهم من العالقات الخطرة، كما يسعى إلى إكسابهم بعض المهارات التي تساعدهم على التواصل الفعال.** 

### أهداف التعلم:

 .**أن يشرح الطالب مفهوم وأهمية آداب السلوك الرقمي.**  .**أن يفرق الطالب بين السلوك الرقمي المسؤول وغير المسؤول.**  .**أن يستنتج الطالب آداب السلوك في التواصل الرقمي.**  .**أن يطبق الطالب آداب السلوك الرقمي في منصة مدرستي.**  .**أن يثمن الطالب أهمية قيمة التعاطف في توجيه السلوك الرقمي المسؤول.**  .**أن يشرح الطالب مفهوم التواصل والعالقات الرقمية.**  .**أن يعدد الطالب قنوات التواصل والعالقات الرقمية.**  .**أن يميز الطالب بين العالقات الرقمية الصحية والعالقات الرقمية غير الصحية والعالقات الرقمية الخطرة.**  .**أن يقترح الطالب حلوًاًل للتعامل مع العالقات الرقمية الخطرة.**  10.**أن يضع الطالب الحدود التي تجعل عالقاته أفضل عبر اإلنترنت. ّ**11. **أن يتدرب الطالب على مهارات التواصل الرقمي الفعال.**  12.**أن يطبق الطالب إستراتيجيات إدارة الحوار المتحضر عبر اإلنترنت.**  13.**أن يقيم الطالب التأثير السلبي لوسائل التواصل االجتماعي على المستخدمين.** 

### إرشادات للمعلم قبل الدرس:

- **ّ تقسم أهداف الدرس إلى ثالث حصص دراسية.**
- البحث عن عدد الأفراد المتصلين بالإنترنت حول العالم ونوع الأنشطة الرقمية الأكثر ممارسة، وعرض بعض الإحصائيات عل*ى* **الطلبة.**
	- **تأكد من صالحية الروابط المرفقة حيث إن بعضها قد يتعطل نتيجة تحديث الموقع.**
- تأكد من صحة الإحصائيات الظاهرة في الدرس حول عدد مستخدمي الإنترنت في المملكة، حيث إن هذه الأرقام تُحدّث بشكل **شبه سنوي.**

- **وجه الطلبة لالطالع على سياســات السالمة والخصوصية لبعض شبكات التواصل االجتماعي قبل الحضور للمدرسة، ومناقشتها وقت الحصة.**
	- إجابات الطلبة على بعض الأنشطة قد تختلف عن الأجوبة المقترحة في الدليل، وهذا مقبول بحكم طبيعة بعض الأنشطة.
- التوجه في الدرس ما بين معرفي ومهاري واتجاهات وقيم، ويوجد العديد من الأنشطة في الدرس لذلك يجب أن يكون الطالب مشاركًا فاعلًا في عملية التعلُّم، وفاعلًا في أنشطة الدرس، ومطالبته بالاطلاع على الدرس قبل حضوره للصف الدراسي، وتنفيذ **ُّ المهام أثناء الدرس وبعده.**

# التمهيد في بداية الدرس

- **ابدأ الدرس بعرض شــكل )8-2( وســؤال الطلبة عن ّ أكثــر األنشــطة الرقمية التي يمارســونها، وســجل اإلجابات على الســبورة، ثم ناقش مع الطلبة النسب المعروضة في الشكل )8-2(.**
- **اسأل الطلبة عن مفهوم آداب السلوك الرقمي، ولماذا يجب أن تكون هناك آداب خاصة في العالم الرقمي.**
- **استعرض أسئلة التمهيد الموجودة في كتاب الطالب.**

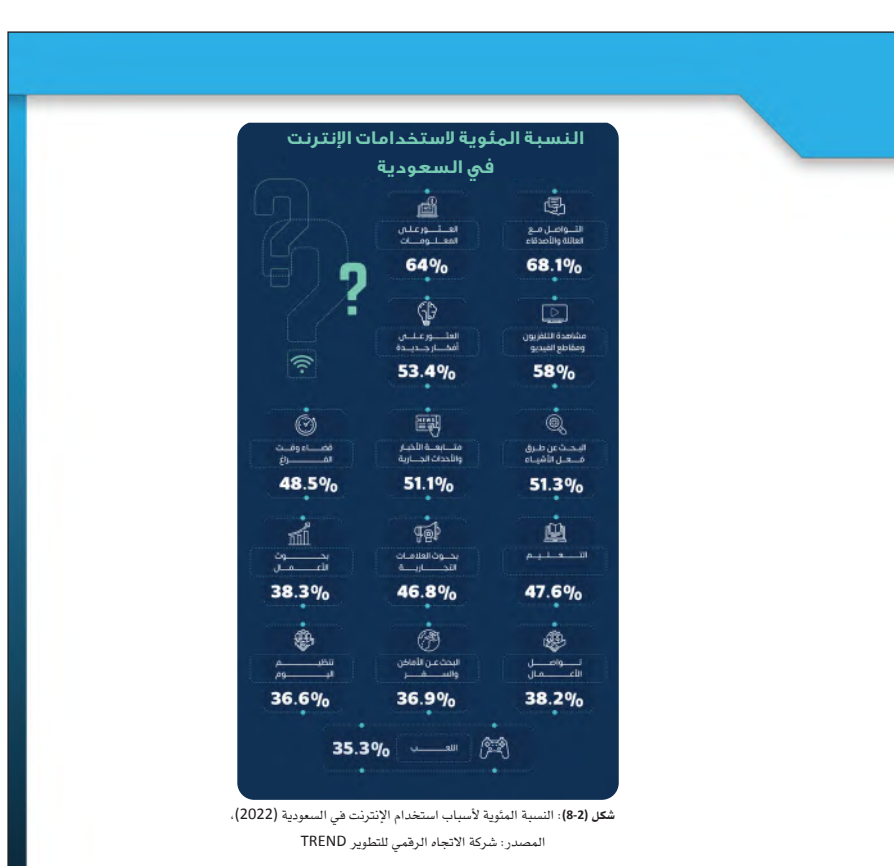

#### آداب السلوك الرقمي

ً الســلوك الرقمي المســؤول يجعل كل مواطن مثالا يحتذى به في حســن الخلق والتعامل حيث إن مســتخدمو التقنية الرقمية، في الغالب، يتعلمون الآداب معًا من خلال ســلوك الآخر، وهذا يحمّل كل مواطن رقمي مســؤولية مراقبة سلوكه وضبطه. ويمكن تعريف آداب السلوك الرقمي (Netiquette (بأنها الأخلاقيات وقواعد السلوك للتواصل الإيجابي والفعال عبر شبكة الإنترنت لجعل العالم الرقمي مناسبًا للجميع.

**9797**

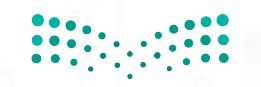

### إجراءات تنفيذ الدرس:

- **وضــح للطلبة تعريــف آداب الســلوك الرقمي، ً ووضح لهم أصل كلمة "نتيكيت"، ثم ابدأ نقاشــا حــول أهميــة وجــود آداب خاصة تنظــم العالم الرقمي.**
- **وضح للطلبة المقصود بلغة الجســد ودورها في إيصال الرســالة، ووضح من خالل ضرب بعض األمثلة كيف أن لغة الجســد أو نبرة الصوت قد تغير نوع الرسالة.**
- **ناقش مــع الطلبة بعض سياســات الخصوصية التي أقرتها بعض شــبكات التواصل االجتماعي، وحثهــم علــى تحليلهــا، والوقــوف علــى أهم المحظورات.**
- بعد ذلك اعمل عصفًا ذهنيًّا مع الطلبة لاستنباط **بعــض أهــم اآلداب التــي يجــب أن يتحلى بها ً المواطن الرقمي الصالح، ثم استعرض بعضا مما هو معروض في الكتاب.**
- **بعــد انتهاء النقــاش، يمكنك حــث الطلبة على تنفيذ نشــاط )11-2( للتفكير في السيناريوهات المعروضة، واقتراح الســلوكيات المقبولة وغير المقبولة لكل سيناريو.**

**مالحظــة: يســاعد النشــاط في تنميــة مهارتي التحليل والتطبيق، كما يســاعدهم على استيعاب المفهــوم عبر لعب األدوار، حيث يتخيل الطالب نفسه مكان الشــخص في السيناريو ليتمكن من اقتراح الحلول.**

**خصص )5 دقائق( للنشاط**

### (Netiquette(**هي كلمة مركبة من كلمتني «إنترنت» و «إتيكيت» وتشري الى آداب وأخلاقيات التعامل عبر شبكة الإنترنت.** إضـاءة

#### أهمية آداب السلوك الرقمي

تكمن أهمية الاتفاق على آداب عامه توجه الســلوك الرقمي في الخصائص التي تميز هذا العالم والتي قد تجعل من تجربة التواجد الرقمي إيجابية أو سلبية بحسب سلوك المستخدم، ومن هذه الخصائص:

- أن التواصل الرقمي نصيٌّ في الغالب، حيث يخلو من اســتخدام لغة الجســد، وهذا قد يؤثر على جودة الاتصال بين المرسل والمتلقي.
- العالم الرقمي هو عالم ممتد ومتصل والمســتخدمون هم أشــخاص بخلفيات وثقافات مختلفة، فالمقبول لدى ً ثقافة ما قد يكون مرفوضا عند ثقافة أخرى.
	- سهولة الوصول للمواد المكتوبة والمرئية والمسموعة واستخدامها.
- صعوبة معرفة هوية الشخص المرسل، حيث تتيح شبكة الإنترنت ووسائل التواصل الاجتماعي للمستخدم إمكانية إخفاء هويته.
- إمكانية انتحال الشــخصية والوصول غير المســموح به لمعلومات خاصة للمســتخدمين الآخرين مما يعرضهم للأذى.

ً فبدون وجود آداب توجه وتحكم الســلوك الرقمي المناســب، قد يصبح العالم الرقمي مكانا للتنمر، ونشر الشائعات، والإساءة للمستخدمين الآخرين، ولكل هذا تبعات قانونية يسببها الجهل وعدم الالتزام بقواعد آداب السلوك الرقمي.

### **لكل منصة من شبكات التواصل الاجتماعي قواعد وسياسات تحكم سلوك المستخدمين، والإخلال بهذه السياسات قد يعرض**  آداب السلوك في التواصل الرقمي

إثــــراء

يوجد العديد من الآداب والمبادئ الأساســية التي يجب على المواطن الرقمي الالتزام بها عند التواصل عبر شــبكة الإنترنت، ومن أهم هذه الآداب والسلوكيات:

- تويتر يوتيوب سناب شات **.1** احترام خصوصية الآخرين من خلال عدم التواصل في أوقات غير مناســبة، أو مشــاركة المعلومات الشخصية، أو الصور، أو مقاطع الفيديو التي لا يرغب الشخص الآخر في نشرها عبر شبكة الإنترنت.
	- **.2** احترام اختلاف الآخر بعدم التقليل منه أو تسفيه رأيه أو توجهه.
- **.3** احترام قواعد وقوانين حقوق الملكية الفكرية من خلال الإشــارة للمصدر وعدم التعديل على الوســائط بما ينتهك حقوق المؤلف.
	- **.4** تحري الدقة والمصداقية عند النشر عبر الإنترنت.
	- **.5** تجنب تجاهل الرسائل المهمة وعدم التأخر في الرد ما أمكن.
	- **.6** تجنب نشر الشائعات والتعليقات التحريضية أو المسيئة عبر الإنترنت.
		- 7. تجنب إرسال محتوى غير لائق دينيًا أو أخلاقيًا أو مجتمعيًا.
	- **.8** تجنب الخوض في المواضيع المتعلقة بالعنصرية والطائفية والمثيرة للكراهية.
- **.9** تجنب اســتخدام الألفاظ النابية والرد على التعليقات السلبية بالمثل لأنها قد تتحول إلى جريمة معلوماتية يحاسب عليها قانون مكافحة الجرائم المعلوماتية.
	- **.10** تجنب المشاركة أو التعليق بموضوع مختلف عن الموضوع المطروح من قبل صاحب المنشور.

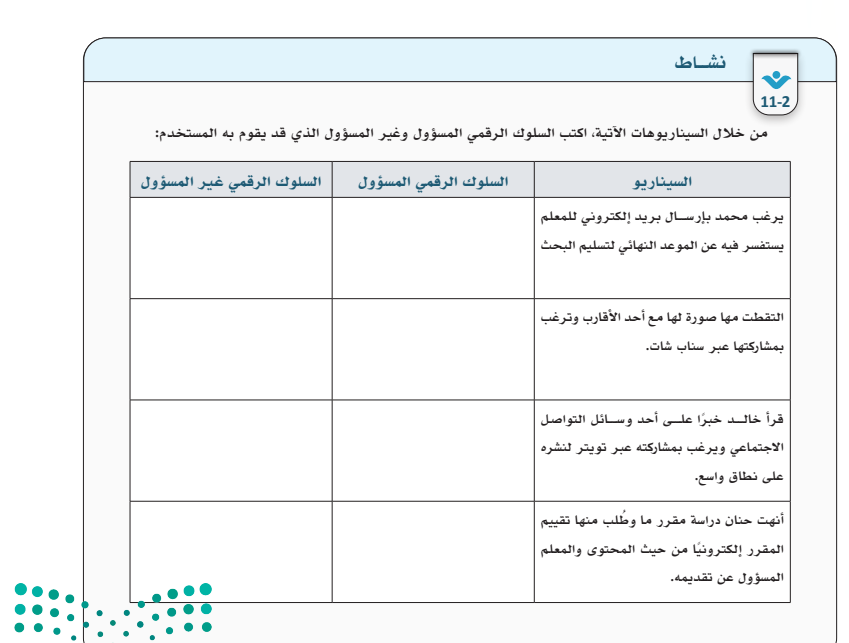

**616161**  $\mathbf{p}$ **Ministry of Egy Fation** 

- **استعرض مع الطلبة آداب السلوك الرقمي لمنصة مدرستي وناقش كيف يمكن أن تسهم هذه اآلداب في تحسين التواجد في البيئة الرقمية.**
- **حث الطلبــة على تنفيذ تدريــب )1-2(، ينصح بطباعة الشكل )9-2( أو عرضه على جهاز العرض أثناء تنفيذ التدريب.**

**خصــص مدة )7 دقائق( لحل التدريب حيث قد يحتاج الطلبة إلى معــاودة االطالع على الدليل لحل التدريب.**

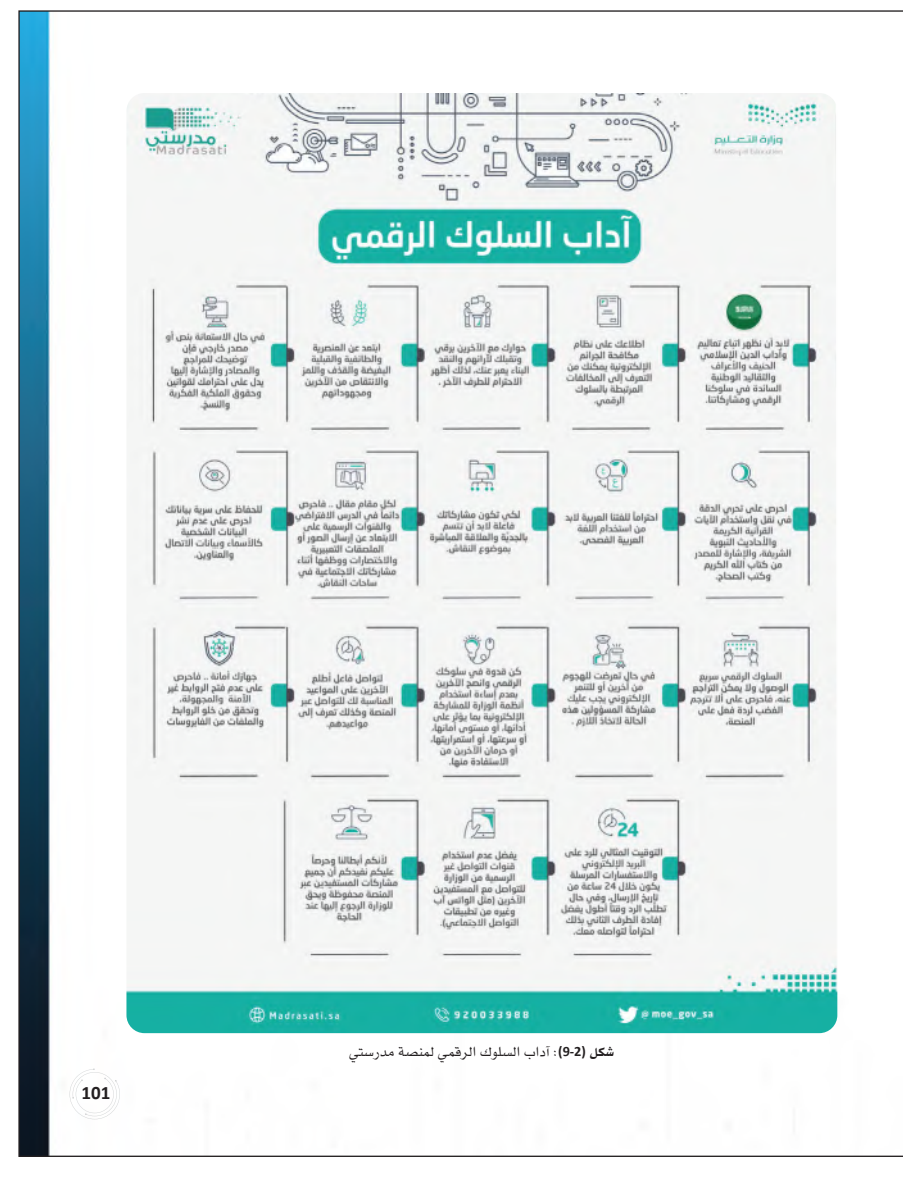

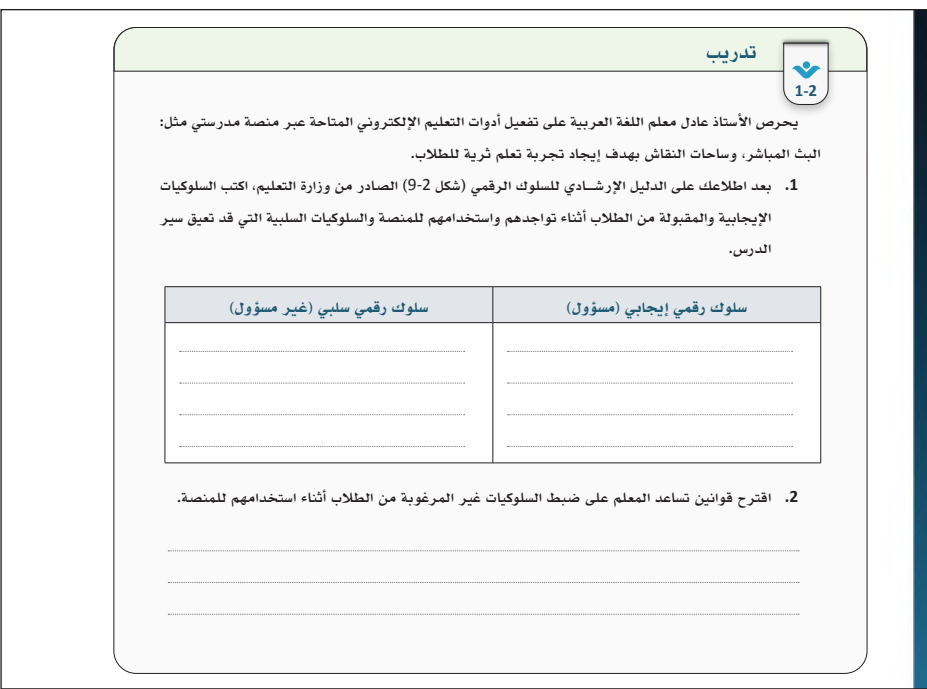

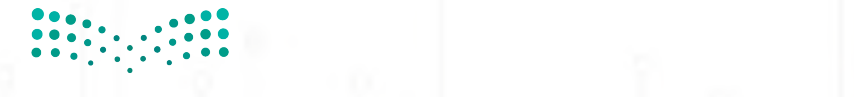

ّ على توجيه ســلوكه، ومكون ضروري لبناء مجتمعات رقمية أخلاقية. وقد أســس النبي الكريم لهذه القيمة فعن أنس بن ُ ِح ُّب ِ لَن ْفِسِه) [صحيح البخاري، 13]، فما لا يرضاه  $2023 - 1445$ 

- **ناقــش مــع الطلبة أهميــة قيمــة التعاطف في التواجد الرقمي، ودور هذه القيمة في جعل هذا العالــم أفضــل، واســتعرض الحديث الشــريف كأساس لتنمية مهارة التعاطف.**
- **بعد ذلك وجه الطلبة لحل نشاط )12-2( وتدريب )2-2( بشــكل جماعــي وشــجعهم علــى النقاش وتبادل وجهات النظر.**

**المدة المقترحة لألنشطة )10 دقائق(.**

#### التعاطف في العالم الرقمي لتعزيز السلوك الإيجابي

**102102**

يقصــد بالتعاطــف في العالم الرقمي (Empathy (فهم شــعور الآخــر وما يفكر به قبل القيام بــأي فعل أو ردة فعل أثناء التواصل الرقمي، فمع كثرة برامج التواصل وما تتطلبه من ســرعة اســتجابة، ومع غياب رؤية رد فعل الطرف الآخر (المتلقي للمنشور) عن المشهد، يصبح من الصعب أخذ الوقت الكافي للتفكير في شعور الآخر تجاه ما يُنشر. ومن ذلك، تبرز أهمية التعاطف في العالم الرقمي كقيمة أساســية للمساعدة في توجيه السلوك الرقمي حيث إن التعاطف يقود إلى فهم اهتمامات الآخرين وشــعورهم واحتياجاتهم ووجهات نظرهم؛ فيمكن اعتباره بمثابة بوصلة داخلية تســاعد الشخص ّ على توجيه ســلوكه، ومكون ضروري لبناء مجتمعات رقمية أخلاقية. وقد أســس النبي الكريم لهذه القيمة فعن أنس بن مالك رضي الله عنه؛ أن النبي ﷺ قال: (لَا يُؤْمِنُ أَحَدُكُمْ حَتَّى يحب لأخيه مَا يُحِبُّ لِنَفْسِهِ) [صحيح البخاري، 13]، فما لا يرضاه َ الشخص ويقبله على نفسه ينبغي أن يتجنب فعله لشخص آخر وأن يُعامِل الآخرين كما يحب أن يُعامَل.

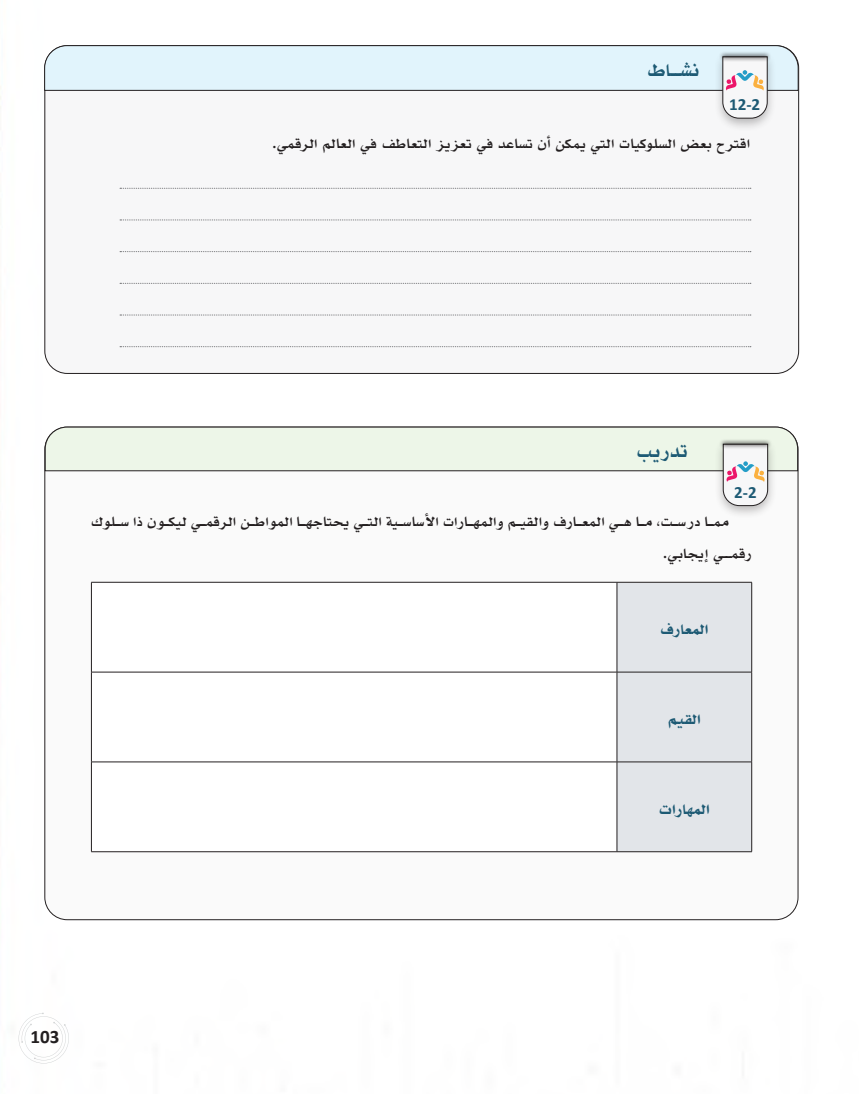

- **بعــد االنتهاء من مناقشــة اآلداب الرقمية، انتقل مــع الطلبة لموضوع التواصــل والعالقات عبر استعراض المقصود بكل مفهوم.**
- **اسأل الطلبة عن أنواع العالقات الرقمية من واقع حياتهم، وســجل اإلجابات على السبورة، ثم ابدأ بتصنيفها بمســاعدة الطلبة حســب التصنيفات الموضحة في الشكل )10-2(.**

#### التواصل والعلاقات الرقمية

أحدثت ثورة الاتصالات والمعلومات تفيّرات في طريقة التواصل بين الأفراد والمجتمعات، كما وسعت دائرة العلاقات لتكون ممتدة في أنحاء العالم عبر توفير مجموعة متنوعة من الوســائط والوســائل التقنية؛ والتواصل الرقمي (Digital Communication (عبارة عن تفاعلات متزامنة وغير متزامنة تحدث بين الأشخاص عبر شبكة الإنترنت، وتشمل التواصل عبــر الصوت، والنص، والصــورة، والفيديو، وتبادل المعلومات والملفات. أما العلاقــات الرقمية (Relationship Digital( فيقصد بها العلاقات التي يتم التواصل بها عبر شبكة الإنترنت، وهي على شكلين:

- **.1** علاقات يتم بناؤها عبر شبكة الإنترنت مثل الأصدقاء الرقميون الذين يتم التعرف عليهم من خلال ألعاب الفيديو عبر شبكة الإنترنت، أو المتابعين في وسائل التواصل الاجتماعي.
	- **.2** استخدام وسائل التواصل الاجتماعي للتواصل مع أشخاص معروفين للمستخدم في العالم الواقعي.
- هذا التوســع في وســائل التواصل وإمكانية بنــاء العلاقات حمل معه العديد من المزايــا والفوائد، إضافة إلى بعض

الأخطار التي يجب التنبه لها لتكون مواطنًا رقميًا واعيًا وصاحب تواجد مسؤول.

 $\mathbf{m}$  $\mathbf{a}$   $\cdot \cdot \cdot$ 

- **اسألهم عن القنوات الرقمية المستخدمة للتواصل مع إعطاء أمثلة لكل قناة حسب ما هو ظاهر في الشكل )11-2(.**
- **قــد يخفى على بعض الطلبة المقصود بكل من الواقع المعزز والواقع االفتراضي والميتافيرس، وضــح لهم المقصود بكل منها، مع إعطاء أمثلة حــول كيف يمكن أن تســاعد هــذه التقنيات في التواصل.**
- **للربط مع الدرس الســابق، استخدم سؤال إثارة التفكير، وناقش معهم بعض اإلجابات. مالحظة: يهدف الربط هنا إلى مساعدة الطالب على تكوين بنية معرفية متماســكة، مما يساعده علــى االســتفادة بشــكل كبير عبــر الربط بين المعارف.**

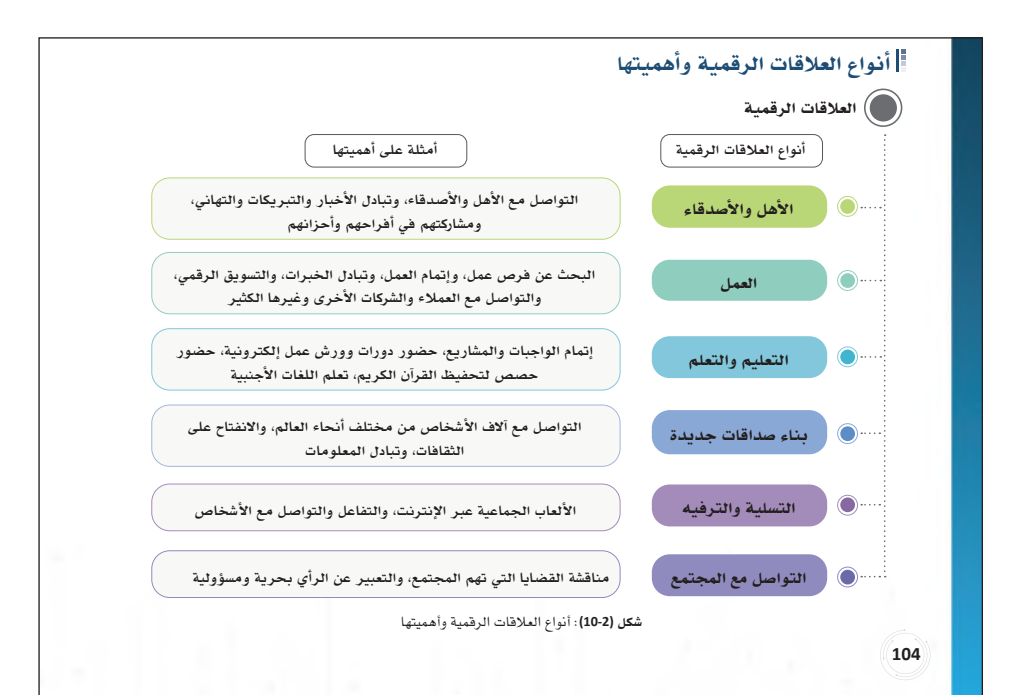

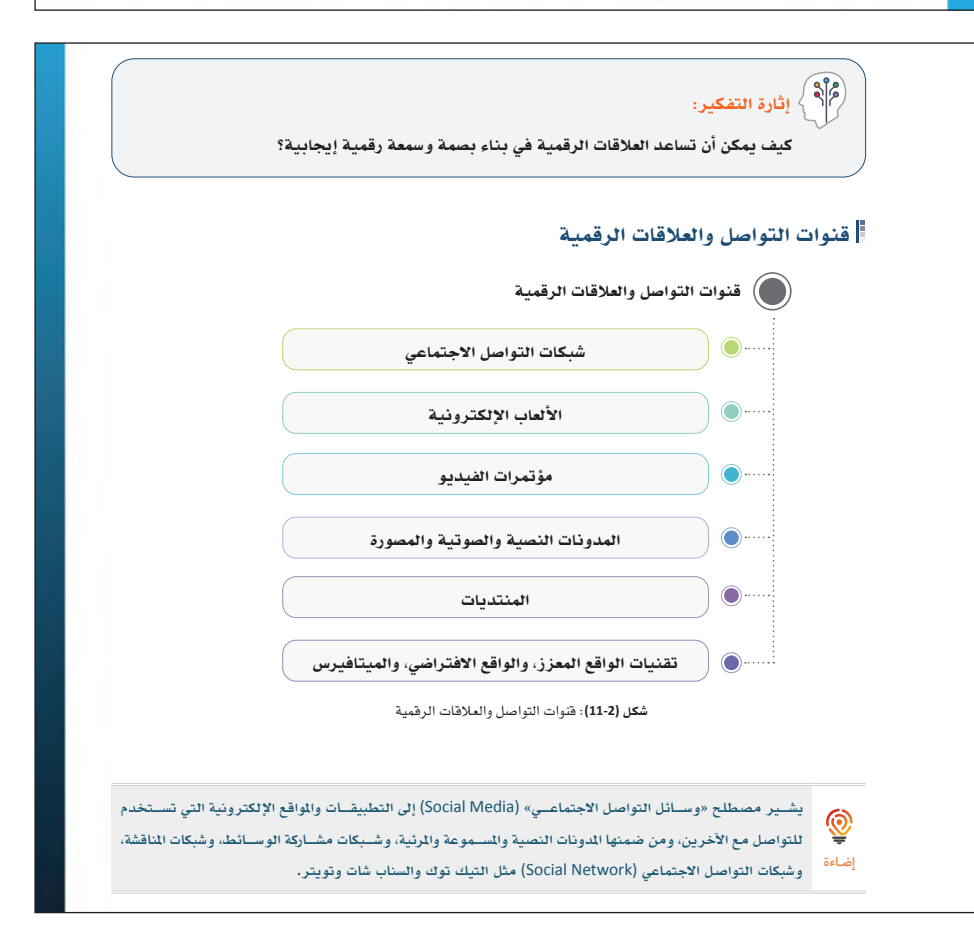

 **لالنتقــال إلــى موضوع أشــكال العالقات، وجه الطلبة لحل نشاط )13-2( بشكل فردي، وشجعهم علــى العصــف الذهنــي وكتابة أكبــر قدر من اإلجابات في المربع، ثم حثهم على مشــاركة ما كتبوه )مشاركة من كل طالب(.**

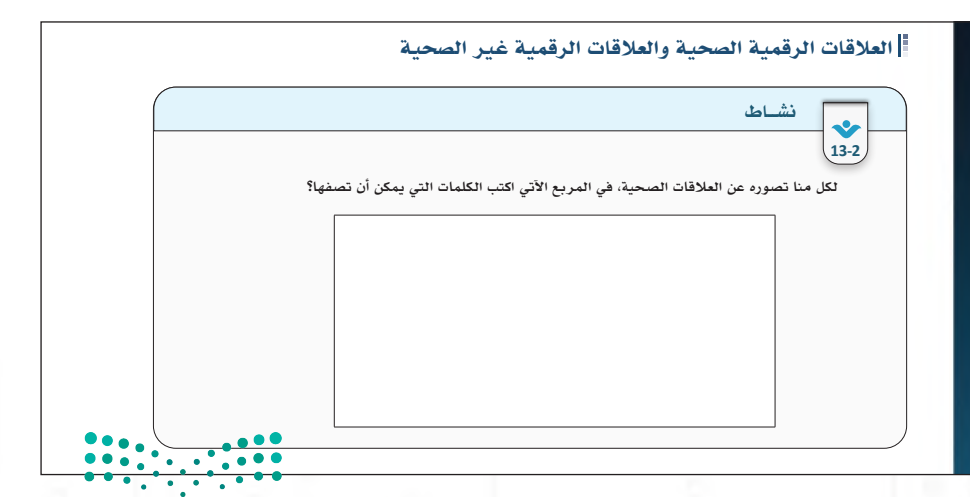

- **اســتعرض مع الطلبة عالمات العالقات الصحية وغيــر الصحية، ووضح لهــم أن هذه العالمات تنطبق على العالقات الرقمية وفي أرض الواقع.**
- **وجه الطلبة بعد ذلك لحل نشاط )14-2(. مالحظة: تهدف هذه األنشــطة لتنشــيط الذهن وتوليــد األفكار، وربــط المعلومــات المجردة بأمثلة مشابهة للواقع، وتستهدف مهارات التفكير العليــا مثــل التطبيــق، والتحليــل، والتركيب، والتقييم.**

**خصص )10 دقائق( لألنشطة**

### يوضح الجدول (1-2) العديد من العلامات التي تدل على أن العلاقة الرقمية صحية أو غير صحية:

#### جدول **(1-2):** علامات العلاقات الرقمية الصحية وغير الصحية

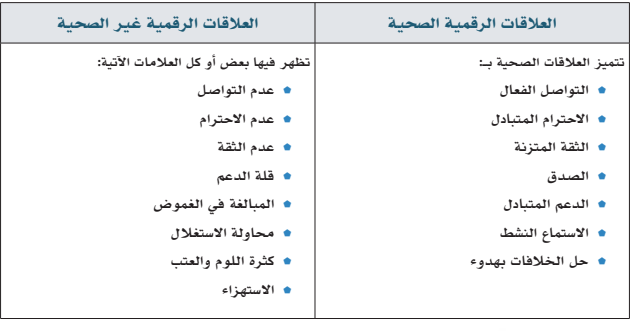

**106106**

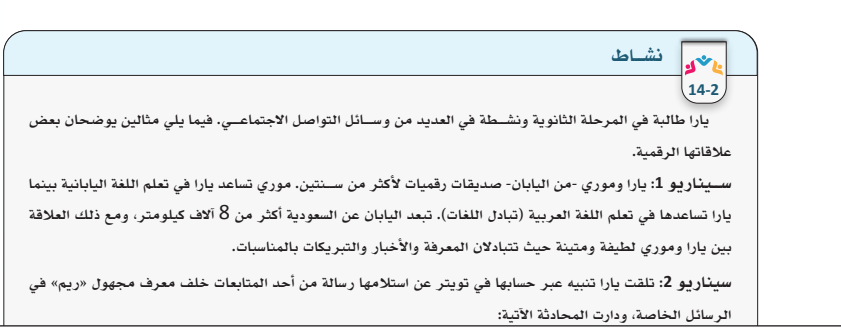

 **استعرض أشــكال العالقات الخطرة عبر توضيح المقصــود بكل منها، إلثراء النقاش وربطة أكثر بواقع الطلبة. ينصح بالبحث عن قصص واقعية ومشاركتها مع الطلبة وحثهم على مشاركة بعض القصص الواقعية.**

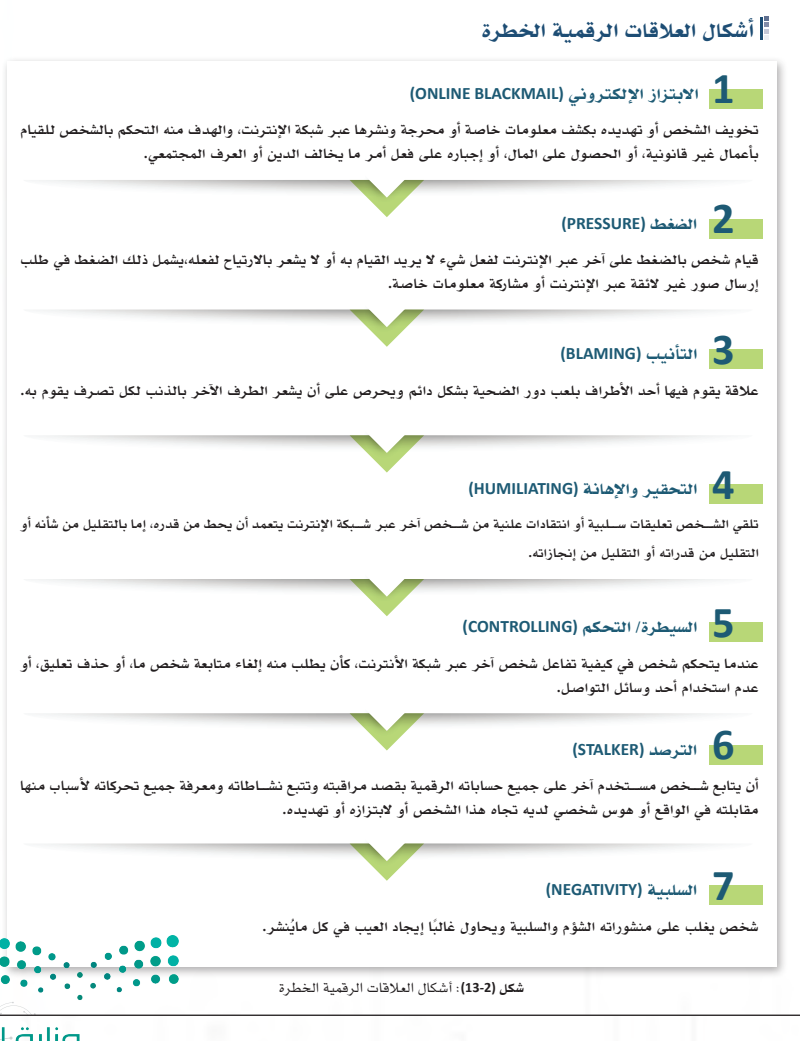

- **شدد على اإلضاءة المذكورة عن مكافحة االبتزاز وكيــف يتم التعامــل مع هذه الحــاالت بمنتهى االحترافية والسرية، وشجع الطلبة لالطالع على قنوات التبليغ.**
- **لتطبيق المعرفة، وجه الطلبة لحل نشاط )15-2(. خصص )5 دقائق( للنشاط**

- **ّ بعــد توضيح العالقــات الرقمية الخطــرة، ذكر الطلبة بمنزلة المتقين عند الله، وأن التقوى من أهــم ســبل الحماية مــن الوقوع فــي العالقات الرقمية الخطرة.**
- **انتقل لمناقشــة إســتراتيجيات رسم الحدود في العالقات الرقمية كوسيلة حماية من الوقوع في العالقــات غير الصحيــة أو الخطــرة، كما أنها وسيلة للحفاظ على العالقات الصحية.**

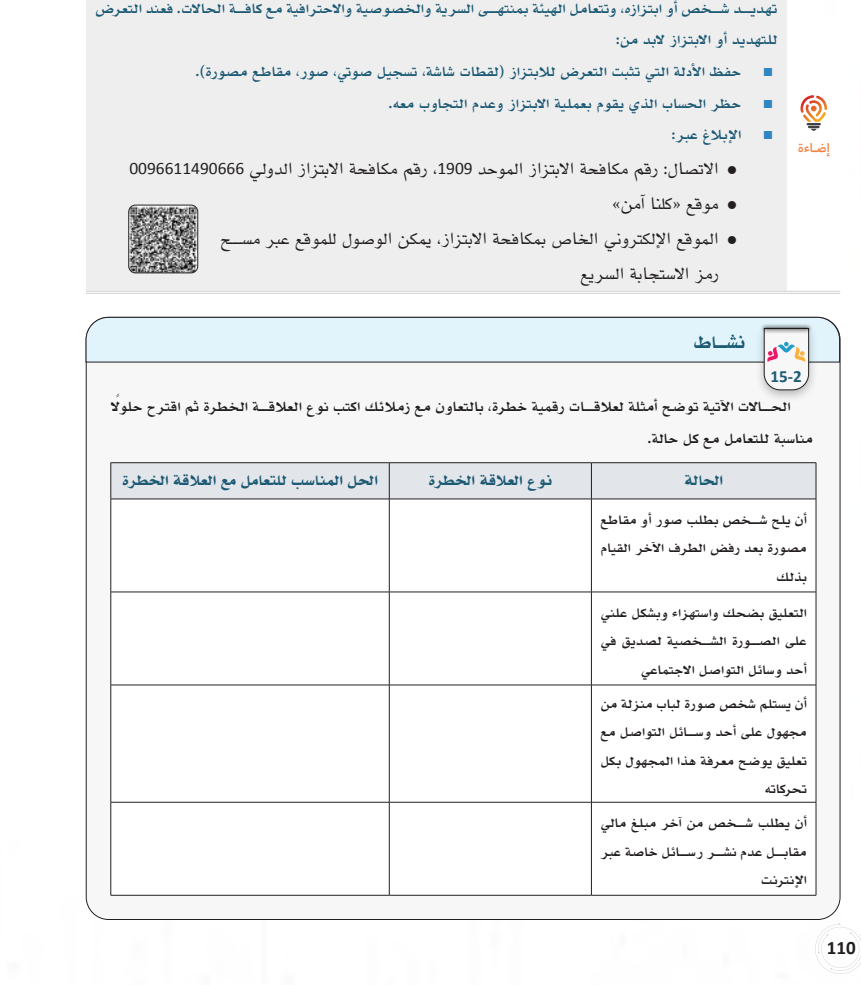

**«مكافحة الابتزاز» هي خدمة إلكترونية تقدمها الرئاسة العامة لهيئة الأمر بالمعروف والنهي عن المنكر متكن من مكافحة** 

**أثناء خلوتك مع هاتفك الذيك أو أي جهاز إلكتروين اســتحضر معنى الإحســان وهو أن تعبد الله كأنك تراه فإن مل تكن**  ⊚ **تراه فإنه يراك، فغياب الحضور الواقعي في العلاقات الرقمية لا يعني أنه بإمكانك قول أو فعل ما تريد، وتذكر أن الله**  إضـاءة**امتدح المتقني وأحبهم، قال تعالى: [سورة الرحمن:** 46**]**

#### حدود التواصل في العلاقات الرقمية

يوضح الجدول (2-2) الحدود التي ينبغي على المواطن الرقمي المسؤول الالتزام بها للاستفادة من خصائص التواصل والعلاقات الرقمية وتجنب أخطارها:

#### جدول **(2-2):** حدود التواصل في العلاقات الرقمية

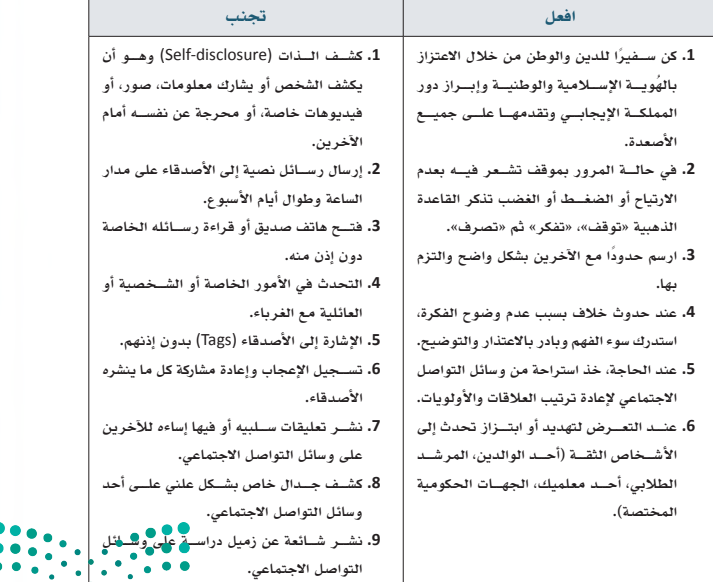

وزارة التصليم Ministry of Education **111111 111111**

 **حث الطلبة للعمل على تدريب )3-2( مالحظــة: يهدف التدريب إلــى تقريب المعنى عبر عرض سيناريو مشابه للواقع، يسعى الطلبة من خاللــه القتراح حلول مســاعدة وتطبيق ما تعلموه من الدرس. خصص )4 دقائق( ألداء النشاط**

# تدريب

**3-2**

**ً خالد ويوسف زميلا دراسة وعلاقتهما جيدة؛ مؤخرا بدأ خالد في إرسال الكثير من الرسائل إلى يوسف -كل يوم ً وفي أي وقت- وكان خالد يغضب إذا لم يجد تفاعلا ً ورد ً ا سريعا؛ يعتقد يوسف أن الوقت قد حان لوضع بعض الحدود لخالد من أجل استمرار صداقتهما، ولكنه في الوقت نفسه لا يريد أن يؤذي مشاعر صديقه بأي شكل.**

اقترح حلولًا تساعد يوسف في كيفية التعامل مع الموقف.

# **.2** مراعاة آداب السلوك الرقمي. ّ التواصل الرقمي الفعال

- **.3** مراعاة آداب الخصام والاختلاف، ومنها: هناك مجموعة من المهارات التي يمكن أن تساعد على رفع جودة التواصل عبر وسائل التواصل الاجتماعي. منها: .<br>**1.** تفعيل مهارات الذكاء العاطفي أثناء التواصل مع الآخرين، ومن الوسائل المساعدة على إظهار المشاعر في العالم ضبط اللسان. الرقمي: الرموز التعبيرية (emojis)، الصور، ومقاطع الفيديو.<br>.
	- 2. مراعاة آداب السلوك الر<del>ق</del>مي.
- **.4** ً مهارة تبديل نمط لغة التواصل: غالبا يعتمد ما تقوله وكيف تقوله على الجمهور المستهدف بتلقي الرسالة، فالطريقة **.3** مراعاة آداب الخصام والاختلاف، ومنها:
- ً التــي يتــم التواصل بها مع الأصدقاء عبر شــبكة الإنترنت لابد وأن تكون مختلفة تماما عــن الطريقة التي يتم بها مراقبة الله عز وجل في الخصومة.
	- ضبط اللسان.
- .<br>■ حفظ القلب والنفس من تبعات الخصومة.
	- ً المستخدم في التواصل اعتمادا على مع من تتواصل أو وسيلة التواصل التي يتم استخدامها. المبادرة بالاعتذار في حالة الخطأ.
- **112112 .4** ً مهارة تبديل نمط لغة التواصل: غالبا يعتمد ما تقوله وكيف تقوله على الجمهور المستهدف بتلقي الرسالة، فالطريقة ً التــي يتــم التواصل بها مع الأصدقاء عبر شــبكة الإنترنت لابد وأن تكون مختلفة تماما عــن الطريقة التي يتم بها التواصل مع معلم المدرســة. وهذا يســمى تبديل نمط لغة التواصل (Switching-Code (ويقصد به تبديل الأســلوب ً المستخدم في التواصل اعتمادا على مع من تتواصل أو وسيلة التواصل التي يتم استخدامها.

**112** 

#### فوائد تبديل نمط لغة التواصل:

- تمكن المستخدم من التواصل بطريقة يفهمها المقصود بالرسالة بشكل أفضل.
	- تساعد في بناء علاقات إيجابية.
	- تساعد في تجنب سوء الفهم الناتج عن أسلوب ونمط التواصل.

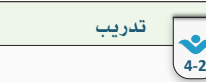

**تأمل في طريقة تواصلك مع الأهل والأصدقاء، المتابعين في وســائل التواصل الاجتماعي، معلم المدرسة. كيف ّ يمكن أن تفعل مهارة تبديل نمط اللغة مع كل منهم من أجل رفع جودة تواصلك؟**

الأهل والأصدقاء المتابعين عبر الإنترنت معلم المدرسة

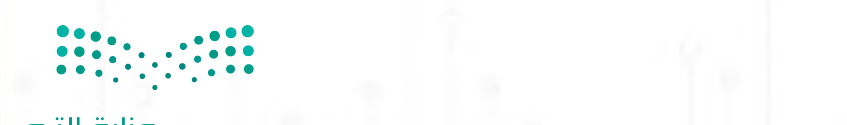

**676767** ليص Ministry of Edwardtion

- **ناقش مــع الطلبة بعض التقنيات التي يمكن أن تســاعد على تطوير مســتوى التواصل الرقمي، والحلــول المســاعدة فــي التغلب علــى عيوب التواصل في هذا العالم.**
- **للتدريــب علــى مهارة تبديل نمــط اللغة، وجه الطلبة لحل تدريب )4-2(. خصص )3 دقائق( للنشاط**

- **ومــن إســتراتيجيات الحوار الفعــال، انتقل مع الطلبــة للحديث عن الحــوار المتحضر، ودوره في عكس الهوية والثقافة، واستعرض معهم أهم المهارات التي تســاعدهم على المشــاركة الفعالة في مثل هذه الحوارات.**
- **اســأل الطلبة عن تجارب سابقة لهم في نقاشات رقميــة، والمواقف التي واجهوهــا، وحثهم على التفكير في كيفية تحســين مستوى نقاشاتهم في المرات المقبلة.**

#### الحوار المتحضر في العالم الرقمي

لا شك أن التواصل عبر شبكة الإنترنت أصبح قوة مؤثرة يمكن أن تستخدم بطريقة إيجابية أو سلبية من خلال التأثير في الرأي العام أو القيام بتغيير من خلال الحملات التي يتم تنظيمها أو المشــاركة بها عبر وســائل التواصل الاجتماعي والتي تســتخدم فيها الوسوم غالبًا (Hashtags)؛ والمشـــاركة في مثل هذه المنصات يتطلب أخلاقيات عالية تعكس هوية الشخص الإسلامية والوطنية والحرص على دعم القضية التي يشارك بها، وهذا ما يمكن أن يطلق عليه الحوار المتحضر (discourse Civil (ويقصد به الحوار المثمر الذي يسمح للناس بالاستماع إلى الآراء المختلفة والتعبير عن آرائهم بطريقة محترمة والتوصل إلى تفاهم مشترك.

- **في ختام الدرس، ناقش مع الطلبة الدور السلبي لوسائل التواصل على العالقات، حث الطلبة على المشاركة من واقع تجربتهم وخبرتهم.**
- **ثم وجههم إلتمام نشاط )16-2(. مالحظــة: يهدف النشــاط إلى تعزيــز التفكير التأملــي عبــر التفكــر فــي األنشــطة الرقمية وتقييمهــا. يمكن للطلبة أن يؤدوا هذا النشــاط خالل الحصة أو في المنزل.**

### التأثير السلبي لوسائل التواصل الاجتماعي في مجال التواصل والعلاقات

مما تقدم، يظهر التغيير والفوائد التي أحدثتها وســائل التواصل الاجتماعي والمجتمعات الرقمية في مجال التواصل والعلاقات؛ ولكن في المقابل هناك بعض السلبيات الناتجة عن استخدام الوسائل الرقمية للتواصل، منها:

- **.1** ً التأثير ســلب ّ ا على قدرة الأشــخاص على اســتخدام لغة الجسد والتواصل البصري بشــكل فعال في مواقف الحياة الواقعية؛ ويرجع ذلك لكثرة الاعتماد على النصوص والصور في هذه الوسائل الرقمية.
- **.2** ضعف مستوى لغة التواصل بسبب الاعتماد على بعض الاختصارات والكلمات المتداولة في وسائل التواصل الرقمية.
	- **.3** تفضيل العزلة وقضاء الوقت مع العلاقات الرقمية بدل الانخراط في العالم الواقعي.
- **.4** نقص تقدير الذات وظهور مشــاكل نفســية مثل القلق والاكتئاب بســبب المقارنة مع الأشخاص الآخرين في وسائل التواصل المختلفة.
	- **.5** إمكانية التعرض للتنمر والتحرش الإلكتروني.

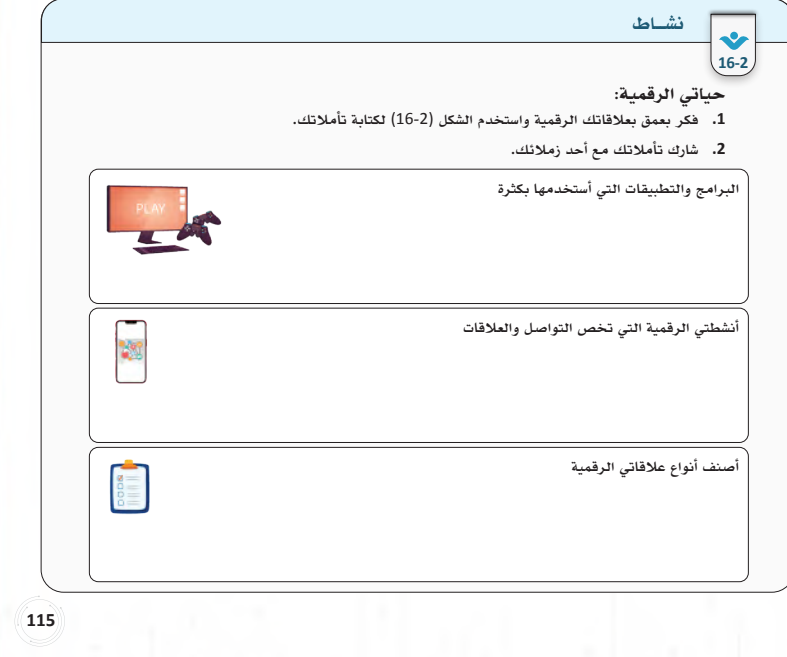

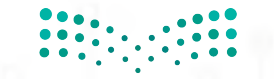

وزارة التصليم Ministry of Education  $2023 - 1445$ 

**113113 113113**

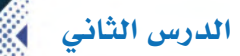

# نشاط فردي )**11-2**(: من خالل السيناريوهات اآلتية، اكتب السلوك الرقمي المسؤول وغير المسؤول الذي قد يقوم به المستخدم: (إجابات مقترحة)

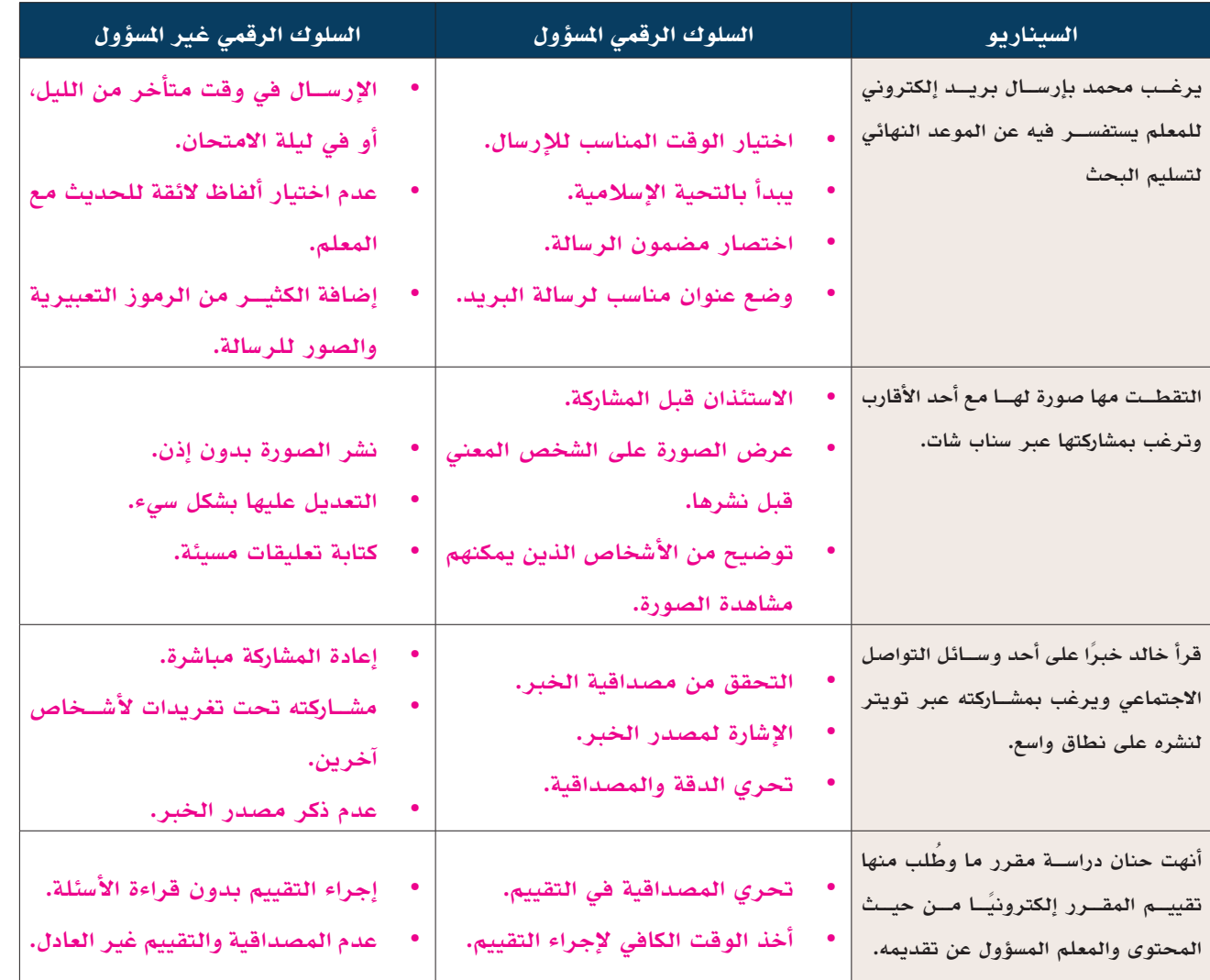

# تدريب فردي )**1-2**(:

يحرص الأستاذ عادل معلم اللغة العربية على تفعيل أدوات التعليم الإلكتروني المتاحة عبر منصة مدرستي مثل: البث المباشر، وساحات النقاش بهدف إيجاد تجربة تعلم ثرية للطلبة. )إجابات مقترحة(

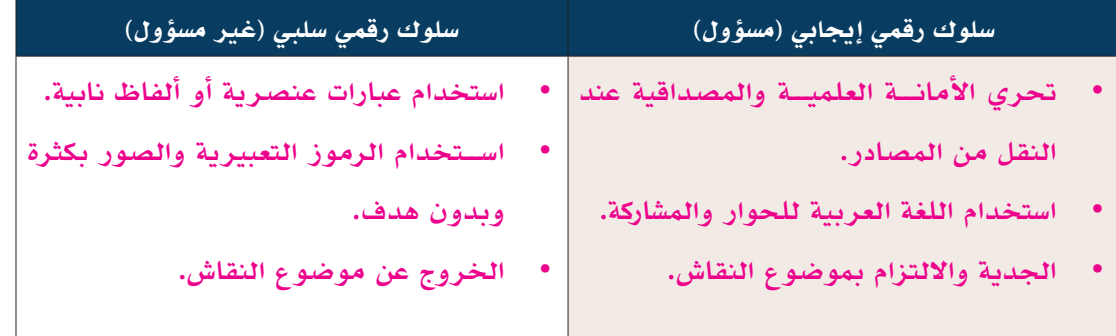

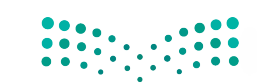

وزارة الترعطيم Ministry of **69**<br>2023 - 1445 **.2** اقترح قوانين تساعد المعلم على ضبط السلوكيات غير المرغوبة من الطلبة أثناء استخدامهم للمنصة.

 **توضيح السلوكيات المرغوبة وغير المرغوبة.**

 **خصم الدرجات في حالة المخالفة.**

 **حرمان الطالب من المشاركة إذا تكرر الفعل.**

نشاط جماعي )**12-2**(: اقترح بعض السلوكيات التي يمكن أن تساعد في تعزيز التعاطف في العالم الرقمي. )إجابات مقترحة)

- **االستماع الفعال لوجهة نظر اآلخر.**
- **الفضول المعرفي تجاه الثقافات المختلفة حيث يساعد ذلك على تفهم طبيعة وشعور اآلخرين.**
	- **البحث عن األشياء المشتركة مع اآلخرين.**
	- **االنفتاح على الثقافات وبناء العالقات مع أشخاص من خلفيات ثقافية مختلفة.** 
		- **المبادرة في نشر القيم اإلسالمية التي تحث على التعاطف واحترام اآلخر.**

تدريب جماعي )**2-2**(: مما درست، ما المعارف والقيم والمهارات األساسية التي يحتاجها المواطن الرقمي ليكون ذا سلوك رقمي إيجابي. (إجابات مقترحة)

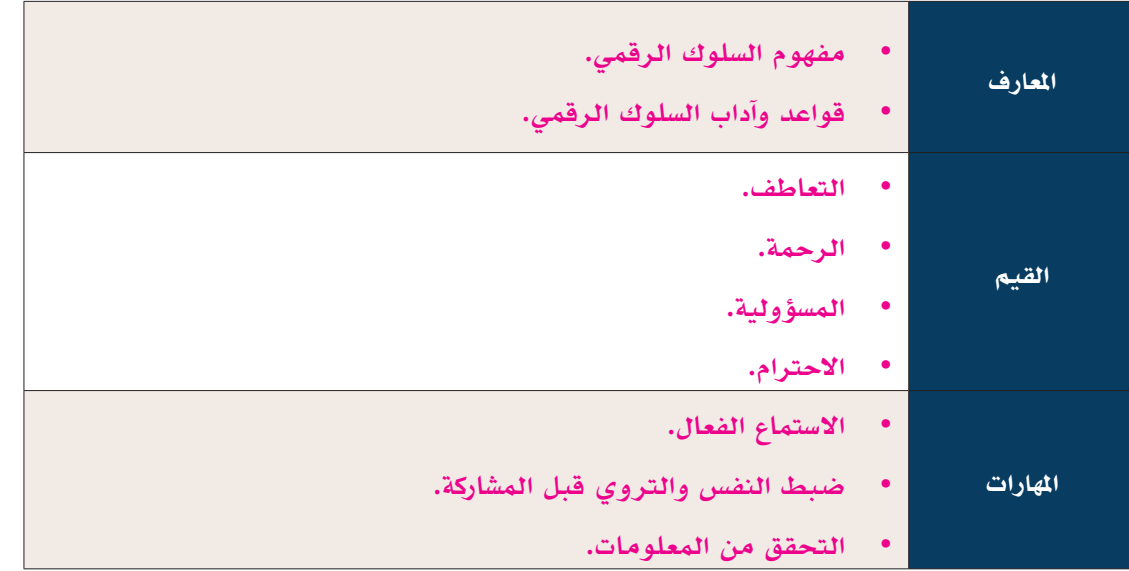

إثارة التفكير: كيف يمكن أن تساعد العلاقات الرقمية في بناء بصمة وسمعة رقمية إيجابية؟ (إجابات مقترحة)

**يمكن لألشخاص المتواجدين في دائرة عالقاتنا الرقمية أن يكون لهم تأثير في البصمة والسمعة الرقمية من خالل:**

- **اإلعجاب بمنشوراتهم وإعادة المشاركة.**
	- **الحصول على المعرفة.**
- **التأثر بهم من حيث االهتمامات والميول.**
- **وجودهم كمضافين يعد ً جزءا من البصمة الرقمية. ُّ**
- **يساعد وجودهم تقنيات الذكاء االصطناعي في تخصيص تجربة المستخدم عبر إظهار المزيد من األشخاص بنفس االهتمامات.**

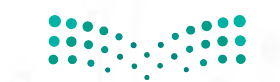

نشاط جماعي )**14-2**(:

يارا طالبة في المرحلة الثانوية ونشطة في العديد من وسائل التواصل االجتماعي. فيما يلي مثالين يوضحان بعض علاقاتها الرقمية. (إجابات مقترحة)

**.1** من السيناريوهات السابقة، وضح ما الفوائد التي يمكن أن تجنيها يارا من خالل هذه العالقات وما األخطار المحتملة.

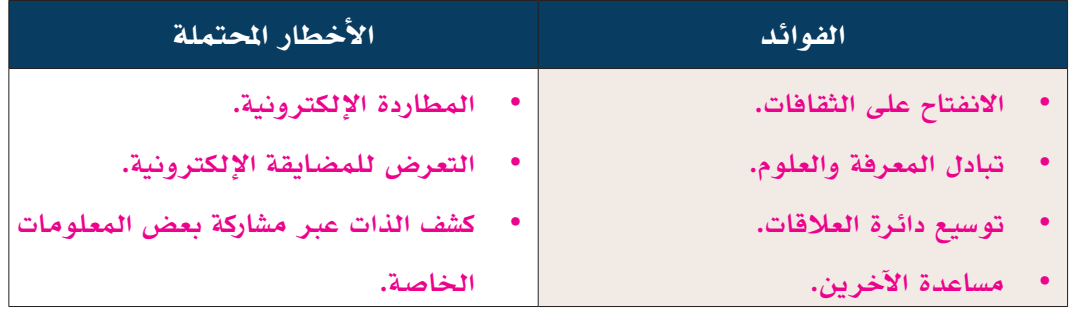

## **.1** كيف تصف عالقة يارا وموري؟

**عالقة صحية يتم عبرها تبادل المعرفة مع احترام حدود العالقة، االنفتاح على ثقافات أخرى، نشر الثقافة اإلسالمية والوطنية.**

## **.2** كيف تصف عالقة يارا و " ريم "؟

**عالقة قد تكون غير صحية أو خطرة يعتمد ذلك على ردة فعل يارا وتجاوبها مع ريم.**

## **.3** ما سمعة يارا الرقمية؟

- **محبة للعلم.**
- **تسعى لمساعدة اآلخرين.**
	- **منفتحة على الثقافات.**
- **مجدة ومجتهدة في دراستها.**
- 4. اقترح ردًا منا*سبً*ا ليارا على سؤال " ريم " الأخير؟

**ال أفضل كشف اسم مدرستي لشخص ال أعرفه، ولكن يمكنني أن أرشح لك عدد من المدارس ذات السمعة الجيدة.**

نشاط جماعي )**15-2**(:

الحاالت اآلتية توضح أمثلة لعالقات رقمية خطرة، بالتعاون مع زمالئك اكتب نوع العالقة الخطرة، ثم اقترح حلولًا مناسبة للتعامل مع كل حالة. (إجابات مقترحة)

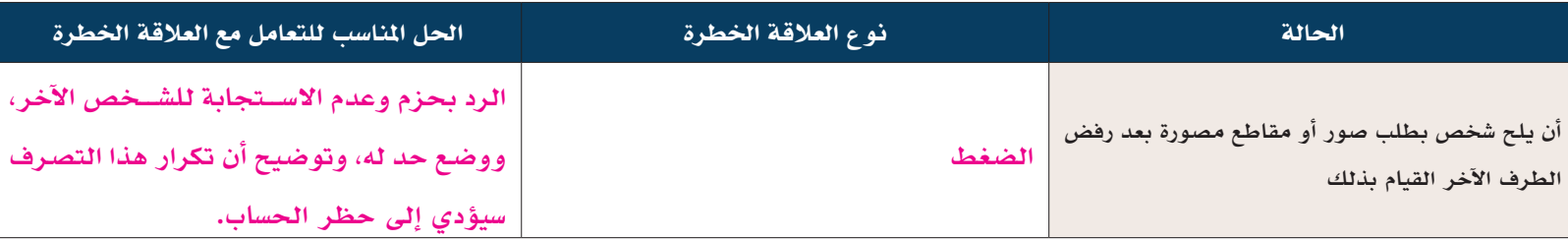

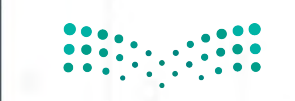

صناية <del>ا</del>لت stry of E**y F** Mir  $20^{\circ}$
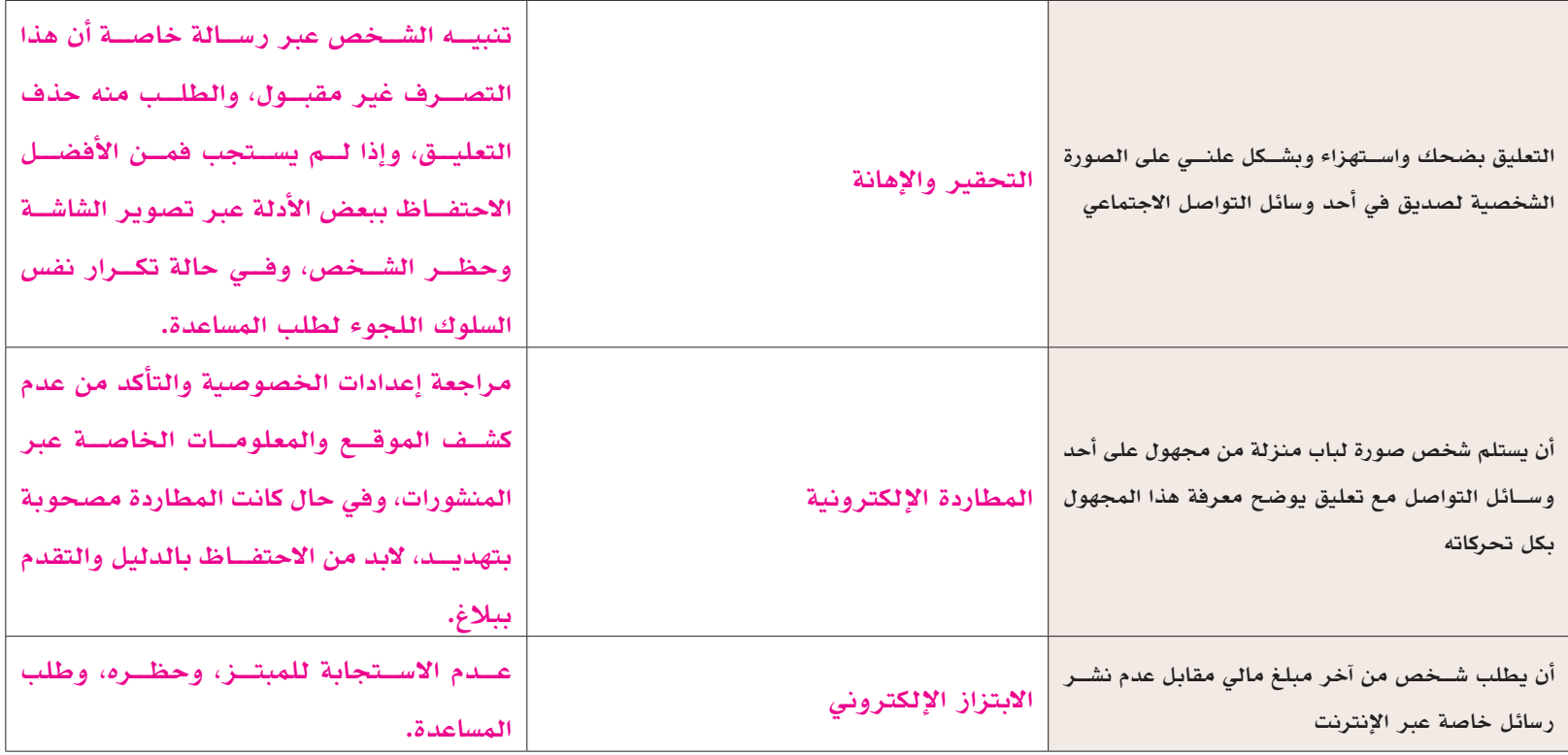

# تدريب جماعي )**3-2**(:

ً خالد ويوسف زميال دراسة وعالقتهما جيدة؛ مؤخرا بدأ خالد في إرسال الكثير من الرسائل إلى يوسف -كل يوم وفي أي وقت- وكان خالد يغضب إذا لم يجد تفاعلًا وردًا سريعًا؛ يعتقد يوسف أن الوقت قد حان لوضع بعض الحدود لخالد من أجل استمرار صداقتهما، ولكنه في الوقت نفسه لا يريد أن يؤذي مشاعر صديقه بأي شكل. (إجابات مقترحة) اقترح حلولًا تساعد يوسف في كيفية التعامل مع الموقف.

- **توضيح األوقات المناسبة للتواصل.**
- **وضع إشعار يوضح انشغاله في بعض األوقات.**
- **التحدث بأدب مع خالد، وتوضيح أن الرد سيكون في الوقت الذي يناسب يوسف.**

تدريب فردي (2-4): تأمل في طريقة تواصلك مع الأهل والأصدقاء، والمتابعين في وسائل التواصل الاجتماعي، ومعلم المدرسة. كيف يمكن أن تفعّل مهارة تبديل نمط اللغة مع كل منهم من أجل رفع جودة تواصلك؟ (إجابات مقترحة)

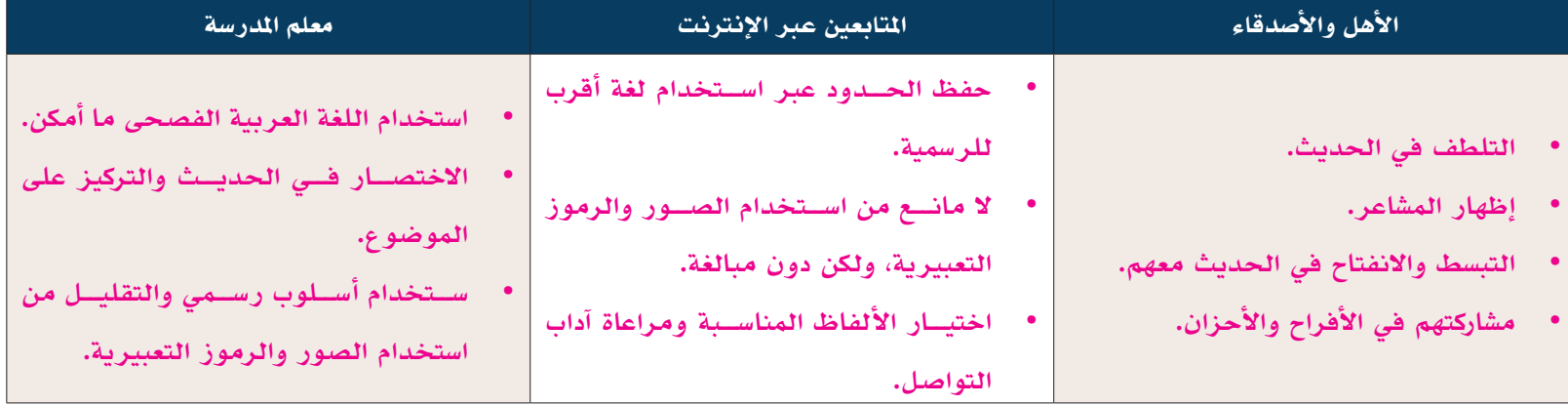

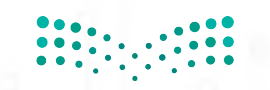

# ُسَّلم تقدير مشروع الدرس:

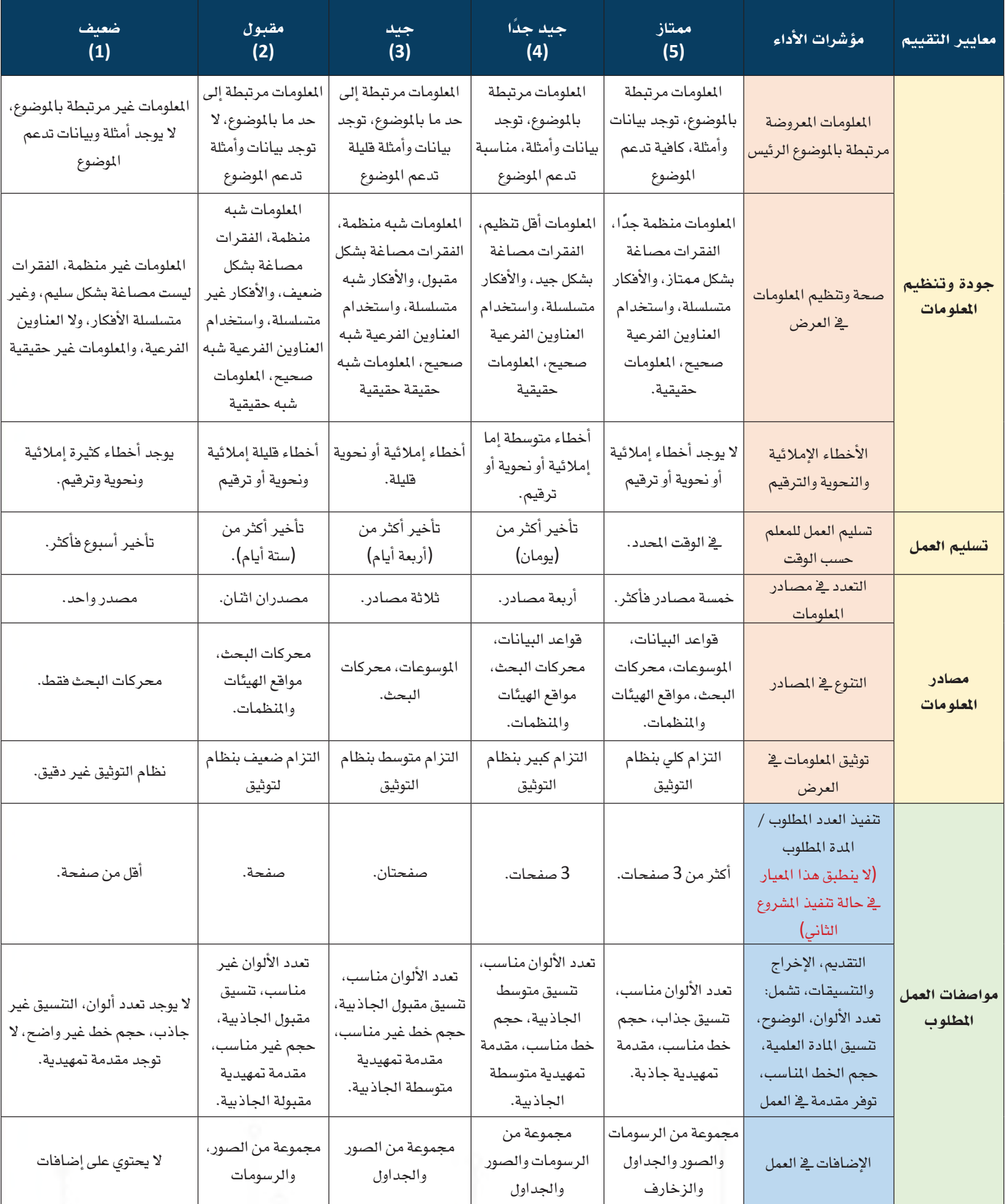

# الدرس الثالث العنف اإلإلكرتوين

#### وصف الدرس:

**الهدف العام من الدرس أن يتعرف الطلبة على المقصود بالعنف اإللكتروني، والتعرف على بعض أشكاله، وأسبابه، وطرق الحماية منه، وكيفية التعامل معه. كما يهدف إلى أن يشارك الطلبة بشكل فعال في التوعية بخطورة العنف اإللكتروني وسبل الحماية منه.**

### أهداف التعلم:

 .**أن يتعرف الطالب على مفهوم العنف اإللكتروني وبعض أشكاله.**  .**أن يتعرف الطالب على مفهوم كل من الدراما الرقمية، والتنمر اإللكتروني، وخطاب الكراهية عبر اإلنترنت.**  .**أن يفرق الطالب بين أشكال العنف اإللكتروني.** 

 .**أن يحلل الطالب األسباب التي تؤدي لحدوث أو تصعيد الدراما الرقمية، والتنمر اإللكتروني، وخطاب الكراهية عبر اإلنترنت.**  .**أن يستنتج الطالب أشكال التنمر اإللكتروني.** 

 .**أن يناقش الطالب آثار كل من الدراما الرقمية، والتنمر اإللكتروني، وخطاب الكراهية عبر اإلنترنت على األفراد والمجتمعات.** 

.**أن يتعرف الطالب على دوافع التنمر اإللكتروني.** 

 .**أن يطبق الطالب بعض الحلول للتعامل مع الدراما الرقمية، والتنمر اإللكتروني، وخطاب الكراهية عبر اإلنترنت.** 

 .**أن يستشــعر الطالب دور وســائل التواصــل االجتماعي في زيادة الدرامــا الرقمية، والتنمر اإللكترونــي، وخطاب الكراهية عبر اإلنترنت.** 

10.**أن يثمن الطالب جهود المملكة العربية السعودية في الحد من أشكال العنف اإللكتروني.** 

 11.**أن يشارك الطالب في التوعية بأشكال العنف اإللكتروني وسبل الوقاية منه.** 

### إرشادات للمعلم قبل الدرس:

- **ّ تقسم أهداف الدرس إلى ثالث حصص دراسية.**
- **االطالع والبحث عن أشكال العنف اإللكتروني، وتداعياته، وقصص واقعية لبعض الحاالت التي تعرضت للعنف اإللكتروني.**
	- الاطلاع على الجهود والقوانين المحلية والدولية لمكافحة العنف الإلكتروني.
	- **تأكد من صالحية الروابط المرفقة حيث إن بعضها قد يتعطل نتيجة تحديث الموقع.**
- إجابات الطلبة على بعض الأنشطة قد تختلف عن الأجوبة المقترحة في الدليل، وهذا مقبول بحكم طبيعة بعض الأنشطة.
- التوجه في الدرس ما بين معرفي ومهاري واتجاهات وقيم، ويوجد العديد من الأنشطة في الدرس لذلك يجب أن يكون الطالب مشاركًا فاعلًا في عملية التعلُّم، وفاعلًا في أنشطة الدرس، ومطالبته بالاطلاع على الدرس قبل حضوره للصف الدراسي، وتنفيذ **ُّ المهام أثناء الدرس وبعده.**
- مشروع الدرس هو تصميم ملصق تعليمي، من الجيد توضيح المقصود بذلك للطلبة، وعرض بعض الأمثلة <mark>لمسلم</mark>ة قيم المساعدة

**المشــروع. والملصق هو عبارة عن صفحة مطبوعة من الورق المقوى الذي يتم عرضه في األماكن العامة، وله أغراض عديدة، ولكــن مــا يهــم الطالب هنا هو الملصق التعليمي والذي يتميز بالبســاطة والوضوح وقلة اســتخدام األلــوان، والتوازن ما بين ً النصوص المســتخدمة والصور. فالملصق التعليمي أساســا هو تلخيص لفكرة بحث معينة أو مشــروع، لذلك يتطلب تصميم الملصق إتقان مهارة التلخيص بشكل جيد حتى يظهر الطالب الفكرة بشكل واضح للجمهور.**

### التمهيد في بداية الدرس

**ابدأ الــدرس بعــرض اآلية الكريمــة والحديث الشــريف الظاهرة فــي تهيئة الــدرس وناقش مع الطلبــة مدلوالتهــا، ثم اســتعرض أســئلة التمهيد الموجــودة فــي كتــاب الطالب لحــث الطلبة على المشاركة في النقاش.**

إجراءات تنفيذ الدرس

- **ابدأ بتعريف عام للمقصود بالعنف اإللكتروني، وأن أشــكاله متنوعة ومختلفة. وضح للطلبة أن ســبب اســتخدام لفظ )عنف( ترجع لتنوع أشــكال االعتداء الرقمــي وإلى حجم األضرار النفســية والجســدية التي يســببها بمختلف أشــكاله، ثم وضح للطلبة أن التركيز ســيكون موجه لثالث أنواع منه.**
- **انتقل بعد ذلك للحديث عن الدراما الرقمية، ويفضــل توضيــح تعريف بســيط واالنتقال مباشرة لنشــاط )17-2(، حيث إن الهدف من النشــاط تقريــب المفهوم عبر مثال مشــابه للواقــع. وضح للطلبــة أن الدرامــا الرقمية ً واســعة االنتشــار وخصوصــا بيــن أوســاط المراهقين.**

#### العنف الإلكتروني

يشــير العنف الإلكتروني (Violence Cyber (إلى اســتخدام التقنية الرقمية للتســبب بأذى جســدي أو نفسي أو مالي يستهدف الأفراد أو المنظمات أو المجتمعات. ويوجد العديد من أشكال العنف الرقمي ومنها:

- الدراما الرقمية.
- التنمر الإلكتروني.
- خطاب الكراهية عبر الإنترنت

#### الدراما الرقمية

تشــير الدرامــا الرقميــة (Drama Digital (إلى بعض أشــكال الردود الســلبية والمضايقــات التي تحدث فــي الفضاء الرقمي عندما يســتخدم الأفراد وســائل التواصل الاجتماعي لبدء أو زيادة جدال أو شجار بين مجموعة من الأشخاص. قد ً يكون هذا الشــجار متصلا بموقف واقعي ويتم تصعيده من خلال وسائل التواصل الاجتماعي، أو قد يبدأ من خلال المنصات الرقمية.

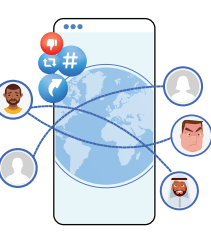

 نشــاط **17-2**

**ً ســتقيم المدرســة حفلا للخريجين، وقد كلف المعلم طلابه ترشــيح من يرى في نفسه القدرة على الإلقاء، وتم اختيار سالم لهذه المهمة. شارك سالم الخبر مع متابعيه عبر تطبيق التيك توك من خلال مقطع مصور يوضح فيه سعادته لاختياره لتقديم كلمة الخريجين.** 

#### فيصل: مبارك سالم

ً مجهول: حقيقة خالد هو من يستحق أن يكون الممثل للطلاب ومن يلقي كلمة الخريجين، ونعلم جميعا لماذا قام المعلم باختيار سالم (المفضل عند المعلمين ) أحمد: شيء مؤسف والمشكلة أن أسلوب سالم سيء في الإلقاء.

محمد: مدرستنا الموقرة \*\*\*\*\*\*@ نريد #خالد ـ ممثل - للخريجين

**119** 

 **اطلب من الطلبة مشاركة بعض القصص التي تعرضوا فيها لمواقف الدراما الرقمية. مالحظة: يســاعد النشــاط في تنمية مهارتي التحليل والتطبيق، كما يســاعدهم على استيعاب المفهوم عبر لعب األدوار حيث يتخيل الطالب نفسه مكان الشخص في السيناريو.**

**خصص )6 دقائق( للنشاط**

 **اســتعرض مع الطلبة العوامل التي تســاعد في حدوث وتصعيد الدراما الرقمية، ثم اطلب منهم العمل على نشاط )18-2(. خصص مدة )4 دقائق( للنشاط**

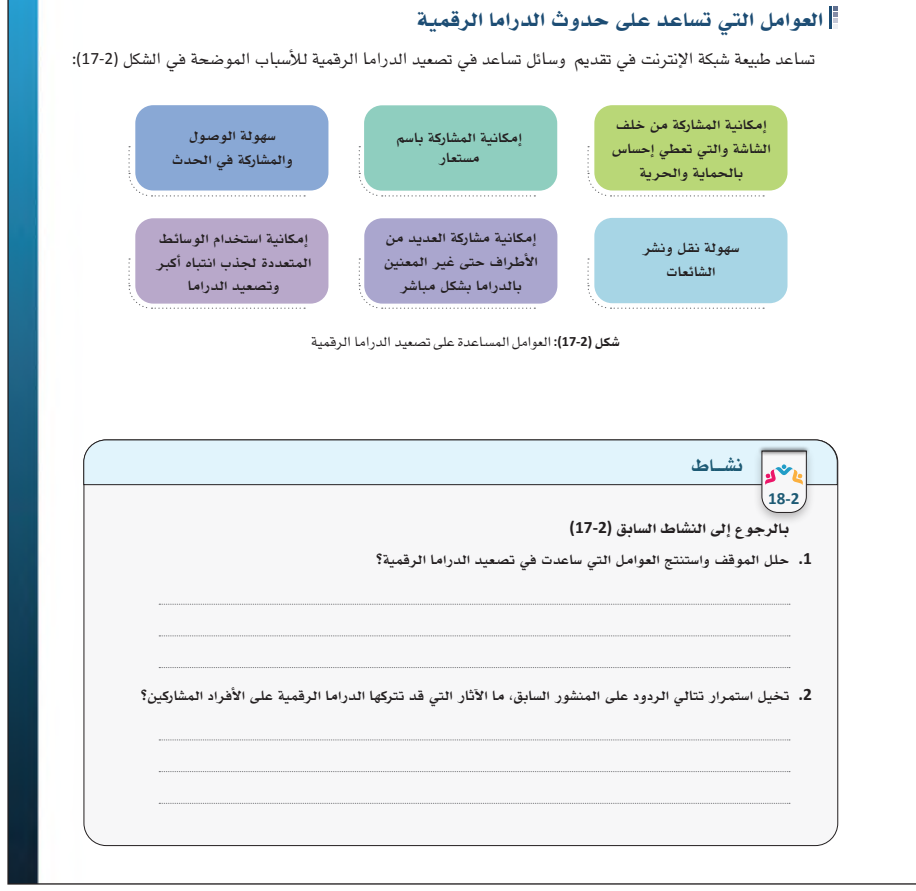

 **بعــد التمكن مــن المفهــوم، ومشــاركة الطلبة لقصصهــم، ناقــش معهم اآلثــار المترتبة على الدراما الرقمية من واقع تجربتهم، ثم اســألهم كيــف تعاملوا مــع الموقف وتقييمهــم لطريقة تصرفهم من حيث اإليجاب والسلب، ثم استعرض بعض اإلستراتيجيات الفعالة للتعامل مع الدراما الرقمية.**

# آثار الدراما الرقمية

الدراما الرقمية واســعة الانتشــار وقد تكون أكثر صعوبة في تمييزها من أشكال العنف الإلكتروني الأخرى، ومع ذلك فهي تترك أثار سلبية على الأشخاص المشاركين في تصعيد الدراما، يوضح الشكل (18-2) بعض من تلك الآثار:

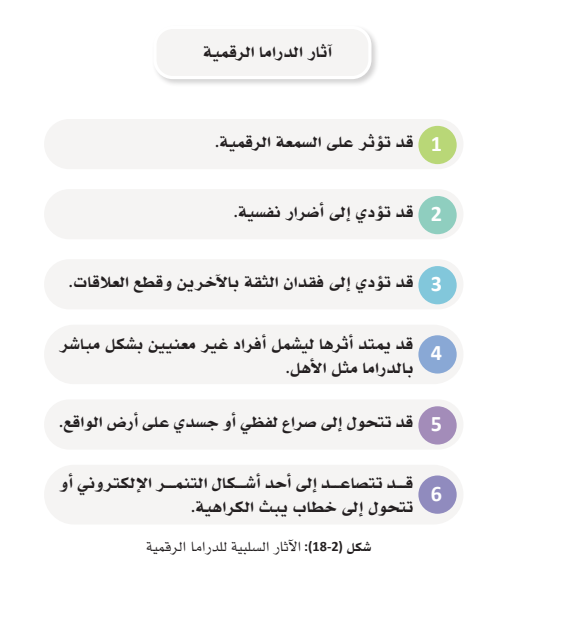

#### كيفية التعامل مع الدراما الرقمية

**122** 

فــي كل حــدث درامي يحصل عبر شــبكة الإنترنت يمكن أن يتخذ الشــخص موقف إيجابي فــي تقليل حدة الصراع والخلاف، أو دور سلبي عبر تصعيده. يعرض الجدول (3-2) بعض الطرق الفعالة للتخفيف من تصعيد الدراما الرقمية:

 **وجه الطلبة لحل التدريــب )5-2(، للتحقق من مــدى تمكنهم من مهارات التعامــل مع الدراما الرقميــة، وناقــش اإلجابــات المقترحة بشــكل جماعي. المدة المقترحة للنشاط )6 دقائق(.**

■ بعــد تمكن الطلبة مــن النــوع الأول من أنواع **العنــف اإللكترونــي )الدراما الرقميــة(، انتقل معهــم للنوع الثاني )التنمر اإللكتروني(، يتوقع ًّ من الطالب أن يكون ملما بالمفهوم، ولذلك ابدأ بتعريف بســيط ثــم وجه الطلبة ألداء النشــاط )19-2(.**

 **باإلمكان مناقشة الطرق السليمة للتعامل مع كل موقف.**

**مالحظة: أهمية النشــاط تكمن فــي أن البعض يخلط ما بين اإلساءة، والمزاح، والتنمر. يوضح هذا النشــاط عبر األمثلة الفــرق بين المفاهيم الثالثة.**

**المدة المقترحة للنشاط )6 دقائق(.**

#### جدول **(3-2):** كيفية التعامل مع الدراما الرقمية

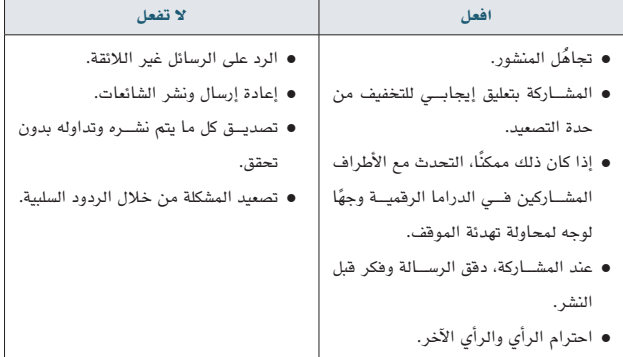

#### تدريب **5-2**

**ً السيناريو الأول: نشرت المدرسة مقالا ً إلكترونيا عن المبادرة التي قامت بها الطالبات في اليوم العالمي للحفاظ على البيئة مع تضمين صور من بعض أعمال الطالبات المشــاركات فــي التوعية بهذا اليوم، وأعادت إحدى الطالبات مشاركة المقال عبر صفحتها الإلكترونية مع تعليق يستفسر عن السبب في عدم تضمين صور لأعمال بقية الطالبات المشاركات أو أسمائهن ضمن المقال المنشور.**

**السيناريو الثاني: أرسل طلال مقطع فيديو ساخر لمجموعة الواتساب أثناء تسجيل الفريق الكروي الذي يشجعه هدف الفوز على الفريق الآخر مما استفز بعض أعضاء المجموعة المشجعين للفريق الآخر.** 

**كيف يمكن تصعيد الدراما الرقمية أو تخفيف حدتها في كل من السيناريوهات السابقة.**

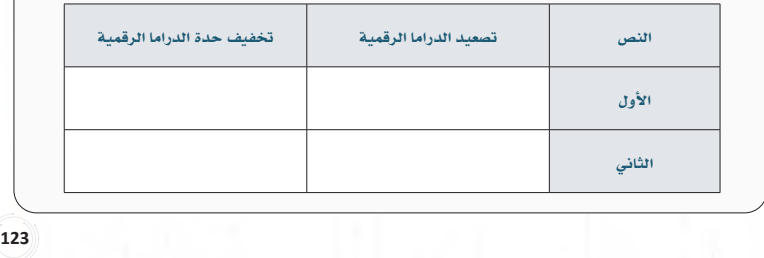

#### التنمر الإلكتروني

يُعــرّف التنمر الإلكتروني (Cyberbullying) بأنه ســلوك متعمد يهدف إلى إخافة أو استفزاز الأشخاص المستهدفين أو تشويه سمعتهم، ويحدث باستخدام الأجهزة الرقمية عبر وســائل التواصل الاجتماعي أو الألعاب الإلكترونية حيث يمكن للأشــخاص عرض المحتوى أو التعليق عليه أو مشاركته. ومن سلوكيات التنمر الإلكتروني:

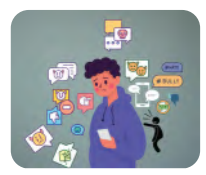

- إرسال، أو نشر، أو مشاركة محتوى سلبي، أو ضار، أو كاذب أو فيه إهانة متعمدة وعلنية لشخص آخر، كمشاركة معلومات شخصية أو خاصة أو مفبركة.
	- إرسال رسائل تهديد لشخص آخر.
	- ٍ انتحال شخصية شخص ما، وإرسال رسائل مسيئة للآخرين.

#### نشــاط **19-2**

**.1 اقرأ السيناريوهات الآتية وحدد ما إذا كان النص يدل على حدوث تنمر إلكتروني أم لا:**

**السيناريو الأول: قامت أحلام بحفظ صورة شخصية لنوره نشرتها عبر قصتها في السناب شات دون إذن سابق، ثم شاركت الصورة بعد التعديل عليها لتبدو بشــكل مضحك في مجموعة خاصة بصديقاتها، وتتالت التعليقات الســلبية والساخرة من ً أعضاء المجموعة، وصلت الصورة لنوره التي حزنت كثيرا عند رؤيتها وقراءة التعليقات. هل يعد هذا تنمر إلكتروني؟ ما الذي يمكن لنوره فعله؟**

**ُ السيناريو الثاني: يلعب سلطان مع صديقه علاء لعبة إلكترونية عبر شبكة الإنترنت، ي ً بدي علاء بين فترة وأخرى تعليقا** 

**ً ساخرا على طريقة لعب سلطان.**

**هل يعتبر هذا تنمر إلكتروني؟ ما الذي يمكن لسلطان فعله؟**

- كمدخل لأشكال التنمر الإلكترون*ي،* حث الطلبة **علــى مشــاركة بعــض القصــص عــن التنمــر اإللكترونــي، ثم ابدأ بتصنيف القصص حســب نوعها، ووضح المقصود بكل نوع.**
- **وجه الطلبة بعد ذلك إلى حل التدريب )6-2( مالحظــة: يهــدف التدريب لربــط المعلومات المجردة بأمثلة مشابهة للواقع. خصص )3 دقائق( للنشاط**

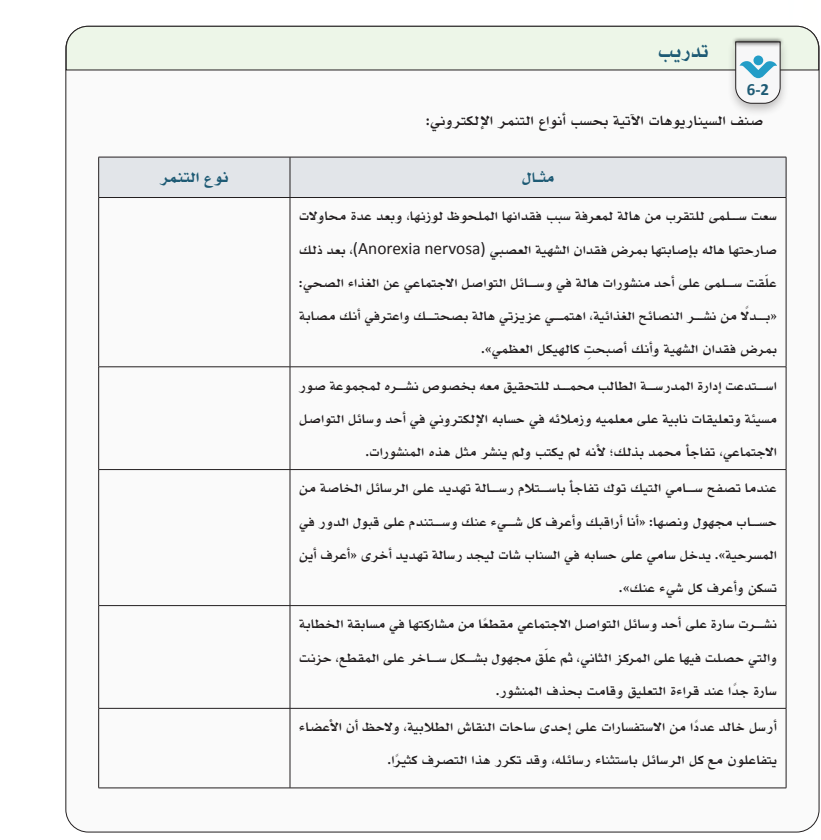

- **اعرض القصــة في النشــاط )20-2( على جهاز العــرض -إن أمكن- واطلب مــن الطلبة قراءتها والتفكيــر فيهــا واســتنتاج بعض آثــار التنمر اإللكتروني.**
- **ِّ استقبل اإلجابات من الطلبة ودونها على السبورة، ثم اعمل معهم على إيجاد تصنيف لهذه اآلثار.**
- **اســتعرض مع الطلبة اآلثار النفسية، والسلوكية، واألكاديمية التي يسببها التنمر اإللكتروني.**

### آثار التنمر الإلكتروني

نشــاط

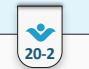

**هـ. ل. فتاة تبلغ من العمر** 13 **ً عاما وكانت تعاني من مرض الصرع؛ في أحد الأيام الدراسية، أصيبت الفتاة بنوبة ً صرع وبدأ الطلاب بالتنمر عليها في المدرســة أولا ً ثم انتقل التنمر إلكترونيا عبر الضحك والتلفظ عليها بألفاظ نابية. أصبحت هـ. ل. أكثر عزلة وتعاني من الاكتئاب الحاد وترفض الذهاب للمدرســة، ومع ذلك لم يتوقف التنمر ً الإلكتروني الذي تتعرض له من الزملاء في المدرسة، وفي أحد الأيام أرسل إليها أحد الزملاء بريد ً ا صوتيا يخبرها به أن تموت للتخلص من مرضها، وللأسف لم تعد الفتاة تتحمل المزيد من التنمر وأقدمت على الانتحار. المصدر: صحيفة** mail Daily **الإلكترونية**

**استخرج من القصة الآثار التي عانت منها الفتاة بسبب التعرض للتنمر الإلكتروني.**

تتنوع الآثار التي يسببها التنمر الإلكتروني على الأشخاص، ويمكن تصنيفها إلى آثار نفسية وسلوكية وأكاديمية، ومنها

ما هو موضح في الشكل (20-2):

آثار نفسية **الشعور بالتوتر والقلق طوال الوقت الشعور بالاكتئاب الإصابة بالتقلبات المزاجية الشعور بالخجل والانسحاب الشعور بالغضب** التفكير بالانتحار<br>قلة الثقة بالنفس **قلة الثقة بالنفس الشعور بالخوف نوبات هلع** آثار سلوكية **التوقــف عــن اســتخدام الأجهــزة الإلكترونية تغير في عادات الأكل أو النوم عدم الرغبة في المشــاركة بالأنشطة الاجتماعية العزلــة الاجتماعيــة عــن العائلــة والأصدقاء أذى النفس ومحاولة الانتحار السلوك العدواني** آثار أكاديمية **عــدم الرغبــة فــي الذهــاب إلــى المدرسة تدني الدرجات فقدان الشغف بالدراسة الغياب المتكرر عن المدرسة ترك المدرسة** شكل **(20-2):** آثار التنمر الإلكتروني

وزارة التصليم Ministry of Education  $2023 - 1445$ 

**127127 127127**

- استعرض دوافع التنمر الإلكتروني مع الطلبة.
- **ناقش ســؤال إثارة التفكير معهــم، حيث تكمن أهميــة هــذه الفقرة فــي أن بعــض الطلبة قد يكونــون متنمرين أو ضحية للتنمــر، والوعي بدوافع التنمر قد تساعد المتنمرين على مراجعة أنفســهم والتوقف عن مثل هذه التصرفات، كما ً أنها أيض َّ ا تســاعد المتنمر عليه في التوقف عن لوم ذاته نتيجة تعرضه للتنمر.**

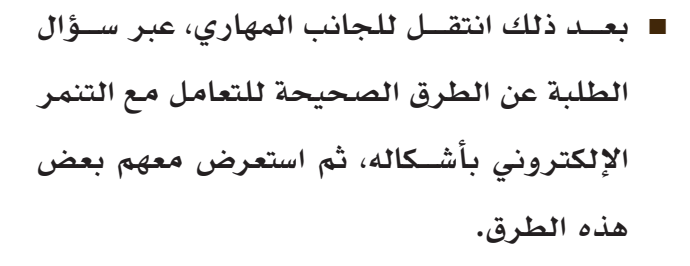

- وضـــح لهم أن التنمـــر الإلكترون*ي* يندرج تحت **بنــد الجرائــم المعلوماتيــة التــي قــد تعرض الشــخص للغرامة والســجن أو كال العقوبتين، ووضــح لهم أنه ســيتم التوســع فــي موضوع الجرائم المعلوماتية في الوحدة الثالثة.**
- **باإلمكان توجيه الطلبة إلى االطالع على قانون جرائم المعلوماتية، أو استعراض بعض القوانين التي تجرم االعتداء على اآلخر، مع اإلشــارة إلى جهــود المملكــة الحثيثــة فــي ردع مثــل هذه السلوكيات.**

#### دوافع التنمر الإلكتروني

تختلف الأســباب والدوافع لحدوث التنمر الإلكتروني من شــخص لآخر، ويمكن تصنيف دوافع التنمر الإلكتروني إلى دوافع داخلية وخارجية كما في الشكل (21-2).

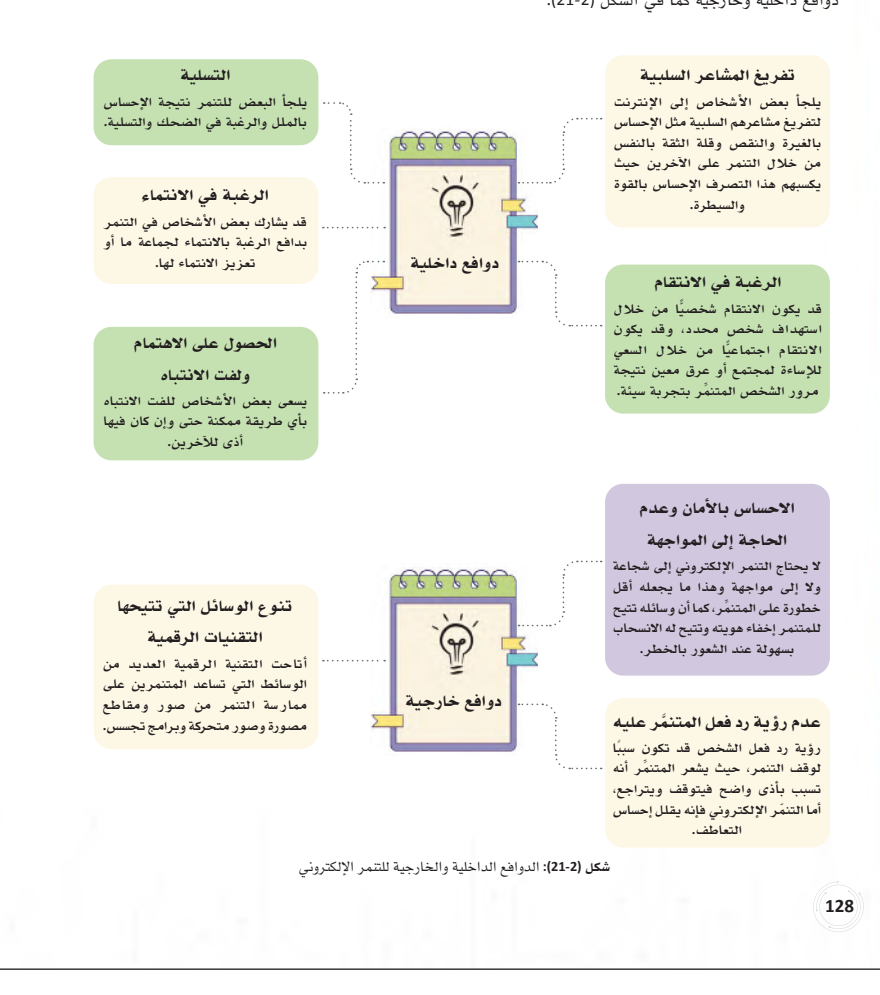

 إثارة التفكري: ِّ كيف يمكن أن يساعد الوعي بدوافع الشخص المتنمر على التعامل مع التنمر الإلكتروني؟

# ـ<mark>ـ</mark> **كيضية التعامل مع التنمر الإلكتروني وجهود المملكة العربية السعودية لمكافحته**<br>أولت المملكة العربية الســعودية امتمامًا خاصًا لجعل العالم الرقمي أكثر أمنًا، ومن جهودها في هذا الصدد مكافحة

جرائم المعلوماتية بجميع أشــكالها؛ ونظرًا للأضرار والآثار التي يســببها التنمر الإلكتروني وبســبب انتشــاره على نطاق<br>واســع أصبح يصنف كأحد الجرائم المعلوماتية، و قد ســعت المملكة ممثلة ببعض الجهات الحكومية إلى التوعية بأش وأضرار التنمر الإلكتروني، وكيفية التعامل معه، وســن القوانين الرادعة لجميع أشكاله، وتتراوح العقوبات ما بين السجن والغرامات المالية (ســيتم التطرق إلى المزيد من التفاصيل حول الجرائم المعلوماتية في الوحدة الثالثة)، وللتعامل مع التنمر الإلكتروني اتبع الخطوات الآتية :

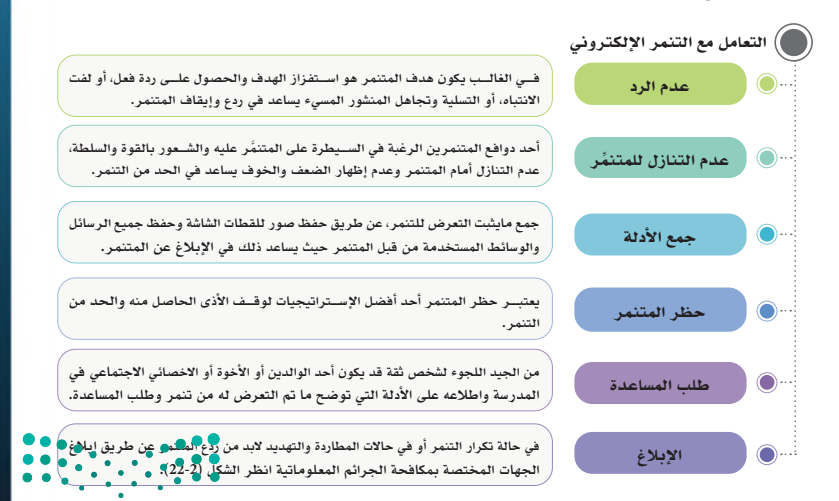

**797979**  $\mathbf{p}$ **Ministry of Egg** ation

- **انتقل بعد ذلك إلى النوع الثالث مع أنواع العنف وهــو )خطــاب الكراهية عبــر اإلنترنت(. وضح للطلبة أهمية هذا الموضوع وأن تأثيره قد يمتد على المستويين المحلي والعالمي.**
- وجه الطلبة للعمل على نشاط (21-2) حيث يعدُ **ً نشاط ًّ ا تمهيديا لما بعده من معلومات. خصص )5 دقائق( للنشاط**

#### خطاب الكراهية عبر الإنترنت

أصبحت وسائل التواصل الاجتماعي وسيلة يستغلها البعض لنشر خطاب العنصرية والكراهية، وبث الفرقة بين الأفراد ّ والمجتمعات مما تســبب بالكثير من الأضرار النفســية، والفرقة والانقســام كما أن بعض هذه الخطابات قد تحول إلى أعمـــال عنف على أرض الواقع ، ويشــير خطاب الكراهية عبر الإنترنــت (Online hate speech) إلى هجوم يحدث عبر شبكة الإنترنت يُستخدم فيه التصريح أو التلميح بعبارات ورموز عنصرية أو تحقيريه لشخص أو أشخاص بسبب انتمائهم لمجموعــة معينــة، فقد يكون التمييز بســبب الانتماء: لعرق، أو جنس، أو دين، أو لــون، أو توجه أو أحد العوامل الأخرى ُ المحددة للهوية.

**130** 

#### نشــاط **21-2**

**القصة الآتية توضح أحد أشكال خطاب الكراهية عبر الإنترنت وتداعياته، اقرأ ثم أجب عن الأسئلة:**

**أعلن لاعب المنتخب الفرنســي الســابق ت. هـ. (من أصول أفريقية) عن إغلاق حســاباته في وسائل التواصل الاجتماعي ً احتجاج ً ا على العنصرية والكراهية التي يتعرض لها هو وغيره من اللاعبين عبر هذه المنصات، حيث عبر قائلا ً : (اعتبارا من صباح الغد، ســأقوم بتعطيل حساباتي، من السهل للغاية إنشاء حساب واستخدامه في العنصرية والمضايقة بدون أي عواقب ُ ويظل مرتكب هذه الأفعال مجهول الهوية، وحتى يتغير هذا ســأقوم بتعطيل حســاباتي عبر وسائل التواصل الاجتماعي)، ثم ً أضاف قائلا ً : (إن الحجم الهائل للعنصرية والعنف وما ينتج عنها من تعذيب نفسي للأفراد يخلق مناخ ً ا ساما للغاية، بحيث لا يمكن تجاهله، يجب أن يكون هناك بعض المساءلة).**

**المصدر: الموقع الإلكتروني لقناة العربية،** 2021

#### استنتج من القصة:

**.1 الدوافع التي أدت إلى بث خطاب الكراهية.**

- **ناقش الطلبة عن دور وسائل التواصل االجتماعي في تصعيد خطاب الكراهية، وحثهم على مشاركة بعض القصص حول الموضوع.**
- **وضــح لهم الفرق بين حريــة التعبير واالعتداء على اآلخر، وأن االســتخدام الخطأ لهذه الحرية مع توفر الوســائل أحد األسباب الرئيسة النتشار خطــاب الكراهية، وذكرهم بقانــون المطبوعات والنشر والمحظورات بنص هذا القانون وقانون الجرائم المعلوماتية، وكيف يمكن أن تسهم هذه القوانين في الحد من خطاب الكراهية.**
- **اســتعرض مع الطلبة مستويات خطاب الكراهية، وشجعهم على إعطاء أمثلة لكل مستوى.**
- **اسألهم عن الطرق الصحيحة للتعامل مع خطاب الكراهية.**
- **وضح لهم الدور الرئيس الذي تؤديه التوعية في الحد من خطاب الكراهية**

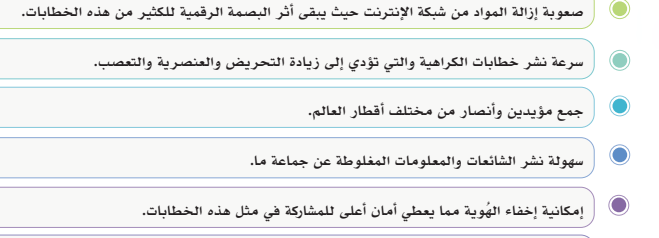

- دور شبكة الإنترنت ووسائل التواصل الاجتماعي في تصعيد خطاب الكراهية **قلة الرقابة على شبكة الإنترنت.**
- على الرغم من أن هذا النوع من الخطاب موجود قبل الإنترنت، إلا أن شبكة الإنترنت ومنصات التواصل الاجتماعي **الكثرة الهائلة للمعلومات والأخبار تجعل من الصعب في بعض الأحيان تمييز الصحيح من المزيف.**
	- ر<br>| إتاحة العديد من الأدوات التي يمكن أن تســاعد في انتشــار خطاب الكراهية بشــكل أســرع إضافة إلى أنها **وسيلة جذب للمتابعين، مثل إمكانية التعليق، مشاركة المنشور، البث المباشر الصوتي والمصور.**

شكل **(23-2):** دور وسائل التواصل الاجتماعي في تصعيد خطاب الكراهية

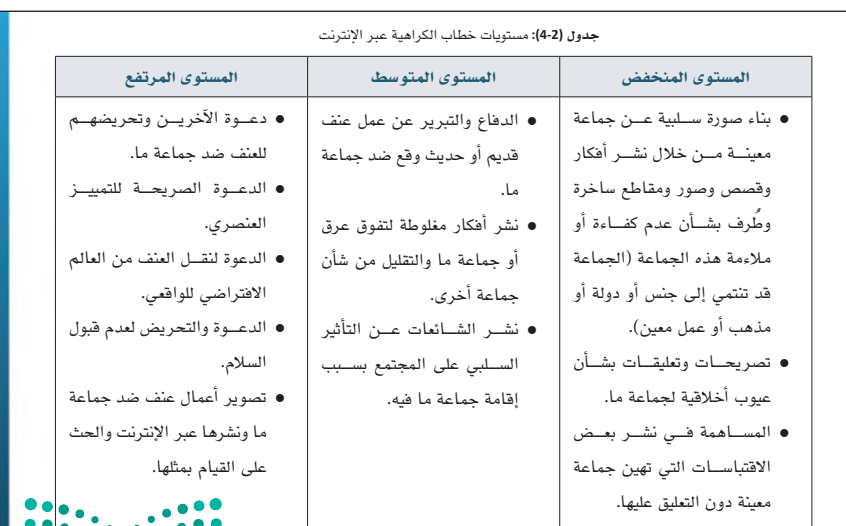

**أعلنت الأمم المتحدة يوم** 18 **ً يونيو من كل عام يوم ً ا دوليا لمكافحة خطاب الكراهية، والذي تم الاحتفال به لأول مرة عام**  2022**م حيث تســعى الجمعية العامة للأمم المتحدة من خلال الاحتفال بهذا اليوم إلى زيادة الوعي وتســليط الضوء على ً المخاوف العالمية بشــأن الانتشار المتسارع لخطاب الكراهية في جميع أنحاء العامل، واعتمدت قرارا بشأن تعزيز الحوار بني** 

- **فــي ختــام الــدرس، ناقش مــع الطلبــة الدور اإليجابي الذي تقوم به حكومة المملكة العربية السعودية في الحد من خطاب الكراهية والوسائل لذلك**
- **وجه الطلبة إلتمام نشاط )22-2(. مالحظــة: يهدف النشــاط إلــى تعزيــز القيم ومهارات البحث والتفكيــر العليا، والتأكيد على دور التعليم الفعال في المساهمة في التوعية. خصص )7 دقائق( للنشاط**

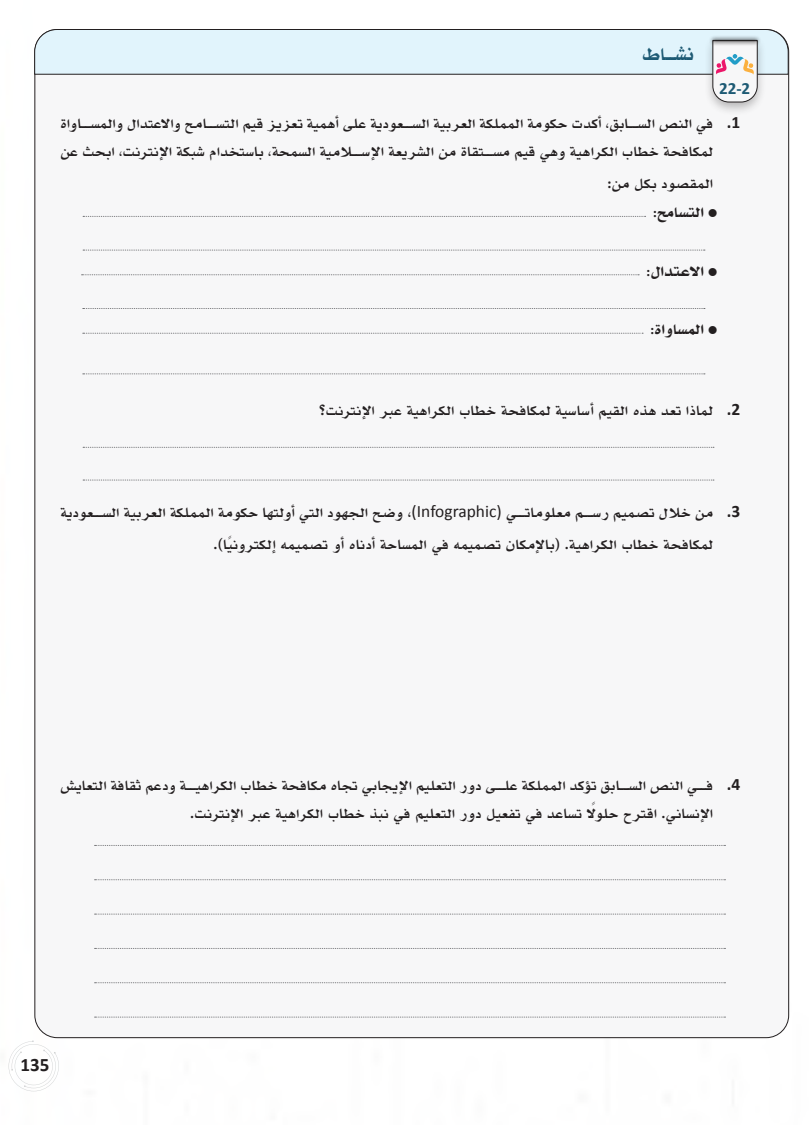

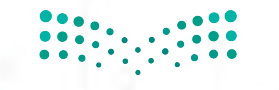

وزارة الت*ِّے* يص **Ministry of Egypotion** 

# الدرس الثالث حل أن�شطة وتدريبات الدر�س

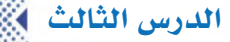

نشاط جماعي )**17-2**(: )إجابات مقترحة(

يوضح هذا السيناريو شكًاًل من أشكال الدراما التي يمكن أن تتصاعد بسبب موقف ما وردة الفعل على هذا الموقف، المطلوب:

ما الأطراف الذين يمكن أن يتأثروا بهذه الدراما غير المذكورين في السيناريو؟

**األهل، األصدقاء، المعلمين في المدرسة، سمعة المدرسة.**

- **.2** فكر ثم أجب، ما التصرف الصحيح الذي يمكن أن تؤديه الشخصية التي اخترتها لجعل الموقف أفضل؟
	- **تهدئة األطراف المشاركة.**
		- **عدم المشاركة.**
	- **إبداء الرأي بأدب ولطف.**

نشاط جماعي )**18-2**(: بالرجوع إلى النشاط السابق )**17-2**(

- **.1** حلل الموقف، واستنتج العوامل التي ساعدت في تصعيد الدراما الرقمية؟
	- **إمكانية إخفاء الهوية.**
	- **مشاركة العديد من األطراف في نفس الوقت.**
		- **استخدام اإلشارة mention.**
			- **انتشاره على نطاق واسع.**
- 2. تخيل استمرار تتالي الردود على المنشور السابق، ما الآثار التي قد تتركها الدراما الرقمية على الأفراد المشاركين؟
	- **قد يتحول إلى تنمر ضد سالم أو أحد األطراف المشاركة.**
		- **أضرار نفسية للمشاركين.**
		- **عزوف عن المشاركة في الحفل.**
		- **االمتناع عن الذهاب للمدرسة.**

تدريب فردي )**5-2**(: )إجابات مقترحة(

### كيف يمكن تصعيد الدراما الرقمية أو تخفيف حدتها في كل من السيناريوهات السابقة.

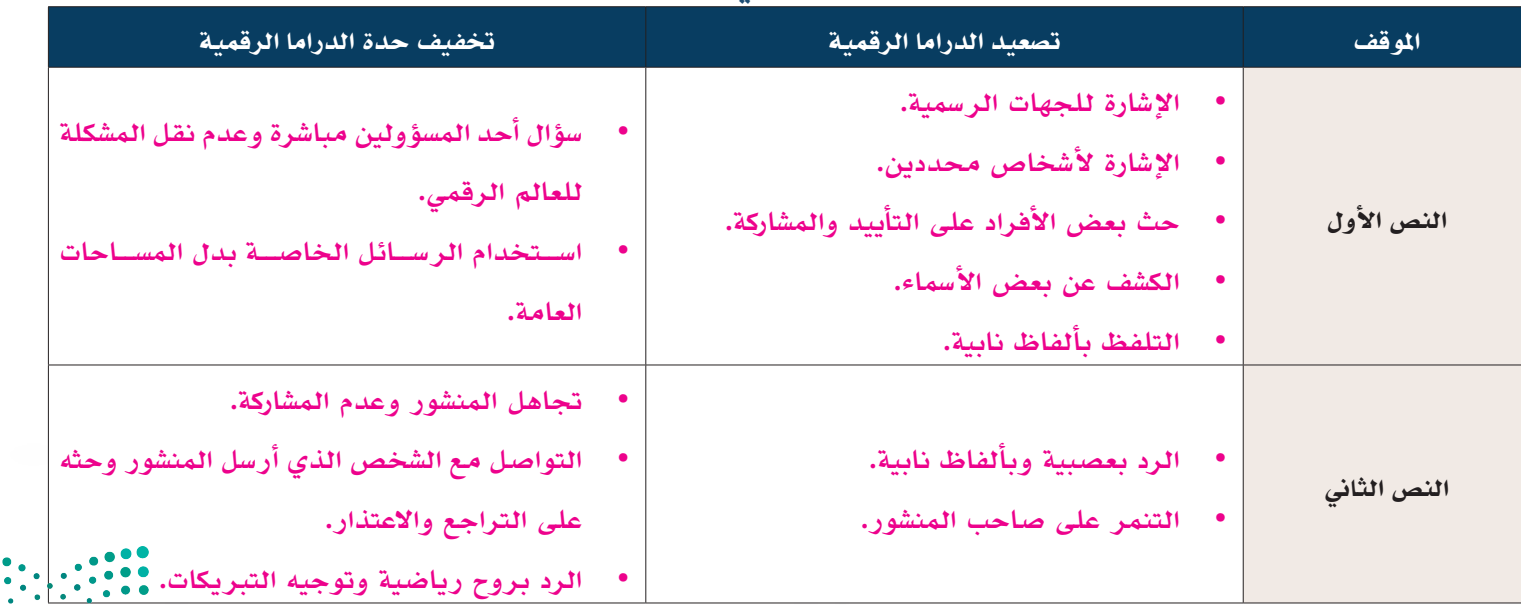

## نشاط جماعي )**18-2**(:

**.1** اقرأ السيناريوهات اآلتية وحدد ما إذا كان النص يدل على حدوث تنمر إلكتروني أم ال:

# السيناريو الأول:

**ًّ ا إلكترونيا؛ ألنه ســلوك متعمد وعلني، بإمكان نوره حفظ بعض األدلة، والتحدث مع ابتســام وحثها على التراجع، وحذف نعــم يعــد ً تنمر ُّ المنشور واالعتذار، وفي حالة تكرار السلوك بإمكان نوره طلب المساعدة.**

## السيناريو الثاني:

**ً يمكــن أن يصنــف كمزاح حيث إن عالء لم يتعمد إهانة ســلطان، ولكن من األفضل االبتعــاد عن هذا النوع من المزاح خوفا من أن يتصاعد ويتحول إلى خالف أو تنمر، لذلك من األفضل أن يوضح سلطان استياءه من هذه التعليقات، ويطلب من عالء التوقف.** السيناريو الثالث:

يعدُ شكلًا من أشكال الإساءة؛ لأن فيه إهانة متعمدة، ولكنها ليست علنية أو متكررة، من الجيد لأحمد أن يحتفظ ببعض الأدلة، وفي حالة **ُّ تكرار اإلهانة فإنه ينتقل من كونه إساءة إلى تنمر، وبإمكان أحمد التقدم ببالغ إليقافه.**

**.2** بعد قراءة السيناريوهات السابقة، ناقش مع زمالئك ما الفرق بين المزاح، واإلساءة، والتنمر في العالم الرقمي؟ **التنمر: متعمد وعلني وفيه تكرار للسلوك.**

**المزاح: غير متعمد اإلهانة.**

**اإلساءة: تعمد اإلهانة وقد تكون علنية، ولكن ال يوجد تكرار للسلوك.**

# تدريب فردي )**-2 6**(: صنف السيناريوهات اآلتية بحسب أنواع التنمر اإللكتروني:

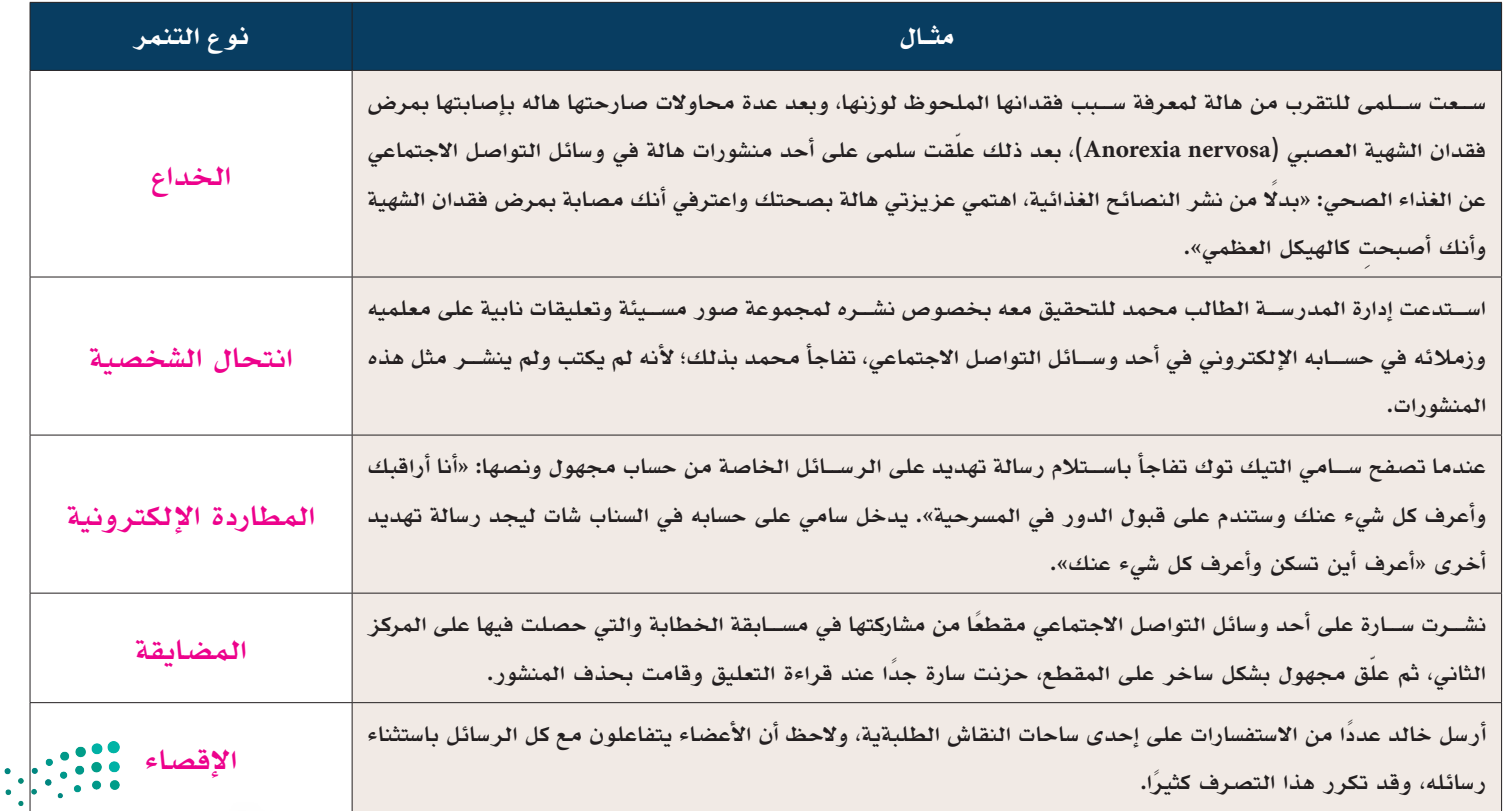

وزارة التب histry of E**gg**ailion Mil

نشاط فردي )**19-2**(:

استخرج من القصة الآثار التي عانت منها الفتاة بسبب التعرض للتنمر الإلكتروني.

**نفسية: االكتئاب، قلة الثقة بالنفس.** 

**سلوكية: العزلة.**

**أكاديمية: االمتناع من الذهاب للمدرسة.**

إثارة التفكير: كيف يمكن أن يساعد الوعي بدوافع الشخص المتنمِّر على التعامل مع التنمر الإلكتروني؟

**بعض الطلبة قد يكونون متنمرين أو ضحية للتنمر، الوعي بدوافع التنمر قد تســاعد المتنمرين على مراجعة أنفســهم والتوقف عن مثل َّ هذه التصرفات، كما أنها أيضا تساعد المتنمر عليه في التوقف عن لوم ذاته نتيجة تعرضه للتنمر.**

نشاط جماعي )**20-2**( القصة اآلتية توضح أحد أشكال خطاب الكراهية عبر اإلنترنت وتداعياته، اقرأ ثم أجب عن األسئلة:

استنتج من القصة:

**.1** الدوافع التي أدت إلى بث خطاب الكراهية.

**العنصرية ضد العرق.**

- **.2** دور وسائل التواصل االجتماعي في تصعيد خطاب الكراهية.
	- **نشر الخطاب على نطاق واسع.**
	- **إمكانية مشاركة العديد من األشخاص.**
		- **أثر هذا الخطاب دائم ومستمر.**
	- **إمكانية إخفاء هوية الشخص المشارك.**

اآلثار المترتبة على نشر خطاب الكراهية على اإلنترنت.

- **بث الفرقة.**
- **التسبب بأضرار نفسية.**
- **التصعيد ألعمال عنف على أرض الواقع.**
	- **العزلة االجتماعية.**

نشاط جماعي )**21-2**(:

- في النص السابق، أكدت حكومة المملكة العربية السعودية على أهمية تعزيز قيم التسامح واالعتدال والمساواة لمكافحة خطاب الكراهية، وهي قيم مستقاة من الشريعة الإسلامية السمحة، باستخدام شبكة الإنترنت. ابحث عن المقصود بكل من: (إجابات مقترحة)
- **التسامح: هو قدرة اإلنسان على قبول وتحمل اآلراء واألفكار والسلوكيات والعادات والتقاليد لآلخرين، حتى ولو كانت مختلفة عن آرائه وتصوراته، والتماس العذر للمخطئ، والبحث عن أسباب هذا الخطأ، وإعانة الشخص على تصحيح المسار.**
- **االعتــدال: مأخوذ من العدل ويقصد به الوســطية والتوازن بين األفــكار والتصرفات، بحيث ال يكون هناك انحراف كبير إلى أي جانب من الخيارات المتاحة.**
- **84 أو الدين أو الجنسية أو الوضع االجتماعي. المساواة: تعني أن األشخاص جميعهم يحظون بنفس الفرص والمعاملة والحقوق دون تمييز أو تفرقة بسبب العرق أو الجنس أو اللون**

 لماذا تعد هذه القيم أساسية لمكافحة خطاب الكراهية عبر اإلنترنت؟

لأنها تساعد على تفهم الآخر، واحترامه، وتقريب وجهات النظر، وعدم التطرف في الآراء والأفكار.

- في النص السابق تؤكد المملكة على دور التعليم الإيجابي تجاه مكافحة خطاب الكراهية، ودعم ثقافة التعايش الإنساني. اقترح حلولًا تساعد في تفعيل دور التعليم في نبذ خطاب الكراهية عبر الإنترنت.
	- **إدراج موضوعات حول خطاب الكراهية في المقررات الدراسية.**
		- **القيام بحمالت توعوية في المدارس.**
		- **إنتاج مواد تعليمية مختلفة للتوعية بأخطاره.**
		- **عقد المؤتمرات والندوات للتوعية به والحد منه.**
	- **تعزيز قيم المساواة والتسامح والتعاطف واالعتدال في المناهج الدراسية.**
- نشاط فردي )**22-2**( مما درست، ما الفرق بين مفهوم كل من الدراما الرقمية والتنمر اإللكتروني وخطابات الكراهية عبر الإنترنت؟

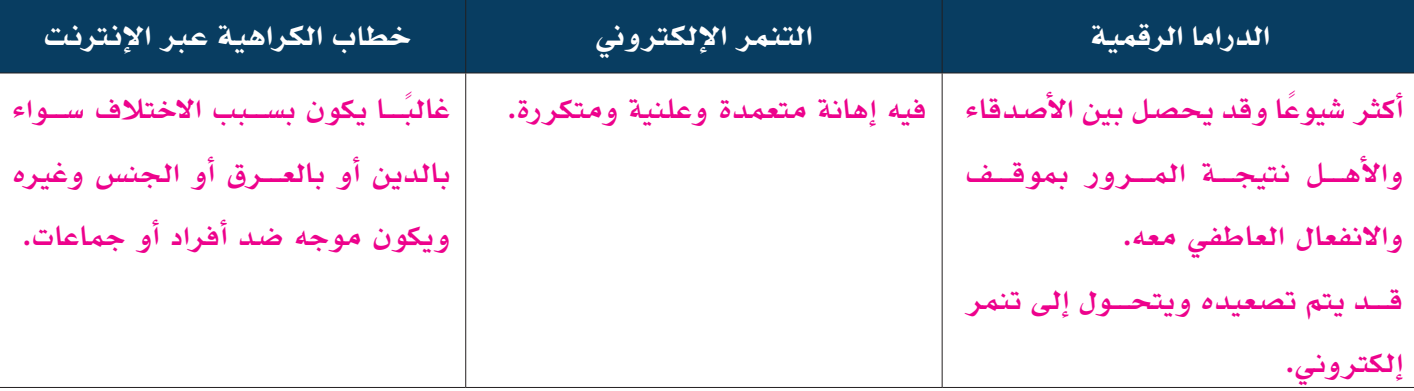

**858585** Mir 85<sup>d</sup>

# ُسَّلم تقدير مشروع الدرس:

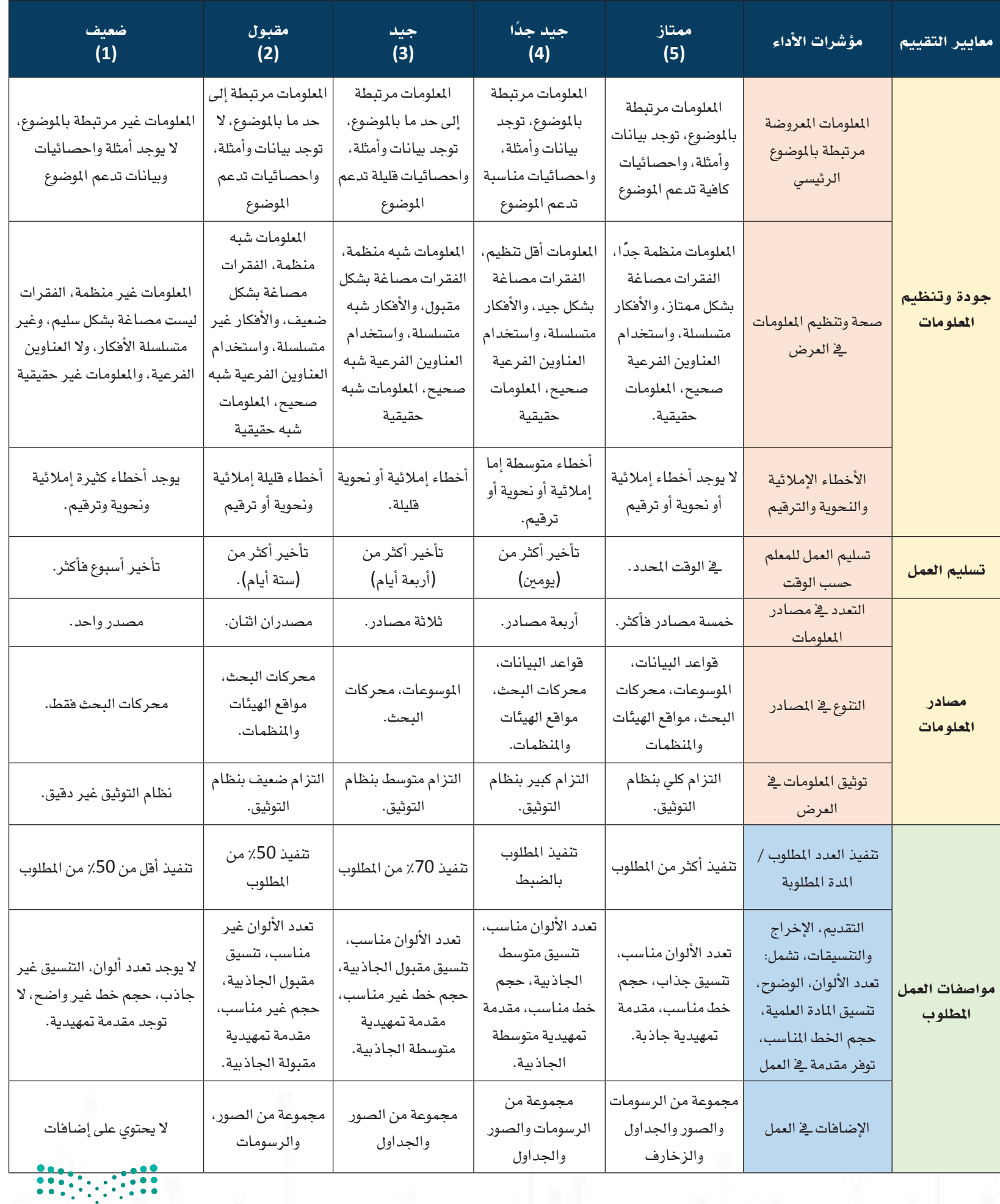

pili<br>Ministry of Education<br>1445 - 2023 - 2023

# الدرس الرابع ال�صحة واالتزان الرقمي

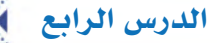

#### وصف الدرس:

**الهــدف العــام من الدرس أن يتعــرف الطلبة على المقصود بالصحة واالتزان الرقمي، والوعي بأخطــار اإلدمان الرقمي وتداعياته على الصحة النفسية والعقلية والجسدية، ومساعدة الطلبة على تحقيق االتزان الرقمي.** أهداف التعلم:

> .**أن يتعرف الطالب على مفهوم اإلدمان الرقمي وأعراضه.**  .**أن يحلل الطالب األسباب التي قد تؤدي إلى اإلدمان الرقمي.**  .**أن يبحث الطالب عن أوجه الشبه بين اإلدمان الرقمي وإدمان المخدرات.**  .**أن يبادر الطالب في المساهمة بالتوعية في العالقة بين اإلدمان الرقمي وإدمان المخدرات.**  .**أن يفرق الطالب بين االستخدام المتزن واإلدمان الرقمي.**  .**أن يتعرف الطالب على مفهوم االتزان الرقمي.**  .**أن يناقش الطالب التأثير اإليجابي والسلبي للتقنية الرقمية على الصحة.**  .**أن يستخدم الطالب التطبيقات التي تساعد في المحافظة على الصحة.**  .**أن يطبق الطالب بعض الطرق لتحقيق االتزان الرقمي.**  10.**أن يقدر الطالب جهود المملكة العربية السعودية في تحقيق االتزان الرقمي.**  11.**أن يصمم الطالب مادة مرئية للتوعية بأخطار اإلدمان الرقمي وأهمية االتزان.**  إرشادات للمعلم قبل الدرس:

- **ّ تقسم أهداف الدرس إلى ثالث حصص دراسية.**
- الاطلاع والبحث عن المعلومات المحدثة بخصوص الإدمان الرقم*ى*.
	- **االطالع على الجهود المحلية والعالمية لتحقيق االتزان الرقمي.**
- **وجه الطلبة لعمل اختبار االتزان الرقمي من إعداد "سينك" قبل الحضور للحصة ومناقشة النتائج بشكل جماعي.**
	- **تأكد من صالحية الروابط المرفقة حيث إن بعضها قد يتعطل نتيجة تحديث الموقع.**
- إجابات الطلبة على بعض الأنشطة قد تختلف عن الأجوبة المقترحة في الدليل، وهذا مقبول بحكم طبيعة بعض الأنشطة.
- التوجه في الدرس ما بين معرفي ومهاري واتجاهات وقيم، ويوجد العديد من الأنشطة في الدرس لذلك يجب أن يكون الطالب مشاركًا فاعلًا في عملية التعلُّم، وفاعلًا في أنشطة الدرس، ومطالبته بالاطلاع على الدرس قبل حضوره للصف الدراسي، وتنفيذ **ُّ المهام أثناء الدرس وبعده.**

وزارة التبصليم Ministry*(o*f **gey**ication

### التمهيد في بداية الدرس

ابدأ الدرس بسؤال الطلبة (هل التقنية الرقمية عدو أم صديق؟) بهدف جذب انتباه الطلبة وتنبيههم للوجه الآخر للتقنية الرقمية. وضح **لهم أن التقنية الرقمية مثل غيرها مفيدة ما دمنا معتدلين في استخدامها، وأن التطرف قد يؤدي إلى اإلدمان الرقمي، ثم استعرض أسئلة التمهيد الموجودة في كتاب الطالب مع حث الطلبة للمشاركة في النقاش.**

#### إجراءات تنفيذ الدرس

- ابــدأ بتعريف الإدمان الرقمي ووضح للطلبة أن **موضوع اإلدمــان الرقمي من المواضيع المهمة لــدى الباحثيــن والمهتمين بالصحة النفســية والجســدية فــي الوقت الحالي بســبب األضرار َّفها إدمان التقنية. الملموسة التي خل**
- **اسأل الطلبة عن الوقت التقريبي الذي يقضونه في اليوم باســتخدام األجهــزة الذكية، ثم اطلب منهم حل نشاط )24-2( لتقييم مدى استخدامهم للتقنية، ثم ناقش معهم النتائج بشكل جماعي. مالحظــة: يســاعد النشــاط في تنميــة مهارتي التحليــل والتأمل الذاتي، حيث يســاعد الطالب علــى التفكيــر فــي ســلوكه الرقمــي والنتائج المحتملة لهذا السلوك الرقمي. خصص )6 دقائق( للنشاط**
- ابحــث عن قصص واقعية عــن الإدمان الرقم*ي* **واآلثار المترتبة على هذا النوع من اإلدمان. حث الطلبة على مشاركة قصص مشابهة، ثم ساعدهم من خــال العمل كمجموعات على اســتخالص أعراض اإلدمان الرقمي من القصص.**

#### الإدمان الرقمي

يشــير الإدمان الرقمي (Addiction Digital (إلى اضطراب التحكم في الانفعالات بســبب الاستخدام المفرط للأجهزة الإلكترونية والإنترنت والألعاب الإلكترونية ومنصات التواصل الاجتماعي.

> يعــد مفهوم الإدمــان الرقمي مجال ناشــئ ضمــن علم النفس الســيبراني (Cyberpsychology (لذلك لا توجد معايير تشخيصية حتى الآن للإدمان الرقمي، ولكــن في الإصدار الحادي عشــر من التصنيف الدولي للأمــراض الصادر من منظمــة الصحة العالمية تــم إدراج اضطراب الألعاب عبــر الإنترنت (Internet gaming disorder) كنوع من ســلوكيات الإدمان الرقمي التي تســتدعي التدخل الطبي.

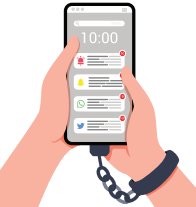

**قيم علاقتك بالتقنية الرقمية من خلال الإجابة على الاستبيان. ملاحظة: إذا انطبقت عليك** 5 **أو أكثر من العبارات الآتية فهي مؤشر على فرط الاستخدام.** مؤشرات الإدمان الرقمي ينطبق ينطبق لحد ما لا ينطبق .1 **أقضي أغلب وقت فراغي في استخدام الهاتف الذكي وتصفح الإنترنت.** نشــاط **24-2**

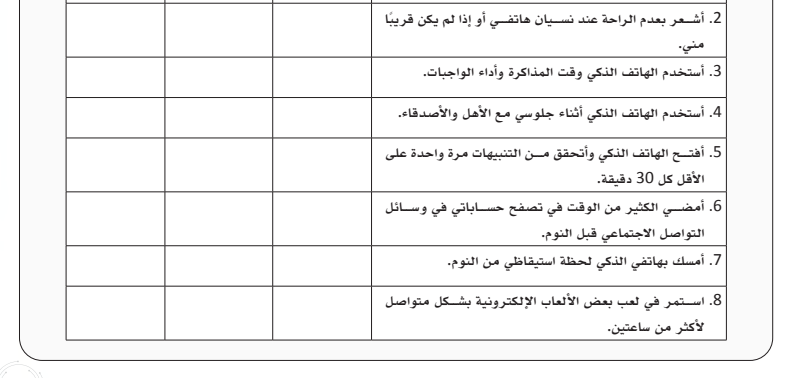

**المصدر: المعهد الوطني للصحة** (NIH (Health of Institutes National The **التابع لوزارة الصحة الأمريكية**

**139139 139139**

#### أعراض الإدمان الرقمي

ً تمت الإشــارة ســابقا إلى أن الإدمان الرقمي لم يصنف حتى الآن كمرض، وبالتالي لا يوجد تشــخيص محدد للكشف عنه، ومع ذلك هناك أعراض يمكن أن تساعد الأفراد أو الوالدين أو المختصين في تمييز الإدمان الرقمي، وتصنف هذه الأعراض إلى:

**.1** أعراض ســلوكية: يوضح الشــكل (25-2) بعض الأعراض الســلوكية التي تظهر على الأفراد وتشير إلى وجود إدمان رقمي، من حيث الإفراط في الاستخدام، وعدم القدرة على التحكم في استخدام الأجهزة الرقمية.

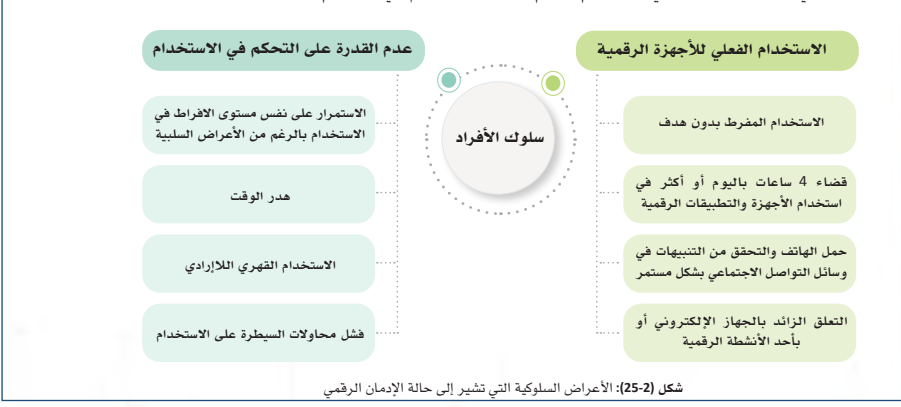

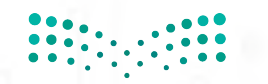

- ا*ســتعر*ض معهم أعراض الإدمـــان، ووضح لهم **بالرغــم من أنه لــم يصنف حتــى اآلن كمرض نفســي إال أن بعض الحاالت قد تستدعي التدخل الطبي.**
- وضح لهم أن إدمـــان الألعاب الإلكترونية مدرج **ًّ حاليــا ضمن اضطرابات اإلدمان التي تســتدعي التدخل الطبي. واستخدمها كمدخل للنقاش عبر ســؤالهم عن الوقت الذي يقضونــه في األلعاب اإللكترونية، والتكلفة الصحية والمادية والوقت المستهلك في ذلك.**
- **بعد ذلك انتقل لمناقشــة أسباب اإلدمان الرقمي واســأل الطلبة عن الدوبامين ودوره في تعزيز اإلدمان الرقمي، باإلمكان طباعة بعض المقاالت وتوزيعها على الطلبة حول هذا الموضوع وحثهم على إبداء رأيهم.**
- ناقش معهم بعض الإســتراتيجيات المستخدمة **فــي تصميم التقنية الرقميــة ودورها في زيادة اإلدمــان الرقمي، ووضح لهم أن الهدف الرئيس لشــبكات التواصل االجتماعــي هو تحقيق الربح المادي، وأن المستخدمين هم مصدر هذا الربح، لذلك يحرص مطورو هذه الخدمات على جذب انتباه المستخدمين وضمان بقائهم ألطول فترة ممكنة.**
- **ابحــث عن بعض المختصين في تصميم التقنية الرقمية وتوجههم في التحذير مما صنعوه، اذكر بعض القصص للطلبة وناقشهم حول ذلك.**
- **قد يكــون بعض الطلبة مهتميــن في تخصص الحاســب اآللي بفروعه، ناقشهم حول موضوع الــدور األخالقــي لمصممي التقنيــة للحد من مشكلة اإلدمان الرقمي.**

**.2** أعــراض صحية واجتماعية: يوضح الشــكل (-<sup>2</sup> 26) الأعراض الصحية التي يســببها الإدمــان الرقمي على الصحة الجسدية والعقلية والنفسية للأفراد والأعراض الاجتماعية من حيث تأثيره على العلاقات والأداء الدراسي أو الوظيفي

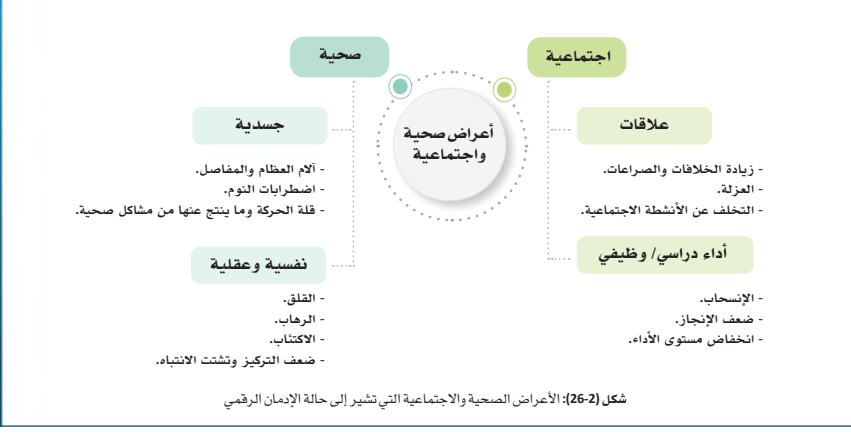

#### **.2** أســباب نفســية: الشــعور بالاكتئاب والقلق والرهاب الاجتماعي قد تكون عوامل مؤدية إلى الإدمان الرقمي، حيث أسباب الإدمان الرقمي

الرقمي.

هناك العديد من الأسباب التي أدت إلى شيوع الإدمان الرقمي، منها:

- 1. عوامل اجتماعية: تؤدي بعض حالات عدم الاستقرار الأسري ومشاكل العلاقات إلى الهروب من الواقع عبر الإدمان إحساس بالسعادة وهذا يجعله يميل للإفراط في الاستخدام للحصول على المزيد من نفس الشعور. الرقمي.
- 2. أســباب نفســية: الشــعور بالاكتئاب والقلق والرهاب الاجتماعي قد تكون عوامل مؤدية إلى الإدمان الرقمي، حيث يساعد الوجود في العالم الرقمي المستخدم في الإحساس بالانتماء والسعادة.
- 3. إدمـــان الدوبامين (Dopamine): التواجد الرقمي يســـاعد على إفراز هرمون الدوبامين والذي يعطي المســتخدم إحساس بالسعادة وهذا يجعله يميل للإفراط في الاستخدام للحصول على المزيد من نفس الشعور.
- **.**<br>4. طريقة تصميم التقنية الرقمية: يســعى المختصون في تصميم التقنية الرقمية إلى جذب انتباه المســتخدم وضمان بقائه من خلال إعطاء المستخدم تجربة متجددة دون الانتباه إلى السلوك القهري الذي يدفعه للاستخدام المفرط للأجهزة والمنصات الرقمية.

**141** 

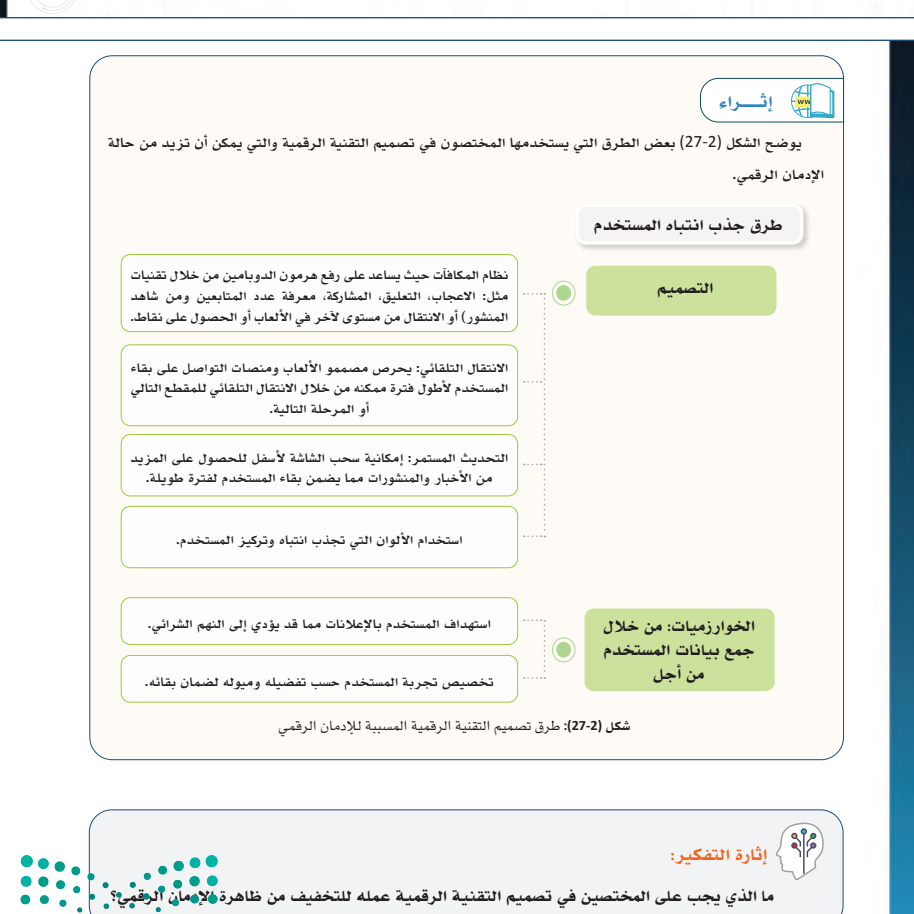

**898989**  $\mathbf{p}$ Ministry of Egg ation

- بعــد تمكــن الطلبة مــن فهم الإدمان وأســبابه **وأعراضــه، ناقش معهم العالقــة المحتملة بين اإلدمــان الرقمي وإدمان المخــدرات، وكيف أن أحدهما قد يؤدي لآلخر.**
- **وجــه الطلبــة لتنفيــذ نشــاط )25-2( وذكرهم بالمسؤولية المجتمعية ودورهم في نشر المعرفة.**
- **مالحظة: للمســاهمة في جهود المملكة العربية السعودية في التوعية بأخطار إدمان المخدرات، وجــه الطلبة لعمل هذا النشــاط، وأن يكون لهم دور فعال في التوعية من نوعي اإلدمان. بإمكان الطلبة أداء هذا النشاط خارج وقت الحصة، في حالة ضيق الوقت.**
- **ذكــر الطلبــة بأهميــة إدارة الوقــت وأنهــا من المهــارات الناعمة األساســية التــي يجب عليهم إتقانها، واستعرض معهم الحديث الشريف الوارد في اإلضــاءة للتدليل على أهميــة حفظ وإدارة الوقت.**
- **في نهاية موضوع اإلدمان الرقمي، وجه الطلبة لتنفيذ تدريب )7-2(**

**مالحظة: يهدف التدريب للتفكير في الســلوك، حيث ينتقل السلوك بذلك من العادة والتلقائية إلى الوعي والتفكير بالسلوك وآثاره.**

#### العلاقة بين الإدمان الرقمي وإدمان المخدرات

ً كما تم التوضيح ســابقا، يؤدي الإدمان الرقمي إلى مشاكل في الصحة العقلية والنفسية والعلاقات الاجتماعية، وهذه الأعراض قد تدفع المدمنين الرقميين إلى الهروب من المشــاكل التي يعانون منها إلى مشــكلة أكبر وهي إدمان المواد المخدرة، فهناك علاقة بين إدمان المخدرات والإدمان الرقمي حيث إن:

- **.1** الإدمــان الرقمــي قد يؤدي إلى إدمان المخدرات والعكس صحيح أي أن إدمان المخدرات قد يكون أحد الأســباب للإدمان الرقمي.
- **.2** عــلاج حــالات إدمان المخدرات لابد وأن يتزامن مع علاج الإدمان الرقمي إن وجد وإلا فإن الشــخص يصبح أكثر عرضة للانتكاس.
	- **.3** الأعراض السلوكية والصحية والاجتماعية التي تظهر على المدمن الرقمي مشابهة لأعراض إدمان المخدرات.

#### نشــاط مجتمعي

**25-2**

**.1 بعد دراسة أعراض الإدمان الرقمي، ابحث عبر شبكة الإنترنت عن أعراض إدمان المخدرات واستنتج أوجه الشبه بين الإدمان الرقمي وإدمان المخدرات من حيث تأثيرهما على الصحة العقلية والنفسية والعلاقات الاجتماعية.**

- **.2 من خلال الرســم المعلوماتي** (Infographic(**، وضــح العلاقة بين الإدمان الرقمي وإدمان المخدرات وأوجه الشبه بينهما.**
	- **.3 شارك الرسم المعلوماتي مع معلمك وزملائك في الفصل.**
	- **.4 انشر الرسم المعلوماتي على أحد وسائل التواصل الاجتماعي كنوع من التوعية المجتمعية.**

**تعتبر مهارة إدارة الوقت من أهم مهارات القرن** 21 **ولأهمية الوقت فهو مام يسأل عنها العبد يوم القيامة، فعن أيب برزة الأســلمي رضي الله عنه قال، قال رســول الله : ُ) لا تزول َ قد ٍ ما عبد َ يوم ِ القيامة َّ حت َ ى يسأل ِ عن عمرِه ُ فيام أفناه ، وعن**  عِلمِهِ فيمَ فعلَ ، وعن مالِهِ من أينَ اكتســبَهُ وفيمَ أنفقَهُ ، وعن جســمِهِ فيمَ أبلاهُ) [صحيح الترمذي، 2417]؛ فأحســن استثمار **وقتك.** إضـاءة

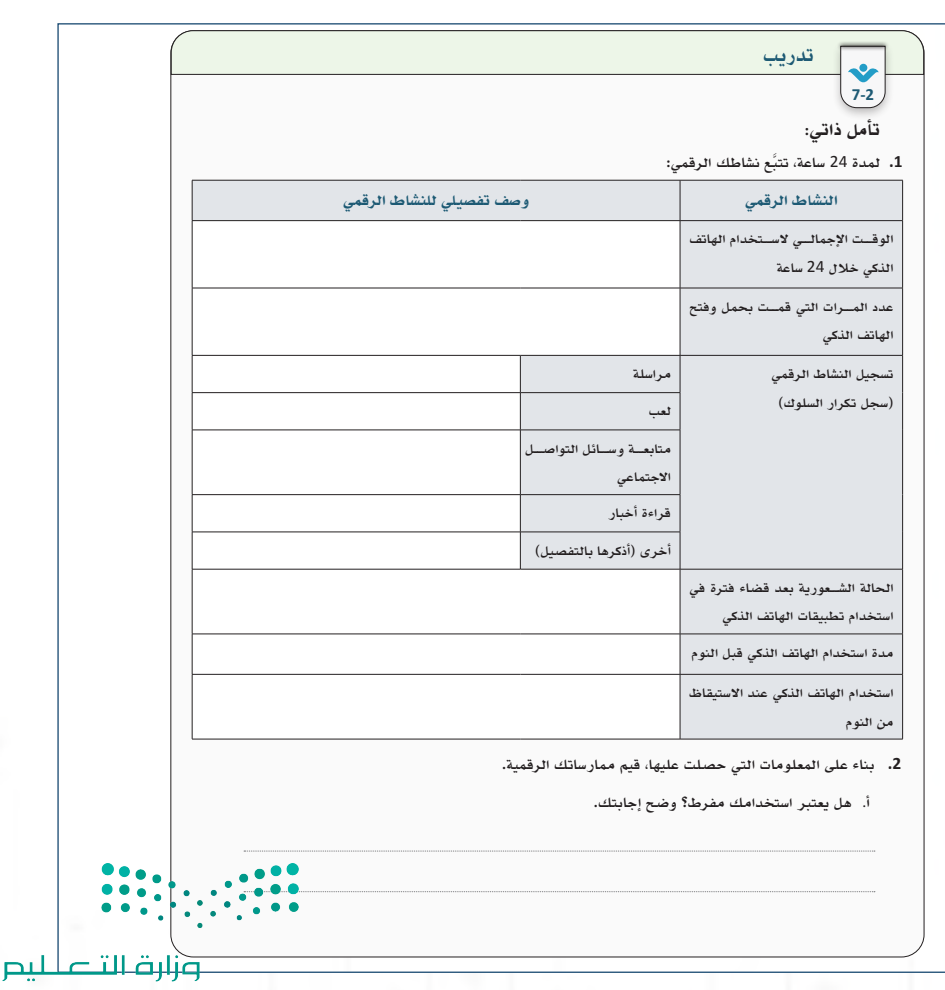

Ministry of Education  $2023 - 1445$ 

**143143 143143**

 **يفضــل أن يكــون موضــوع الصحــة واالتزان الرقمي في حصة مســتقلة، ويمكن بدء الدرس بسؤال الطلبة عن نتائج تدريب )7-2( وتقييمهم لمستوى استخدامهم ومدى رضاهم عن ذلك، ثم انتقل للتعريــف بمفهوم االتزان الرقمي وكيفية تحقيقه.**

#### الصحة والاتزان الرقمي

يعد الاتزان الرقمي من الحلول الناجحة لمواجهة خطر الإدمان وتشير الصحة والاتزان الرقمي (and Health Digital Wellbeing (إلى الوصول لحياة متزنة صحية يستطيع فيها الأفراد التحكم في استخدام التقنية الرقمية واستثمار الوقت، حيث يكمن التوازن عبر الاســتفادة من إيجابيات التقنية الرقمية مع الحد من أضرارها المحتملة. يُظهر الشــكل (2-28) ثلاثة جوانب أساسية لابد من الوعي بها سعيًا لتحقيق الاتزان الرقمي وهي:

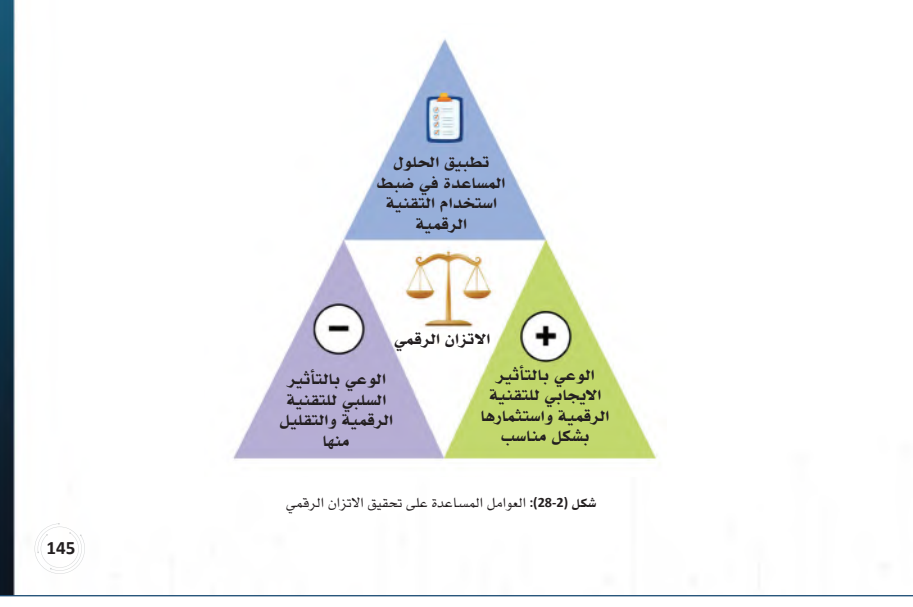

- **ناقش الطلبة عبر ســؤالهم عــن اآلثار الصحية اإليجابية والسلبية للتقنية الرقمية، ثم استعرض بعض المعلومات الموجودة في الكتاب، ووجههم للتقييــم الذاتــي، ومــدى مطابقــة بعض هذه التأثيرات على صحتهم.**
- **وجــه الطلبــة لزيــارة موقــع وزارة الصحــة، واستعرض معهم بعض الخدمات المتوفرة.**

#### التأثير الايجابي والسلبي للتقنية الرقمية على الصحة

الوعي بالآثار الإيجابية والسلبية للتقنية الرقمية يساعد في الوصول لحالة الاتزان الرقمي حيث يمكن أن تؤثر التقنية والأنشــطة الرقمية على الصحة الجســدية والنفســية للأفراد، والعلاقات الاجتماعية، والقدرة على التعلم، والبيئة، والعمل وغيره من السياقات بطرق إيجابية وسلبية، ويوضح الشكل (29-2) تأثير التقنية الرقمية على الصحة.

#### تأثير التقنية على صحة الأفراد

#### التأثير الإيجابي $\left(\overline{+}\right)$

- **متابعــة حالــة الصحــة الجســدية مــن خلال التطبيقات، والأجهــزة القابلة للارتــداء والتي تساعد في تتبع النشــاط البدني، مراقبة الوزن، وضربــات القلب، اتبــاع حميــة غذائية، ضبط ساعات النوم.**
- **إتاحــة العديــد مــن التطبيقــات التي تســاعد على تحســين الصحة النفســية مثــل تطبيقات الاسترخاء، وتتبع الحالة المزاجية. تطبيقات ومواقع تســاعد في التشخيص الذاتي**
- **المبكر لبعض الأمراض الجسدية والنفسية.**

شكل **(29-2):** التأثير الايجابي والسلبي للتقنية الرقمية على صحة الأفراد

l **يوفــر موقع وزارة الصحــة حزمة من الأدوات الصحية الرقمية التي تســاعد على تحســين الصحة الجسدية والنفسية والتشخيص الذاتي المبدئي لبعض الأمراض، للاطلاع امسح رمز الاستجابة السريع.**  إثــــراء

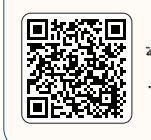

 التأثير السلبي **أضــرار علــى الصحة الجســدية (مثــل إجهاد العين، أوجاع العنق والظهر والمعصم، مشــاكل فــي الســمع، اضطرابــات النوم، قلة النشــاط البدني مما يســبب أمراض كالســمنة، والقلب،** 

**والسكري، والتهاب المفاصل). أضــرار علــى الصحة النفســية (مثــل القلق، الاكتئاب، نوبات الغضب والخوف، قلة الإنتباه، تشــتت التركيز، الشــعور بالوحدة، قلــة الثقة بالنفس، وغيرها من المشاكل النفسية).**

**146** 

وزارة الت*ب* لیم Ministry of Egy Fation

- **ِ بعد ذلــك أعط فرصة للطلبــة إلظهار الجانب اإلبداعــي عبر رســم صورة تعبيريــة عن تأثير التقنية الرقمية اإليجابي والسلبي على الصحة. خصص )7 دقائق( للنشاط**
- **ً وجه الطلبة أيضا لتنفيذ نشــاط )27-2( وناقش نتائج تجربتهم في بداية الحصة الالحقة. مالحظة: كال النشــاطين يمكن إتمامها عن بعد، حيث يمكن حث الطلبة على مشــاركة إبداعاتهم عبر الصفحــة المخصصة للمــادة على منصة مدرســتي، كمــا يمكن مشــاركة نتيجــة تجربة التطبيق عبر وسائل التواصل االجتماعي.**

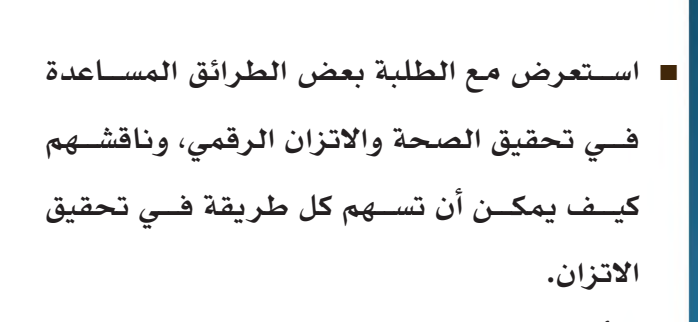

 **اسألهم عن طرق مســاعدة أخرى غير المذكورة فــي الكتــاب واســتقبل اإلجابــات ودونها على السبورة.**

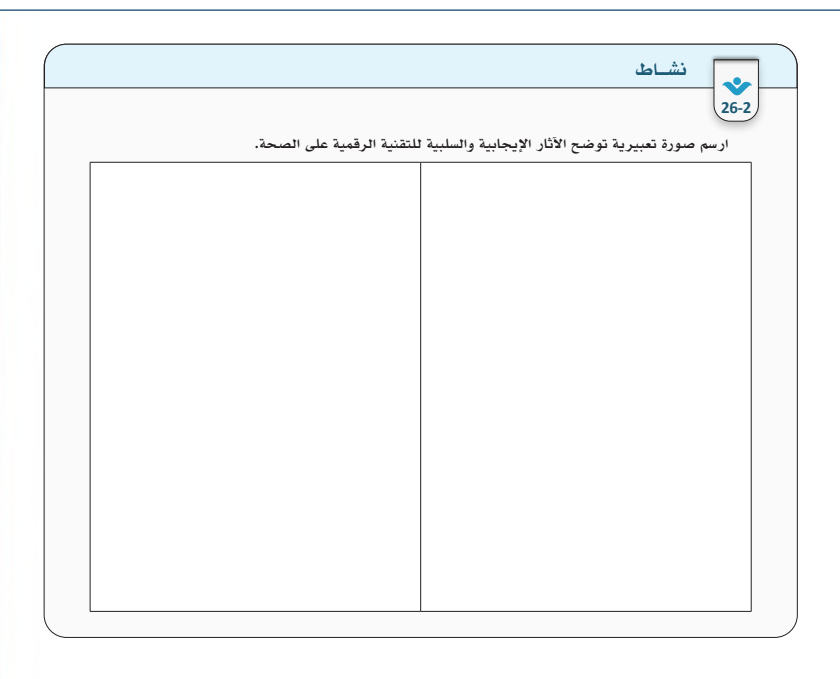

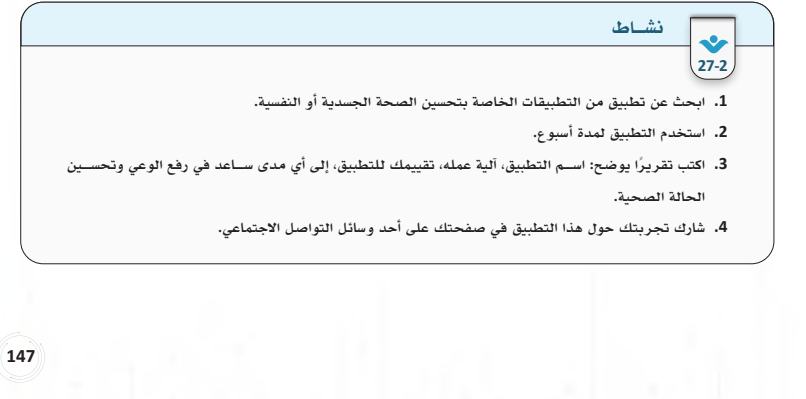

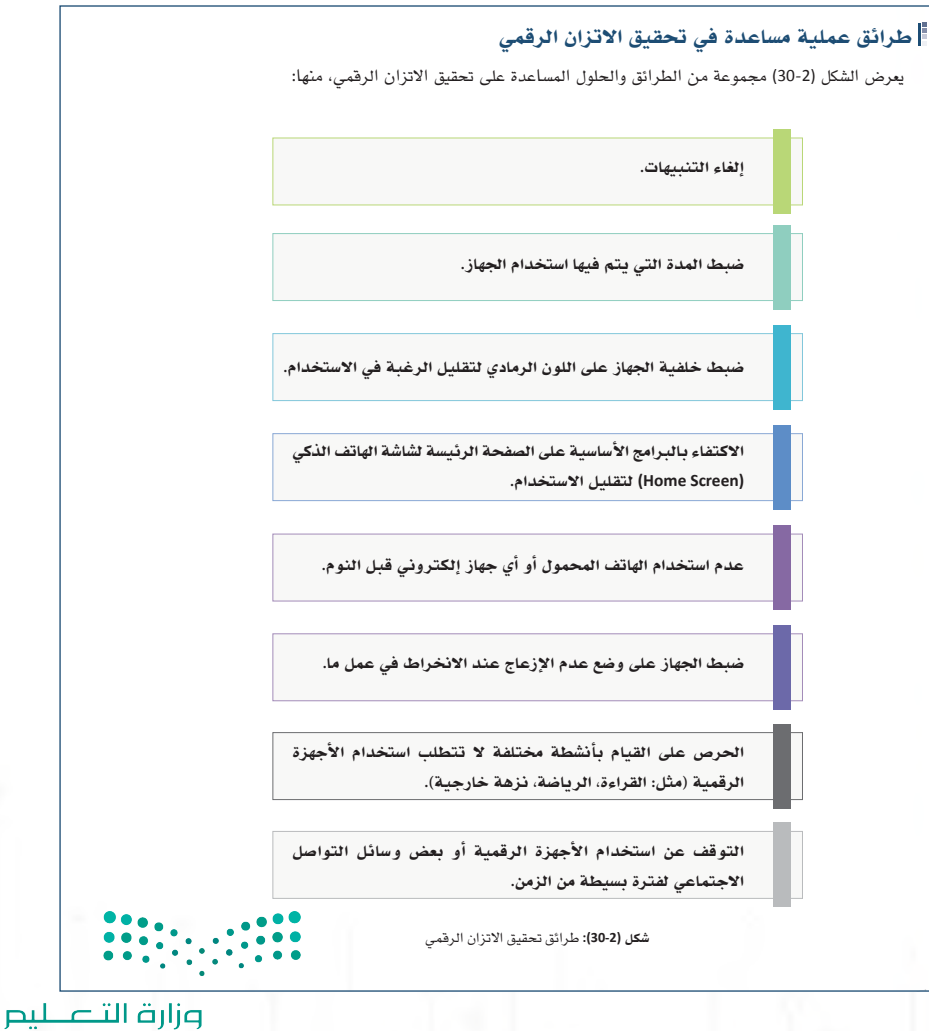

Ministry of Education  $2023 - 1445$ 

- **ناقــش مع الطلبة الدور التوعــوي الذي تؤديه الجهات المعنية فــي الدولة في التوعية بأهمية االتــزان الرقمــي، وباإلمكان اســتعراض بعض المبادرات.**
- **وجــه الطلبــة ألداء األنشــطة )28-2(، )29-2(، وحثهم على االطالع على الدراســة التي أجرتها سينك الختصار وقت النشاط.**

**في حالة اطالع الطلبة على الدراسة قبل الدرس، خصص )15 دقيقة( لحل األنشطة.**

#### جهود المملكة العربية السعودية في تحقيق الاتزان الرقمي

ضمن ســعي المملكة العربية الســعودية لتحقيق حياة أفضل، تم إطــلاق «برنامج الاتزان الرقمي (ســينك)» وهو أحد مبادرات مركز الملك عبد العزيــز الثقافي العالمي" إثراء" وتتمثل رؤية البرنامج فــي إيجاد عالم متزن لمســتخدم التقنيــة الرقمية. حيث تعنى المبادرة برفــع الوعي من خلال دعم ًا البرامج والمؤتمرات العلمية الحوارية والأبحاث والشــراكات لدراســة تأثير التقنية على حياتنا ســعي

لتطوير ممارسات رقمية سليمة وتحقيق الاتزان في عصر التحول الرقمي، بالإمكان الاطلاع على المبادرة من خلال مسح رمز الاستجابة السريع.

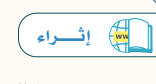

**28-2**

**يقــدم مركز الملك عبــد العزيز الثقافي العالمي** "**إثــراء**" **العديد من البرامــج والخبرات في مختلف المجالات الثقافية ومن ضمنها مجال التقنية الرقمية، بإمكانك الاطلاع على مبادرة إثراء والاســتفادة من البرامج المقدمة من خلال مسح رمز الاستجابة.**

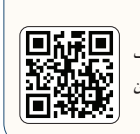

#### بطاقة المواطن الرقمي

ّ بعد الانتهاء من تعلم بعض الطرائق لتحقيق الاتزان الرقمي، أكمل الجدول لتوضيح ما تم تحقيقه:

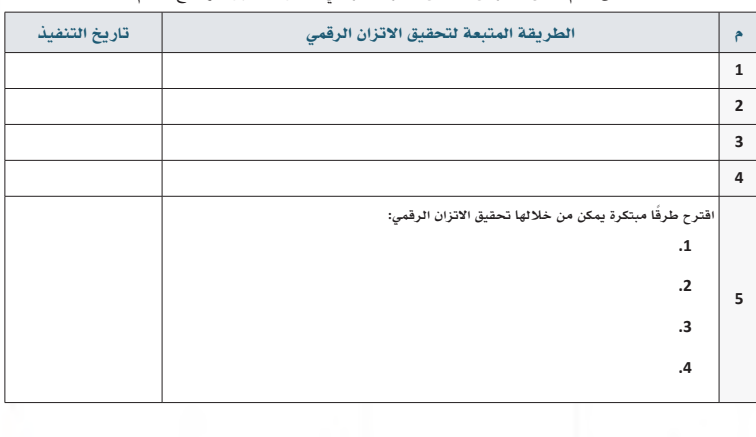

**149149 149149**

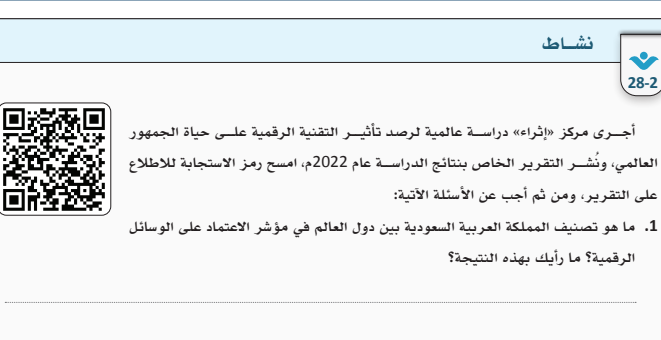

**.2 توضح النتائج أن** 48**% ً من مســتخدمي الإنترنت يقضون وقتا أطول مما خططوا له في التصفح. بحســب رأيك، ما الأسباب المؤدية إلى هذه النتيجة؟** 

**.3 أظهرت الدراســة أن** 53**% من النــاس يفضل العيش بدون صديق مقرب على فقد هاتفــه الذكي، ما رأيك بهذه النتيجة؟ وما أسبابها وكيف يمكن علاجها؟** 

**.4 ما تداعيات استخدام التقنية الرقمية على الصحة؟**

 $\cdot$  : : : : :

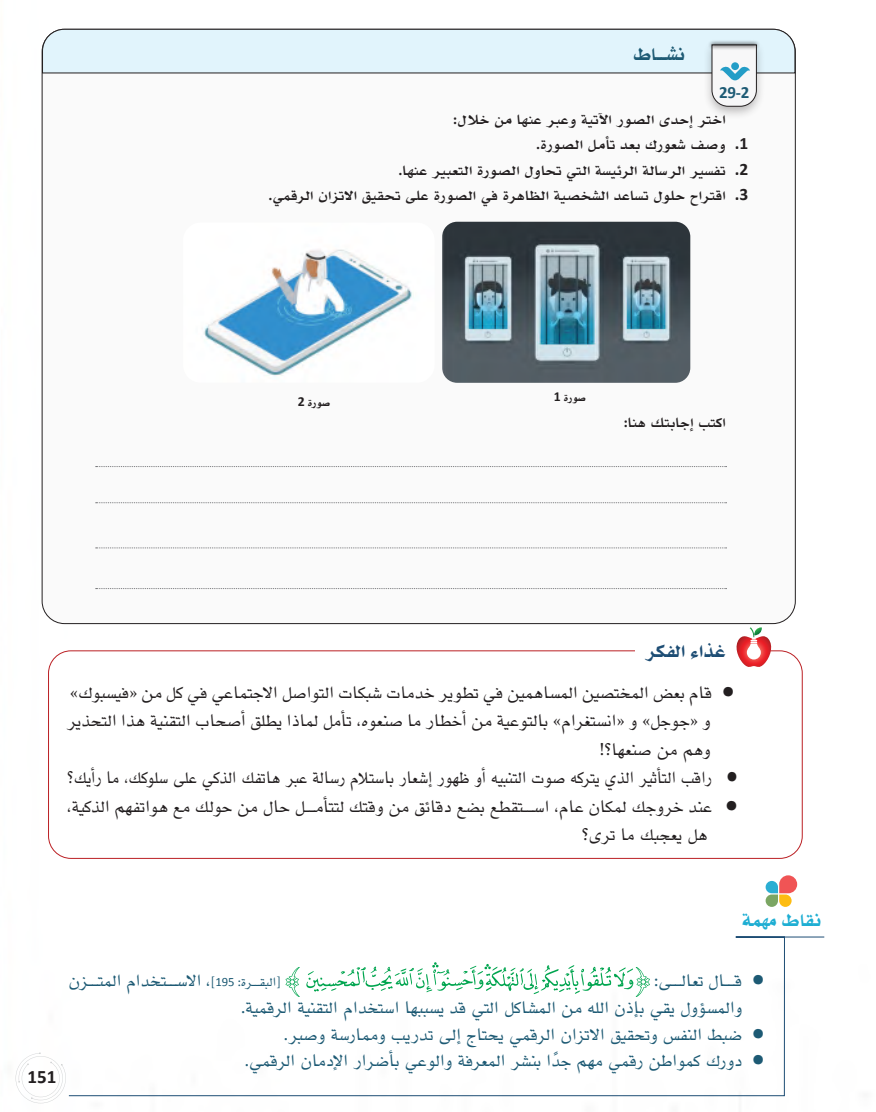

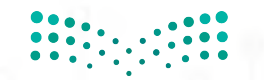

p**ilian III**<br>Ministry of Education<br>1445 - 2023 - 1445

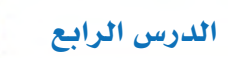

# الدرس الرابع حل أن�شطة وتدريبات الدر�س

إثارة التفكير: ما الذي يجب على المختصين في تصميم التقنية الرقمية عمله للتخفيف من ظاهرة الإدمان الرقمي؟

- **تقليل التنبيهات.**
- **استخدام الخوارزميات لخدمة المستفيد بشكل فعال.**
- **وضع تقنيات تساعد المستخدم على ضبط االستخدام.**

نشاط فردي )**27-2**(: أجرى مركز "إثراء" دراسة عالمية لرصد تأثير التقنية الرقمية على حياة الجمهور العالمي، ُونشر التقرير الخاص بنتائج الدراسة عام **2022**م، امسح رمز االستجابة لالطالع على التقرير، ومن ثم أجب عن الأسئلة الأتية:

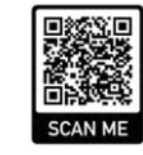

**.1** ما تصنيف المملكة العربية السعودية بين دول العالم في مؤشر االعتماد على الوسائل الرقمية؟ ما رأيك بهذه النتيجة؟

**ُصنفت المملكة العربية السعودية في المركز الثاني من حيث االعتماد على الوسائل الرقمية، وهو يشير إلى االستخدام المفرط للتكنولوجيا الرقمية.**

**.2** توضح النتائج أن **٪48** ً من مستخدمي اإلنترنت يقضون وقتا أطول مما يرغبون في التصفح. بحسب رأيك، ما الأسباب المؤدية إلى هذه النتيجة؟ (إجابة مقترحة)

**فرط االســتخدام هو أحد مؤشــرات اإلدمان الرقمي، وقد يكون الســبب في ذلك عدم ترتيب األولويات، عدم وضع إســتراتيجية للحد من استخدام التقنية، استخدام التقنية الرقمية قبل النوم.**

**.3** أظهرت الدراسة أن ٪**53** من الناس يفضل العيش بدون صديق مقرب على فقد هاتفه الذكي، ما رأيك بهذه النتيجة؟ وما أسبابها؟ وكيف يمكن علاجها؟ (إجابة مقترحة)

يُعدُ هذا مؤشــر على وجود مشــكلة في العلاقات على أرض الواقع ب*ســبب* استخدام التقنية الرقمية، وقد تشير هذه النتيجة إلى وجود حالة **ُّ من العزلة االجتماعية، أو القلق، أو االكتئاب لدى الشخص.**

- **.4** ما تداعيات استخدام التقنية الرقمية على الصحة؟
- **أضرار على الصحة الجسدية )مثل إجهاد العين، أوجاع العنق والظهر والمعصم، مشاكل في السمع، اضطرابات النوم، قلة النشاط البدني مما يسبب أمراض كالسمنة، والقلب، والسكري، والتهاب المفاصل(.**
- **أضرار على الصحة النفســية )مثل القلق، االكتئاب، نوبات الغضب والخوف، قلة االنتباه، تشــتت التركيز، الشــعور بالوحدة، قلة الثقة بالنفس، وغيرها من المشاكل النفسية(.**

وزارة التِصليم Ministry of **gr**eation  $2023 - 14$ 

# ُسَّلم تقدير مشروع الدرس:

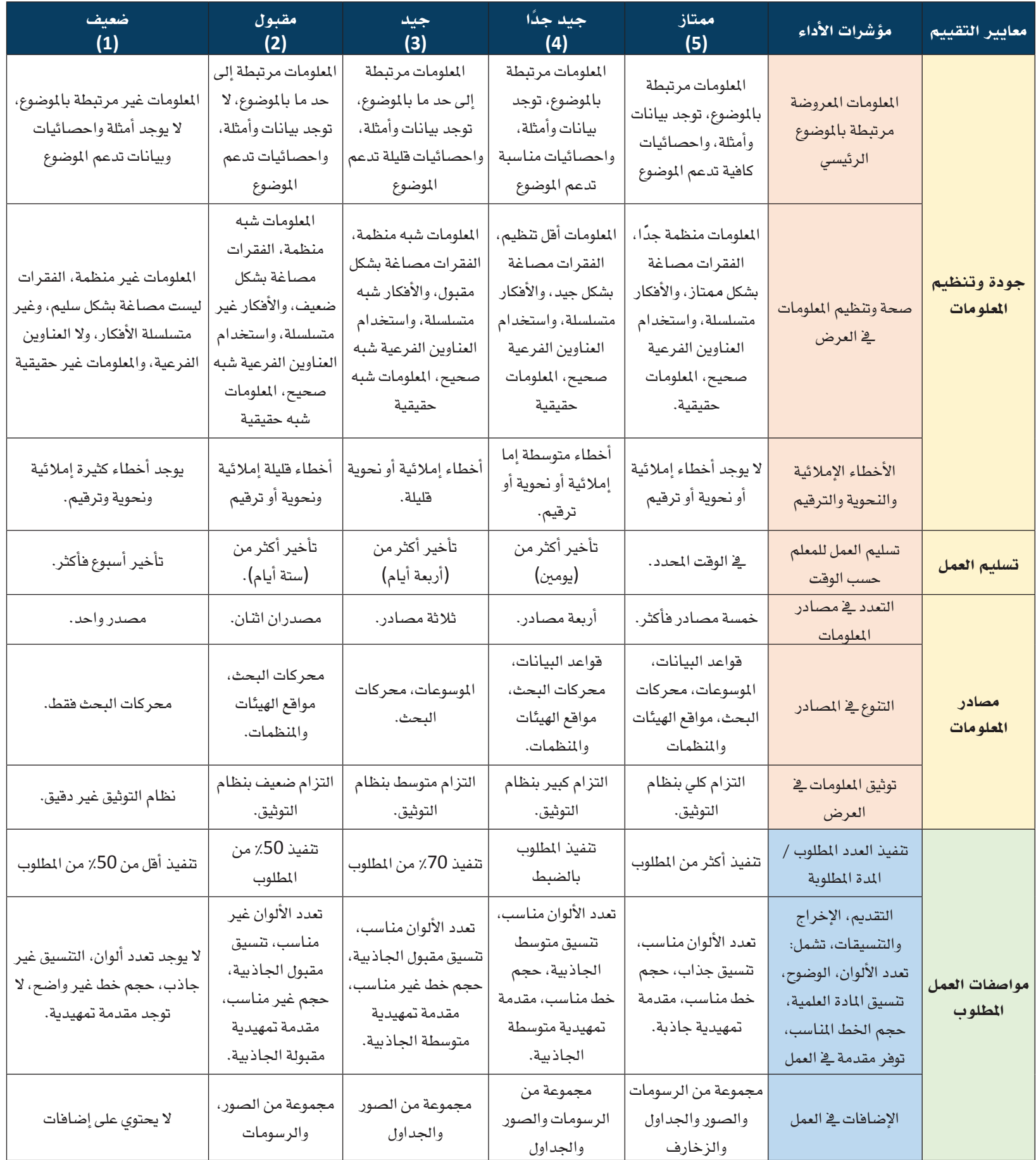

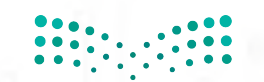

p**ilual التصليص**<br>Ministry of Education<br>1445 - 2023 - 2023

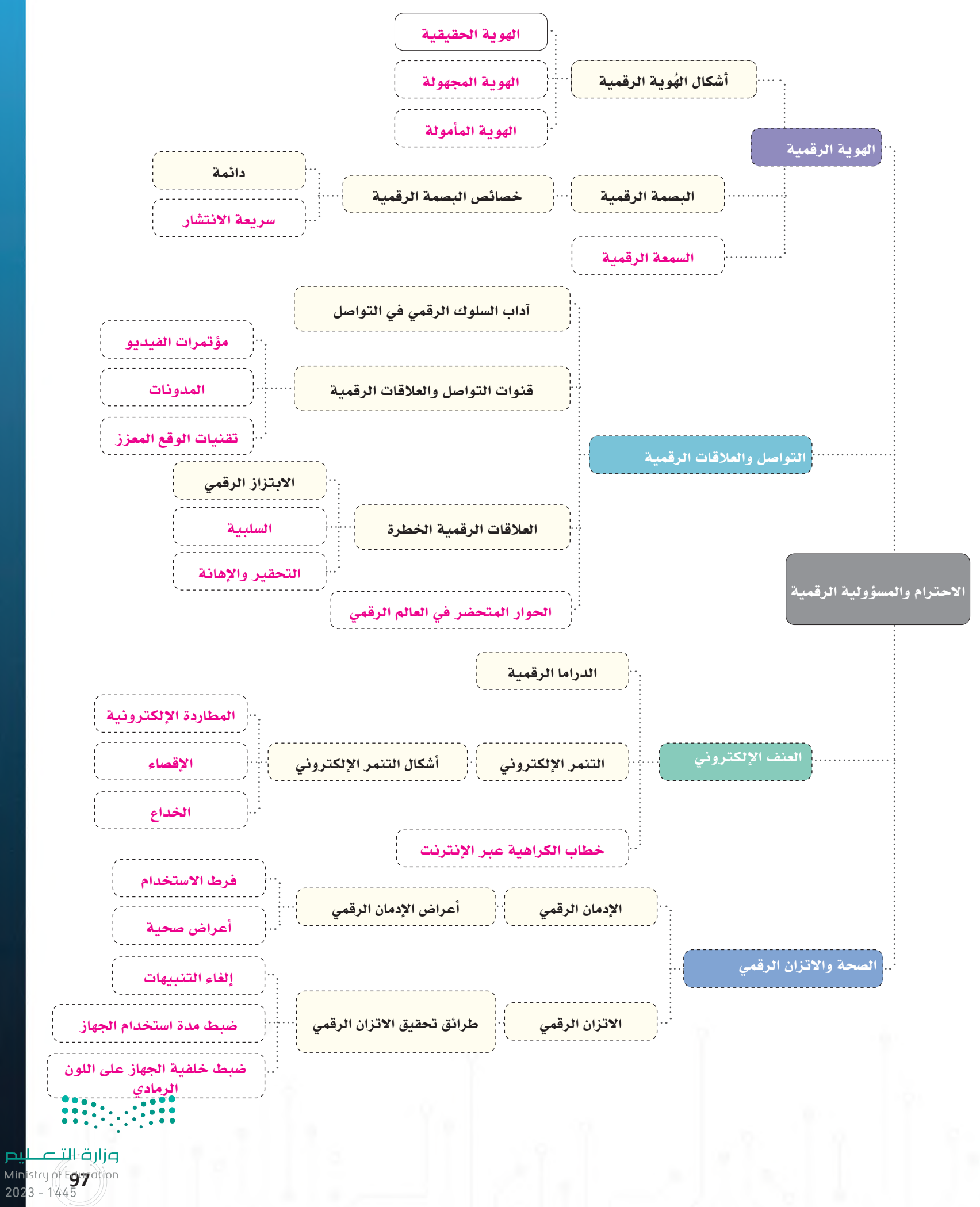

# حل أسئلة تقويم الوحدة:

# السؤال األول: ضع إشارة **✓** أمام العبارة الصحيحة وإشارة **✗** أمام العبارة الخطأ:

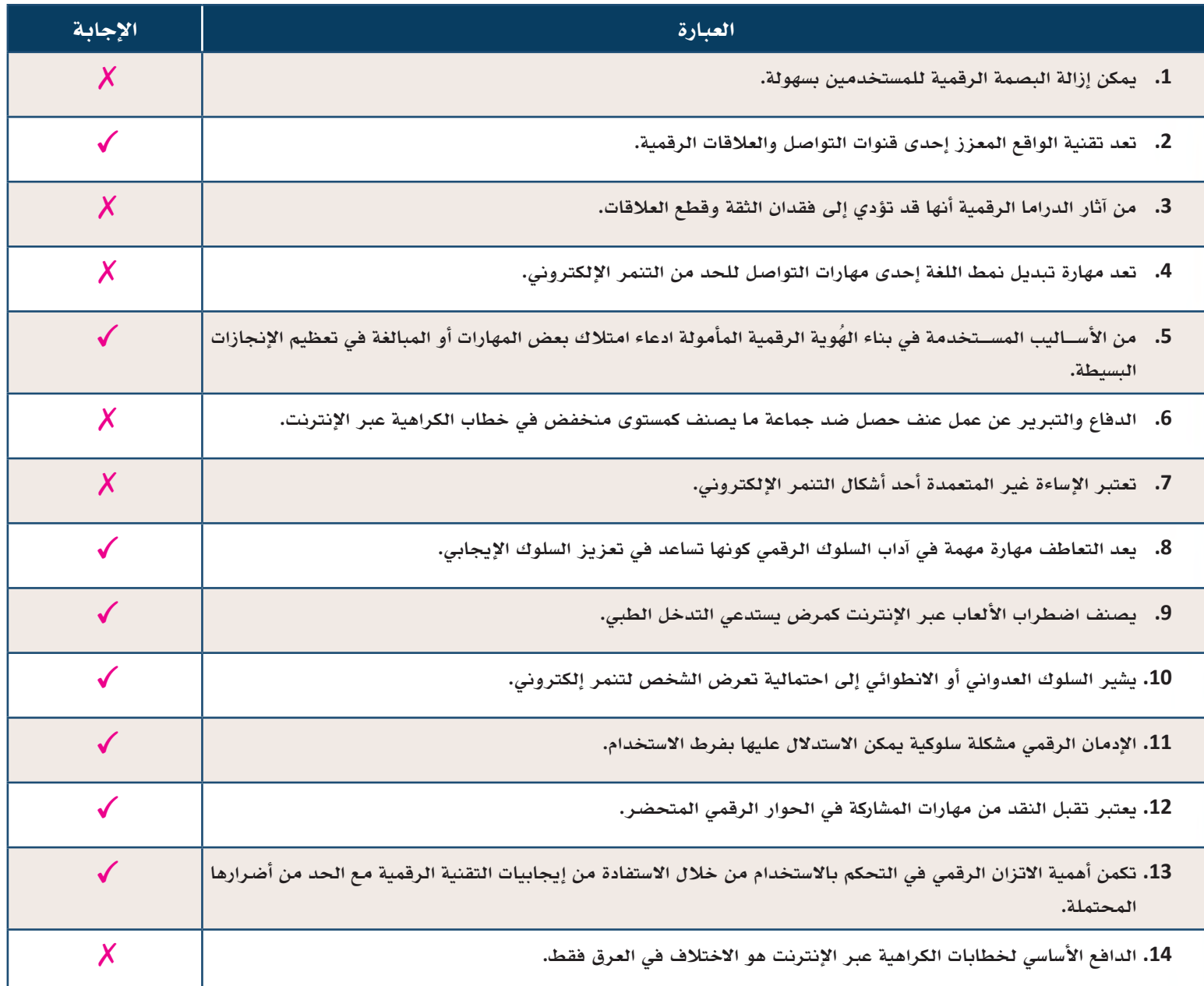

p**ilual التصليص**<br>Ministry of Education<br>1445 - 2023 - 1445

# السؤل الثاني: اختر الإجابة الصحيحة في كل مما يأتي:

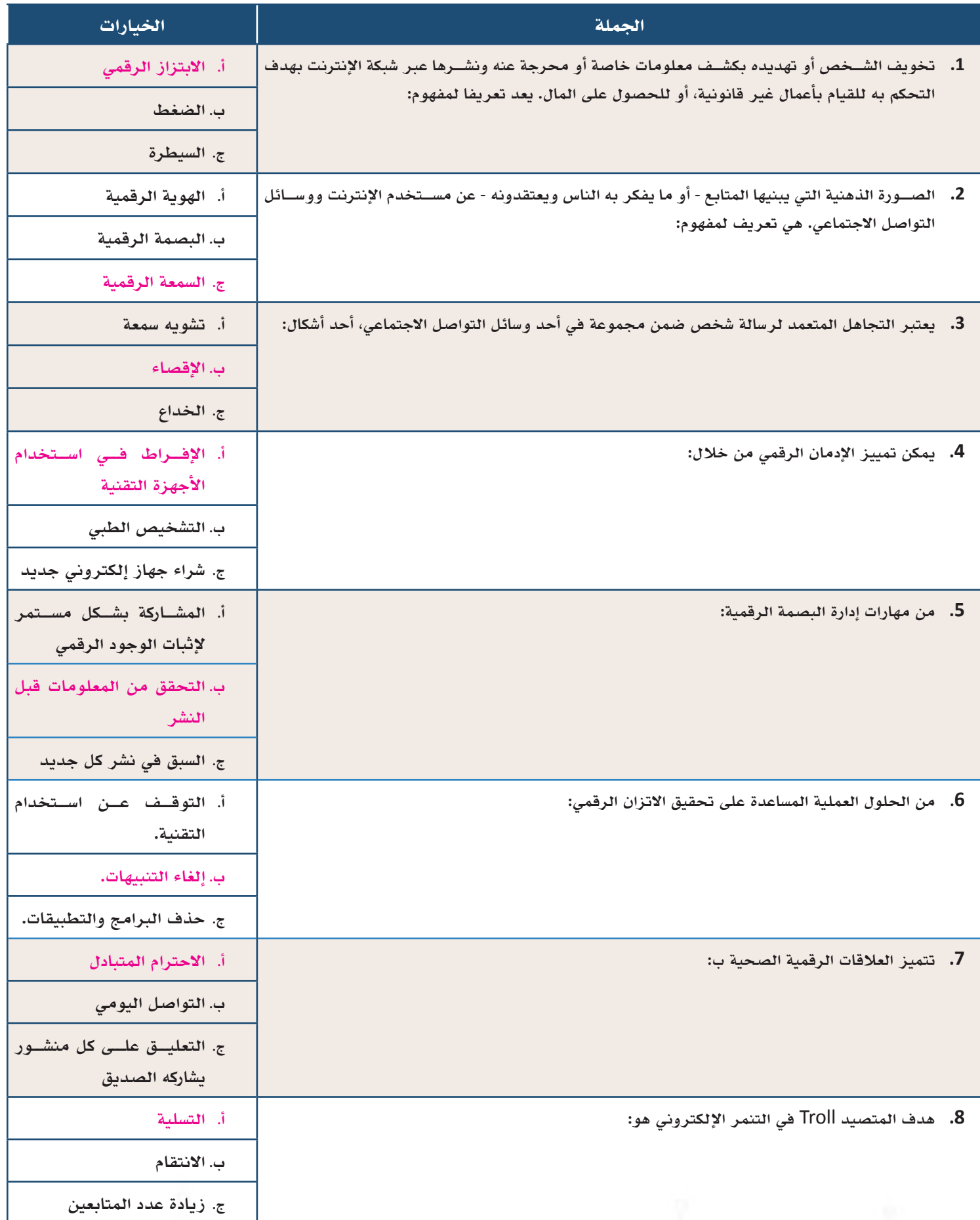

**999999 9999**

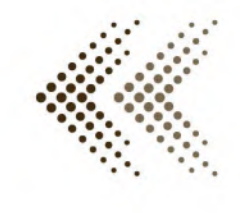

الوحدة الثالثة

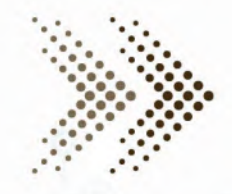

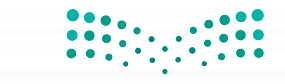

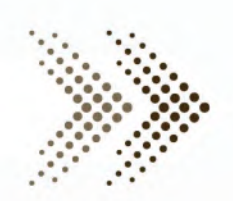

مقدمة الوحدة الثالثة

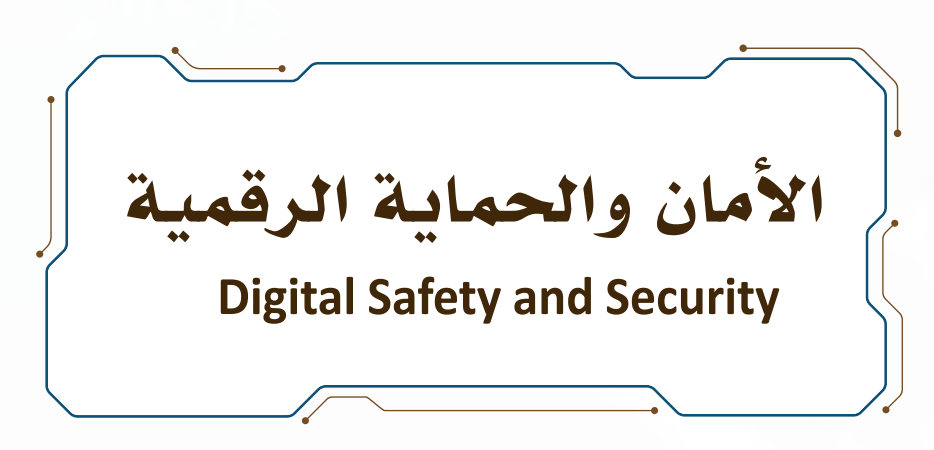

### الهدف العام من الوحدة:

تهدف الوحدة لتمكين الطالب من حماية نفسه في العالم الرقمي، وأن يكون واعيًا وبصيرًا لكل ممارساته الرقمية التي يمارسها ً عبر مواقع وتطبيقات شــبكة اإلنترنت، وممتلكا للمهارات التي تســاعده في مواجهة كل األخطار والتهديدات في الشــبكة، ويتضمن ذلك أن يكون مســاهمًا فعّالًا في تعلّمه، وفي توعية مجتمعه عن هذه الأخطار والتهديدات ويقّدم أعماله ومنجزاته لتحقيق أهداف الوحدة.

### موضوعات الوحدة:

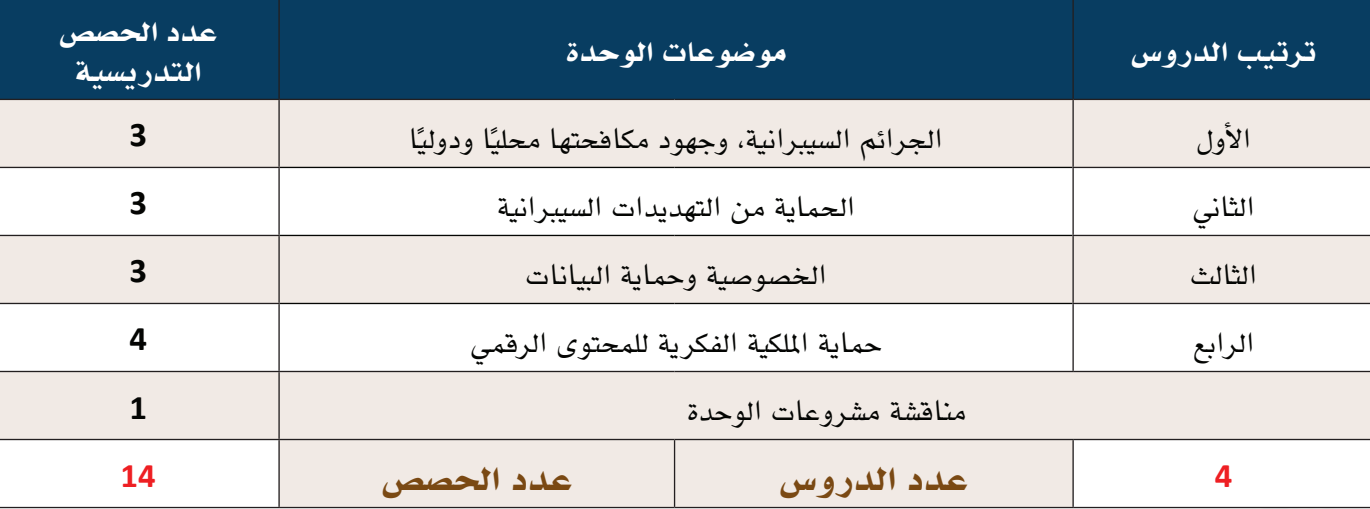

# متطلبات الوحدة:

- **نظام التشغيل الحاسوب الشخصي (ويندوز Windows(.**
- **نظام تشغيل الهاتف الذكي (أبل أي أو أس IOS Apple(.**
	- **نظام تشغيل الهاتف الذكي (أندرويد Android(.**
		- **أحد برامج مكافحة الفايروسات.**
- **متصفحات اإلنترنت (Mozilla- Chrome Google- Edge Microsoft(.**

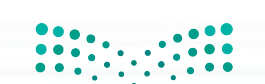

# الدرس الأول معنى الأمرائم السيبرانية، وجهود مكافحتها محليًا ودوليًا

#### وصف الدرس:

**ّ الهدف العام من الدرس أن ينمي الطالب وعيه بخطورة الجرائم السيبرانية، والتعرف على ماهيتها، وتصنيف أنشطتها، واإلبالغ عنها حال**  وقوعها، ويتعرّف على الجهود المحلية والدولية في مكافحة الجرائم الســيبرانية، كما ينمّي وعيه بأهمية الالتزام بقانون مكافحة الجرائم المعلوماتية السعودي، ويوعّ*ى* المجتمع تبعًا لذلك.

### أهداف التعلم:

 .**أن يتعرف الطالب على الجريمة السيبرانية، وأركانها، والفرق بين مصطلحاتها.** .**أن يشارك الطالب بوضع حلول لعوائق مكافحة الجرائم السيبرانية.** .**أن يناقش الطالب دوافع ارتكاب الجريمة السيبرانية، وآثارها على الحكومات والشركات.** . **ّ أن يصنف الطالب الجرائم السيبرانية الشائعة في شبكة اإلنترنت.** .**أن يمارس الطالب إجراءات التبليغ عن الجريمة السيبرانية حال وقوعها.** .**أن يعرف الطالب أهمية الجهود المحلية والعالمية في مكافحة الجرائم السيبرانية.** .**أن يثمن الطالب جهود المملكة العربية السعودية في مكافحة جرائم المعلوماتية.** .**أن يشارك الطالب المجتمع حول األضرار التي تسببها الجرائم السيبرانية.** . **ّ أن يصنف الطالب الجرائم السيبرانية بحسب عقوباتها في قانون مكافحة جرائم المعلوماتية السعودي.** 10.**أن ينشر الطالب توعية في المجتمع بأهمية قانون مكافحة جرائم المعلوماتية.**

### إرشادات للمعلم قبل الدرس:

- **ّ تقسم أهداف الدرس إلى ثالث حصص دراسية.**
- **ّ االطالع والبحث عن مفهوم الجرائم السيبرانية، وأن ً استيعابك لهذا المفهوم وأنشطته المنتشرة دولي ً ا يجعلك متمكنا في درسك.**
- **ً البحث عن أحد الفيروسات المشهورة التي كان لها حدث بارز عالميا، ومعرفة آثاره التي تسبب بها، والدور الذي قام به المتضررون ألجل إصالح آثاره.**
- تنبيه الطلبة بالاطلاع على نظام مكافحة جرائم المعلوماتية الســعودي قبل حضورهم الحصة الدراســية لأخذ فكرة عن النظام **ومواده، واستيعابه ّ مما يسهل عليهم التفاعل أثناء الحصة الدراسية، وتوجيههم بالبحث عنه بواسطة مسح رمز االستجابة في الدرس، أو عبر محرك البحث، أو بإرسال الرابط لهم عبر مدونة المادة، أو عبر البريد اإللكتروني أو بأي وسيلة متبعة في المقرر.**
- **ً يمتلــك الطلبــة في مرحلة الصف الثالث الثانوي غالبا جهاز هاتف محمول، وقد يحضرونه للمدرســة، وقد يعرفون أو ال يعرفون بوجــود عقوبــات على مخالفــة التصوير بالجوال في غير موضعه، وقــد يجهلون بوجود قانون لمكافحــة جرائم المعلوماتية في المملكة العربية السعودية.**

- **ّبين للطالب أن لكل دولة قانونها الخاص الذي يختلف في مواده عن الدولة األخرى في عقوبة السجن أو المخالفة المالية.**
- **ّ يفضل عرض قانون مكافحة جرائم المعلوماتية أمام الطلبة في الدرس ألجل حل األنشــطة والتدريبات، وكذلك الســتعراض المواد األخرى غير المذكورة في الدرس.**
- التنويـــع فــي الدرس ما بين معرفي ومهاري واتجاهات وقيم، لذلك يجب أن يكون الطالب مشــاركًا فاعلًا في عملية التعلُّم، وفاعلًا **ُّ في أنشطة الدرس، ومطالبته باالطالع على الدرس قبل حضوره للصف الدراسي، وتنفيذ المهام أثناء الدرس وبعده.**

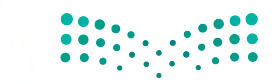

وزارة التِـــمـ рЦ Ministry of **103** tion

### التمهيد في بداية الدرس:

- **ابــدأ الدرس بســؤال الطلبــة عن مــدى معرفتهم ً بمفهوم الجرائم الســيبرانية، واعمــل عصف ًّ ا ذهنيا إلجاباتهم على السبورة كمقدمة للدرس.**
- **اذكر مثاًاًل على إحدى الجرائم السيبرانية المشهورة لتقريــب المثال للطالب قبل الدخول في تعريفات الدرس.**
- **زود الطلبة بتعريف التعريفات لالستئناس بها وال ُيلــزم الطلبة بها- معنى الجريمة وهي: (إتيان فعل ً أو تركه عن إرادة جنائية إضرارا بمصلحة اجتماعية ً حماها المشرع بقواعد تجرمه وتعاقب عليه جزائيا)، ُ كما ي ّعرف اإلرهاب حســب تعريــف قانون مكافحة اإلرهاب الســعودي الصادر عــام (2013م) بأنه: (كل ً فعل يقوم به الجاني تنفيذا لمشروع إجرامي فردي أو جماعي بشــكل مباشــر أو غير مباشر، يقصد به اإلخــال بالنظام العــام، أو زعزعة أمــن المجتمع واســتقرار الدولــة أو تعريــض وحدتهــا الوطنية للخطر، أو تعطيل النظام األساسي للحكم أو بعض**

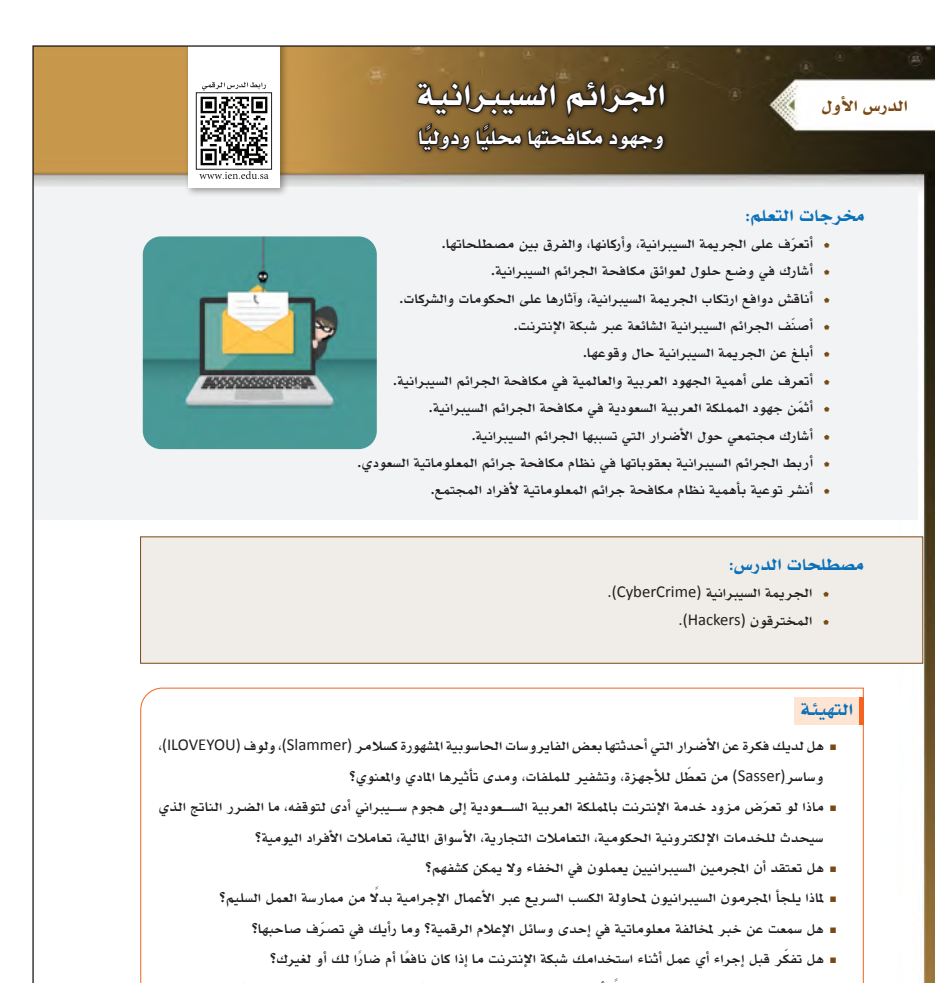

**ً هل تشعر بالندم لتصرف مارسته سابقا أثناء استخدامك لشبكة الإنترنت؟ وكيف تداركت الموقف في وقتها؟**

**162**

**مواده، أو اإلساءة إلى سمعة الدولة أو مكانتها، أو إلحاق الضرر بأحد مرافق الدولة أو مواردها الطبيعية، أو محاولة إرغام إحدى سلطاتها على القيام بعمل ما أو االمتناع عنه، أو التهديد بتنفيذ أعمال تؤدي إلى المقاصد المذكورة أو التحريض عليها).** 

- **استعرض أسئلة التمهيد الموجودة في كتاب الطالب.**
- **ِ في موضوع نظام مكافحة الجرائم المعلوماتية السعودي احص ّ الطلبة الذين بحثوا واطلعوا على النظام لعمل ربط بينه وبين األفكار التالية:**
- **ّبين للطالب أهمية أن يكون هناك قوانين في أي دولة تحكم الممارســات والتعامالت داخلها، ويجب على المواطن احترامها وعدم مخالفتها؛ وذلك لينعم المواطنين في رخاء ونظام، ولعدم التعرض ألي عقوبات.**
- **ّ اذكر أمثلة على قوانين موجودة يحترمها الطالب في عمره، مثل الئحة المخالفات الســلوكية في المدرســة، وبين لماذا تعمل إدارة المدرسة بشكل سنوي على إطالع الطلبة لالئحة وتوقيعهم عليها.**
- **في الحصة الثالثة من الدرس استرجع تعريف )الجريمة، والجريمة السيبرانية( في الحصة األولى لهذه الوحدة؛ وذلك لعمل ِ ربط بين موضوعات الدرس، والسترجاع المعلومة من قبل الطلبة للبناء عليها.**

## إجراءات تنفيذ الدرس:

- **ُيستعرض مفهوم الجريمة السيبرانية، والفرق بينه وبين المصطلحات األخرى التي تتكرر عبر شــبكة اإلنترنت، واإلشارة إلى أنها متشابهة وال يوجد فرق بينها، وأن االختالف فقط يكون في المســمى، لكن االختالف يكون بين الجهات التي ســعت في البداية إليجاد مفهوم لتفسير هذه الظاهرة.**
- **ناقــش الطلبة عن هذه المفاهيــم، وأيها يرون أنه مناســب أو أقرب للظاهــرة الحاليــة، يمكن وضع تصويت (Rank (على السبورة، أو استخدام تصويت رقمي تفاعلي بين الطلبة (كأداة كاهوت Kahoot، أو قوقل فورم Form Google على سبيل المثال).**
- **محاولة اســتثارة عقول الطلبة حول (إثارة التفكير: هل يوجــد فرق بين مرتكب الجريمة الســيبرانية، ومرتكب اإلرهاب اإللكتروني من حيث النظام؟).**
- **توضح هنــا أركان الجريمــة الســيبرانية، وتوجيه الطلبــة إلــى أن الجريمــة قــد ال تكــون بمحض ّ الصدفة، وإنما هي عمل منســق، ومنظم، ويتم فيه اإلعــداد وتجهيز األدوات الماديــة والبرمجية التي تحقق الجريمة، وأن المجرمين السيبرانيين نوعان: هواة ومحترفون.**
- **يطلــب مــن الطلبة في النشــاط )1-3( اســتنباط الدوافع التي يلجأ لها المجرمون الســيبرانيون من خالل استيعاب أركان الجريمة، ومحاولة استخالص الدوافع منها ومن خالل موضوع (مفهوم الجريمة السيبرانية).**

#### الجريمة السيبرانية والمصطلحات المرتبطة بها

أدى تطور الجريمة ووصولها إلى أجهزة الحاســوب المتصلة بشــبكة الإنترنت إلى ظهــور مفاهيم عدة في الأدبيات والقوانيــن الدولية تصف العمل الإجرامي الإلكترونــي، فبرزت مصطلحات: الجريمة الســيبرانية، الجريمة المعلوماتية، جريمة الحاسب الآلي، الجريمة الإلكترونية، الإرهاب الإلكتروني شكل (1-<sup>3</sup> ً )، إلا أن أكثرها تداولا في المنظمات الدولية هي الجريمة الســيبرانية (CyberCrime (التي تعرف بأنها: (نشــاط إجرامي يستهدف أو يستخدم جهاز حاسوب أو شبكة ً حاسوبية أو جهاز ً ا متصلا بالشبكة بواسطة مجرمي الإنترنت)، وتهدف هذه الجريمة إلى كسب المال، أو إتلاف الممتلكات المادية والبرمجية، أو لأسباب أخرى قد تكون سياسية أو عسكرية أو شخصية.

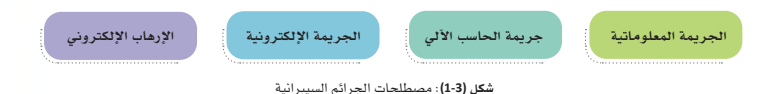

ً يتوافــق مفهوم (الجريمة الســيبرانية) كثيرا مع مصطلحات (الجريمة الإلكترونيــة)، (الجريمة المعلوماتية)، (جريمة الحاســب الآلي) كونها جميعًا تعبّر عن أي فعل إجرامي مشــين يتم باســتخدام الأجهزة والأنظمة الرقمية، فلا فرق يُذكر بينهم، ُقصــد بمصطلح (الإرهــاب الإلكتروني) ممارســة أفعال بينمــا ي الإرهاب مــن عنف أو تخويف أو تهديد لأمــن الدول أو الأفراد ّ باستخدام الأجهزة والأنظمة الرقمية والشبكية بأنواعها، ومن ثم يُعــد متقاربًا مع المصطلحات الأخرى فــي حال كون الموضوع يتعلق بالاعتداءات التي تكون ضمن محيط الحاسوب سواء كانت مادية أو معنوية.

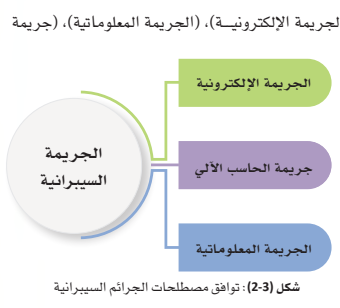

ا<br>أ<sup>إثار</sup> إثارة التفكير:

هل يوجد فرق بني مرتكب الجرمية السيبرانية ومرتكب الإرهاب الإلكتروين من حيث النظام؟

**163163**

#### أركان الجريمة السيبرانية

توجد عدة أركان للجريمة الســيبرانية، ويختلف تصنفيها بناءً على ظروف ارتكاب الجريمة السيبرانية، أو دوافعها، أو الأدوات المستخدمة بها، إلا أنه يمكن إيجاز أركان الجريمة السيبرانية فيما يأتي:

أ**ولًا: مرتكب الجريمة السيبرانية: ه**و الشخص المنفذ للجريمة، ويعٌد الطرف الأهم والأخطر بسبب كونه المتسبب

الرئيس في ارتكاب العمل الإجرامي، وينقسم المجرمين المنفذين حسب دوافعهم إلى نوعين:

#### النوع الأول

الأفــراد الفضوليون الذيــن يتطفلون علــى الآخرين، ويحاولون الوصول لبياناتهم، أو أســرارهم الشــخصية ككلمــة المــرور لحســاباتهم، أو صورهم الشــخصية وخلافه، لغرض الاستمتاع، أو التحدي، أو إثبات النفس أمام الآخرين بامتلاك الخبرة في هذا المجال.

النوع الثاني المخترقــون (الهكــرز Hackers)، وهــم مجموعة من الأشــخاص متخصصون في الاختراق، ويتواصلون مع بعضهـــم افتراضيًا من دول مختلفة لتبـــادل الخبرات، والتعاون فيمــا بينهم لتنفيذ ممارســاتهم إما لأهداف سياسية أو عسكرية بالإضافة للانتفاع المالي الذي يعد الهدف الأساسي.

ً ثانيــا: الأجزاء المادية: هي الأجهزة والأدوات المســتخدمة لفعل الســلوك الإجرامي كأجهزة الحاســوب الثابتة والمتنقلــة بأنواعها، وأدوات الاتصال الشــبكي، وكل جهاز يســتخدم في الجريمة، كما تشــمل الأدوات البرمجية كالبرامج، والتطبيقات، ومواقع شبكة الإنترنت، وكل ما اتصف بصفة رقمية.

ً ثالثــا: الســلوك الجرمي: هو الفعل والنشــاط الذي يقوم به المجرم الســيبراني عبر اســتخدام الأجزاء المادية والبرمجية للوصول إلى الهدف المراد.

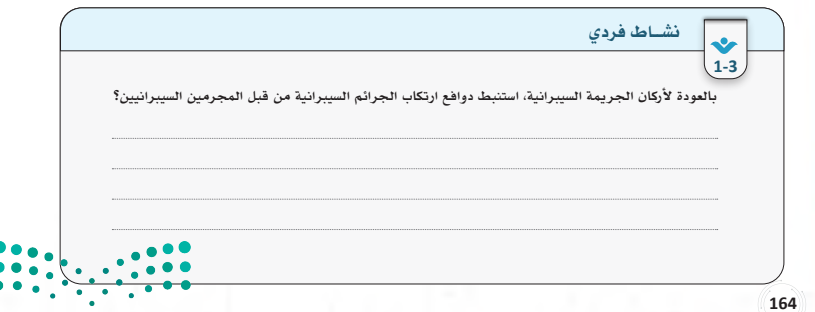

 **توجد هنا قائمة بأنشطة الجريمة السيبرانية في جدول )1-3( ُ ، والتي جمعت من عدة مصادر عبر ُ شــبكة اإلنترنت، ت ُ عرض للطالب ويناقش بمدى خطورتها، وذكــر أمثلة الســتخداماتها، وتوجيه الطالــب بحــل تدريبــي )1-3( و )2-3( ً بناء على استيعابه ألنشطة الجرائم السيبرانية مباشرة.** 

# **تخصص (5) دقائق لكل تدريب كحد أقصى.**

#### أنشطة الجرائم السيبرانية

تشترك معظم أنظمة مكافحة الجرائم السيبرانية الدولية في تصنيف أنشطة الجرائم السيبرانية المشهورة عالميًا،ويمكن استعراضها في الجدول (1-3) الآتي:

#### جدول **(1-3)**: أنشطة الجرائم السيبرانية

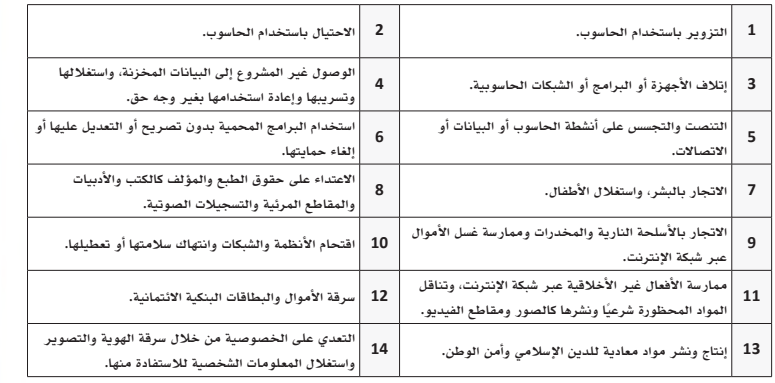

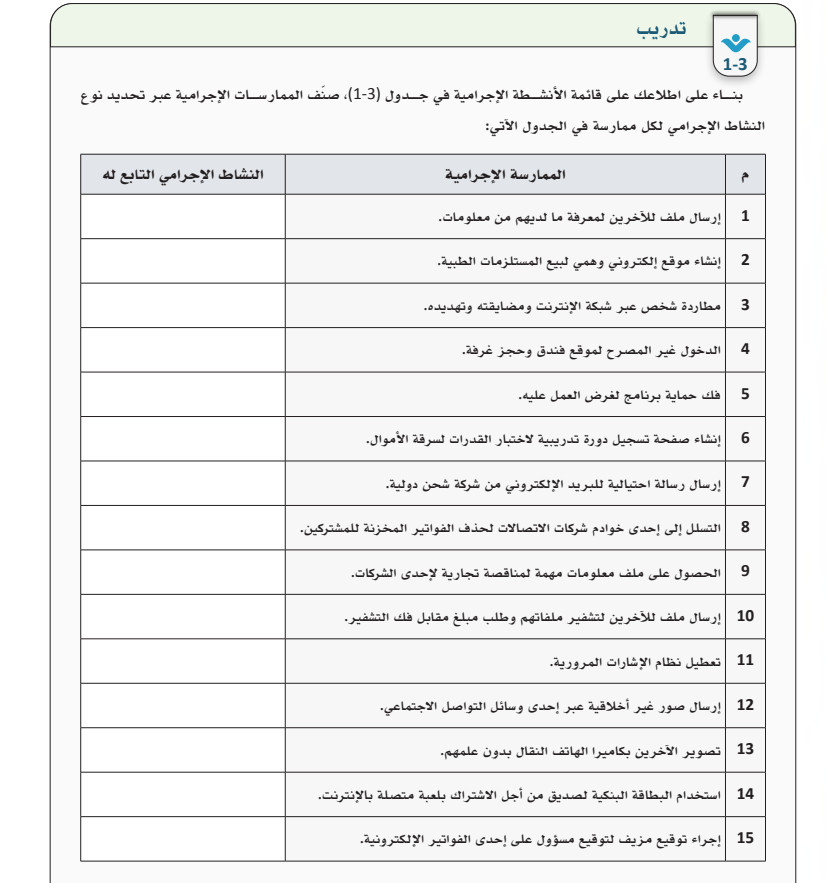

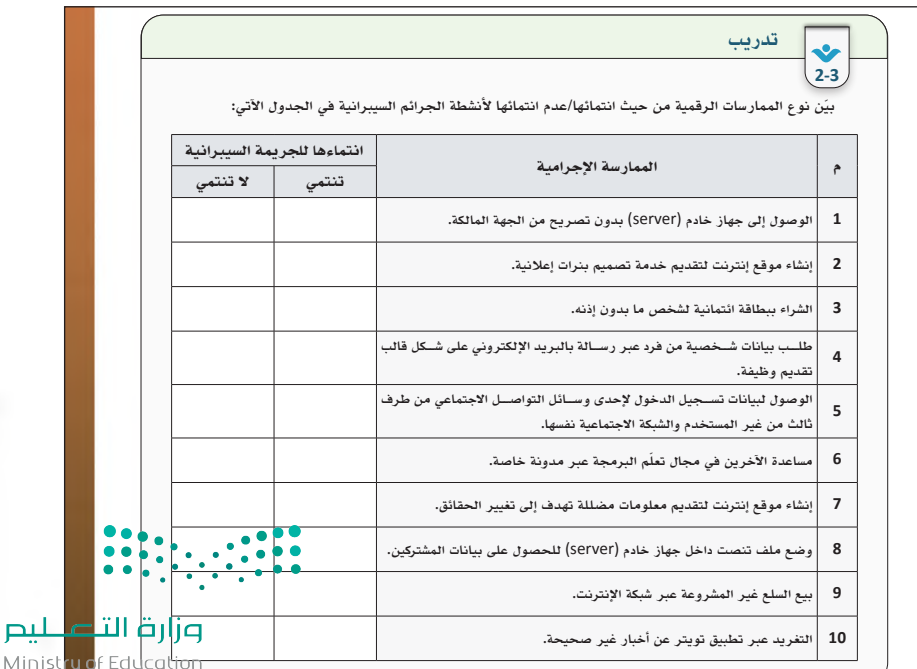

- **ّوضح للطالــب العوائق التي تحول دون القضاء بشكل تام على الجرائم السيبرانية، واحرص على ّ أن اســتيعاب الطالــب لها بشــكل واضــح يمكنه باقتراح حلول لهذه العوائق التي يمكن أن تختلف من طالب آلخر.**
- **في نشاط )2-3( ِ أعط مجاًاًل لكل طالب بمحاولة اقتــراح حل لهــذه الجرائم بمــا ال يتجاوز (3) حلول، وأن يشارك النتيجة مع زمالئه في الفصل، وفــي حالة توفر أجهــزة لدى الطلبــة، (يمكن للطــاب مشــاركة أعمالهــم عبــر أداة الحائط اإللكتروني (بادلت Padlet– (إن توفر ذلك.-**
- **في نشاط (3-3) ّ قسم الطلبة لمجموعات تعاونية، ّ واجعلهم يقرأون القصة بتروي وبمتابعة منك، ً واجعــل طالب ً ــا واحدا يعمــل على تســجيل ما ِ يتوصلون له من إجابات فيما بينهم، أعط مجاًاًل لعرض اإلجابات من المجموعات لكل ســؤال من ّ األسئلة الخمســة. يفضل تخصيص (10) دقائق لهذا النشاط.**
- **ّوضــح الجهــود العربية والدوليــة في مكافحة الجريمــة الســيبرانية، وأنها آفــة تصل لجميع الدول، وأنه ال يمكن أن يكون نطاق ضررها على دولة محددة في ظل ارتباط دول العالم بشــبكة اإلنترنت.**
- **يمكــن توصيــة الطلبة بالبحث عــن المنظمات المذكورة فــي الدرس لمعرفة الجهود المبذولة، والتأكيــد علــى خطر الجرائم الســيبرانية على الجميــع، ويمكن تطبيــق إســتراتيجية البحث واالستقصاء.**

#### عوائق مكافحة الجريمة السيبرانية

ضيقة أو بمحض الصدفة. .<br>- تطـــور الجريمة المنظمـــة بحيث يجعل من الصعوبة اكتشـــافها، خصوصًـــا مع تطور الأنظمـــة التقنية والأجهزة<br>- والبرمجيات المستمر، ومع بطء تحديث قوانين مكافحة الجرائم السيبرانية.  $\bigcirc$ .

تتم الجريمة الســيبرانية بشــكل خفي، بحيث لا يمكن في كثير من الأحوال صدها، أو تتبع أثرها إلا في نطاقات

- انتشار الجريمة السيبرانية على مستوى العالم، وعدم تحديدها بمنطقة معينة، فيمكن أن يكون مرتكبها في قارة،
- والجريمة المنفذة في قارة أخرى، مع صعوبة اقتفاء آثار مرتكبيها. قلــة عــدد المحققين في المجال الجنائي الرقمي، وقلة الخبرات في هــذا المجال مقابل ازدياد عدد المجرمين  $\odot$ الســيبرانيين على مســتوى العالم، وتواصلهم المســتمر مــع بعضهم البعــض، ولهذا تظهر الحاجــة إلى زيادة صين في مجال الأمن السيبراني.

شكل **(3-3)**: عوائق مكافحة الجريمة السيرانية

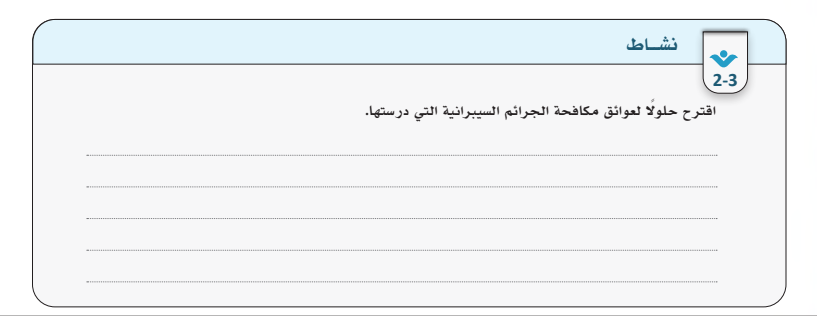

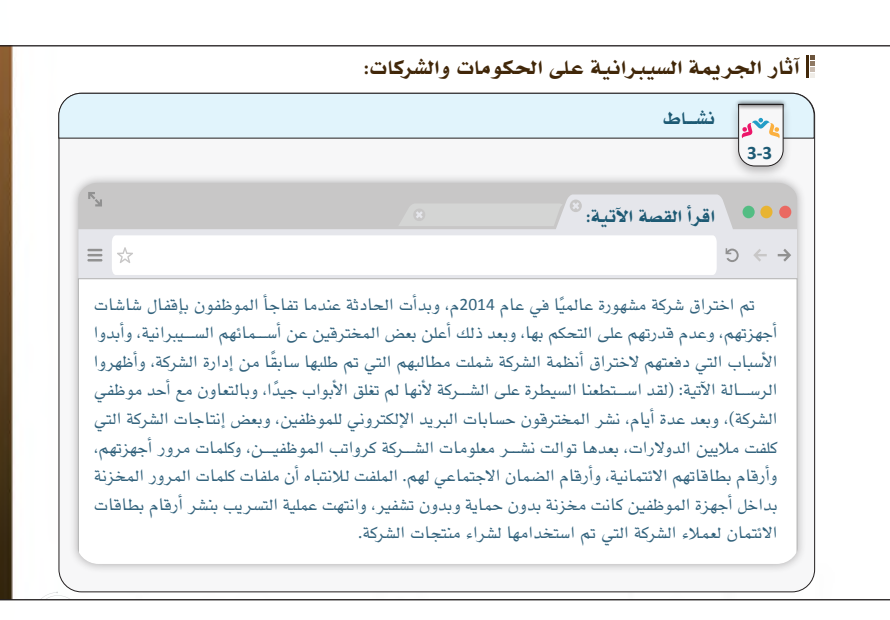

#### الجهود العربية والدولية في مكافحة الجرائم السيبرانية

أقرت كثير من الدول العربية نظامها الخاص لمكافحة الجرائم السيبرانية، بدأتها المملكة العربية السعودية في إقرار قانــون لمكافحة جرائم المعلوماتية، كما أقــرّت عدة دول نظامها الخاص لاحقًا كالإمـــارات العربية المتحدة، والكويت، والمملكة الأردنية الهاشمية، وجمهورية مصر العربية، وغيرها من الدول. مع تسارع الدول العربية لإقرار قانونها الخاص؛ أسست جامعة الدول العربية في عام2010م (الاتفاقية العربية لمكافحة جرائم تقنية المعلومات)، وهدفت الاتفاقية على ֧֡֡֡֡֡֡֡֡֬֟<u>֞</u> تعزيــز التعاون بين الــدول الأعضاء في مجال مكافحة جرائم المعلوماتية لــدرء أخطارها، والحفاظ على مصالح الدول وأمنها، وسلامة مجتمعاتها وأفرادها.

على المســتوى الدولي أقــرّت كثيرًا من الدول العالمية قوانينها الخاص، ولتوحيد التنســيق بيــن الدول في مكافحة ٍ الجريمة السيبرانية؛ قامت الجهات والمنظمات الدولية بجهود في هذا الجانب كما يتضح في الشكل (5-3) الآتي:

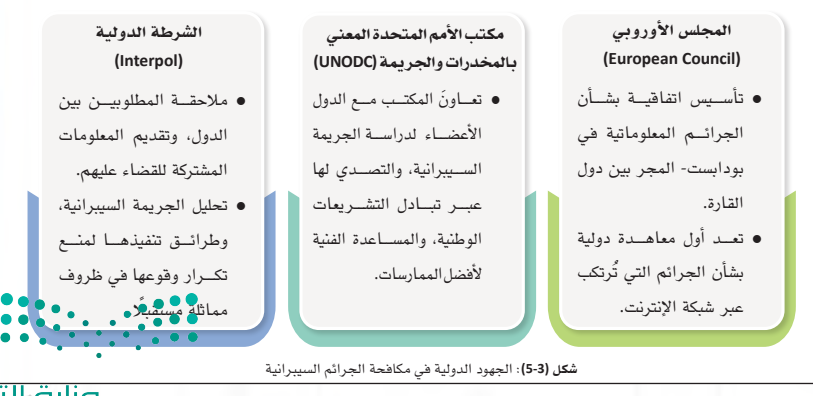
- **وضح جهود المملكة العربية السعودية في إنشاء الهيئات واألنظمة التي تكافح الجرائم السيبرانية، ً واضرب أمثلــة الهتمام المملكة للوصول عالميا في مصاف الدول التي تطبق األمن الســيبراني في تعامالتها وأنظمتها الرقمية.**
- **اجعل الطلبة يتذكرون المناسبات واألنشطة التي أقامتها الجهات الحكومية أو الخاصة في المملكة فيما يتعلق باألمن السيبراني للتأكيد على توجه**  الدولة في تطبيق وإرساء معايير الأمن الرقمي **بها.**

### جهود المملكة العربية السعودية في مكافحة الجريمة السيبرانية **ً تفوقت المملكة العربية السعودية عالميا في مجال الأمن السيبراين عام (**2021**م) بحصولها على المركز الثاين ضمن المؤشر**

**172172 4-3**

اهتمت حكومة المملكة العربية الســعودية بالمحافظة على الأمن الســيبراني، والحماية من الجرائم الســيبرانية عبر -<br>إقرارهـــا لقانون مكافحة الجرائـــم المعلوماتية، حيث تولت هيئـــة الاتصالات وتقنية المعلومات التصـــدي لهذه المهمة، ثم تم إنشــاء الهيئة الوطنية للأمن الســيبراني في عام 1439هـ، وتُعنى هذه الهيئة بتنظيم إســتراتيجية الأمن السيبراني داخل الدولة، ووضع الآليات، والأطر، والمعايير، للجهات الحكومية، وغير الحكومية المتعلقة بالأمن السيبراني، وتحديثها باســتمرار، كما أنشــأت الهيئة مركزًا للتوعية والتنبيه بأخطار الأمن السيبراني من هجمات أو برمجيات ضارة أو اكتشاف<br>. ثغرات، وإشراك المجتمع للتعاون على مساعدتها لمواجهة هذه الأخطار. نرارهـــا لقانون مكافحة الجرائـــم المعلوماتية، حيث تولت هيئــة الاتصالات

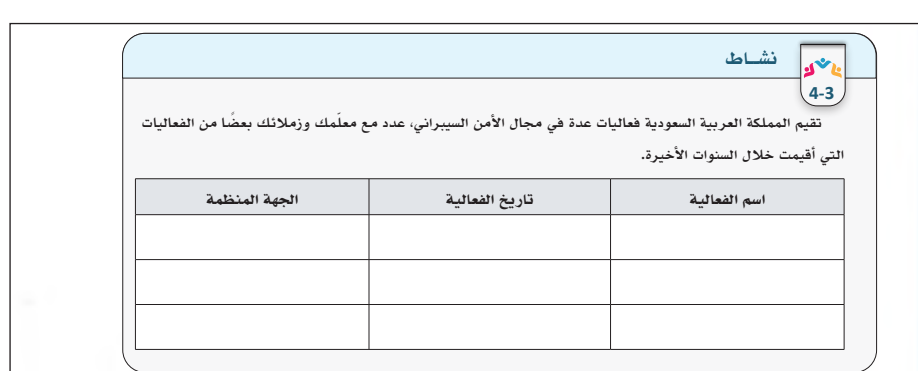

■ طبّــق مع الطلبــة طرائق الإبلاغ عــن الجرائم **ً الســيبرانية، قــد يكون نشــاطا داخــل الفصل ً الدراســي، أو نشــاط ًّ ا خارجيــا يحــاول الطالب الوصول إلى طريقة اإلبالغ المناسبة حسب نوع الجريمــة الســيبرانية، مع اإلشــارة لهم إلى أن طريقة اإلبالغ تختلف من جهة إلى أخرى، وقد تختلف مــع الوقت طريقة الوصول إلى الموقع المطلوب بأســباب تحديثــات المواقع، وأن دور الطالــب هنــا يكمــن فــي محاولــة البحث عن الطريقة الجديدة إن اضطر لذلك.**

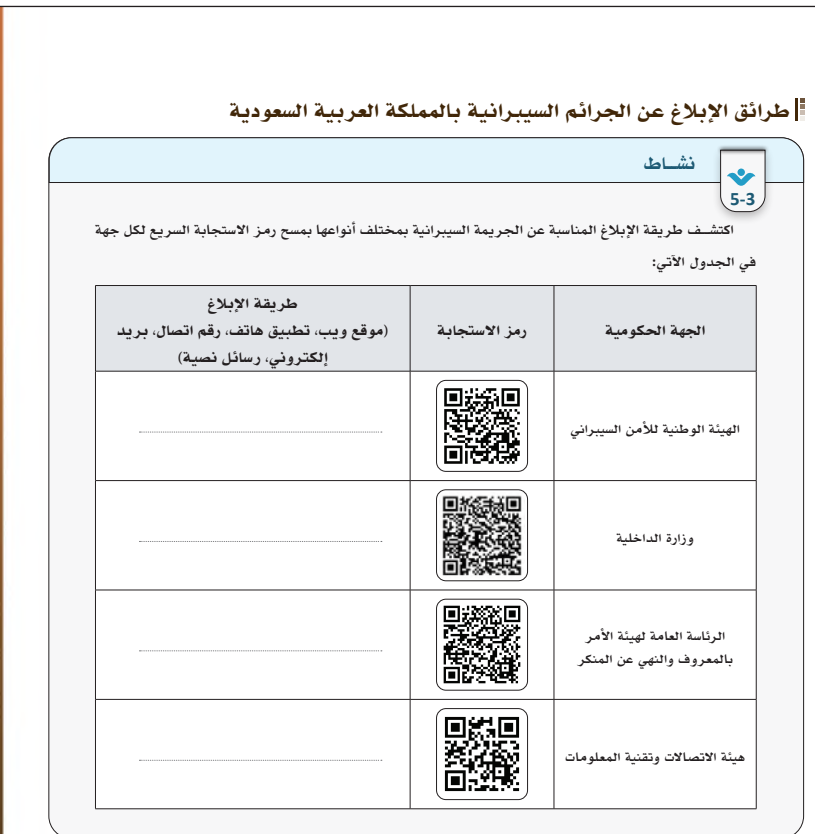

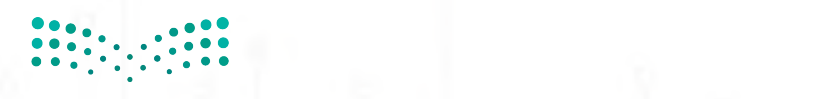

- **يخصــص لموضــوع نظــام مكافحــة جرائــم المعلوماتية حصة دراسية مستقلة لتوجيه تركيز الطلبــة الكامــل إليهــا؛ لما لها مــن أهمية في ممارساتهم اليومية.**
- **ابدأ بمناقشة الطلبة عن الهدف من وجود قانون مكافحة جرائم المعلوماتية، وناقشهم عن اآلثار المترتبة إذا ازدادت المخالفات وعند عدم وجود نظــام يردعها، ومــدى ضررها على المســتوى الفردي واالجتماعي واالقتصادي.**
- **ّ أثناء اســتعراض مواد النظــام ركز على نقطتين رئيستين: (مدة عقوبة السجن، مقدار المخالفة الماليــة) لكل مادة مــن المــواد المذكورة في الدرس.**
- **استعرض مواد نظام مكافحة جرائم المعلوماتية السعودي المذكورة، واجعل الطلبة يقرأون نص كل مــادة مــع التوقــف عندها، وناقشــهم عن المخالفــة وعقوبتها لتســاعد الطلبة بالتركيز على نوع المخالفة، وأنها تبدأ من الممارســات البســيطة وتتدرج إلى المخالفــات الكبيرة مع ارتفاع العقوبات بشكل متوالي.**
- **بعــد االنتهاء من اســتعراض جميع المواد التي تحمل المخالفات، وجه الطلبة بحل األنشــطة التي تتبع مواد نظام مكافحة جرائم المعلوماتية كما يأتي:**
- **نشاط )6-3(: ينفذه الطالب بشكل فردي ليظهر ّ مدى استيعابه للمخالفات، ومدى تمكنه منها.**
- **نشاط )7-3(: فتح المجال للطالب بشكل جماعي ّ لتذكــر أي ممارســات رقمية يمكــن تصنيفها كمخالفات حســب النظام، وكتابة الواضح منها بعد اتفــاق المجموعة عليهــا، وفيها داللة على مدى استيعابهم لمواد النظام.**
- **نشاط )8-3(: يقترح الطلبة بشكل جماعي الفوائد التــي يمكــن أن تعــود علــى المجتمــع والفرد الســعودي مــن إقرار نظــام مكافحــة الجرائم المعلوماتية.**

#### نظام مكافحة جرائم المعلوماتية بالمملكة العربية السعودية

أقرت حكومة المملكة العربية السعودية نظام مكافحة جرائم المعلوماتية عبر جلسة مجلس الوزراء بالمرسوم الملكي رقــم م17/ بتاريخ 1428/3/8هـ. يتكون النظام من (16) مادة، ويتضمن النظام التعريف بالألفاظ والعبارات التي تخص النظــام، والهدف مــن تطبيقه، وعقوبات مرتكبي جرائــم المعلوماتية بالمملكة العربية الســعودية. يهدف نظام مكافحة ّ جرائم المعلوماتية -كما نص في النظام-إلى الحد من وقوع جرائم المعلوماتية، وتحديد الجرائم والعقوبات المقررة لكل منها، وذلك لتحقيق الأهداف الآتية:

**173** 

.1 المساعدة على تحقيق الأمن المعلوماتي.

- .2 حفظ الحقوق المترتبة على الاستخدام المشروع للحاسبات الآلية، والشبكات المعلوماتية.
	- .3 حماية المصلحة العامة، والأخلاق، والآداب العامة.
		- .4 حماية الاقتصاد الوطني.

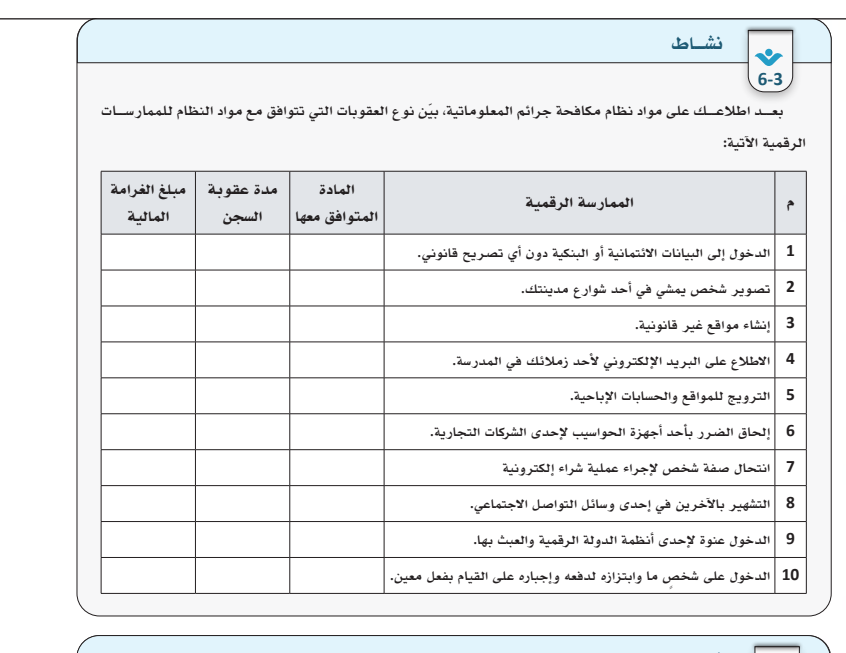

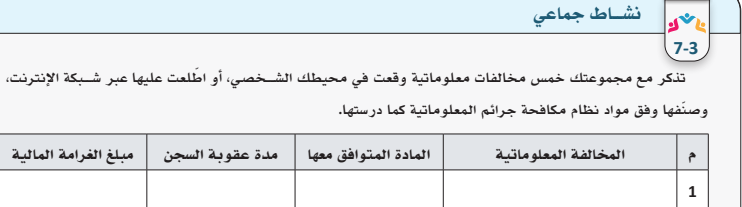

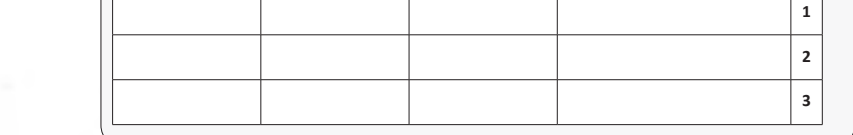

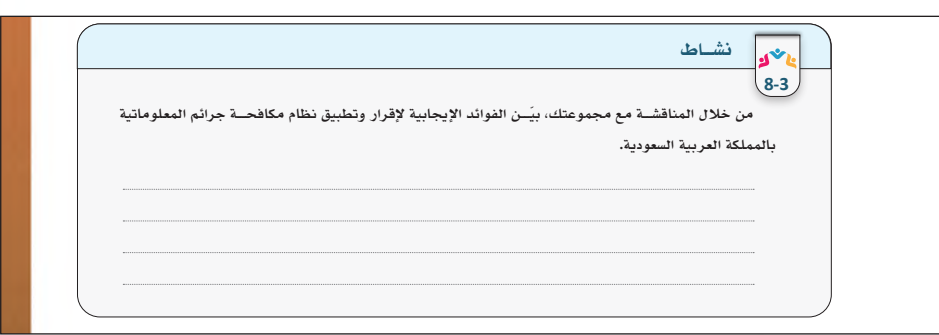

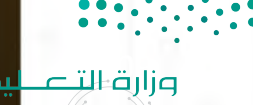

پم Ministry of **109**tion  $2023 - 14$ 

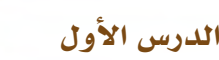

## حل أن�شطة وتدريبات الدر�س

إثارة التفكير (1): هل يوجد فرق بين مرتكب الجريمة ال*سيب*رانية ومرتكب الإرهاب الإلكتروني من حيث النظام؟ **نعم، فمرتكب اإلرهاب يطبق عليه نظام مكافحة اإلرهاب وهو مستقل عن نظام مكافحة الجرائم المعلوماتية.**

حل نشاط **)1**-**3(**: بالعودة ألركان الجريمة السيبرانية، استنبط دوافع ارتكاب الجرائم السيبرانية من قبل

## المجرمين السيبرانيين.

- . **دوافع شخصية: تتمثل في الرغبة في التعلم لهذا المجال، ومحاولة التقدم واالستمرار واالكتشافات المتجددة.**
- . **دوافع مادية: تتمثل في الربح وكســب المال ومحاولة اتخاذ الجريمة الســيبرانية مصدر دخل مغري بســبب كثرة العوائد المادية من العمليات المختلفة والطرق المتعددة.**
	- . **دوافع المتعة: تتمثل في التحدي وإثبات الذات والشهرة على مستوى الشبكة باإلنجازات المتحققة.**
- . **ً الرغبة في االنتقام: تتمثل في االنتقام من شخص ما أو مؤسسة تعامل المجرم معها سابقا، أو الختالفات دينية، أو مالية، أو اجتماعية.**
- 5. دوافع أخرى: تتمثل في التنافس بين الدول سياسيًّا أو عسكريًا أو بين المنظمات التجارية والشركات الكبرى لتحقيق التقدم في المجال.

حل تدريب **)1**-**3(**: بناء على اطالعك على قائمة األنشطة اإلجرامية في جدول **)1**-**3(** ّ ، صنف الممارسات

الإجرامية عبر تحديد نوع النشاط الإجرامي لكل ممارسة في الجدول الآتي:

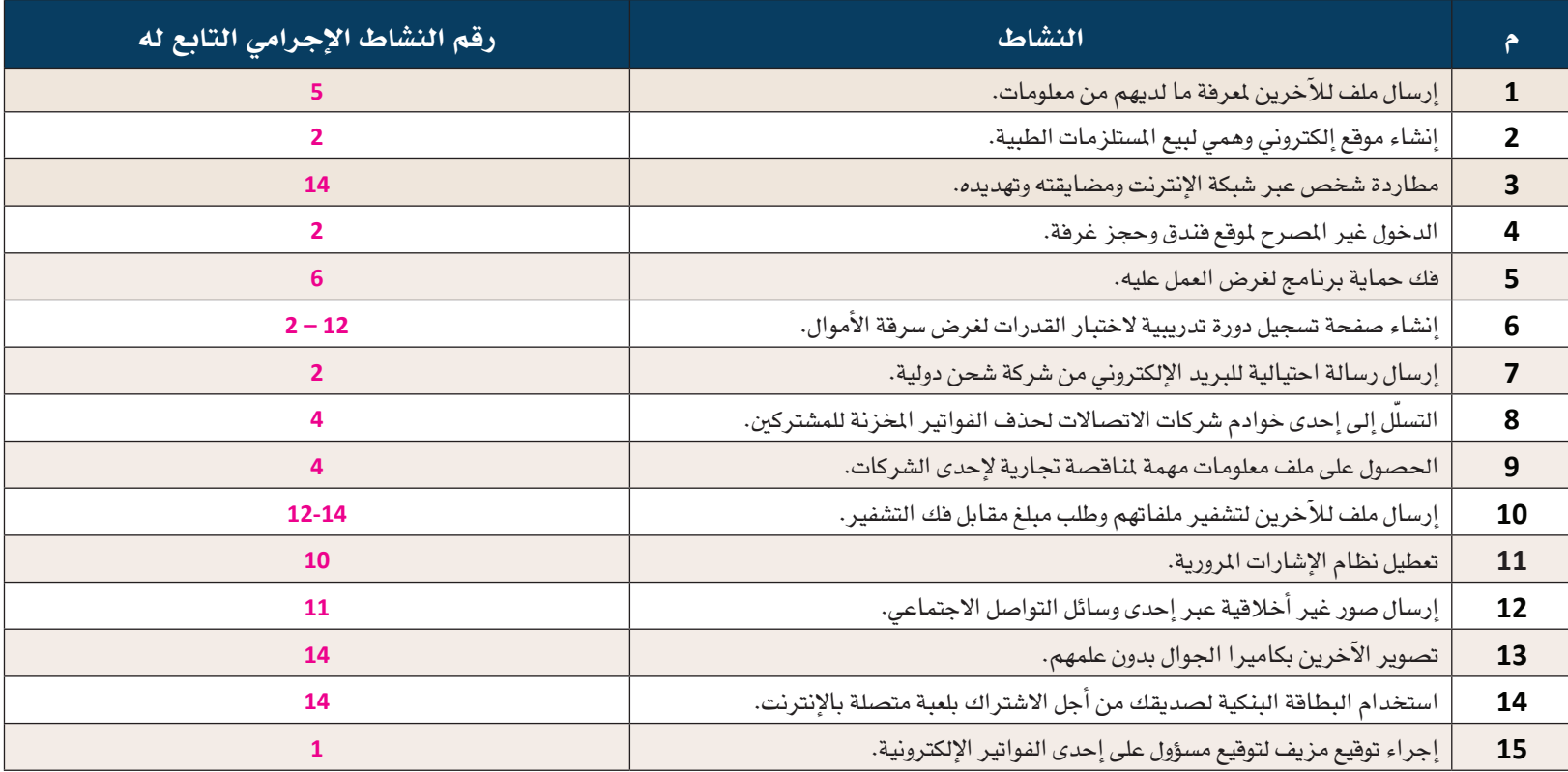

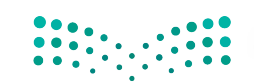

حل تدريب **)2**-**3(** ّ : بين نوع الممارسات الرقمية من حيث انتمائها/عدم انتمائها ألنشطة الجرائم السيبرانية في الجدول اآلتي:

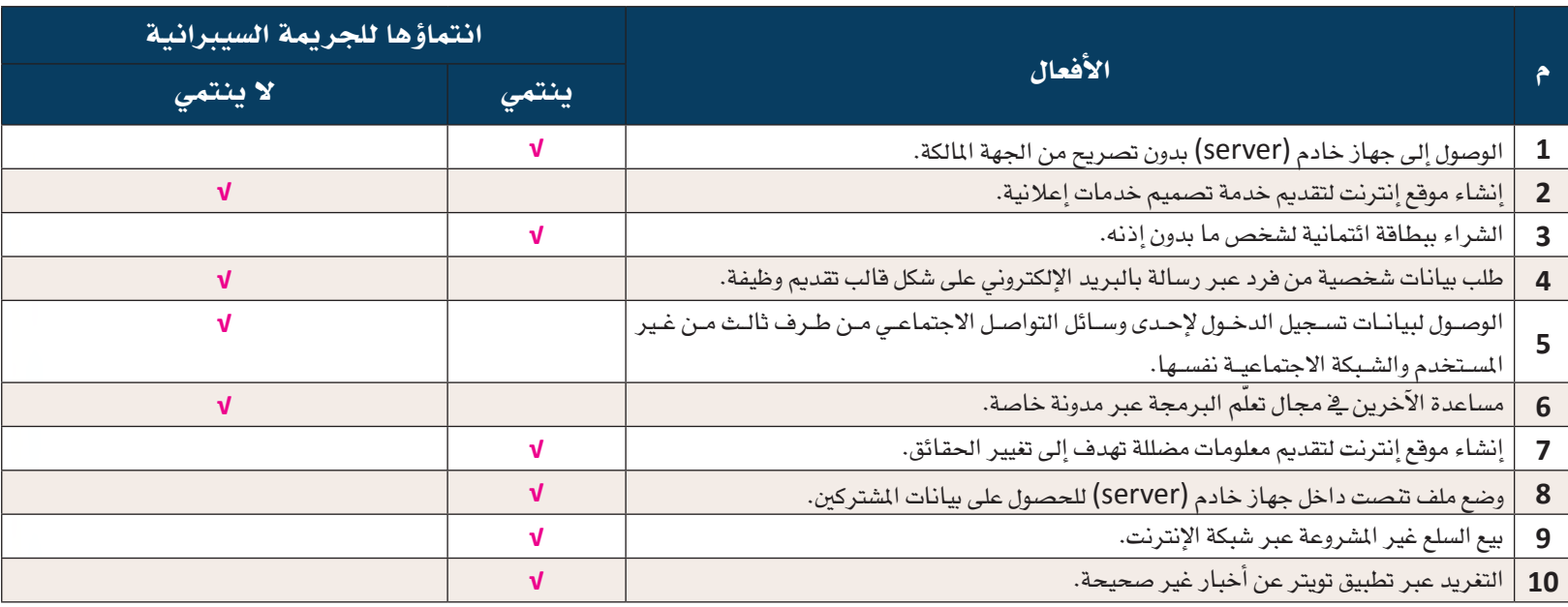

حل نشاط **)3**-**3(** ً : بناء ّ على ما ورد في القصة من أحداث، بين آثار الجريمة السيبرانية على الشركة عبر اإلجابة عن األسئلة اآلتية: **)**إجابات مقترحة**(**

1. ما دور الشركة المتوقع عندما أُعلمت عن مطالب المخترقين السابقة وقبل إتمام عملية الاختراق؟

- **أخذ الموضوع بمحمل الجد، وعمل اجتماع بشأنه لمناقشة المطالبات، وتنفيذ اإلجراءات بشأنها.**
	- **التبليغ عن المخترقين.**
	- **فحص نظام الحماية ألنظمة الشركة بشكل كامل وتحديثها.**

2. -هل ترى أن الأضرار التي تعرضت لها الشركة من جراء عملية الاختراق آضرت بسمعة الشركة؟ وضح ذلك.

**نعم، فعملية االختراق تضر بسمعة الشركة، وكذلك تفقد سمعتها وثقتها عند العمالء، وتفقد مواكبتها للمنافسين في هذا المجال، وقد تقدر خسائرها المادية بمليارات الدوالرات مما يضطرها إلى إعالن اإلفالس واإلقفال.**

## 3. ناقش الأسباب التي ساعدت على إتمام عملية الاختراق.

- . **ً نظام الحماية ضعيف جد ّ ا مما سهل االختراق.**
- . **عدم االهتمام بإجراءات األمن السيبراني، وتدريب الموظفين على ذلك.**
	- . **عدم استخدام أنظمة تشفير للبيانات والملفات.**

4. ما التصرف اللاأخلاقي الذي ورد في القصة؟ وبيّن سبب وقوع هذا التصرّف.

تعاون أحد موظفي الشــركة مـع المخترقين، وقد يعود ال*ســبب إ*لى عدم وجود ولاء من الموظف للشــركة، وعدم حصو**له على الأمان ( من إدارة الشركة، باإلضافة إلى ضعف الوازع الديني لدى البعض.**  وزارقالتص

ÞШ Ministry of **1411** 

 . ُ تحدث عن الفوائد التي تستفاد من هذه القصة.

- . **االهتمام بإجراءات الحماية ألنظمة الشركة، وإنشاء إدارة لألمن السيبراني وحماية البيانات.**
- . **ًّ تحديث األنظمة أمنيا باستمرار ومتابعة الثغرات التي تكتشف بشكل مستمر من قبل المخترقين.**
- 3. مراقبة الله سبحانه وتعالى في الممارسات الرقمية التي قد تؤدي إلى الإضرار بالآخرين معنويًا وماديًا.
	- . **تشفير البيانات المهمة في األنظمة؛ لمنع وصول اآلخرين إليها.**

حل نشاط **)4**-**3(** ّ : تقيم المملكة العربية السعودية فعاليات عدة في مجال األمن السيبراني، عدد مع معلمك ً وزمالئك بعضا من الفعاليات التي أقيمت خالل السنوات األخيرة. **)**إجابات مقترحة**(**

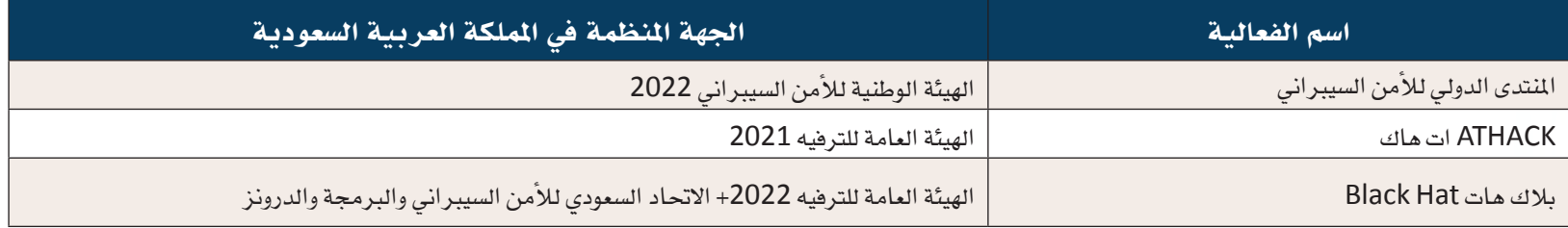

## حل نشاط **)5**-**3(**: اكتشف طريقة اإلبالغ المناسبة عن الجريمة السيبرانية بمختلف أنواعها بمسح رمز االستجابة السريع لكل جهة في الجدول اآلتي:

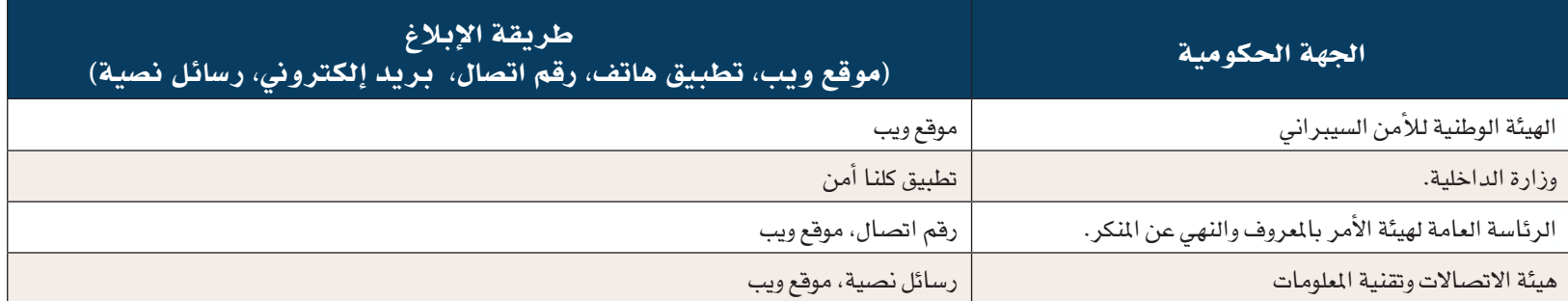

## حل نشاط **)6**-**3(** ّ : بعد اطالعك على مواد نظام مكافحة جرائم المعلوماتية، بين نوع العقوبات التي تتوافق مع

## مواد النظام للممارسات الرقمية اآلتية. **)**إجابات مقترحة**(**

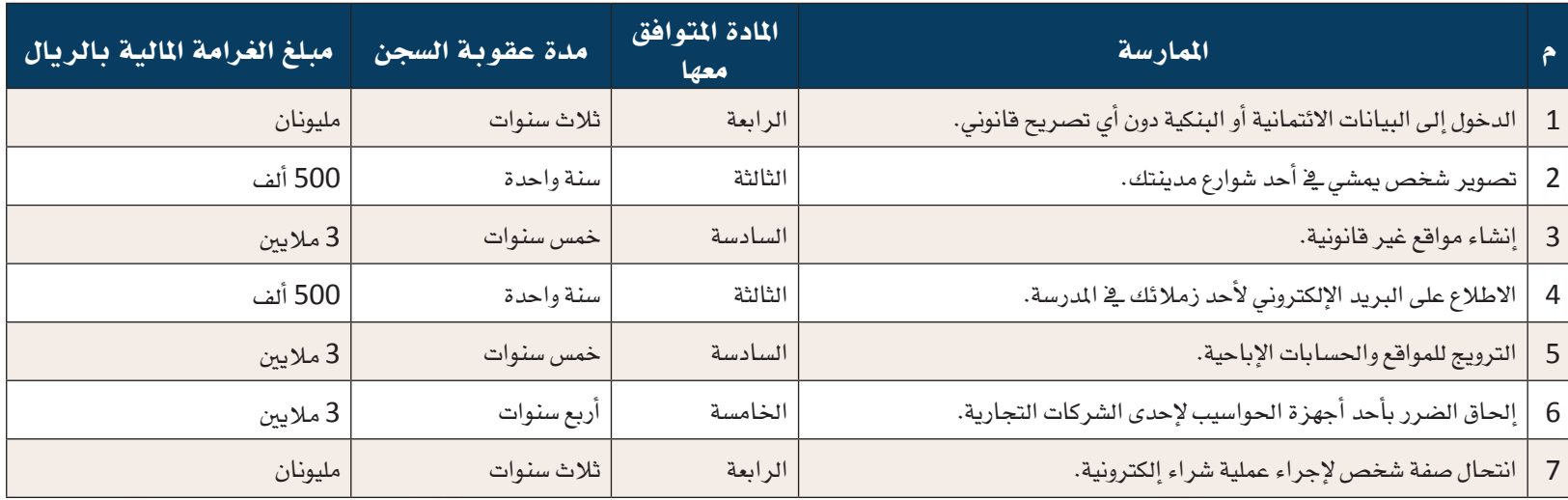

## حل نشاط **)8**-**3(**: **)**إجابات مقترحة**(**

**لحفظ النظام وردع المخالفات، وحماية الخصوصية عبر اإلنترنت وفي األماكن العامة.**

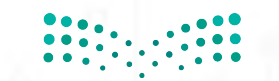

## ُسَّلم تقدير مشروع الدرس:

**َّم التقدير لتقييم مشــاريع الطلبــة بنهاية كل درس، وتجمع نقاط كل مؤشــر للحصول على التقييــم النهائي للطالب أو ُ يســتخدم ســل** المجموعة المنفذة للمشــروع، ومن المهم أن يُعرض السُـــلّم على الطلبة قبل بدء العمل على المشــروع بوقت كافٍ حتى يتسنى لهم تنفيذ **َّم التقدير. ً المشروع بناء ُ على المعايير والمؤشرات في سل**

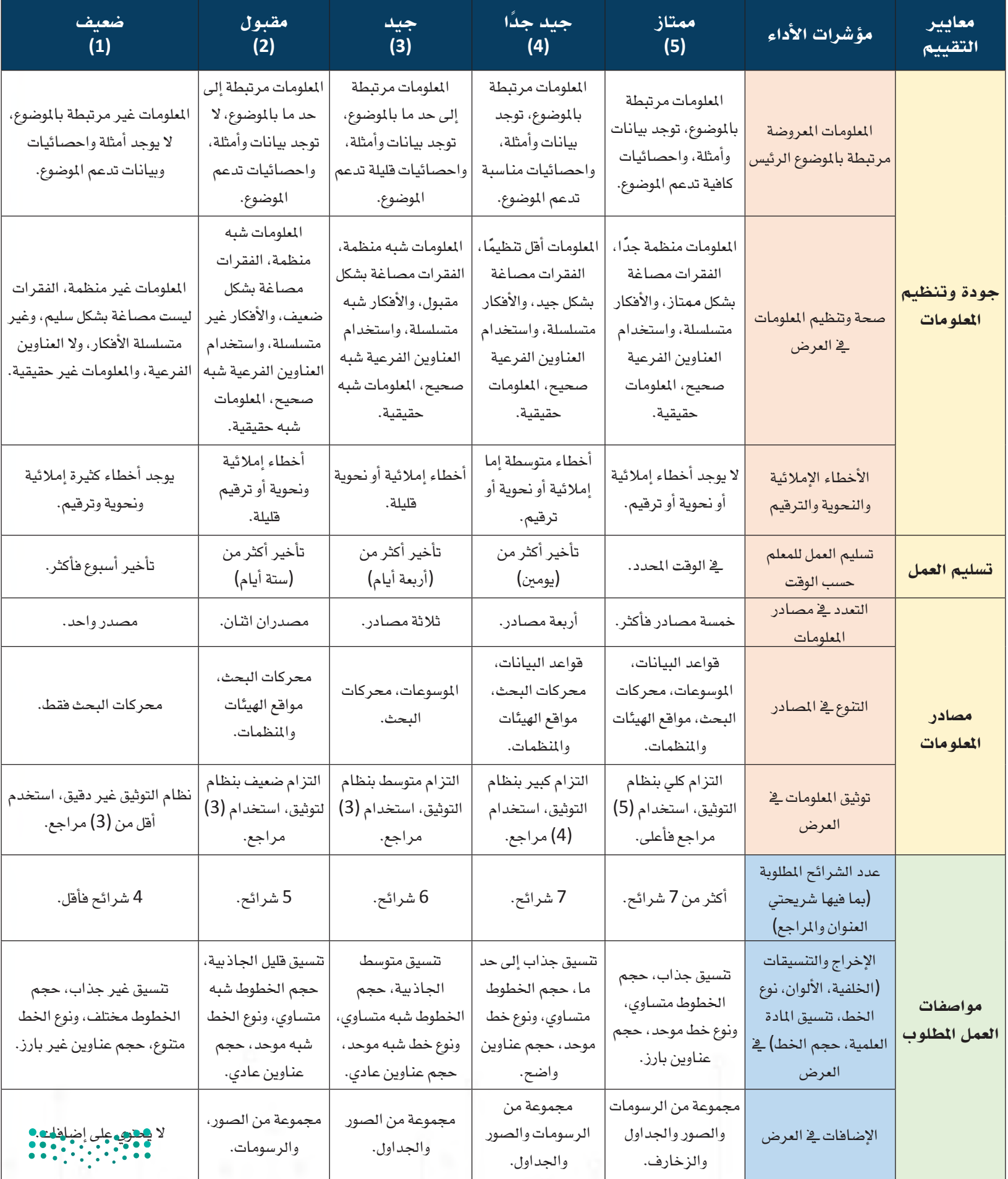

# الدرس الثاني من الأولى من التهديدات الرقمية الثاني<br>الحماية من التهديدات الرقمية

### وصف الدرس:

**يهدف الدرس إلى توعية الطالب من أخطار التهديدات الرقمية الشــائعة عبر شــبكة اإلنترنت، وكيف يتعامل معها عبر تطبيق وســائل الحماية الذاتية والبرمجيات والتطبيقات المتوفرة أثناء استخدامه شبكة اإلنترنت.**

### أهداف التعلم:

 .**أن يتعرف الطالب على الفرق بين أمن المعلومات، وأمان المعلومات.** .**أن يستشعر الطالب أهمية حماية معلوماته من التهديدات الرقمية.** .**أن يتعرف الطالب على التهديدات الرقمية الشائعة عبر شبكة اإلنترنت.** .**أن ينمي الطالب وعيه بالتعامل مع التهديدات الرقمية الشائعة عبر شبكة اإلنترنت.** .**أن يمارس الطالب وسائل الحماية الذاتية من التهديدات الرقمية الشائعة أثناء استخدام شبكة اإلنترنت.** .**أن يستخدم الطالب البرمجيات والتطبيقات لحماية معلوماته على أجهزته المتعددة.** .**أن يشارك الطالب المجتمع بالتوعية عن أهمية الحفاظ على أمان المعلومات.**

## إرشادات للمعلم قبل الدرس:

- **ّ تقسم أهداف الدرس إلى ثالث حصص دراسية.**
- يوجد في الحصتين الثانية والثالثة من الدرس تطبيقات عملية، ويفضّل التحضير لها والاستعداد المبكر بوقت كاف قبل الحصة **ّ الدراســية وذلــك بتوفير خدمة اإلنترنــت، وتجهيز البرمجيات المطلوبة، وفحص الروابط المتوفــرة، كما يفضل أن يتوفر في الفصل الدراسي جهاز عرض (Show Data (ّ ، ووصلة ربط بين األجهزة الذكية وجهاز العرض، كما يفضل أن يكون القسم العملي في معمل المدرسة –إن توفر ذلك.-**
	- **يمكن إنتاج أو تجهيز روابط لمقاطع مرئية لتطبيقات الدرس العملية في حالة عدم توفر التطبيق العملي في المدرسة.**
		- يفضّل تجهيز أوراق لأنشطة الدرس كي يتفاعل معها الطالب، ويكون مشاركا في تعلمه.
- التنويع في الدرس ما بين معرفي ومهاري واتجاهات وقيم، لذلك يجب أن يكون الطالب مشاركًا فاعلًا في عملية التعلُّم، وفاعلًا **ُّ في أنشطة الدرس، ومطالبته باالطالع على الدرس قبل حضوره للصف الدراسي، وتنفيذ المهام أثناء الدرس وبعده**

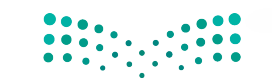

### التمهيد في بداية الدرس:

- **ابــدأ الــدرس بتوجيه ســؤال إلى الطلبــة عن أنواع أنشــطة الجرائم الســيبرانية التي تمت دراستها في ّ الدرس السابق، وبين لهم أن الجرائم السيبرانية هي عبارة عن تهديدات خاصة تستهدف المواطن الرقمي بشكل يومي أثناء استخدامه لشبكة اإلنترنت.**
- **ِ أعط الطلبــة مثاًاًل عن واحدة من أحدث التهديدات ً الرقمية التي حصلت مؤخرا، مع بيان تفاصيل هذه الحادثــة كتاريــخ وقوعها، ومكانهــا، والمتضررين منها.**
- **ّبيــن للطالب بأن المعلومات التــي لديه اآلن مهمة للغايــة، لكن مع تطــور التقنية الرقمية المســتمر، ووجود مخترقين بشكل متزايد، فإن هذه المعلومات قــد ال تبقــى محفوظة فقط لصاحبهــا، فاحتمالية ٌ تسريبها أو إتالفها وارد ً بنسبة كبيرة جدا.**
- **ّوجه ســؤاًاًل ٍ للطالب حول مدى اســتقطاع جزء من ّ وقتهــم فــي محاولــة تعلــم أســاليب الحماية من التهديــدات الرقمية، ويهدف هذا الســؤال إلى شــد ّ انتبــاه الطلبة ألهمية تعلمهم عبر شــبكة اإلنترنت واستغالل وقتهم لحماية أنفسهم.**
- **استعرض أسئلة التمهيد الموجودة في كتاب الطالب.** إجراءات تنفيذ الدرس:
- **ّوضح للطالب بأن المعلومات المخزنة على جهازهم ّ يجــب الحفاظ عليها؛ ألنها متعلقــة بالفرد وهويته ّ وكيانه وســمعته ومستقبله، وبين لهم أن المعلومات ِ كالمال يجب المحافظة عليها؛ ألنها مطمع من قبل اآلخريــن، وأن حفــظ المعلومــات يكــون بتطبيق مفهوميــن: أمــن المعلومــات، وأمــان المعلومات. وتطبيق هذين المفهومين هما محور درس التهديدات الرقمية، وأنه بعد االنتهاء من الدرس يكون الطالب ّ قــد تمكن من معرفــة الخطوات واإلجــراءات التي تساعده في حماية معلوماته.**
- **بعد شرح مفهومي أمن المعلومات، وأمان المعلومات، وجه الطلبة إلى حل األنشطة الثالثة اآلتية:**
- **نشــاط )11-3( ّ : اجعل الطالب يفكــر لمدة دقيقتين أيهما يطبق كمفهوم حماية للمعلومات، ويبرر سبب اختياره ذلك.**

## الدرس الثاني الحماية من التهديدات الرقمية

**1L1-U1-smng-TRHS-CBE-GE-L**

**CBE-GE-saqrL.edu.httpsien/LessonsQR/Files/com.edu4t.net-esstest://http**

#### مخرجات التعلم:

- **ّ أفرق بين أمن المعلومات وأمان المعلومات.**
- **أستشعر أهمية المحافظة على معلوماتي من التهديدات الرقمية. أتعرف على التهديدات الرقمية الشائعة في شبكة الإنترنت.**
- **ّ أنمي وعيي بالتعامل مع التهديدات الرقمية الشائعة في شبكة الإنترنت.**
- **أمارس الحماية الذاتية من التهديدات الرقمية الشائعة أثناء استخدام شبكة** 
	- **الإنترنت.**
- **استخدم البرمجيات والتطبيقات لحماية معلوماتي على أجهزتي المتعددة.**
	- **أقدم التوعية للمجتمع عن أهمية الحفاظ على أمان المعلومات.**

#### مصطلحات الدرس:

- **التهديدات الرقمية (**Threats Digital**(. أمن المعلومات (**Security Information**(.**
	- **البرامج الضارة (**Malware**(.**
- **أمان المعلومات (**Safety Information**(.**
- **انتزاع الفدية (**Ransomware**(.**
- **الابتزاز الإلكتروني (**Blackmail Online**(. القرصنة الإلكترونية (**Piracy Electronic**(. انتحال الهوية (**Theft Identity**(.**
	-
	-
	-
	- **التصيد الاحتيالي(**Scams Phishing**(.**
- **الهندسة الاجتماعية (**Engineering Social**(.**

#### ۳ التهيئة

**ّ تقدم شبكة الإنترنت خدمات رائعة للعامل أجمع، لكن كام تقدم في الدرس السابق، لا يخلو عامل الإنترنت من الجرائم السيبرانية ً كاختراقات الأجهزة، والتهديدات الرقمية، مام يستدعي أن يظل الفرد واعي ً ا بهذه التهديدات، وحريص ّ ا على الاستمرار بالتعلم ً للتصدي لها في سبيل حامية معلوماته، وممتلكاته. وأن يكون مواطن ً ا رقمي ً ا فاعلا بالمساهمة بنشر التوعية والتوجيه للمجتمع الرقمي.** 

- **هل تتحقق من اسم وعنوان الرسالة ومرسلها على بريدك الإلكتروين قبل فتحها؟**
- **هل تحمي حاسوبك؟ وهل تفحصه بشكل دوري لتتأكد من خلوه من الفايروسات؟**
	- **كيف تتعامل مع الجهاز عندما يصاب بأحد البرامج الضارة؟**
- **عندما يصلك رابط عبر إحدى تطبيقات جهازك الذيك، ما الإجراءات التي تقوم بها؟** 
	- **هل تعمل نسخ احتياطي لملفاتك المهمة باستمرار وفي مكان آمن؟**
- **ً هــل تعرف أحدا تم اختراق حســابه في تطبيق الواتســاب** (WhatsApp(**؟ إذا كانت الإجابة بـ(نعــم) فكيف تعامل مع هذا الاختراق؟**

**180**

#### أمن المعلومات **(Security Information(**، وأمان المعلومات **(Safety Information(**

تطلب بعض البرمجيات والتطبيقات من المســتخدم الســماح لها بمشــاركة الملفات، أو تشــغيل الوحدات الملحقة بالجهاز، أو قد تطلب الموافقة على مشــاركة المعلومــات أثناء تثبيتها لتمكن ّ المستخدم من العمل على هذه التطبيقات، ومن ثم سيكون هناك من يشــارك المســتخدم بالاطلاع على معلوماتــه المحفوظة في جهازه، بســبب أن أنظمة التشغيل قد تتعرض للمراقبة أو الاختراق المباشــر أو التجســس، ولهذا ينبغي على المواطن الرقمي حماية

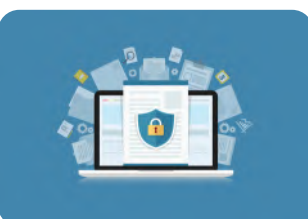

معلوماته الشخصية باتباع إجراءات أمن المعلومات (Information Security) وهي حماية معلوماته الخاصة من السرقة، أو الإفشاء، أو التخريب، وإدخالها في الوضع الآمن للمحافظة عليها، كما ينبغي أن يطبق المواطن الرقمي إجراءات أمان المعلومــات (Safety Information (بوضع المعلومات في حالة أمان بعد حمايتها، وضمان المحافظة عليها لعدم تعرضها لأي تهديدات رقمية (Threats Digital (متوقعة في المستقبل.

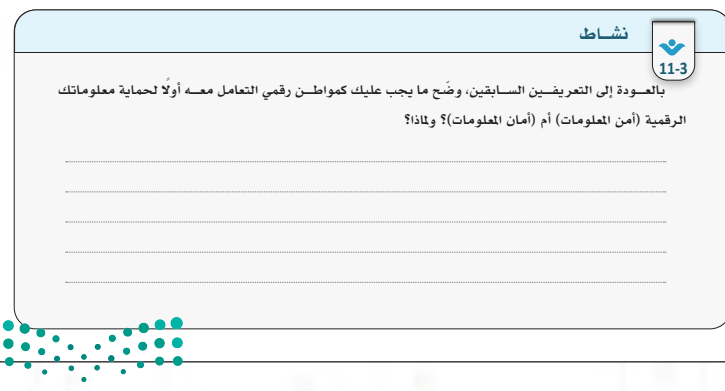

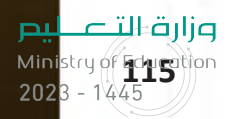

- **نشاط )12-3( ً : اعمل عصف ًّ ا ذهنيا للطالب للبحث عن المعلومات التي يتعاملون معها بشكل يومي، وســجلها علــى الســبورة )يمكن اســتخدام أداة worditout اإللكترونية(.**
- **نشاط )13-3(: استقبل اإلجابات من الطلبة لسرد كل االحتماالت الممكنة، وهذا النشاط يربط بين الدرس الحالــي بدرس )الجرائــم المعلوماتية( السابق.**

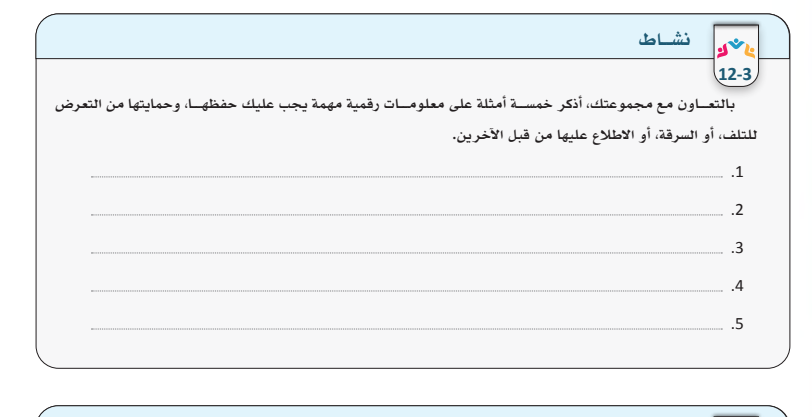

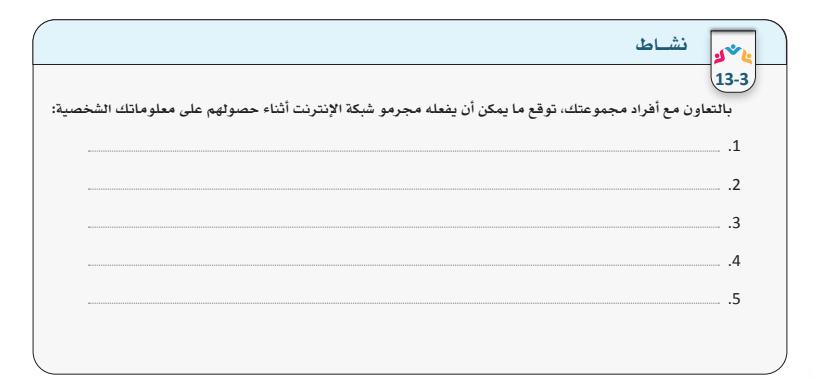

 **استعرض للطالب التهديدات الرقمية السبعة، مع قــراءة تعريفاتها، وتحديد الفــرق بينها، حيث ُي ً خلط عادة بين أنــواع التهديدات الرقمية التي ُذكرت في الدرس.**

#### **1830**  أنواع التهديدات الرقمية **(Threats Digital (**الشائعة عبر شبكة الإنترنت القرصنة الإلكترونية **Electronic Piracy** عملية دخــول غير مصــرح به إلى جهاز الحاسوب أو شــبكة الإنترنت باستغلال نقاط الضعف في الأنظمة المشغلة لها. انتحال الهوية **Identity Theft** محاولة سرقة واستخدام المعلومات الشــخصية للمســتخدم الذي تحدد هويتــه، وبياناته، ومــكان وجوده، للإضرار به، أو الاحتيال بواســطتها على الآخرين. الهندسة الاجتماعية **Social Engineering** اســتدراج المســتخدم للحصول منه على أي معلومات تساعد المحتالين لإجــراء أعمال احتيال أو ســرقة أو انتحال هوية. التصيد الاحتيالي **Phishing Scams** عملية خداع المســتخدمين بإرسال رســائل بريد إلكترونــي أو تصميم مواقع مزورة لسرقة كلمات المرور، وأرقــام الحســابات المصرفيــة، أو تنزيــل البرامــج الضــارة علــى الحاسوب. الابتزاز الإلكتروني **Blackmail Online** عمليــة تهديد وتخويف المســتخدم بنشــر صور له أو أفلام أو تســريب معلومات سرية مقابل دفع المال أو استغلاله للقيام بأعمال غير قانونية لصالح المبتزين. البرامج الضارة **Malware** مجموعــة مــن البرمجيــات التــي صممــت لغــرض إلحــاق الضــرر بأجهزة الحاســوب والمســتخدمين كالفايروســات، والديدان، وأحصنة طروادة، والتجسس. انتزاع الفدية **Ransomware** نــوع مــن البرامــج الضــارة يعمل على قفل الملفات أو تشــفيرها في جهاز المســتخدم بحيــث لا يمكنه استخدامها إلا بعد دفع مبلغ الفدية، ويكون الدفع عادة في شــكل عملة مشفرة. شكل **(6-3)**: أنواع التهديدات الرقمية الشائعة عبر شبكة الإنترنت

- **خصص مدة (5) دقائق ليتمكن الطالب من محاولة ربط الممارسات السلبية بالتهديدات الرقمية الشائعة عبر شبكة اإلنترنت.**
- **ّ يفضل أن يعطى الطالب التدريب في ورقة مســتقلة كــي يتمكن مــن الحل باليــد، أو يعــرض لهم على السبورة.**
- **يهدف النشــاط إلى توثيق فهــم الطالب للتهديدات السبعة، وربط ممارساتها السلبية.**

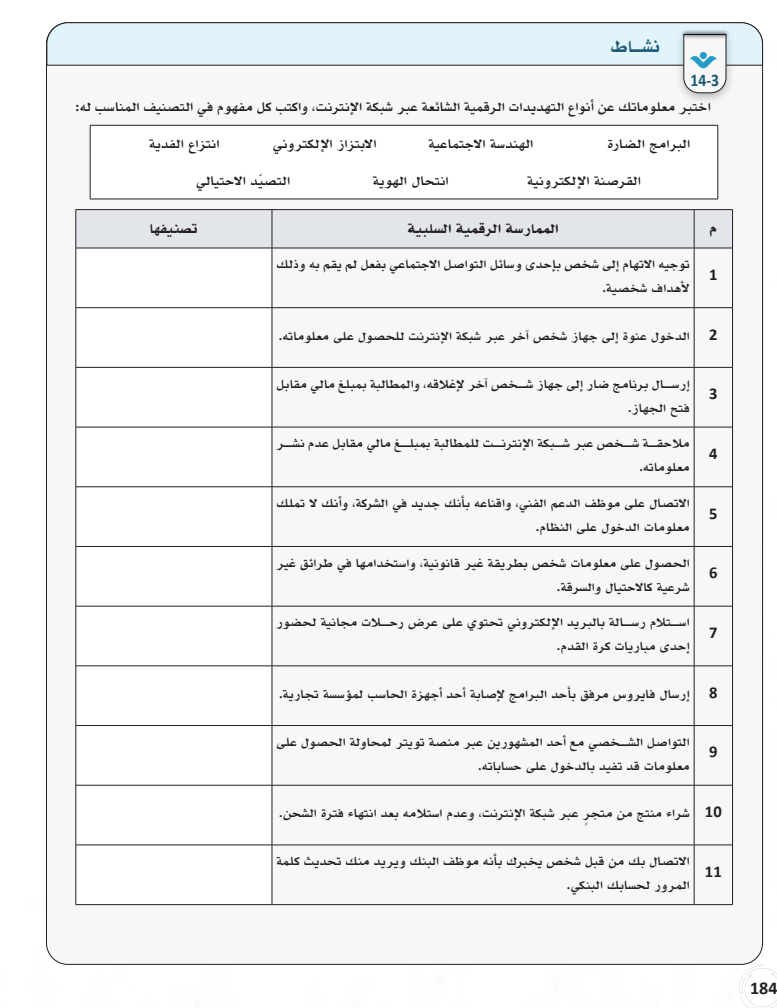

- **يهدف نموذج الحمايــة من التهديدات الرقمية إلى توفيــر طريقة الحمايــة الكاملة التــي يبحث عنها الفرد أثناء استخدام اإلنترنت.**
- **ّ وضح للطالب بأن أسلوبي: الحماية الذاتية والحماية باســتخدام البرمجيات مترابطان، وال يغني أحدهما عــن اآلخر، وباتباع األســلوبين فــإن الحماية تكون متكاملة أثناء استخدامه لشبكة اإلنترنت.**

### نموذج الحماية من التهديدات الرقمية

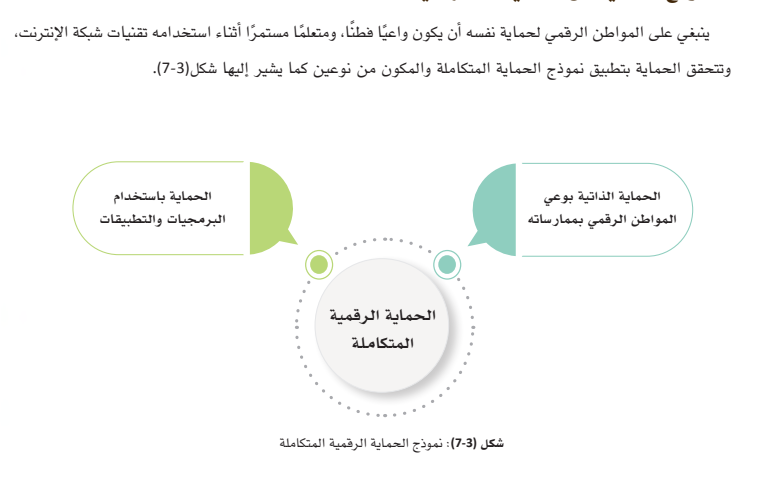

**ً في الجهــاز حتــى تجعله بطيئا، وتنتشر بني الشــبكات، وأما حصان الطروادة فيختفي في الحاســوب لسرقة معلوماتك** 

**117117 117**

**Ministry of Fdy 7tion** 

پم

- **خصص مدة ال تقل عن (7) دقائق ليحل الطالب تدريب (3-3) بشكل فردي.**
- **اجعل الطالب يســجل نقاطه أمام كل ممارســة، ّونبه على أن تكون االســتجابة الصحيحة قيمتها (1)، وبنهاية التدريب يحصي الطالب نقاطه.**
- **ِ احص عدد الطلبة الذيــن لديهم (حماية عالية، حمايــة متوســطة، أو يحتاجــون إلــى تطوير ممارســاتهم فــي الحماية) بعد جمــع نقاطهم، وإيضاح عددهم على السبورة.**
- **يهدف هذا التدريب إلى قياس مستوى ممارسات الطالب اآلمنة أثناء اســتخدامه لشبكة اإلنترنت، وبمقارنة مستواه مع زمالئه فرصة دافعة للعمل على تطوير نفسه.**

### ً أولا: تنمية الوعي بالحماية الذاتية من التهديدات الرقمية

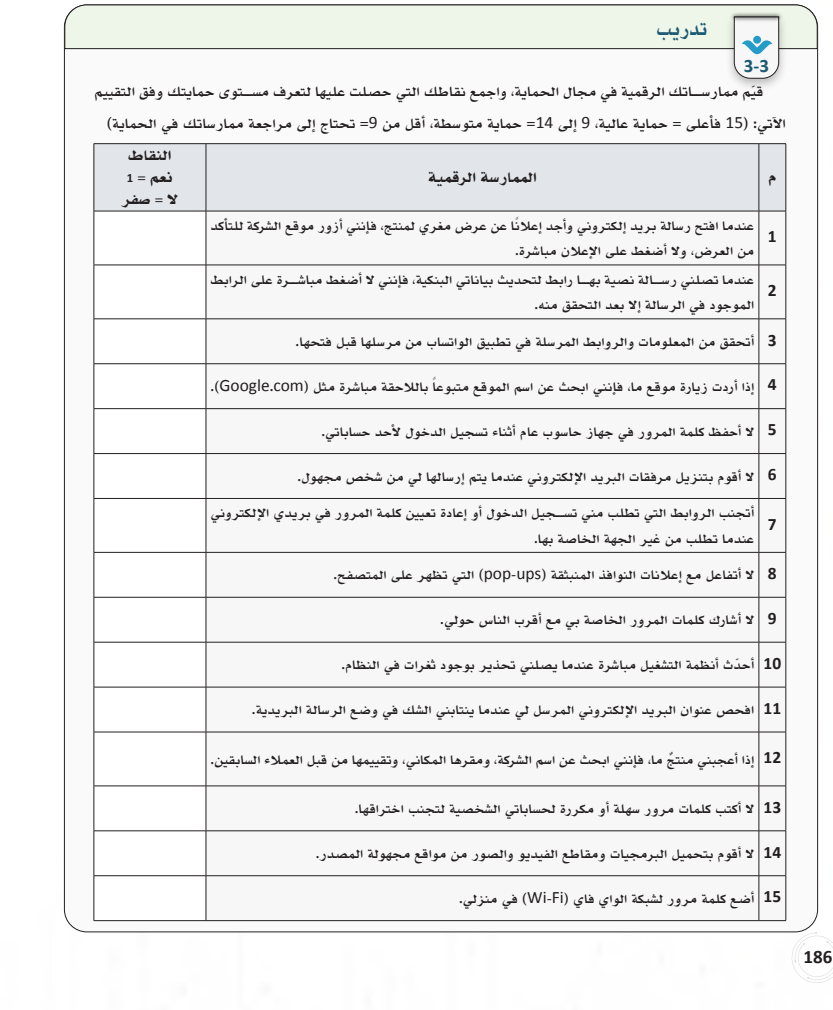

 **ً في هذا الجانب، يشاهد الطالب مقطع ًّ ا مرئيا عن نصائح للحماية الذاتية من التهديدات الرقمية، ّ يفضــل أن يشــاهده الطالــب في المنــزل قبل الحصة الدراســية، ومحاولة حــل تدريب (3-3) بعد ذلك.**

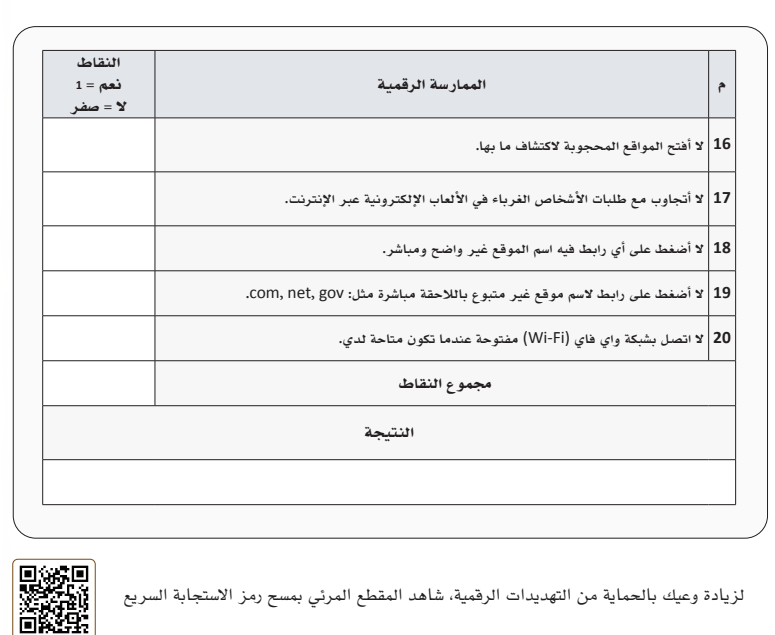

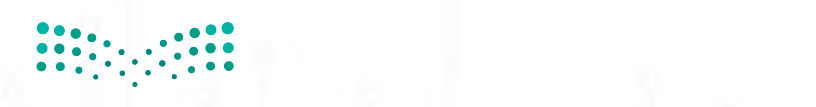

Ministry of Education  $2023 - 1445$ 

- **ُ ت َّقدم النصائح بعد مشــاهدة المقطع المرئي، حيث إنهــا تعــزز من وســائل الحماية للطالــب في حال ّ تعرضه للمواقف في شبكة اإلنترنت.**
- **ُ يمكــن عمل ورقة نشــاط ليعرف مــن خاللها مدى اســتيعاب الطالــب لوســائل الحمايــة الذاتيــة من التهديدات الرقمية.**

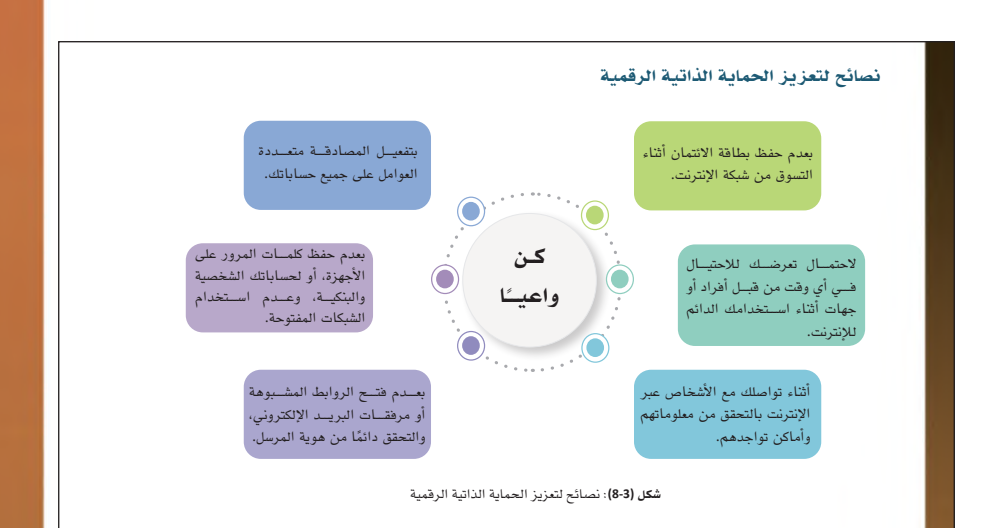

- **يبــدأ في هذا القســم الجــزء العملي فــي الدرس، ّ ويفضــل أن يكــون الطلبة مشــاركين فــي التطبيق العملــي للدروس في معمل الحاســوب المدرســي، باإلضافة إلى توفير الوسائط المتعددة التي تخدمهم في التطبيقات المنزلية قبل الحضور للدرس وبعده.**
- **ّنبه الطلبة بأن إنشــاء كلمات المرور اآلمنة والقوية والمعقدة هي أول خطوات الحماية العملية في شبكة اإلنترنــت، وأن الــدرس القادم ســيتم التفصيل في شروط وإرشادات كتابة كلمة المرور اآلمنة.**
- **ِ أشــر بأن إجراء النســخ االحتياطــي متوفر على كل أنظمة التشغيل والتطبيقات والبرمجيات، وأن إجراء النسخ الدوري مهم لحفظ البيانات من تلف األجزاء ّ المادية أو فقدانها، كما أنه حماية من تعرض األنظمة لألعطال المستمر.**

### ثانيًا: وسائل تطبيق الحماية من التهديدات الرقمية باستخدام البرمجيات والتطبيقات

.<br>توجد عدة وســـائل لحماية كل من أجهزة الحاسوب المتعددة، وأنظمة التشغيل، والبرمجيات، والتطبيقات والمعلومات، يمكن عرضها فيما يأتي:

 إجراء النســخ الاحتياطي **(Backup(**: ويكون للمعلومات الرقمية المحفوظة على الجهاز مثل: الصور، المستندات، إنشــاء كلمــات مرور آمنة: يجب أن تكــون معقدة وطويلة، ومكونــة من أحرف اللغة الإنجليزية الكبيرة والصغيرة، والأرقام، والرموز، بحيث يصعب كشــفها من قبل برامج التخمين التي يستخدمها المخترقون (سيتم التوسع بها في الدرس اللاحق).<br>التخمين التي يستخدمها المخترقون (سيتم التوسع بها في الدرس اللاحق).

الإنترنت بالتحقق من معلوماتهم

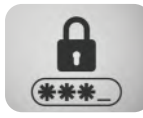

أو مرفقــات البريــد الإلكتروني،

ّ أو تعطل في نظام التشغيل الخاص به. إجراء النســخ الاحتياطي **(Backup(**: ويكون للمعلومات الرقمية المحفوظة على الجهاز مثل: الصور، المستندات، المقاطــع المرئيــة، بيانات التطبيقــات، ويتم حفظها في وســائط تخزين داخل الجهاز، أو عبر وســائط تخزين خارجية، أو عبر التخزين السحابي. يمكن استعادة النسخ الاحتياطية في حالة تعرض الجهاز إلى السرقة أو التلف .<br>أو تعطّل في نظام التشغيل الخاص به.

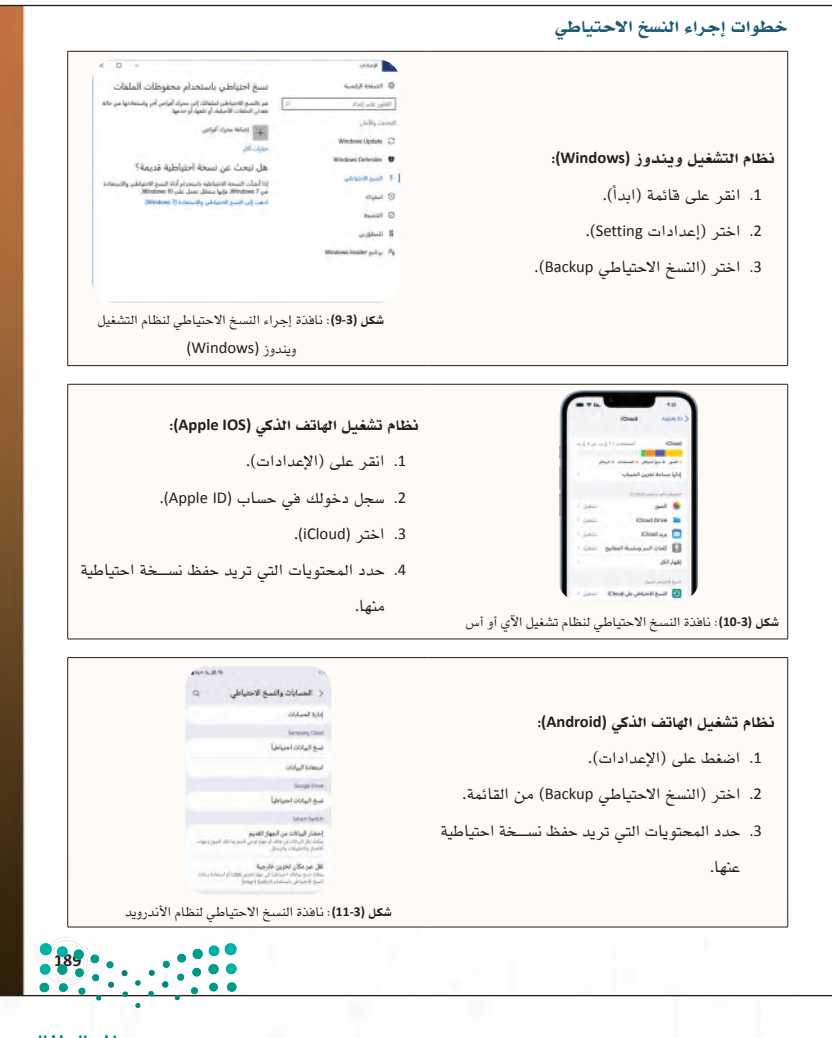

- **في تحديث أنظمة التشــغيل قد يتعذر في بعض األحيان إجراء الخطــوات متكاملة أمام الطلبة، يمكن اإلشارة إليها عبر فتح نافذة التحديث في نظام التشغيل ويندوز (Windows(.**
- **يمكن للطالب إجراء التحديثات في المنزل على األجهزة المتوفرة لديهم، ومشاركة أعمالهم عبر مدونة المادة.**

 تحديث أنظمة التشــغيل: يقوم مجرمــو الإنترنت باختراق الأجهزة عبر الثغرات فــي الأنظمة والتطبيقات التي تظهر مع مرور الوقت، وتحتوي التحديثات على ترقيات أمنية لإغلاق الثغرات، فتحديث أنظمة التشــغيل من أهم خطوات الحماية، وتشــمل عملية تحديث أنظمة التشغيل لكل الأجهزة، والبرمجيات، والتطبيقات، ويُنصح بأن تكون التحديثات تلقائية بدون تدخل المستخدم.

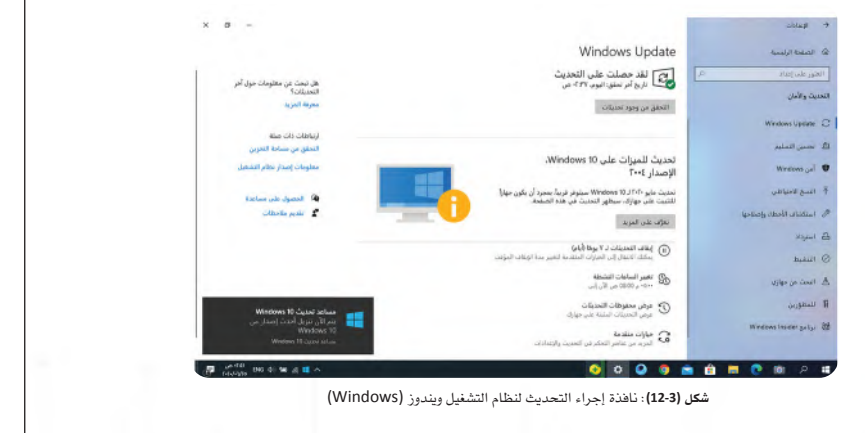

- **يظهر هنا الطريقة السريعة لفحص الفايروسات في نظام التشغيل ويندوز (Windows(، وتكون بالضغط بزر الفأرة األيمن على محرك القرص الصلــب، ثم اختيار (فحص الفيروســات)، وهي نفس الطريقة لجميع برامج مكافحة الفيروسات.**
- **أرشــد الطلبة بــأن برنامج مكافح الفيروســات ً يعمــل فحص ًّ ــا تلقائيا كذلــك، ويمكــن إجراء ًّ الفحــص لجهــاز الحاســوب يدويــا من خالل البرنامج نفســه، وينقسم الفحص إلى: سريع أو كامل.**
- **فــي نشــاط )15-3( اجعل الطلبــة يبحثون عن أفضل البرمجيــات عبر مقارنتهــا ببعضها من المواقع الموثوقة، على أن تكون المقارنة حديثة في السنة الحاضرة.**

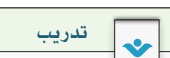

**5-3**

ّحدث أنظمة التشغيل التي لديك عبر تنفيذ الخطوات الآتية:

- نظام التشــغيل (Windows(: من قائمة (ابدأ) اكتب في محــرك البحث (Update Windows(، واختر البرنامج من ضمن قائمة نتائج البحث انظر شــكل (12-3)، واكتب رقم نســخة نظام تشغيل الويندوز قبل التحديث وبعده، شارك المعلومة مع معلمك.
	- نظام التشغيل (IOS Apple(: افتح (الإعدادات) اختر (عام) ثم اختر (تحديث البرامج).
	- نظام التشغيل (Android(: افتح (الإعدادات) اختر (الأمان) ثم اختر (تحديث الأمان).
- **∎ اســتخدام برنامج مكافح الفايروســات على جهاز الحاســوب: تكمن أهمية هذه البرامج في إجراء فحصٍ دوري** لكل أجزاء جهاز الحاســوب. يمكن إجراء الفحص عبر طريقتين: إما استخدام البرمجية المتضمنة بنظام التشغيل ويندوز ذات مسمى (Microsoft Defender Antivirus)، أو بتثبيت برمجية من برمجيات الشركات التجارية، والتي يمكن اســتخدامها بشــكل مجاني، أو بمقابل مالي، ولمعرفة طريقة فحص أقراص جهاز الحاســوب انظر الشكل (13-3).

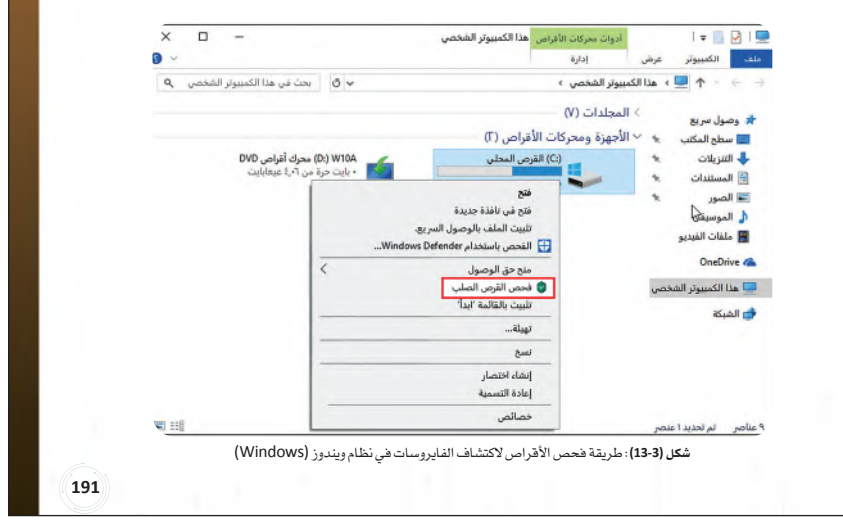

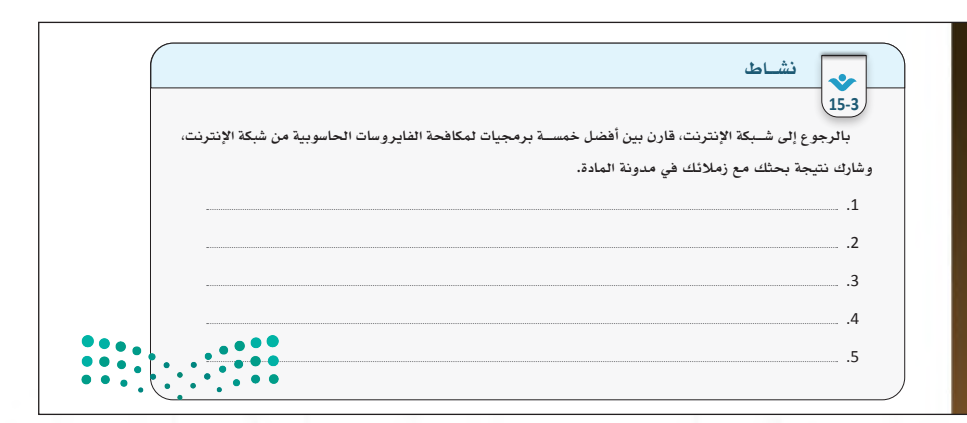

**بعــد تثبيت برنامج مكافحة الفايروســات لأول مرة على أحــد أجهزتك، قم بإجراء «فحص كامــل» للنظام للتأكد من ّ خلوه من الفايروسات، ثم قم بعمليات فحص منتظمة مع مرور الوقت. يفضل ضبط إعدادات البرنامج على (التحديث**   $2023 - 1445$ 

- **ّ وضــح للطالب بأن تنشــيط المصادقة متعددة ًّ العوامل يعد ضروريا لكل الحســابات في شبكة اإلنترنت، وفي حالة عدم وجود مصادقة متعددة؛ فعلى األقل توفير المصادقــة الثنائية التي تتم بإرســال رقم تحقق على جهاز الهاتف الذكي أو عبــر البريد اإللكتروني أثناء تســجيل الدخول إلى الحساب.**
- **يمكن التطرق لطريقة التحقق بالتطبيقات كما ًّ هو موجود في تطبيق نفاذ حاليا المستخدم في المملكة العربية الســعودية، أو بواسطة تطبيقات أخرى كما ذكر في الدرس**

#### تنشــيط المصادقة متعددة العوامــل **(factor-Multi Authentication(**: تتضمــن الطــرق الحديثــة أثناء

إنشــاء الحســابات في مواقع شــبكة الإنترنت بتفعيل المصادقــة متعــددة العوامــل (المصادقــة الثنائيــة ً الأكثر شــهرة)، حيث يصعب وصــول المخترقون إلى الحسابات الشخصية، كالبريد الإلكتروني، والحسابات المصرفية، وحســابات شــبكات التواصل الاجتماعي، والدخول لأنظمة التشغيل الذكية.

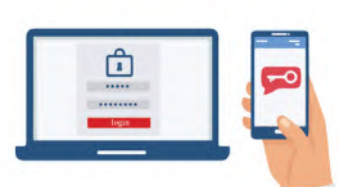

**192192** يتم طلب المصادقة متعددة العوامل أثناء تسجيل الدخول لأي خدمة رقمية، وتتنوع المصادقة متعددة العوامل لأنواع عــدة: كالرســالة النصية، رســالة بالبريد الإلكتروني، رقم التعريف الشــخصي، البطاقة الذكية، بصمــة الوجه، أو تطبيق لمصادقة التحقق يتم تثبيته ســابقًا من قبل المســتخدم، ومن أمثلتها التطبيقات: (Microsoft Authenticator, Google Authenticator(.

> **وجه الطالب أثناء السير في إجراءات الدرس إلى أن يكمل جدول )2-3( بشكل دوري، وأن يحفظ الجدول في ملف اإلنجاز الخاص به الستكمال عملية التقويم في الجزء العملي.**

## بطاقة المواطن الرقمي للحماية من التهديدات الرقمية

ّ بعد الانتهاء من تعلم خطوات الحماية في العالم الرقمي، وتحت إشراف معلمك، أكمل الجدول (2-3) الآتي: جدول **(2-3)**: بطاقة المواطن الرقمي للحماية من التهديدات الرقمية

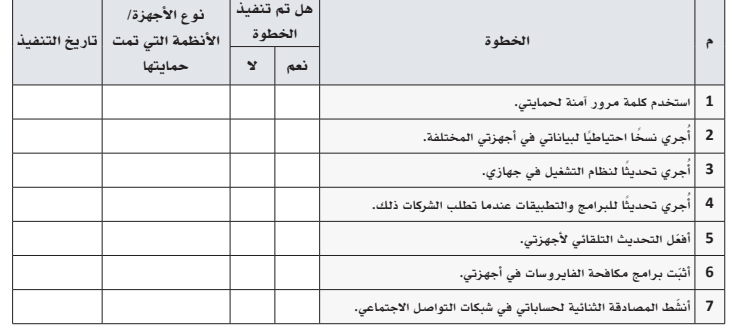

**121121 121** ببص Ministry of **121**  $202$  $3 - 14$ 

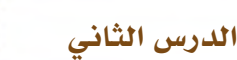

## حل أن�شطة وتدريبات الدر�س

## حل نشاط **)11**-**3(** ّ : بالعودة إلى التعريفين السابقين، وضح ما يجب عليك كمواطن رقمي التعامل معه أوًاًل لحماية معلوماتك الرقمية **)**أمن المعلومات**(** أم **)**أمان المعلومات**(**؟ ولماذا؟

**يبدأ الطالب بأمن المعلومات قبل أمان المعلومات، حيث إن أمن المعلومات هو الحفاظ على المعلومات نفسها باتباع وسائل الحماية الذاتية**  وبالبرمجيات بعد أن كانت غير محمية من الأصل، وأما أمان المعلومات فهو مواصلة العمل بالحفاظ على المعلومات كتحديث البرمجيات **والتطبيقات، والحذر من الدخول إلى المواقع غير اآلمنة، وتجديد كلمات المرور بشكل دوري، واستخدام برامج حديثة في تخزين كلمات المرور.**

# نشاط **)12**-**3(** جماعي: بالتعاون مع مجموعتك، أذكر خمسة أمثلة على معلومات رقمية مهمة يجب عليك حفظها، وحمايتها لعدم تعرضها من التلف، أو السرقة، أو االطالع عليها من قبل اآلخرين **)**إجابات مقترحة**(**. . **المعلومات الشخصية (االسم، موقع السكن، العمر وغيرها).**

- . **المعلومات البنكية (أرقام الحسابات البنكية، أرقام بطاقات االئتمان، األرقام السرية للبطاقات).**
	- . **معلومات الحسابات (كاسم المستخدم وكلمة المرور للحسابات المهمة).**
		- . **معلومات الدخول لألنظمة الحكومية (أبشر على سبيل المثال).**

## نشاط **)13**-**3(** جماعي: بالتعاون مع أفراد مجموعتك، توقع ما يمكن أن يفعله مجرمو شبكة اإلنترنت أثناء حصولهم على معلوماتك الشخصية **)**إجابات مقترحة**(**.

- . **الوصول لملفاتك المهمة على جهازك.**
- . **فتح حسابات بنكية باسمك، وإجراء العمليات المالية المشبوهة.**
- . **الدخول على حساباتك في وسائل التواصل االجتماعي وانتحال شخصيتك عبر التواصل مع اآلخرين للقيام بتصرفات مشينة.**
	- . **تنفيذ عمليات شراء باهظة الثمن من المتاجر العالمية.**
		- . **مراسلة الجهات األجنبية والمعادية للدولة.**

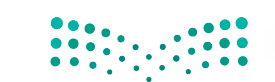

حل نشاط **)14**-**3(**: اختبر معلوماتك عن أنواع التهديدات الرقمية الشائعة عبر شبكة اإلنترنت، واكتب كل مفهوم في التصنيف المناسب له: **)**البرامج الضارة - الهندسة االجتماعية - ّ االبتـــزاز اإللكترونـــي انتـــزاع الفديـــة - التصيد االحتيالـــي - انتحال

الهوية القرصنة**(**

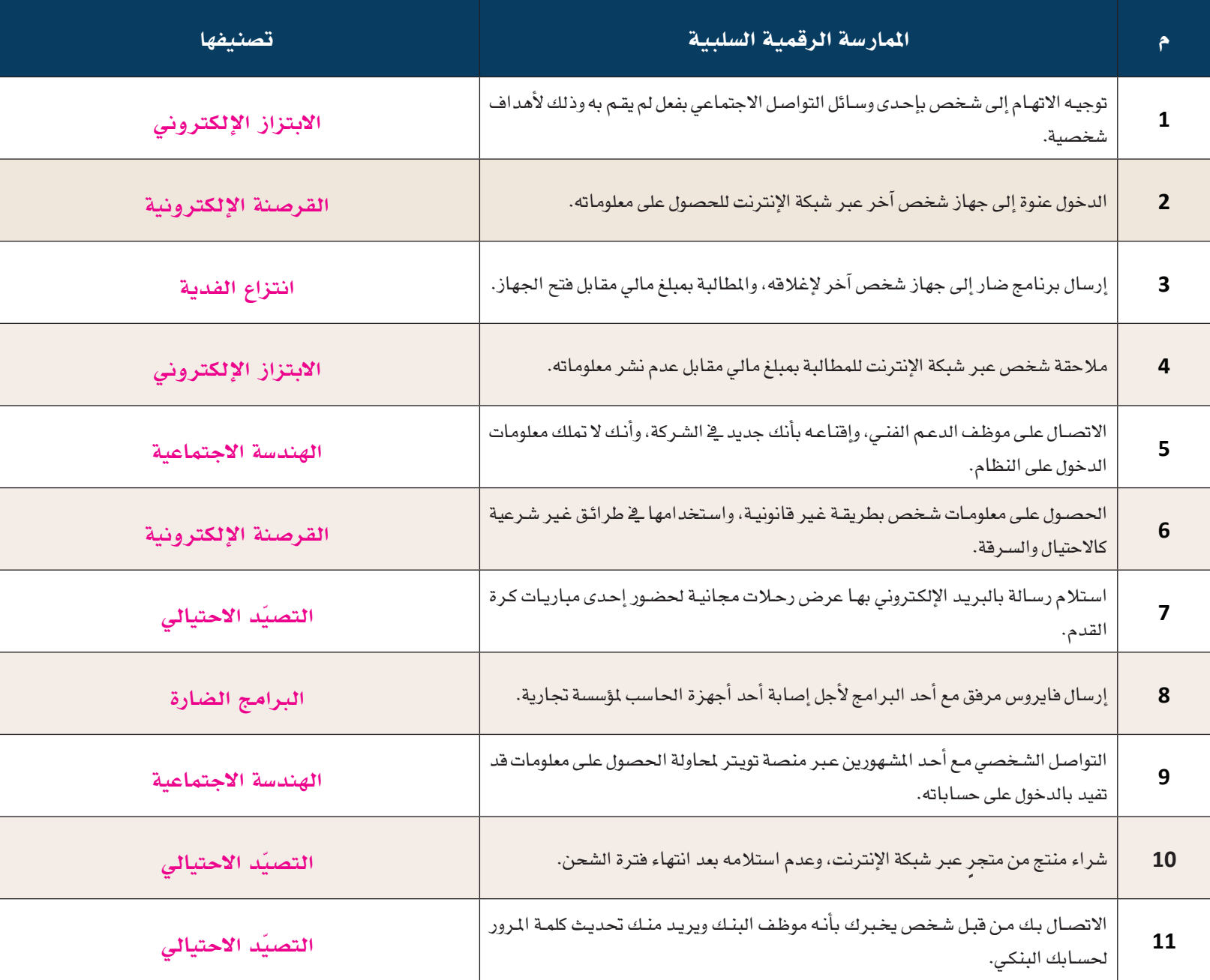

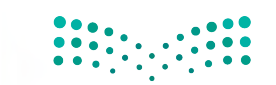

وزارة التصلي<mark>م</mark> **Ministry of 523** 

## ُسَّلم تقدير مشروع الدرس:

**َّم التقدير لتقييم مشــاريع الطلبــة بنهاية كل درس، وتجمع نقاط كل مؤشــر للحصول على التقييــم النهائي للطالب أو ُ يســتخدم ســل** المجموعة المنفذة للمشــروع، ومن المهم أن يُعرض السُــلِّم على لطلاب قبل بدء العمل على المشــروع بوقت كافٍ حتى يتسنى لهم تنفيذ **َّم التقدير. ً المشروع بناء ُ على المعايير والمؤشرات في سل**

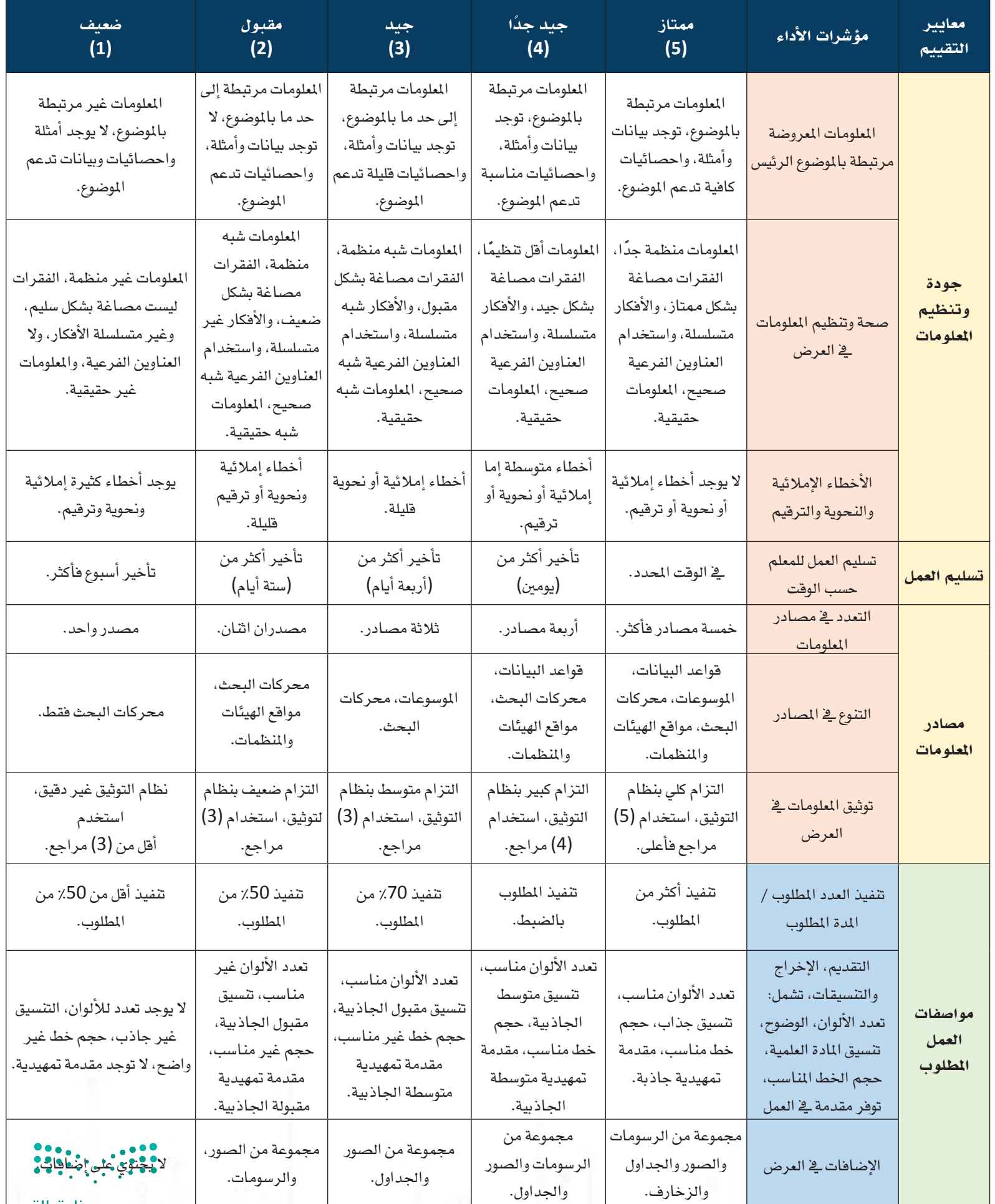

وزارة التصلليم

## الخصوصية وحماية البيانات

### وصف الدرس:

الدرس الثالث

**يهدف الدرس إلى توعية الطالب بأهمية حماية خصوصيته أثناء االتصال بشبكة اإلنترنت، وأن يتعامل مع المفاهيم المتعلقة بالخصوصية أثناء استخدام المواقع والتطبيقات، ويحمي حساباته باستخدام كلمات المرور القوية، ويشفر بياناته، وينشر الوعي في المجتمع حول حماية الخصوصية.**

### أهداف التعلم:

 . **أن يفرق الطالب بين المعلومات الشخصية والمعلومات الخاصة.** . **أن يتعرف الطالب على المفاهيم المتعلقة بالخصوصية أثناء استخدام تطبيقات ومواقع اإلنترنت.** .**أن يستشعر الطالب أهمية حماية الخصوصية كمواطن رقمي.** .**أن يكتشف الطالب أساليب طعم النقرات في إعالنات شبكة اإلنترنت.** .**أن يطبق الطالب وسائل حفظ الخصوصية وحماية البيانات أثناء استخدام مواقع اإلنترنت وتطبيقاته.** .**أن ينشئ الطالب كلمات مرور قوية لحماية الخصوصية.** . **ّ أن يتعرف الطالب على تقنيات تشفير البيانات.**

## .**أن يهتم الطالب بنشر الوعي حول أهمية الخصوصية وحماية البيانات في العالم الرقمي.**

## إرشادات للمعلم قبل الدرس:

- **ّ تقسم أهداف الدرس إلى ثالث حصص دراسية.**
- يتضمن الدرس تطبيقات عملية، ويفضّل التحضير لها والاســتعداد المبكر بوقت كاف قبل الحصة الدراســية، مع توفير خدمة **ّ اإلنترنت، وتجهيز البرمجيات المطلوبة، وفحص الروابط المتوفرة، كما يفضل أن يتوفر في الفصل الدراسي جهاز عرض Data( (Show ّ ، ووصلة ربط بين األجهزة الذكية وجهاز العرض، كما يفضل أن يكون القسم العملي في معمل المدرسة –إن توفر ذلك.-**
	- **يمكن إنتاج أو تجهيز روابط لمقاطع مرئية لتطبيقات الدرس العملية في حالة عدم توفر التطبيق العملي في المدرسة.**
		- **ّ يمكن تجهيز أحد التطبيقات للقيام بعملية تسجيل جديد، واتباع اإلجراءات التي نص عليها الدرس.**
			- يفضّل تجهيز أوراق لأنشطة الدرس كي يتفاعل معها الطالب، ويكون مشاركا في تعلمه.
- التوجه في الدرس ما بين معرفي ومهاري واتجاهات وقيم، لذلك يجب أن يكون الطالب مشاركًا فاعلًا في عملية التعلُّم، وفاعلًا **ُّ في أنشطة الدرس، ومطالبته باالطالع على الدرس قبل حضوره للصف الدراسي، وتنفيذ المهام أثناء الدرس وبعده.**

**125125 125** Ministry of Fox5

## التمهيد في بداية الدرس:

- **ابدأ الدرس بسؤال الطلبة عن معنى الخصوصية بمفهومهم.**
- قد لا يفهم الطلبة معنى الخصوصية إلا بمعناه **ّ العــام فــي حياتهــم الواقعيــة، وضــح لهم بأن الخصوصيــة فــي اإلنترنــت مقاربــة للمعنى، والمقصود بها أن يحمي الطالب نفسه من إعطاء معلوماتــه لآلخرين عبر شــبكة اإلنترنت، وأن ّ يقلل قدر المســتطاع من هذه المعلومات؛ ألنها ً أكثر حمايــة له، وأن يكون واعي ً ا ومفكرا في كل ما تطلبــه المواقع والتطبيقات، وأال يســمح لها باختراق خصوصيتــه؛ ألن اختراق الخصوصية يبــدأ مــن المســتخدم نفســه وبســبب طريقة ممارساته الرقمية.**
- **اســتعرض أســئلة التهيئة الموجــودة في كتاب الطالب.**

## إجراءات تنفيذ الدرس:

- **في نشــاط )16-3( اجعــل الطالب يســتذكر أي معلومات لديه سبق أن شاركها عبر اإلنترنت عبر إجــراء عصف ذهني، ويفضل أن يكون النشــاط في ورقة خارجية مستقلة لكل األنشطة الثالثة.**
- **ّوضــح للطالب بأن المعلومات الشــخصية التي يشــاركها مــع اآلخرين هــي معلومــات دارجة، ومتكررة في االستخدام من قبل الجميع، وأنه ال يمكن كشــف خصوصيته بواســطة الوصول إلى هذه المعلومات، بينما المعلومات الخاصة يجب الحذر من إفشائها أثناء استخدام مواقع اإلنترنت وتطبيقاتــه التــي تختلــف فــي التعامــل مــع خصوصية مستخدمي اإلنترنت.**

#### مخرجات التعلم: جات التعلم:<br>• أفرّق بين معلوماتي الشخصية ومعلوماتي الخاصة أثناء استخدام شبكة الإنترنت. **أتعرف على المفاهيم المتعلقة بالخصوصية. ّ أبين أهمية حماية خصوصيتي كمواطن رقمي. أكتشف أساليب طعم النقرات في إعلانات شبكة الإنترنت. أطبق وسائل حماية خصوصيتي أثناء استخدام مواقع الإنترنت وتطبيقاته. أنشئ كلمات المرور قوية لحماية خصوصيتي في شبكة الإنترنت. ّ أتعرف على تقنيات تشفير البيانات. انشر الوعي عن الخصوصية وحماية البيانات في العالم الرقمي.** F **شــاهد خالــد أثناء زيارته مع زملاء مدرســته في الرحلة الصباحية للمؤمتر التقني العالمي ليــب** (LEAP(**المقام في مدينة**  الرياض نوعًا معروضًا من النظارات التقنية الحديثة، فأُعجب بها، وعندما عاد خالد إلى النزل بدأ بالبحث عبر شبكة الإنترنت **ٍ عــن هــذه النظارة لمعرفة كل من: رقم الإصدار، مكان الصناعة، الســعر، وبعد الانتهاء من عملية البحث رفع على حســابه عبر منصــة تويتر** (Twitter(**، ومنصة انســتجرام** (Instagram(**عدة صور للنظارة ليســتفسر من متابعيــه عنها، تفاجأ في اليوم التالي عند دخوله شبكة الإنترنت ظهور إعلانات لهذه النظارة في كل وسيلة من وسائل التواصل الاجتامعي، ومواقع الإنترنت، ومحركات البحث، ورسائل تصله على بريده الإلكتروين، وأخذ في التساؤل عن هذا الوضع، هل هي مصادفة أم لا!! ّ بعد قراءتك للنص السابق، فكر في الأسئلة الآتية: كيف استطاعت شركات الإعلانات معرفة اهتامم خالد في النظارة؟**  التهيئة الدرس الثالث الخصوصية وحماية البيانات **1L1-U1-smng-TRHS-CBE-GE-L CBE-GE-saqrL.edu.httpsien/LessonsQR/Files/com.edu4t.net-esstest://http** مصطلحات الدرس:  **المعلومات الشخصية(**Information Personal**(. المعلومات الخاصة (**Information Private**(. التعقب عبر الإنترنت (**Tracking Online**(. الخصوصية (**Privacy**(. الإعلان الموجه (**Advertising Targeted**(. ملفات الارتباط (**Cookies**(. فجوة الفضول (**Gap Curiosity**(. سياسة الخصوصية (**policy Privacy**(. حماية البيانات (**Protection Data**(. شروط الخدمة (**Service of Terms**(. تشفير البيانات (**Encryption Data**(. طعم النقرات (**Clickbait**(.**

- 
- **كيف ظهرت كل هذه الإعلانات في فترة واحدة ووقت واحد؟ كيف يتصرف خالد لو أراد ألا يتعرض لمثل هذا الموقف مرة أخرى؟**
- **هل تتوقع أن خالد تعرض لانتهاك خصوصيته؟**
	-

**196**

 **هــل تؤيــد أن تجمع المواقع معلومات عنك وتشــاركها مع الآخرين؟ ولماذا هي مهمة بالنســبة لهم؟ ولمــن تقدم هذه المواقع معلوماتك التي جمعتها منك؟**

#### المعلومات الشخصية **(Information Personal (**والمعلومات الخاصة **(Information Private(**

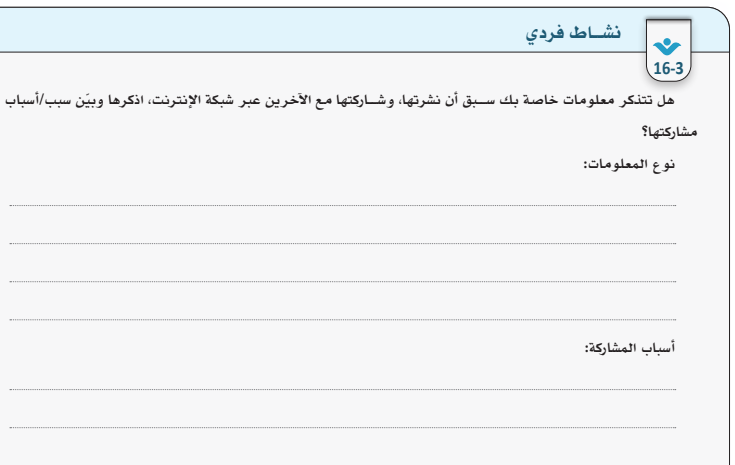

ً يواجه كثير من مســتخدمي شــبكة الإنترنت عدد ً ا كبيرا من المواقع والتطبيقات التي تطلب عملية التســجيل لتمكين ً خدماتهــا، ويقف المســتخدم حائــرا بين المعلومات التي يطلبهــا مقدمي الخدمات منهم، ونــوع المعلومات التي يجب الإفصـــاح عنهـــا، إلا أن المواطن الرقمي يجب أن يكون واعيًا للمعلومات التي يفصح عنها، وأن يميّز المواقع والتطبيقات ّ التي يجب عليه إعطاء معلوماته لها أو منعهم منها، ولهذا يجب أن يفرق بين نوعين من المعلومات: المعلومات الشخصية (Information Personal (وهي معلومات الفرد التي لا تدل على هويته بشــكل مباشــر، وقد تنطبق على أشخاص آخرين، .<br>وتعــد معلومات عامة كالهوايات، الأكل المفضل، نوع الســيارة، مدينة الســكن، نوع جهاز الهاتــف الذكي وغيرها؛ بينما المعلومات الخاصة (Information Private (تدل على هوية الشــخص بشــكل مخصوص كونها فريدة له كالاســم الكامل، وعنوان المنزل، ورقم البطاقة المدنية، وأرقام الهواتف وغيرها من المعلومات التي ينفرد بها صاحبها دون غ<mark>يرم:</mark> | | من | | <u>| ت</u>

للنم

- **بعــد توضيح الفرق بيــن المفهومين؛ اجعل الطالب ّ يصنــف ما ذكره فــي نشــاط )16-3( وأن يكتبه في نشاط )17-3(.**
- **فــي نشــاط )18-3( اتــرك فرصة للطالــب لمدة )5 دقائق( لمحاولة اإلجابة على النشاط إما بشكل فردي أو جماعي حسب ما تراه،**
- **يفضــل طباعة النشــاط وتوزيعه للطالب في ورقة خارجية تتضمن األنشطة الثالثة.**

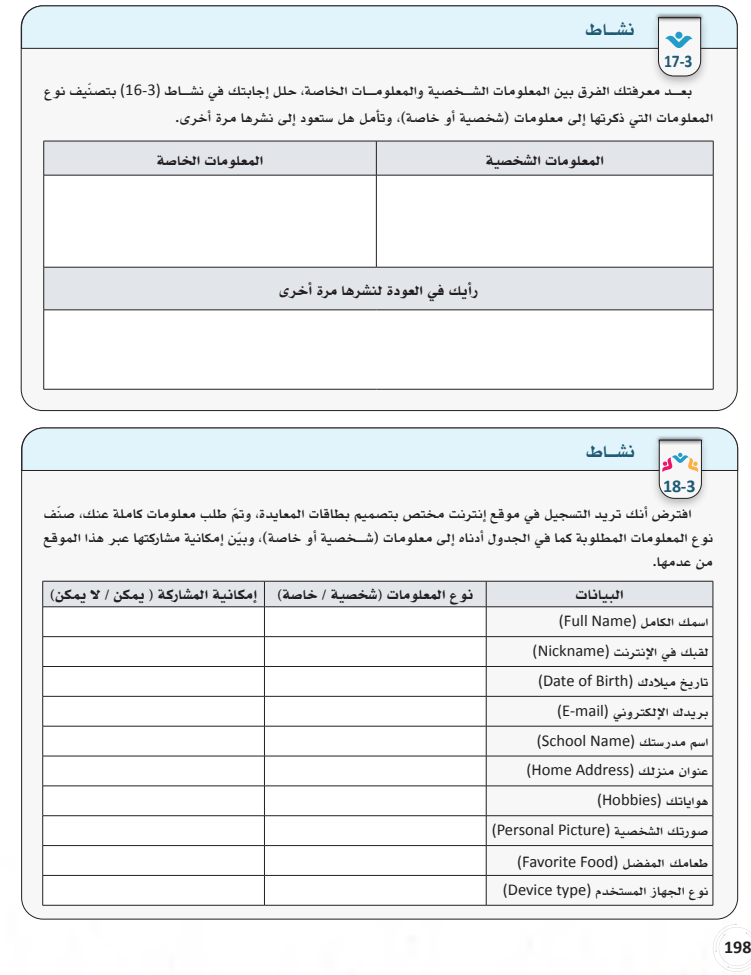

- **ّ بين للطالب بــأن التعدي على خصوصية اآلخرين عمل غير أخالقي، ويرفضه دين اإلسالم، وأن األولى للمسلم احترام اآلخرين، واحترام خصوصياتهم.**
- **وضح لهم بأن التوجه الحديث للشركات هو الحصول على المعلومات من األشخاص أنفسهم بشكل مباشر،**  وأن مــن الأســاليب الحديثــة في نمــو الأرباح هو **المســتخدم نفســه، وطريقة اســتخدامه لإلنترنت، باإلضافــة إلى أن الشــركات تســعى لجمــع البيانات واإلتجار بها بين الشركات األخرى.**

#### التعامل مع الخصوصية أثناء استخدام شبكة الإنترنت

احترام الخصوصية واجب ديني وأخلاقي، وهو من المبادئ التي حثنا عليها الدين الإسلامي، قال تعالى: [الحجرات: 16]. تعد الخصوصية حق من حقوق الإنسان بموجب كثير من المعاهدات الدولية، وتتنوع الخصوصية كالحق في عدم المراقبة، والقدرة على الحفاظ على سرية الأفكار، والمعتقدات، والهوية، والسلوك، والحق في الاختيار والتحكم في متى وماذا ولماذا وأين وكيف ولمن يتم الكشف عن المعلومات الشخصية، وإلى أي مدى يتم ذلك.

اتجهت الدراســات والأبحاث المالية لتتبع سلوك المستخدم الرقمي لجمع المعلومات عنه لتساعد في تطوير خدمات شركات التقنية لزيادة طرائق الربح، وزيادة العوائد المالية من هذه الخدمات، ولما للتقنيات الرقمية من ضرورة في حياة الفــرد اليومية؛ أصبحت حماية الخصوصية للمســتخدمين ضرورة ملحة للحد من تعــدي الجهات التجارية، فالخصوصية (Privacy (في العالم الرقمي هي حق المستخدم في حماية معلوماته ونشاطاته وتحركاته في شبكة الإنترنت، والتحكم في نشــر معلوماته أو منعها. على المواطن الرقمي معرفة كيفية حماية خصوصيته، والاســتفادة الكاملة من الخدمات التقنية بدون التعرض لأي ممارسات قد ينتج منها ضرر على نفسه، أو معلوماته، أو أمواله.

پم **127127 127** Ministry of **127** tion  $202$ 3 - 14

 **في هذه الصفحة، ســيكون دور الطلبة محاولة ّ اكتشــاف المفاهيم المتعلقــة بالخصوصية من تلقاء أنفســهم عبر قــراءة القصة واســتيعابها ومحاولة حل نشاط )19-3(، اترك لهم فرصة (7) دقائق لمحاولة التوصل إلى حل الســؤال األول في هذا النشــاط، ومدة (7) دقائق لمحاولة حل السؤال الثاني.**

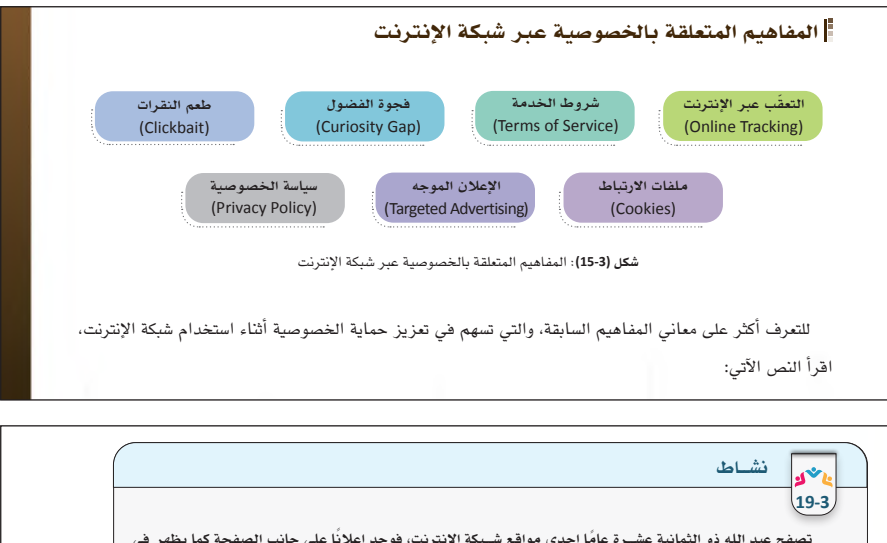

**ت ً صفح عبد الله ذو الثمانية عشــرة عام ً ا إحدى مواقع شــبكة الإنترنت، فوجد إعلانا على جانب الصفحة كما يظهر في شكل (16-**3**)، وحينما أثاره الفضول نقر على الإعلان لاكتشاف محتواه، فنقله إلى صفحة موقع يظهر بها محتوى لإحدى تطبيقات التواصل المرئي المباشــر غير المشــهورة، ثم ظهــرت له (نافــذة منبثقة) على الصفحة تطلــب من عبدالله الموافقة على اســتخدام ملفات الارتباط التي تخزن في المتصفح، وبعد الموافقة ظهرت نافذة أخرى تطلب منه النقر لتثبيت التطبيق على جهازه، وبعد التثبيت، ظهرت شــروط استخدام التطبيق التي تجاوزهــا عبدالله ولــم يقرأها، ثم ظهرت له نافذة أفصحت الشــركة عن سياســتها في التعامل مع بيانات المستخدمين، فوافق عليها كذلك بدون قراءتها، وبعد تسجيل بياناته ً وفتــح التطبيــق تفاجأ عبدالله بأن نــوع التواصل خادش للحيــاء، ومنافيا لقيم الدين الإســلامي، وبشــكل دوري أصبح يستقبل عبدالله على رقمه رســائل نصية من أرقام خارجية تحمل روابط مختصرة مثيرة**  اضغــط وانطلـــق - حلق عبـــر العالم الكونـــي الكثير.<br>ينتظرونك هناك -ماذا تنتظر! شكل **(16-3)**

**للشك، وظهور إعلانات للتواصل في حساباته على وسائل التواصل الاجتماعي، ويستقبل على بريده الإلكتروني إعلانات عن محتويــات باللغة الإنجليزية غير مفهومة بالنســبة لــه، بالإضافة لظهور محتويات غير أخلاقية متضمنة بهذه الرســائل، وانزعج عبدالله من هذه الخدمة وقرر حذف التطبيق بشكل نهائي.** 

**التعــرف على نشــاطات المســتخدم كالمواقع التــي زارها،** 

**.1 ّ تمعن في النص أعلاه، وحاول أن تربط المواقف والأحداث المذكورة وتوصيلها بالمفاهيم وتعريفاتها.**

- **يشــير مفهوم طعم النقرات إلى محاولة استمالة مســتخدم اإلنترنت للنقر على اإلعالن، ويجب عليــك التأكيد علــى الطلبة بأن هذه الوســيلة ً ليست شرطا أن تكون ضارة، لكنها استخدمت في ّ تحقيق أهداف أخرى تضر المســتخدمين، وأن ٍ على الطلبة أن يكونــوا واعين وذوي انتباه عال أثناء مشــاهدة هذه اإلعالنات، وأن يتحكموا في سلوكياتهم تجاه هذه اإلعالنات التي تعرض على المواقع او التطبيقات.**
- **دع الطلبــة يقومــون بحل نشــاط )20-3( الذي يشــير إلى عدة إعالنات قد يكون منها ما يحقق ً طعــم النقرات الذي قد يكون ضــارا لهم وغير ٍ مفيد، أو إعالن عادي يهدف إلى تسويق شيء ما.**

### **إثارة فضول عبدالله بالتعرف على ملفات الارتباط** طعم النقرات **(Clickbait(**

.<br>يســتخدم البعض من مالكي المواقع والتطبيقات وشركات الإعلانات مفهوم طعم النقرات (Clickbait) هي الإعلانات إثارةً لاهتمام المسـتخدم بجعله أكثر تشــويقًا وفضولًا لاكتشــاف ما يوجد خلف الإعلان، ويتم ذلك بالمبالغة في صياغة عنوان الإعلان، وحبك تصميمه ليدفع المســتخدم على نقر الإعلان للتوجه إلى الهدف المقصود، ويكمن الجانب الأخطر **موقــع الإنترنت، يصــف القواعد التي يجب على الشــركة**  غات ضارة تصيب جهار الحاســوب،<br>. **ظهور شروط استخدام التطبيق الإعلان الموجه** لهذه الطريقة وجود ممارســات ضارة بربط الإعلان بصفحة تحتوي على ملفات ضارة تصيب جهاز الحاســوب، أو سرقة المعلومات واســتغلالها <mark>هي تنفيذ التصيــد الاحتيالي، أو جمع المعل</mark>ومات لغرض بيعها لطرف ثالث كشــركات الإعلانات، **يفعله الشخص على موقع ويب في شبكة الإنترنت. بالتعامل مع بيانات المستخدمين** بالإضافــة إلى الكســب المادي لعدد النقرات التــي تصاحب الإعلان. يجب على المواطن الرقمــي أن يكون واعيًا بعدم<br>. اف وراء العناوين المضللة التي تثير الفضول حتى لا يتعرض للخداع، وعدم النقر على كل إعا الانجراف وراء ال<mark>عنا</mark>وين المضللة التي تثير الفضول حتى لا يتعرض للخداع، وعدم النقر على كل إعلان لا فائدة منه.<br>. لمعرفة ما إذا كان الإعلان طعمًا مضللًا؛ يجب الانتباه إلى كون المعلومة المعروضة واقعية أم من نسج الخيال، وهل **والتي توضح معلومات المســتخدم التي يجمعونها وكيفية استخدامها. إرســال الرســائل النصية والبريد فجوة الفضول الإلكتروني المتعدد المحتويات** تميل إلى الغرابة؟!، وهل يصعب تصديقها في أغلب الأحيان؟!، ويوضح شكل (17-3) ً بعضا من الأمثلة على ممارسات طعم النقرات عبر شبكة الإنترنت.

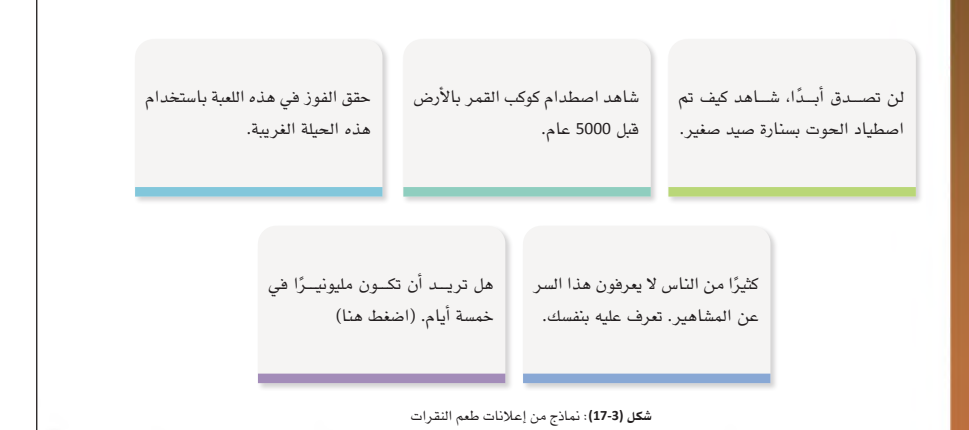

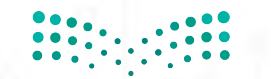

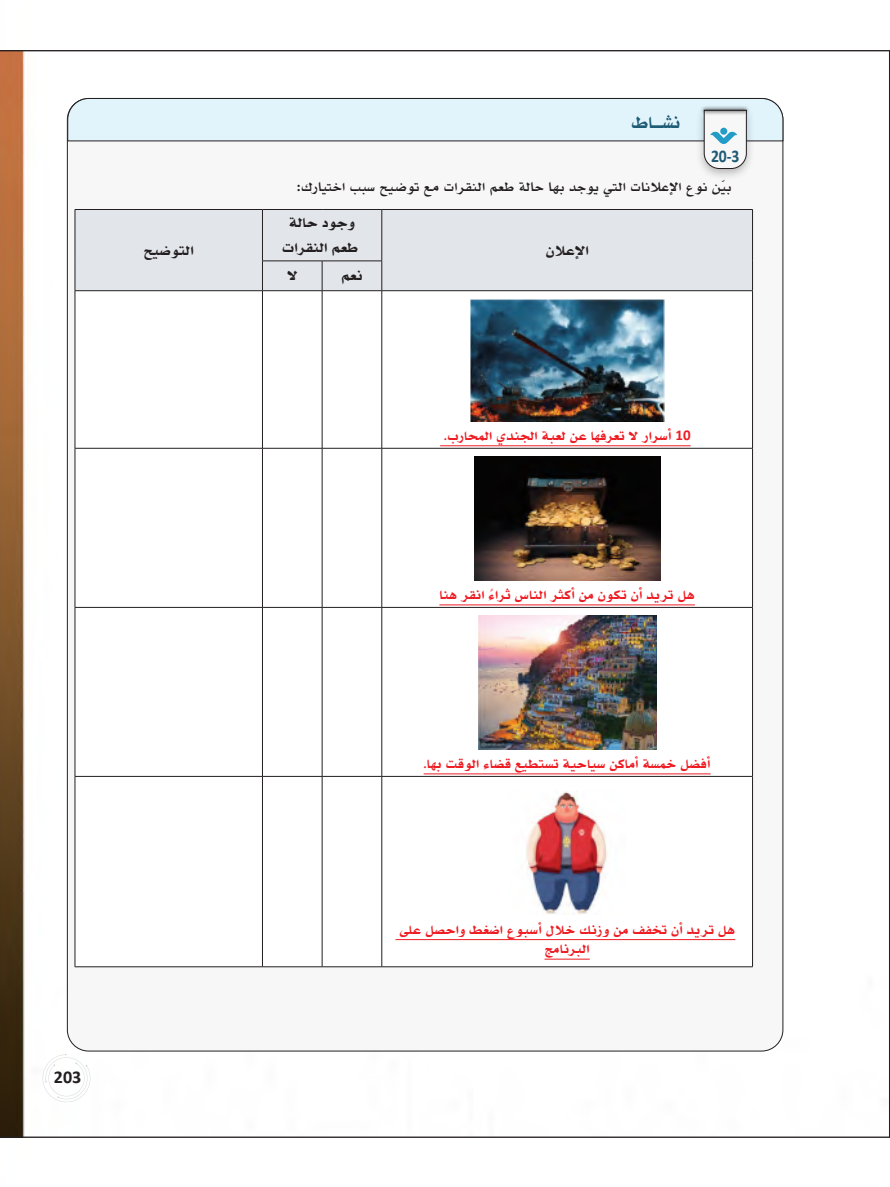

- **ّ وضــح للطالب في موضــوع حماية البيانات بأن بياناتهــم مســجلة بالكامل ومحفوظة في شــبكة ً اإلنترنت، وأن هذه البيانات يستفاد منها كثيرا في المتاجــرة بها، وتطوير أعمال شــركات اإلنترنت، والتســويق، وأن على الطلبة أن يكونوا حذرين في كتابــة معلوماتهم، وخطواتهم أثناء تصفح شــبكة اإلنترنت.**
- **اربط هذا الموضوع مع مفاهيم الهوية الرقمية، والبصمــة الرقمية، والســمعة الرقمية في الوحدة الثانيــة، وأن كل خطوة يخطوها الطالب قد تكون ً شاهدة ً له أو شاهدة عليه، وأن يراعي الله –سبحانه وتعالى-في ممارساته الرقمية.**

#### حماية البيانات **(Protection Data(**

**204204**

تعــد حماية بيانات الأفراد إحدى أشــكال حفظ الخصوصيــة التي تتعرض للانتهاكات من خدمات شــبكة الإنترنت، وتعمل هذه الخدمات على جمع وتخزين وتحليل ومشــاركة كميات هائلة من البيانات الشــخصية من قرصنة الأشــخاص والبرمجيات، والاحتيال لسرقة الهوية والمعلومات الشخصية وحسابات البريد الإلكتروني والصور والفيديو وغيرها. ً تتم المتاجرة بالبيانات كســلعة أساسية في العصر الحالي بين الشركات، وتعد كذلك هدفا من أهداف مخترقي شبكة الإنترنت لســهولة الوصول إليها في ظل ضعف حماية الأنظمة، وازدياد عدد الأجهزة المتصلة بالإنترنت، بالإضافة لظهور تقنية إنترنت الأشياء (Things Of Internet :IOT(، وقلة خبرات الأفراد في حماية بياناتهم. يوضح الشكل (18-3) ممارسات الأفراد عبر شبكة الإنترنت التي يتم جمعها وتحليلها من قبل الشركات للكشف عن أنماطهم واتجاهاتهم خاصة فيما يتعلق بالسلوك البشري، والتفاعلات ليتكون لدينا مفهوم البيانات الضخمة (Big Data).

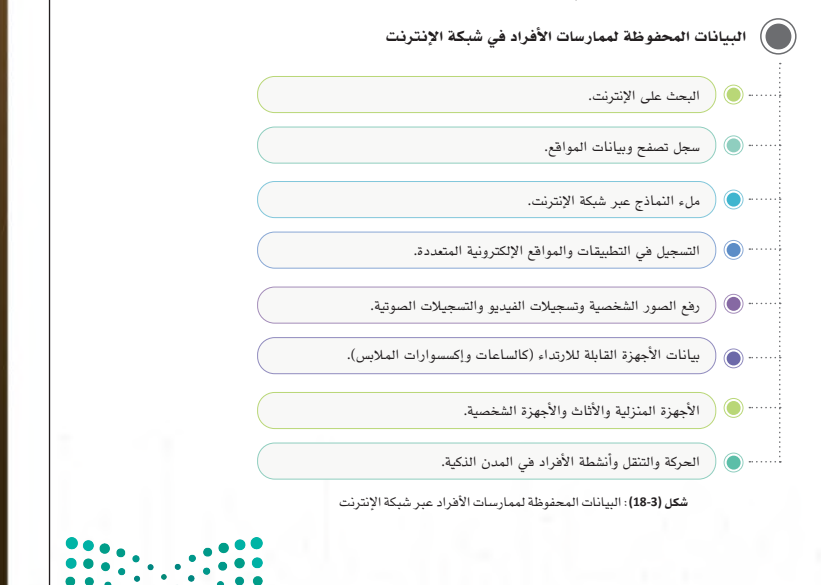

پم **129129 129 Ministry of Feggition** 

- **يوجد في موضوع )وســائل تحســين الخصوصية( خمس وســائل تتضمن األولــى نصائح لزيادة وعي الطالب أثناء اســتخدام مواقع اإلنترنت وتطبيقاته، ً وبها يكون حذرا من تعرض بياناته لالنتهاك. وضح للطالب بأن هذه النصائح الستة هي مقدمة نظرية للوسائل الخمس العملية المتبقية.**
- **احرص على تطبيق الوســائل الخمسة للطالب في ّ الصــف الدراســي، ونــوع بالتطبيق ما بيــن جهاز الحاسوب واألجهزة الذكية.**
- **وجه الطلبة بتطبيق تدريب )6-3(، ومشاركة أعمالهم عبر مدونة المادة أو بحساباتهم في وسائل التواصل االجتماعي مع توثيق ذلك.**
- يعــد موضــوع كلمــات المــرور الآمنة مــن أهم **موضوعات حماية الخصوصية؛ كونه الحاجز األول ّ النتهــاك خصوصيــة مســتخدم اإلنترنــت. وضح للطــاب بأن اختيــار كلمة المــرور اآلمنة والقوية ٍ والمعقــدة هــو تصــرف واع منهــم، وأن بتطبيــق اإلرشادات الواردة في الدرس تتحقق الحماية الكاملة في موضوع كلمات المرور.**
- **احــرص علــى تجربة تغييــر كلمة المــرور ألحد الحسابات أمامهم لتعزيز الهدف من الموضوع.**
- **ِ أعــط الطلبــة فرصة لحل نشــاط )21-3( –)22-3( أثناء الحصة الدراسية، وناقشهم في إجاباتهم.**

#### وسائل تحسين الخصوصية وحماية البيانات أثناء استخدام خدمات شبكة الإنترنت

- الوعــي: تتمثل الحماية بوعي الأفراد لممارســاتهم أثناء تعاملهم مع مواقع شــبكة الإنترنــت وتطبيقاتها، لذا فهم مســؤولون بشكل مباشــر عن تقليل البيانات التي يوفرونها للآخرين، وإدارة بصمتهم الرقمية بحكمة، وفيما يأتي ً بعضا من الوسائل التي تساعد في ذلك:
	- اختيار عدم المشاركة في جمع البيانات وتحليلها واستخدامها.
	- توفير الحد الأدنى من المعلومات الشخصية المطلوبة لاستخدام وسائل التواصل الاجتماعي.
	- قراءة سياسة الخصوصية وشروط الخدمة لكل خدمة يتم التسجيل بها. التقليل من المعلومات الشخصية المطلوبة من أجهزة تقنية (إنترنت الأشياء).
	- تحديث إعدادات أمان التطبيقات، ومواقع الإنترنت، وغيرها. **يوتيوب YouTube الفيسبوك Facebook سناب شات Snapchat**
		- تحديد ما يتم مشاركته من معلومات عند الحاجة الضرورية والمهمة فقط.

 ضبــط إعــدادات الخصوصية في أجهــزة الهواتف الذكية: تتيــح إدارة الخصوصية في أنظمة تشــغيل الهواتف الذكية إمكانية التحكم في التطبيقــات التي يمكنها الوصول إلى المعلومات المحفوظة في جهاز المســتخدم كتتبــع المواقع، وجهات الاتصال، والكاميرا، والصور، والمقاطع المرئية وغيرهــا، وتتم عملية التحكم عبر إعطاء الأذونات للتطبيقات بالسماح لها باســتخدام بيانات الجهاز. يبين الشكل (19-3) رسالة طلب الإذن لاستخدام موقع الجهاز على الخريطة المكانية.

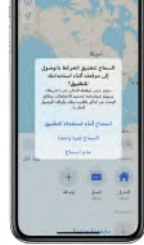

شكل **(19-3)**

#### تدريب **6-3**

**طبق وســائل تحســين إعدادات الخصوصية وحماية البيانات على مختلف الأجهزة الرقمية التي تتوفر لديك، وشارك 6-3 مرئياتك مع زملائك في مدونة المادة. طبق وســائل تحســين إعدادات الخصوصية وحماية البيانات على مختلف الأجهزة الرقمية التي تتوفر لديك، وشارك** 

شكل **(22-3)**: نافذة إعدادات الخصوصية لبعض تطبيقات الهاتف الذكي

#### إرشادات كتابة كلمات المرور الآمنة إرشادات كتابة كلمات المرور الآمنة ، فبعض التطبيق التطبيقات ومواقع الإنترنت لا يتوفر الإنترنت لا يتوفر الإنترنت

**مرئياتك مع زملائك في مدونة المادة.**

ينبغي على المواطن الرقمي أن يتعامل مع كلمات المرور بطريقة واعية، فبعض التطبيقات ومواقع الإنترنت لا يتوفر بهـا أســلوب المصادقة متعددة العوامل (MFA)، ولهذا فإن اختيار كلمة مرور آمنــة هو الخيار الوحيد لحماية المعلومات .<br>والحســابات من الاختراق أو الاحتيال أو انتهاك الخصوصية، ولكتابة كلمة مرور آمنة بشــكل ذاتي من قبل المستخدم أو ر من الصحيحات التي تصعب التي تصعب التي تصعب المتصوب التي يصعب التي يصعب التي يصعب التي يصعب التي يصعب التي يصع<br>باستخدام تطبيقات توليد كلمات المرور يجب اتباع الإرشادات الآتية:

سم ستبيتات ترتيب سبات المترور يبيب الباح الررسانات التيب.<br>■ كلما كانت كلمة المرور طويلة كان من الصعب اختراقها (لا تقل عن 10 خانات). ّ يفضل استخدم الأحرف الكبيرة والصغيرة والأرقام والرموز مع دمجها بغير ترتيب.

■ عنــد القلق من نســيان كلمة المرور المبعثرة؛ يمكن انشــاء كلمات كاملة يمكن تذكرهــا، على ألا تكون معروفة ومتداولة بين الناس، وفي الوقت نفســـه غير مرتبطة بصاحب الحســـاب كاســـمه أو تاريخ ميلاده أو أسماء أحد<br>\* أفراد أسرته، أو سيارته (لماذا؟). **ً عالي لها، وعند الحاجة لتســجيل الدخول لإحدى المواقع فإنه يدرج اســم المستخدم وكلمة المرور الخاصة به تلقائيا نيابة** 

**ً عالي لها، وعند الحاجة لتســجيل الدخول لإحدى المواقع فإنه يدرج اســم المستخدم وكلمة المرور الخاصة به تلقائيا نيابة** 

بطاقة المواطن الرقمي لتحسين الخصوصية وحماية البيانات في شبكة الانترنت ّ بعد الانتهاء من تعل ِّ م وســائل تحسين الخصوصية في العالم الرقمي، وبمتابعة من معلمك في الصف، أكمل

- **ـ** تطبيق قاعدة الكلمات المتتالية التي يصعب على الحاسوب تخمينها.
	- تجنب استخدام الحروف أو الأر<mark>قام المتتالية.</mark>

#### إضـاءة **ّ تعمل برامج توليد كلامت المرور على إنشاء كلامت مرور مقترحة بعدة صيغ وباختيارات متعددة، جرب إحداها.** نشــاط **21-3**

**21-3**

جدول (4-3) الآتي:

**المرور في هذا الدرس.**

نشــاط

**208208**

**208208**

.<br>ناقش مع زملائك في الصف، ما المخاطر المترتبة على سرقة كلمات المرور الشخصية منك؟ لا تستخدم الاسم الحقيقي ، أو مشاركة مكان الإقامة، أو التواصل مع/أو إضافة الغرباء أثناء اللعب عبر الإنترنت.

#### **جدول (3-4)**: بطاقة المواطن الرقمي لتحسين الخصوصية وحماية البيانات <del>ن</del>فيد | م الخطوة هل تم تنفيذ الخطوة ماهي الأجهزة أو .<br>مة التي تم*ت* الحماية بها تاريخ التنفيذ نعم لا **1 ضبط إعدادات الخصوصية في أجهزة الهواتف الذكية. حذف ملفات تعريف الارتباط (**Cookies**(، وتنظيف الحاسوب من <sup>2</sup> الملفات المؤقتة. 3 تحسين إعدادات الخصوصية في متصفحات الإنترنت. 4 ضبط إعدادات الخصوصية في التطبيقات. 5 إنشاء كلمة مرور قوية.**

**pilition**<br>Ministry of Education  $2023 - 1445$ 

- **يهدف موضوع تشــفير البيانات إلى تعريف الطالب بعملية تحويل البيانات التي يمتلكها إلى صيغة غير مفهومة لحمايتها أثناء اإلرســال أو االســتقبال من عمليات التنصت والسرقة.**
- **ِ أشر آللية التشفير كما يظهر في الشكل )23-3(، وأن التشفير يشمل كل البيانات التي يتعامل مع مستخدم اإلنترنت.**
- **ِ اشرح إرشــادات تشفير البيانات بشكل نظري، وأعط فرصــة للطالب بــأن يبحث عن الخطــوات العملية لتشــفير البيانات، ومشــاركتها مع زمالئه في مدونة المادة.**
- **اســتعرض للطلبــة النصائــح العامــة لتحســين ّ الخصوصيــة وحماية البيانات، وبيــن لهم بأن هذه النصائح هــي بمثابة التطبيق العملي لممارســاتهم أثناء استخدام خدمات شبكة اإلنترنت.**
- **تشــير )لماذا( فــي النصيحة األولى إلــى أن تكرار ِ اســتخدام كلمات المرور في كل الحسابات خطر في ّ حالة تم اختراق أو ســرقة إحدى كلمات المرور فإن المخترق سيعمل على تجريبها لكل حساباته األخرى بشكل تلقائي.**
- **نبه إلى أن من أهم هذه النصائح هي عدم استخدام شــبكات الواي-فــاي المجانية، باإلضافــة إلى عدم اســتخدام األجهزة المتاحة للعامة حيث إنها تستغل من قبل المخترقين بكثرة.**
- **اجعل الطالب يطبع بطاقة المواطن الرقمي لتحسين الخصوصيــة وحماية البيانات، وأن يضعها في ملف اإلنجــاز واألعمال الخاص بالمــادة، وبمتابعة منك ً حضوريا أو عن بعد.**

#### تشفير البيانات **(Encryption Data(**

**210210**

يواجه مســتخدمو التقنية احتمالية اختراق بياناتهم في شــبكة الإنترنت، وعلى المواطن الرقمي محاولة البحث عن التقنيات والآليات التي تســاعده في حماية بياناته، ومن أشــهر الطرق لمواجهة هذه المشكلة تقنية إخفاء البيانات أو ما تسمى بالتشفير (التعمية)، وتتمثل فكرة التشفير في محاولة إخفاء البيانات المهمة لتظهر بشكل غير مفهوم عند محاولة ّ قراءتها من قبل شخص أو جهة غير مصرح لهم بالاطلاع عليها وذلك بتغيير شكل الرسالة قبل إرسالها من قبل المرسل، ّ وبعــد وصولها إلى المســتقبل يتم تحويلها إلى شــكلها الأصلي حيث ينفــرد بالاطلاع على الرســالة بنصها الأصلي فقط الطرفين (المرسل، والمستقبل). يشير الشكل (23-3) لمسار نص الرسالة أثناء مراحل التشفير.

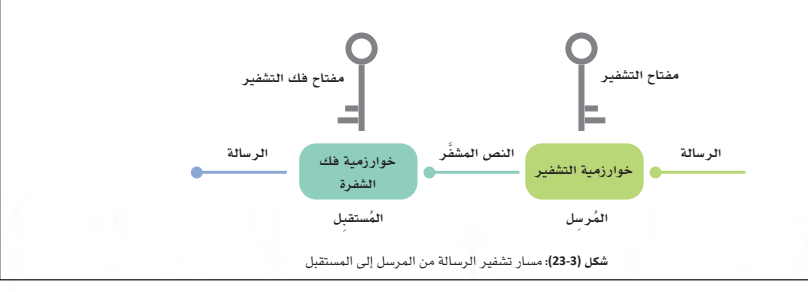

يجري التشــفير على البيانات بهيئة نصوص مباشــرة أو على هيئة ملفات رقمية (صورة، صوت، فيديو، ملف تنفيذي (exe(، أو على هيئة أرقام ثنائية (الواحد، والصفر)، وعند التشــفير يستخدم ما يسمى (بمفتاح التشفير) والذي بدونه لن تتم عملية تشــفير/ فك تشــفير البيانات، والمفتاح يكون عادة ككلمة المرور مكون مــن مجموعة من الحروف والأرقام والرموز، ويجب توفره لدى الطرفين (المرسل والمستقبل).

#### إضـاءة **الهاتف الخاص بك حتى لا يتم الوصول إليه عند فقدانك للجهاز أو في حالة سرقته منك.** نصائح عامة لتحسين الخصوصية وحماية البيانات أثناء استخدام شبكة الإنترنت

- إرشادات تشفير البيانات أثناء استخدام شبكة الإنترنت: لا تعيد استخدام نفس كلمة المرور على حسابات متعددة، بل اجعلها فريدة لكل حساباتك (لماذا؟). ■ ينبغي عدم حفظ كلمات المرور (ميزة تذكرني) في المواقع والتطبيقات على جهازك أو على جهاز حاسوب عام<br>■
- لهدف الدخول السريع إليها. ■ اعمل تسجيل الخروج بعد استخدام حساباتك على أجهزة الحاسوب العامة.
	- احــذر الاتصال بشــبكات الواي فاي (Wi-Fi) العامة فهــي غير آمنة على الغالب، وقد تكــون وهمية من صنع المخترقين.
- ـ - -<br>■ كن حذرًا بشأن المعلومات التي تشاركها في ملفك الشخصي على حساباتك كأسماء الحيوانات الأليفة، والمدارس، .<br>وأســماء أفراد الأســرة، فقد تفيد المخترقين في تخميــن كلمات المرور الخاصة بك، أو إجابات لأســئلة أمان Encryption(، وتعمل البرمجية على تشفير القرص، وإغلاقه بكلمة مرور، واسترجاعها في حالة فقدانها. حساباتك.
- تجنب اســتخدام محطات الشــحن المجانية في المطارات أو الفنادق أو مراكز التســوق -قدر الإمكان-، فهي وسيلة لانتقال البرامج الضارة وملفات التجسس.
- ∎ اختر كلمات المرور الخاصة بك بعناية ليصعب على الآخرين تخمينها، واعمل على تحديثها بانتظام.<br>■ اختر كلمات المرور الخاصة بك
	- لا تسجل بياناتك الشخصية كاملة عندما تُطلب من قبل مواقع وتطبيقات شبكة الإنترنت.<br>■
- لا تشارك معلوماتك الشخصية كأرقام الهواتف، وموقع المنزل، وتاريخ الميلاد مع غرباء عبر شبكة الإنترنت، أو مع أشخاص لا يوجد بينك وبينهم معرفة شخصية.
- عطّل ميزة نشر الرسائل على مواقع وسائل التواصل الاجتماعي المتعددة في آن واحد.

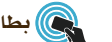

#### اقفل جهازك الشخصي برمز القفل (PIN (حتى يحمي خصوصيتك من الاطلاع عليها من قبل القريبين منك، أو <mark>@)</mark> بطاقة المواطن الرقمي لتحسين الخصوصية وحماية البيانات في شبكة الانترنت

رسمين بعد الانتهاء من تعلّم وســـائل تحسين الخصوصية في العالم الرقمي، وبمتابعة من معلّمك في الصف، أكمل<br>. جدول (4-3) الآتي:

جدول **(4-3)**: بطاقة المواطن الرقمي لتحسين الخصوصية وحماية البيانات

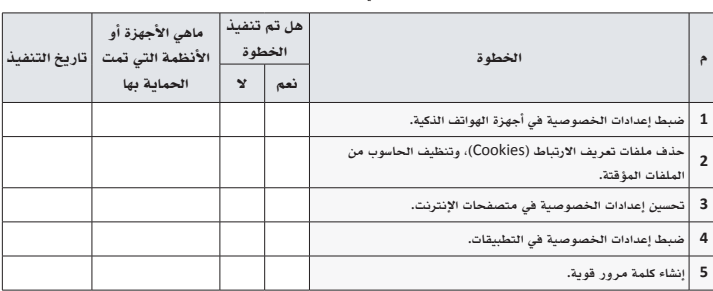

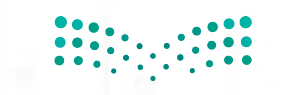

**131131 131**  $131$ 

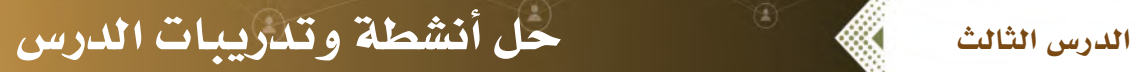

حل نشاط **)18**-**3(**: افترض أنك تريد التسجيل في موقع إنترنت مختص بتصميم بطاقات المعايدة، وطلب معلومات ّ كاملة عنك، صنف نوع المعلومات المطلوبة كما في الجدول أدناه إلى معلومات **)**شخصية أو خاصة**(** ّ ، وبين إمكانية مشاركتها عبر هذا الموقع من عدمها.

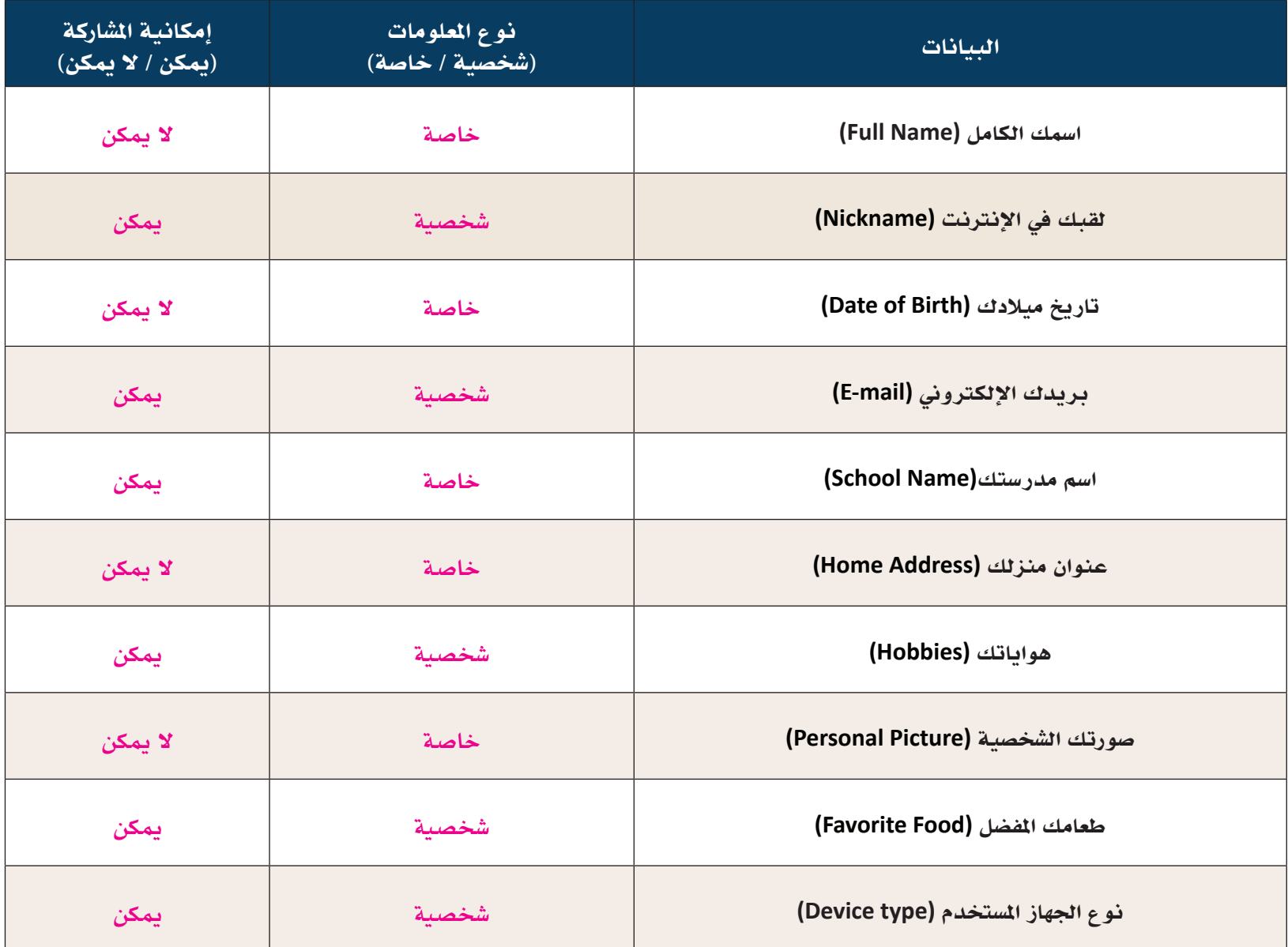

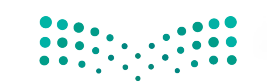

-**1** حل نشاط **)19**-**3(** – رقم **)1(** ّ : تمعن في النص أعاله، وحاول أن تربط المواقف واألحداث المذكورة وتوصيلها بالمفاهيم وتعريفاتها. **)**اإلجابات محددة باأللوان بين األعمدة**(**

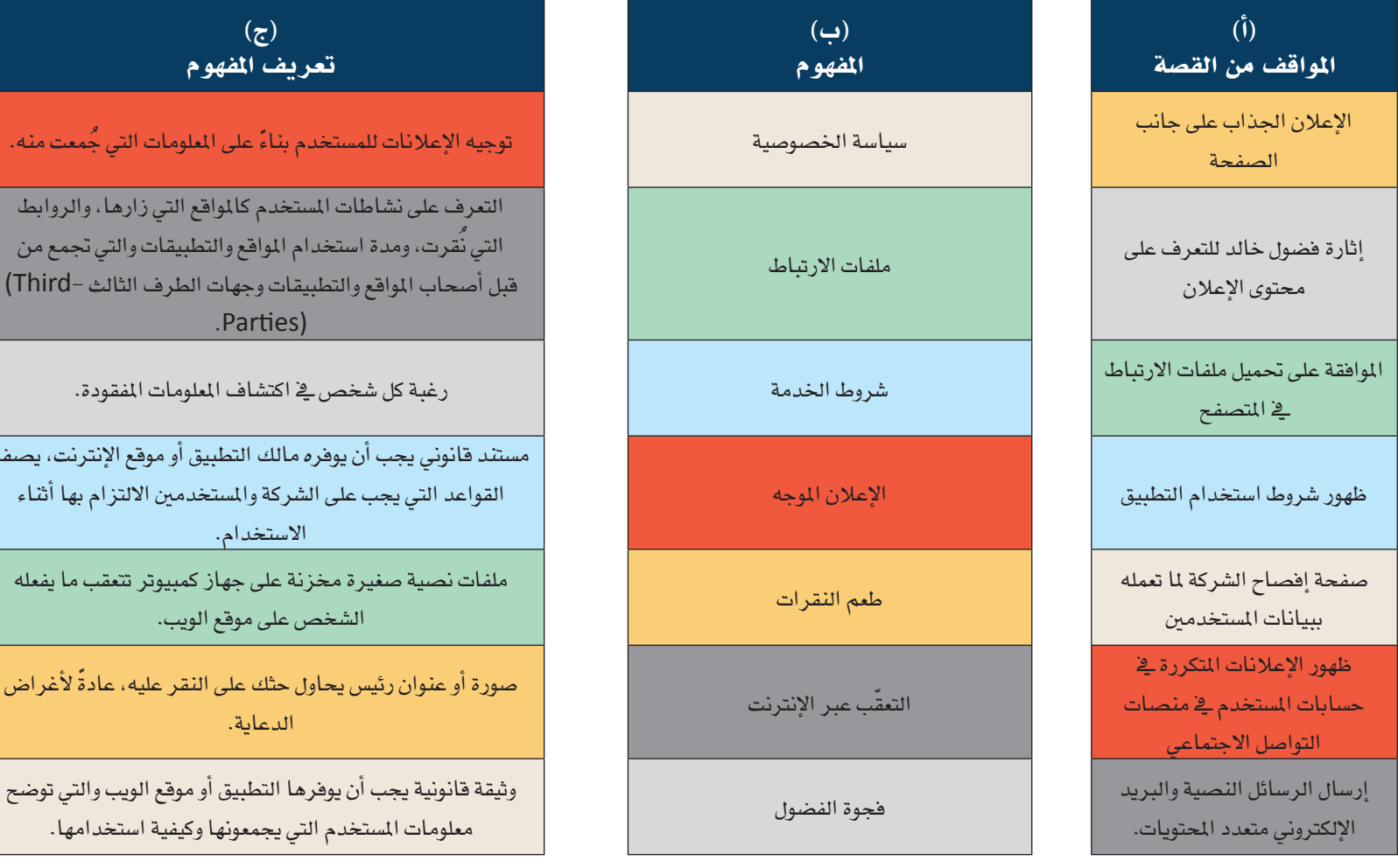

حل نشاط **)19**-**3(** – رقم **)2(** ً : بناء ّ على قراءة النص السابق، حلل وأجب عن األسئلة اآلتية: **)**إجابات مقترحة**(** . ما موقف عبدالله من التطبيق؟، وما االحتياطات التي كان يجب عليه إجراؤها قبل استخدامه؟ **التجربة غير إيجابية، لم يكن عبدالله ينوي استخدامه إال بسبب مشاهدته اإلعالن الجاذب.**

**االحتياطات:**

- . **عدم تحميل التطبيق إذا كان في غير حاجته.**
- . **معرفة السن القانوني الستخدام التطبيق قبل تثبيته.**
- . **البحث عن اسم التطبيق في محركات البحث ووسائل التواصل االجتماعي ألخذ فكرة كافية عنه.** 
	- . **قراءة سياسة الخصوصية، وشروط االستخدام أثناء تثبيت التطبيق.**

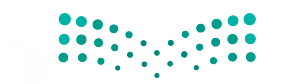

المفهوم

.Pai

على الملومات التي جُمعت منه.

كالمواقع التي زارها، والروابط نع والتطبيقات والتي تجمع من جهات الطرف الثالث –Third)

التطبيق أو موقع الإنترنت، يصف

جهاز كمبيوتر تتعقب ما يفعله

على النقر عليه، عادةً لأغراض

موقع الويب.

الدعاية.

وزارة التصليص **Ministry of Fdg 33**  2. كيف وصلت شركات الإعلانات إلى حسابات عبد الله المختلفة؟

**الطرائق متعددة منها:** 

**- قد تكون عبر البريد اإللكتروني.**

**ُ - عبر ملفات االرتباط التي حِّملت في جهازه.**

**- عبر تقنيات الذكاء االصطناعي الحديثة.**

**ّ - عبر برمجيات التعقب عبر اإلنترنت.**

 . إذا أراد عبد الله عدم تعقبه مرة أخرى، فماذا سيعمل لذلك؟

**- إزالة ملفات االرتباط من الجهاز.**

**- تقليل إعدادات الخصوصية في متصفح اإلنترنت، أو في إعدادات التطبيقات، وعدم السماح بمشاركة البيانات مع شركات الطرف الثالث.**

**- إزالة البريد اإللكتروني من القائمة البريدية للشركة.**

 . ٌ هل تتوقع أن للتطبيق آثار ً على خصوصية عبدالله بعد حذفه؟ وضح إجابتك مع ربطها بمفهوم البصمة الرقمية كما درست سابقا. نعم، تُســجّل كل معلومات عبدالله في التطبيق، وفي شــبكة الإنترنت عند معرفة حســاباته، كما قد تبيع الشــركة بياناته إلى شركات أخرى، **وترتبط بصمة عبدالله الرقمية بتسجيله الدخول في هذا التطبيق، لذا يجب أن يحذر من التسجيل في أي تطبيق أو موقع إال بعد التأكد من نوعه، وموثوقيته، ونظاميته.**

حل نشاط **)20**-**3(** ّ بين نوع اإلعالنات التي يوجد بها حالة طعم النقرات مع توضيح سبب اختيارك.

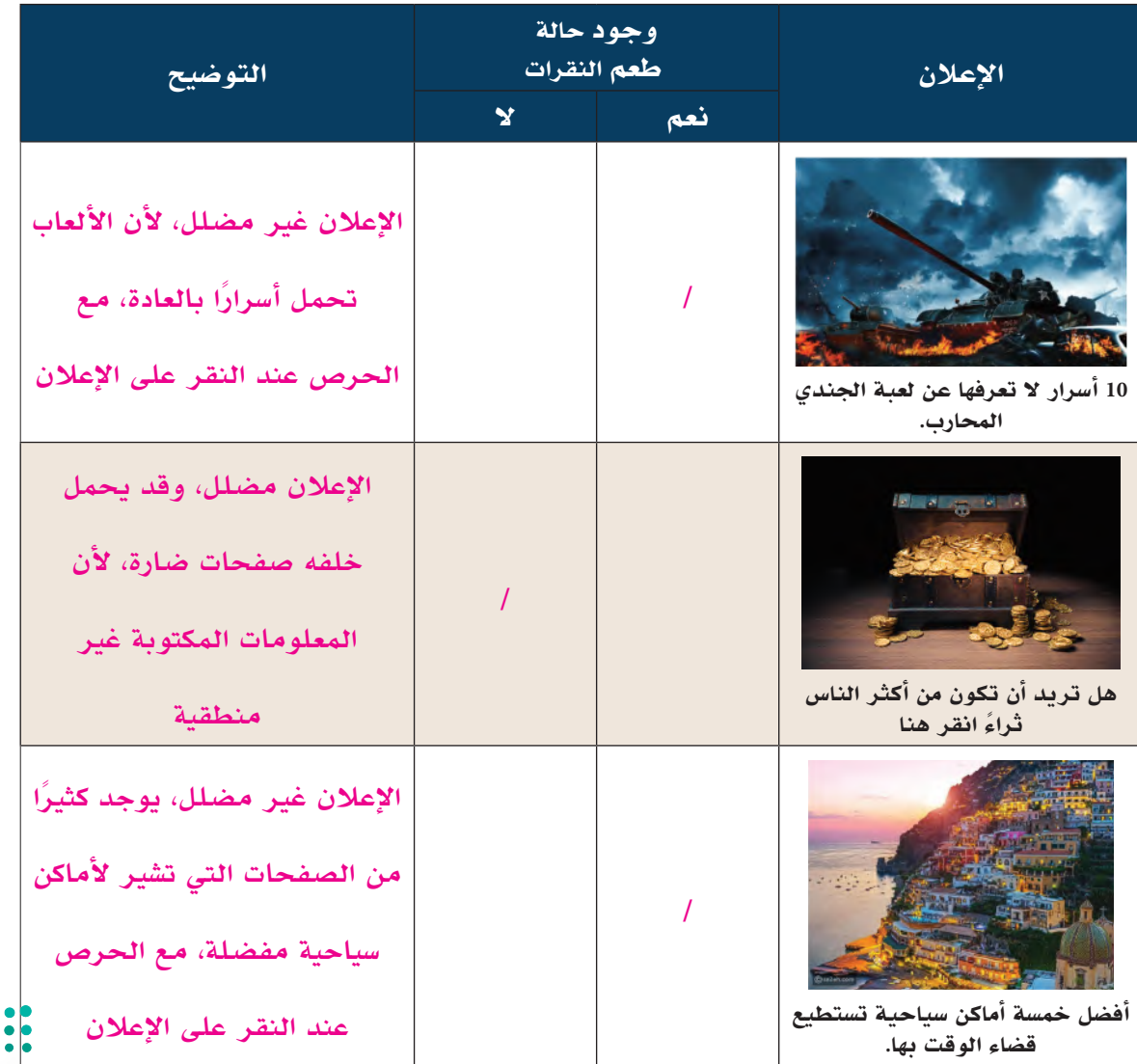

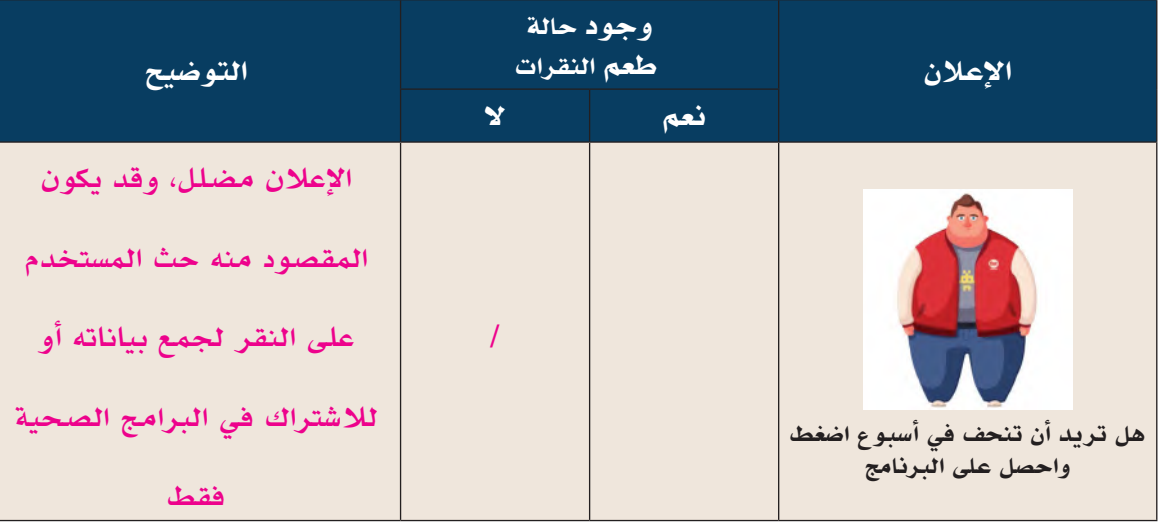

حل نشاط **)21**-**3(**: ناقش مع زمالئك في الصف، المخاطر المترتبة على سرقة كلمات المرور الشخصية منك. **)**إجابات مقترحة**(**

- **- انتحال صفة صاحب الحساب، والدخول إلى المواقع والتطبيقات.**
	- **- الدخول للحسابات البنكية، وتحويل األموال منها.**
	- **- الدخول إلى الحسابات الحكومية، وإجراء المعامالت الرسمية.**
- **- التواصل مع اآلخرين في وسائل التواصل االجتماعي، والقيام بممارسات غير محمودة تعود باألضرار على صاحبها.**

حل نشاط **)22**-**3(** ّ : بين كلمات المرور اآلمنة التي تحقق إرشادات الكتابة اآلمنة، والكلمات غير اآلمنة مع ذكر األسباب.

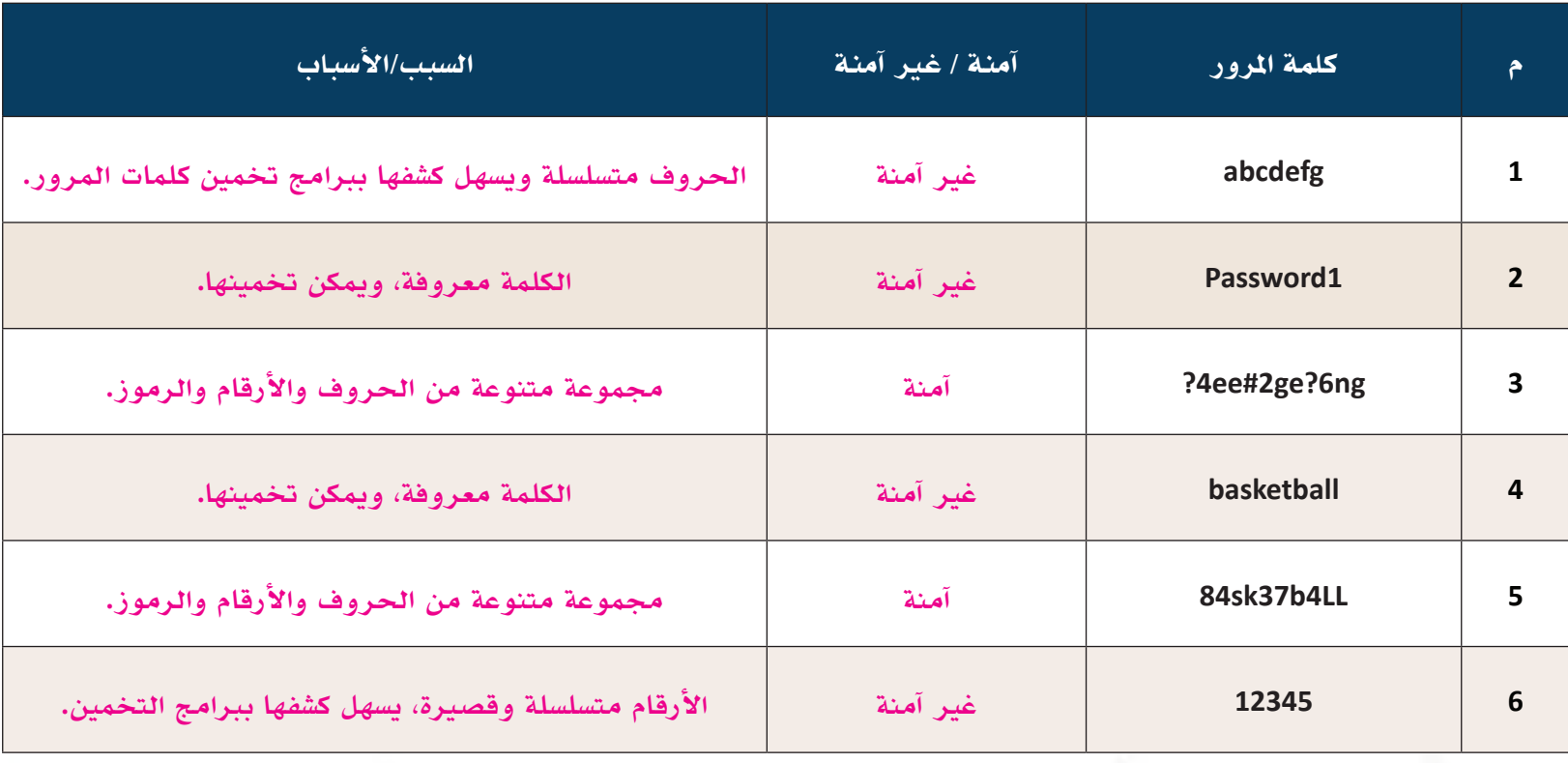

## ُسَّلم تقدير مشروع الدرس:

**َّم التقدير لتقييم مشــاريع الطلبــة بنهاية كل درس، وتجمع نقاط كل مؤشــر للحصول على التقييــم النهائي للطالب أو ُ يســتخدم ســل** المجموعة المنفذة للمشــروع، ومن المهم أن يُعرض السُــلِّم على الطلبة قبل بدء العمل على المشــروع بوقت كافٍ حتى يتسنى لهم تنفيذ **َّم التقدير. ً المشروع بناء ُ على المعايير والمؤشرات في سل**

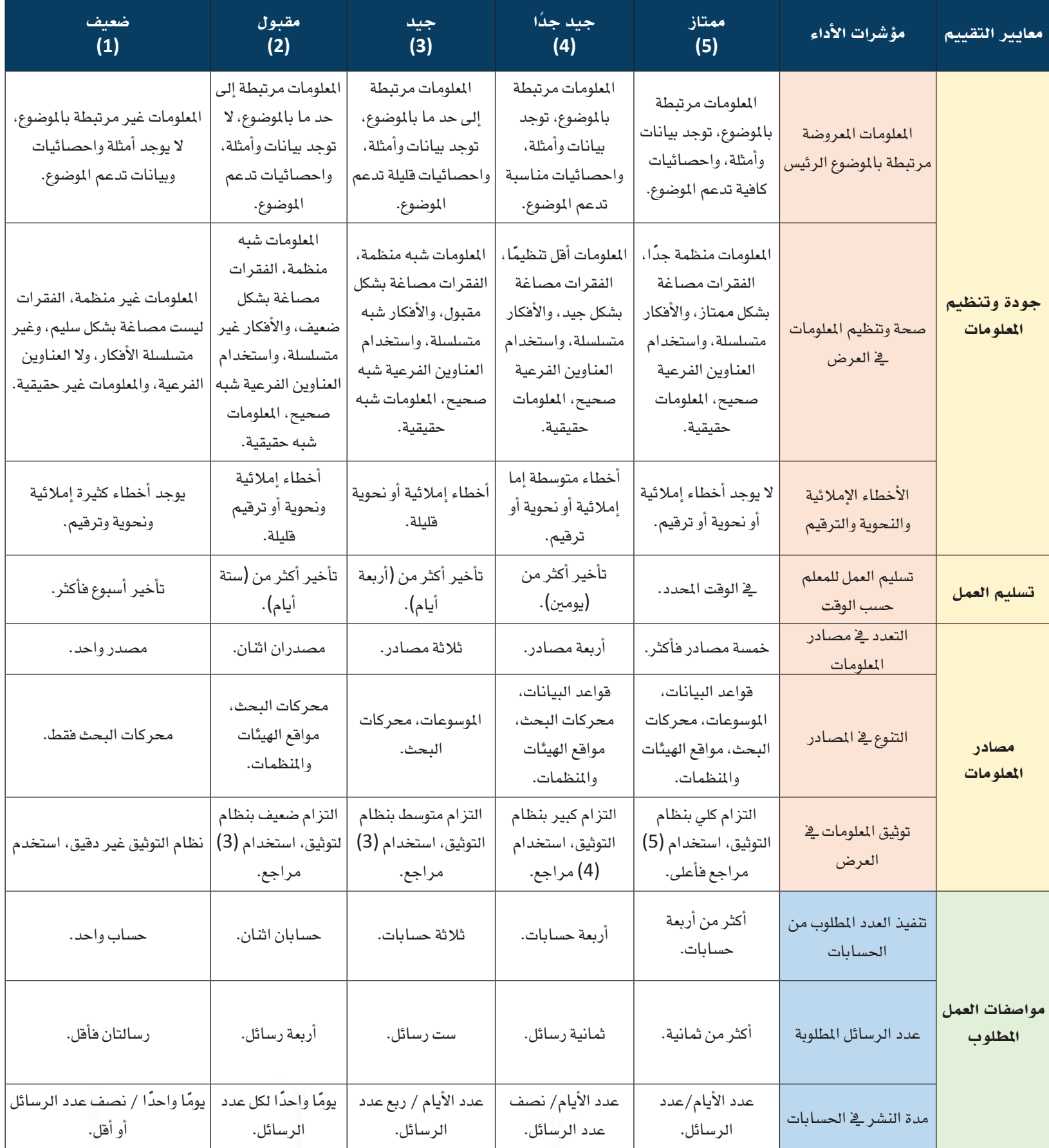

# الدرس الرابع من الأمريكية الفكرية للمحتوى الرقمي المستوى الرابع

### وصف الدرس:

**يهــدف الــدرس إلى توعية الطالب بأهمية حماية حقوق الملكية الفكرية للمحتوى بشــكل عام، والمحتوى الرقمي على وجه الخصوص أثنــاء اســتخدام محتويات شــبكة اإلنترنت في تعامالتــه وأعماله وأبحاثه، وكيف يحمي أعماله الشــخصية عند رفعها عبر شــبكة اإلنترنت**  باســتخدام تراخيص المشــاع الإبداعي، وكيف يوثق أعماله باســتخدام أنظمة التوثيق المعروفة، وأن يستدرك الأثار الاقتصادية والاجتماعية **اإليجابية منها والسلبية في حفظ حقوق الملكية الفكرية.**

### أهداف التعلم:

 .**أن يتعرف الطالب على مفهوم الملكية الفكرية لحفظ حقوقه اإلبداعية.** . **ًّ أن يتعرف الطالب على خطوات تسجيل حقوق الملكية لبراءات االختراع محليا.** .**أن يميز الطالب بين أنواع تراخيص المشاع اإلبداعي عند رفع أعماله الشخصية عبر شبكة اإلنترنت.** .**أن يطبق الطالب التوثيق الصحيح للمراجع التي يضمنها في أعماله.** .**أن يفرق الطالب بين النزاهة األكاديمية واالنتحال الرقمي لألعمال على شبكة اإلنترنت.** .**أن يستشعر الطالب اآلثار االقتصادية واالجتماعية السلبية النتهاك حقوق الملكية الفكرية على اإلنتاج الوطني.** .**أن يستنتج الطالب الفوائد اإليجابية لحفظ حقوق الملكية الفكرية على تقدم االقتصاد الوطني.** .**أن يطبق الطالب نظام حماية حقوق المؤلف على الممارسات الرقمية للحقوق الفكرية.** .**أن يسهم الطالب في نشر توعية مجتمعية عن أهمية حماية الملكية الفكرية.**

### إرشادات للمعلم قبل الدرس:

- **ّ تقسم أهداف الدرس إلى أربعة حصص دراسية.**
- يتضمن الدرس تطبيقات عملية، ويفضّل التحضير لها والا*ســ*تعداد المبكر للدرس بوقت كاف قبل الحصة الدراســية، مع توفير **ّ خدمة اإلنترنت، وتجهيز البرمجيات المطلوبة، وفحص الروابط المتوفرة، كما يفضل أن يتوفر في الفصل الدراسي جهاز عرض (Show Data(، ووصلة ربط بين األجهزة الذكية وجهاز العرض.** 
	- يفضل تجهيز أوراق لأنشطة الدرس كي يتفاعل معها الطالب، ويكون مشاركا في تعلمه.
- التوجه في الدرس ما بين معرفي ومهاري واتجاهات وقيم، لذلك يجب أن يكون الطالب مشاركًا فاعلًا في عملية التعلُّم، وفاعلًا **ُّ في أنشطة الدرس، ومطالبته باالطالع على الدرس قبل حضوره للصف الدراسي، وتنفيذ المهام أثناء الدرس وبعده.**

**137137 137** Ministry of **137** 

## التمهيد في بداية الدرس:

- **ابــدأ الــدرس بســؤال الطلبة عــن ماهية حفظ الحقوق، وكيف يحفظ حقه عند تعدي اآلخرين عليه، ولماذا من المهم أن يحفظ ما لديه.**
- بيّن أن تعاليم الإســـلام ال*ســ*محة تحفظ حقوق **ّ الناس، وتنظم جميع المعامالت البشرية، وأن ما أمر به الشارع في حفظ حقوق اآلخرين هو بال شك لمصلحة الفرد والمجتمع.**
- **يجب أن يعرف الطلبة بأن الفرد مطالب باإلنتاج، والتفكير، والعمل للحصول على كل ما هو مفيد، وأن مســألة حمايــة الحقوق هــي لحفظ حقه، ودعمه لمواصلة التقدم المستمر في إنتاج كل ما يواكب عصره، ويحقق آماله وتطلعات مجتمعه، وأن الفرد يســتطيع أن يشارك أفكاره وأعماله مع اآلخريــن لكي يثــري المعرفة، ويــزداد البحث الكتشــاف كل ما هو جديد مع حفظ حقوقه في ذلك.**
- **اســتعرض أســئلة التهيئة الموجــودة في كتاب الطالب.**

### إجراءات تنفيذ الدرس:

- **اشــرح للطالب مفهــوم الملكيــة الفكرية، وأنه ُ يختــص بكل فكرة أو عمل م ً نتج يتضمن حقوقا محفوظة لصاحبه، وأن الشريعة اإلسالمية نهت عن التعدي على حقوق اآلخرين، ولذلك اهتمت حكومة المملكة العربية السعودية بذلك وأنشأت**
- **اســتعرض موقع الهيئة أمام الطلبة، واستعرض مجاالت الملكية الفكرية التي تحميها الهيئة.**

#### مخرجات التعلم:

- **أتعرف على مفهوم الملكية الفكرية لحفظ حقوقي الإبداعية.**
- **ً أتعرف على خطوات تسجيل حقوق الملكية الفكرية لبراءات الاختراع محليا. أميز بين أنواع تراخيص المشــاع الإبداعي عند رفع أعمالي الشــخصية عبر شبكة**

الدرس الرابع حماية الملكية الفكرية للمحتوى الرقمي

- **الإنترنت.**
- **أطبق التوثيق الصحيح للمراجع التي أضمنها في أعمالي. أفرق بين النزاهة الأكاديمية والانتحال الرقمي للأعمال على شبكة الإنترنت.**
- **أستشــعر التأثير الاقتصادي والاجتماعي الســلبي لانتهاك حقوق الملكية الفكرية على الاقتصاد الوطني.**
- **استنتج الفوائد الإيجابية لحفظ حقوق الملكية الفكرية لتقدم الاقتصاد الوطني.**
- **أطبق نظام حماية حقوق المؤلف على الممارسات الرقمية للحقوق الفكرية.**
	- **أساهم في نشر التوعية للمجتمع عن أهمية الملكية الفكرية.**

- مصطلحات الدرس:  **الملكية الفكرية** (Property Intellectual(.
- **الاقتباس** (Quoting(.
- **الانتحال الرقمي** (Plagiarism Digital(.
- **التوثيق** (Citation(.

#### **النزاهة الأكاديمية** (Integrity Academic(.  **براءة الاختراع** (Patent(.

 **ترخيص المشاع الإبداعي** (License Commons Creative(.

**1L1-U1-smng-TRHS-CBE-GE-L**

**CBE-GE-saqrL.edu.httpsien/LessonsQR/Files/com.edu4t.net-esstest://http**

### التهيئة

**ً ســامل طالب طموح، يهتم دامئا بتطوير نفســه في مجال برمجة تطبيقات الهواتف الذكية، بدأ اهتاممه من خلال دراســته ً البرمجة في المرحلتني المتوسطة والثانوية، ثم أكملها عبر الالتحاق بالدورات التدريبية عبر شبكة الإنترنت، ويفكر دامئا بإنتاج ً تطبيقه الشــخصي الذي يســتثمر فيه خبرته في البرمجة ليواكب شــهرة تطبيقات وســائل التواصل الاجتامعي المنتشرة عالميا، ويدور في ذهنه الأسئلة الآتية:**

- **ً هل يحق لي أن أستفيد أفكارا من التطبيقات المتوفرة لاستخدامها في تطبيقي؟**
- **كيف أعرف أن استفاديت من أفكار التطبيقات المتوفرة مسموح أم غري مسموح؟**
- **كيف أحمي نفسي من المساءلة القانونية أثناء الاستفادة من أعامل الآخرين؟**
	- **كيف أستطيع أن أحمي إنتاجي بعد الانتهاء منه؟**
- **كيف أسجل منتجي النهايئ في الجهة الرسمية في الدولة لضامن حاميته؟**

#### تسجيل حقوق الملكية الفكرية

تهدف عملية حفظ حقوق الملكية لمنتج ما حمايته من التعرض للســرقة الفكرية، وداعمه أثناء التقاضي عند الحاجة ً لذلــك، علما بــأن القانون يكفل للفرد حماية أعماله مباشــرة كحق له، ويعرض الآخرين للمســاءلة القانونية عند انتهاك الحقوق. لحفظ الحقوق محليًا يمكن التسجيل إلكترونيًا في خدمة (إيداع براءة اختراع) كما في الخطوات الآتية:

- .1 زيــارة صفحــة إيداع براءة الاختــراع في موقع الهيئة الســعودية للملكية الفكرية عبر مســح رمز الاستجابة.
- |管理】 .2 تسجيل الدخول عبر بوابة النفاذ الوطني لحسابات الأفراد، أو إنشاء حساب جديد لدى بوابة الهيئة.
	- .3 تعبئة البيانات الشخصية لتعريف مقدم الطلب.
- .4 تنزيل قوالب الملفات المرفقة بالموقع (الملخص، الوصف الكامل، عناصر الحماية، الرسومات إن وجدت)، وتعبئتها لخدمة (براءات اختراع).
	- .5 ً تسجيل بيانات الطلب كاملة، وإعادة إرفاق الملفات المطلوبة سابقا.
		- .6 تسديد رسوم الإيداع.
		- .7 مراجعة الطلب من قبل الهيئة، وإصدار الموافقة عليه.
- كما أشــارت المنظمة العالمية للملكية الفكرية (WIPO (إلى بعض الإرشادات لحفظ حقوق العمل الشخصي عند الرفع
	- عبر شبكة الإنترنت، تتمثل الإرشادات كما يوضحها شكل (25-3) الآتي:

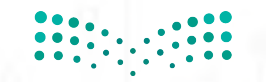

 $\widehat{\mathbf{E}}$  and

وزارة التصليم Ministry of Education  $2023 - 1445$ 

**الهيئة السعودية للملكية الفكرية.**

- **وجه الطلبة لحفظ ابتكاراتهم واختراعاتهم عبر تســجيلها في موقع الهيئة حســب الرابط الموجود، وأن التسجيل يكون برسوم مالية، ويجب أن توافق الهيئة على الطلب بعد المراجعة.**
- **ُ يمكن أن تحفظ الحقوق حتى بدون تســجيلها في موقع الهيئة، لكن الغرض من التســجيل هو تأكيد الحقوق، والمســاعدة أثناء المرافعات في المحاكم إلثبات الحقوق.**
- **يمكن ألي طالب أن يسجل اسمه مباشرة على العمل بعدة طرائق كما أشار لها موقع المنظمة العالمية الويبو (WIPO(، ويكون التسجيل إما بوضع االسم مع حفظ التاريخ، أو التوقيع الفني الخاص بالطالب، مع ذكر حساباته في أسفل .**

- وضح للطلاب أن تراخيص المشاع الإبداعي تستخدم **عندمــا يرفــع الطالــب أعماله إلى شــبكة اإلنترنت ليشاهدها الجميع، ويستفيدون منها، ويستخدمونها بحسب نوع الترخيص المدرج في العمل.**
- **ّ بيــن لهم بأن هذه التراخيص تم التعارف عليها في شــبكة اإلنترنت، وأنه يتم العمل عليها بشكل جدي، وأنها كافية من حيث االعتماد للجوء إلى القضاء في حالة انتهاك هذه التراخيص.**
- **ِ أعــط فرصــة للطالب بالعمل علــى تدريب )7-3( لمدة (5) دقائق للتدرب على أنواع الترخيص ومعرفة ّ معناها، ويفضل أن تكون التراخيص في ورقة نشاط مستقلة بحيث يحتفظ بها الطالب في ملف األعمال الخاص بالمادة.**

#### تراخيص المشاع الإبداعي **(Licenses Commons Creative(**

وفرت منظمة المشــاع الإبداعي (organization Commons Creative (تراخيص المشاع الإبداعي التي تمنح أذونات حقوق النشر للأعمال الإبداعية من قبل ملاكها بطريقة متعارف عليها بين الجميع، وكما هو معروف فإن أي عمل يكون محمــي بحقوق الملكية الفكرية، إلا أن هــذه التراخيص تجعل أصحاب الأعمال يوافقون على اســتخدام أعمالهم ولكن ّ بدرجات متفاوتة في الحقوق، ويجب على من يســتفيد من هذه الأعمال أن يحترم هذه الحقوق، ويلتزم بها لئلا يعرض نفسه للعقوبات. توجد ستة أنواع من التراخيص يمكن تضمينها في الأعمال عبر شبكة الإنترنت كما في جدول (5-3).

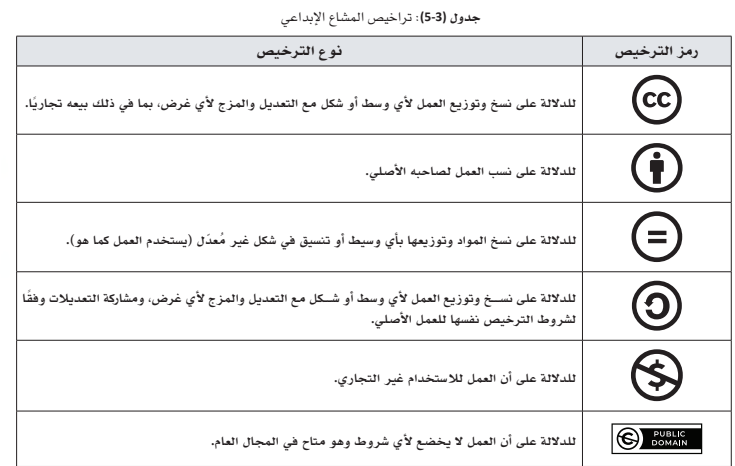

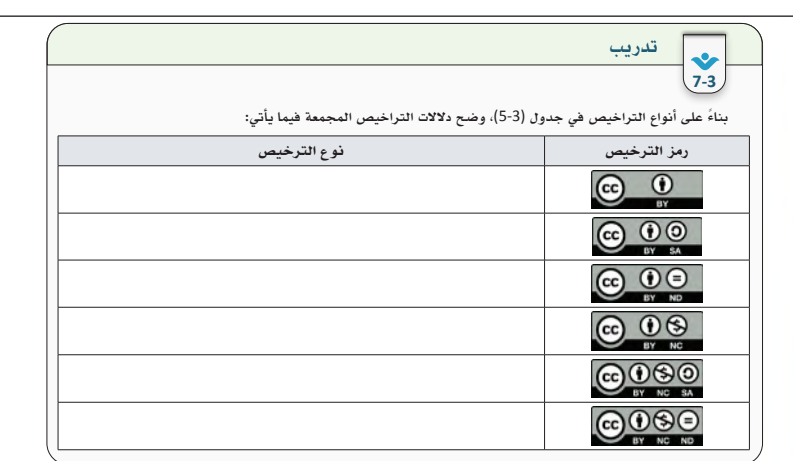

**139139 139 ابحــث عبر شــبكة الإنترنت عن ثلاثة أعمــال مختلفة (مدونة، صور، تســجيلات صوتية، مقاطع مرئية، مســتندات،** 

 **اشــرح للطالب مفهومــي )النزاهــة األكاديمية( و)االنتحــال الرقمي( ّ ، وبين بأنهما متضادان، وال يمكــن الجمع بيــن المفهومين فــي أداء طالب واحــد، وأن النزاهة األكاديميــة مطلب مهم في ّ المؤسســات األكاديميــة، وأن انتهاكهــا يعــرض صاحبها للمســاءلة القانونية، حيث إن االنتحال الرقمي إحدى صــور المخالفات لحماية حقوق الملكية الفكرية.**

#### النزاهة الأكاديمية مقابل الانتحال الرقمي

اقرأ السيناريو الآتي:  $\equiv$   $\approx$  $\leftrightarrow$   $\leftrightarrow$ طلب معلّم إحدى المواد الدراســية من طلاب الصف الذي يدرّســـه كتابة بحث علمي لإحدى موضوعات المادة، وأشار المعلم لطلابه إلى الالتزام بالقواعد الصحيحة في كتابة هذا البحث وهي كما يلي: -1 تحديد موضوع البحث. 2- التحلّي بالنزاهة الأكاديمية في الكتابة، والبُعد عن الانتحال الرقمي. -3 البحث في المصادر الموثوقة من الكتب، والمجلات العلمية، ومواقع شبكة الإنترنت المعتمدة. -4 كتابة أسماء المراجع التي تمت الاستعانة بها، وتوثيق أسماء الأشخاص الذين تم الاستشهاد بهم. -5 تحديد نوع الاقتباس أثناء كتابة التقرير.

كما ورد في الســيناريو الســابق، ينبغي أثناء القيام بعمل بحث/تقرير علمي من شبكة الإنترنت؛ مراعاة مجموعة من القواعد والضوابط التي تســهم في زيادة إنتاج الأعمال، وتعمل على إرســاء مبادئ العدل، والمســاواة، وحفظ الحقوق فــي المجتمعات، ولتحقيق ذلك يجب على الأفراد الالتزام بالنزاهة الأكاديميــة (Integrity Academic (ّ التي تعرف بأنها "الأمانة الفكرية والاســتقامة العلمية في اســتخدام المعلومات ونقلها وتوثيقها ونشــرها وإنتاج الأبحاث"، ويقدم المركز الدولي للنزاهة الأكاديمية (ICAI (ســتة قيم أخلاقية ينبغي أن يتصف بها المتعلمون في إنتاجاتهم وهي: (الصدق، الثقة، الإنصاف، الاحترام، المسؤولية، الشجاعة).

ينافي مفهوم الانتحال الرقمي (Digital Plagiarism) مفهوم النزاهة الأكاديمية، وهو إعادة اســتخدام فكرة شــخص ً آخر أثناء كتابة عمل ما، ونســبها إلى الشــخص المنتحل، ويعد تصرفا غير مقبول، ويتنافى مع القيم والمبادئ الإسلامية ّ والعلمية، ويعرض صاحبه إلى انتهاك حقوق الملكية الفكرية، ويقوده إلى المســاءلة القانونية، ويظهر شكل (26-3) ً بعضا من صور الانتحال.

> نقل نص معيــن لكاتب كما هو دون الإشارة لاسمه.

> > **222222**

تلخيــص فكرة لكاتب دون الإشــارة اقتباس عمل كامل لكاتب ونسبه إلى اسم المنتحل.

لاسمه.

**شكل (3-26)**: بعض صور الانتحال<br>ا

 **ّوضــح للطالب بأنه عند الحاجة إلى اســتخدام المصادر العلمية ألجــل أداء التقارير والبحوث واألعمــال األكاديمية أو الشــخصية فإنه يوجد ثالث طرائق يســتطيع اتباعهــا إلنجاز األعمال، وحفظ حقوق اآلخرين هي: )االقتباس المباشر، االقتباس غير المباشر، االقتباس الجزئي(.**

 **ِ اضرب لهم أمثلة على عمليات االقتباس، وأشــر إلى أنه باإلضافــة إلى هذه العمليات فإنه ال بد ُ مــن توثيق المراجع والمصــادر التي رجع إليها لحفظ حقوق مالكها.**

معها عند الحاجة إلى الا*ســ*تلهام من أفكار الآخرين وكتاباتهم، مع ضرورة الإشـــارة إلى ذكر اسم المالك الأصلي لكل من<br>. حرفي مع وضعه بين علامتي.<br>مع وضع وضع وضعه بين علامتين علامتين. ستادي الوس<br>. صياغة بأسلوب المسلوب المسلوب كاتب المسلوب كاتب المحصوب كاتب الأصلي.<br>المسلوب الأصلي: الفكرة تدعم الفكرة تدعم الفكرة الفكرة الفكرة المسلوب المسلوب الأولى المسلوب الأولى المسلوب الأ ولتفادي الوقوع في الانتحال الرقمي أثناء كتابة الأبحاث والتقارير؛ يمكن استخدام الاقتباس (Quoting) الذي يعرّف<br>. بأنه: اقتباس أفكار كاتب آخر باستخدام الكلمات أو بالأسلوب اللغوي للكاتب، وتوجد ثلاثة آليات للاقتباس يمكن التعامل الآليات الثلاثة، والتي تظهر في الشكل (27-3).

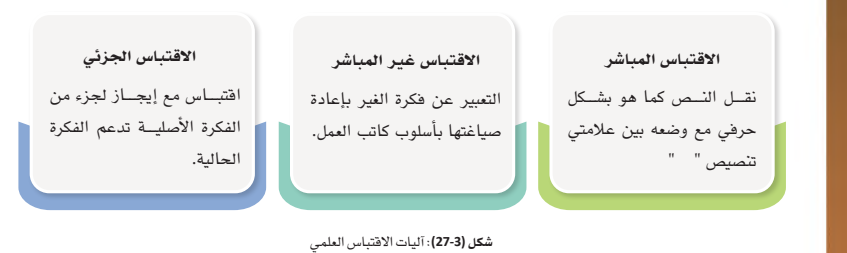

يتضمن التوثيق (Citation (ّ الإشــارة إلى أســماء المراجع التي تم الرجوع إليها، والاستشهاد منها كأفكار أو اقتباسات. يوجــد العديــد من أنظمة التوثيق للمراجع على ســبيل المثــال (MLA ،APA، هارفرد، وغيرها)، وســيتم التعامل في هذا الدرس بنمط (APA(، الذي ينقسم إلى: توثيق في المتن، وتوثيق في قائمة المراجع، وتشمل معلومات التوثيق في الغالب على: اســم المؤلف، سنة التأليف/النشر، اسم العمل، دولة النشر، مجلة/دار النشر. يشير الجدول (6-3) إلى طريقة توثيق الكتابات العلمية.

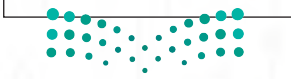

- **وجه الطلبة لحل نشــاط )24-3( و)25-3( لتوثيق فهمهــم عن آليــات االقتباس العلمــي والتوثيق العلمي.**
- **ِ أعط الطلبة فرصة لمدة (10) دقائق لحل تدريب )9-3(، وهــذا التدريــب يعد فرصــة لكل طالب لتوثيق فهمه عن عمليــات االقتباس الثالثة، قد تختلف اإلجابات بيــن الطلبة في االقتباس غير ِ المباشر، واالقتباس الجزئي، أعط مجاًاًل لمشاركة أعمال الطلبة مع بعضهم**

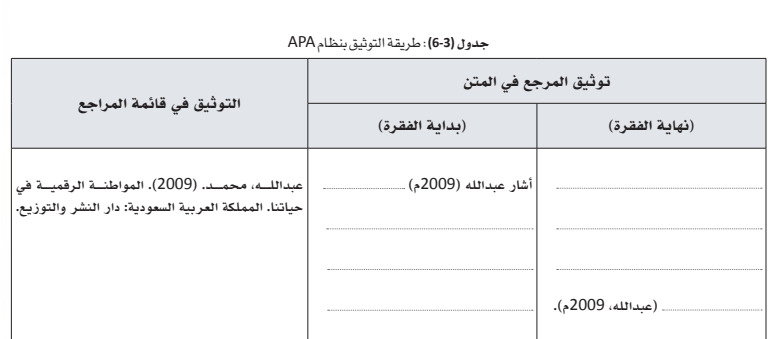

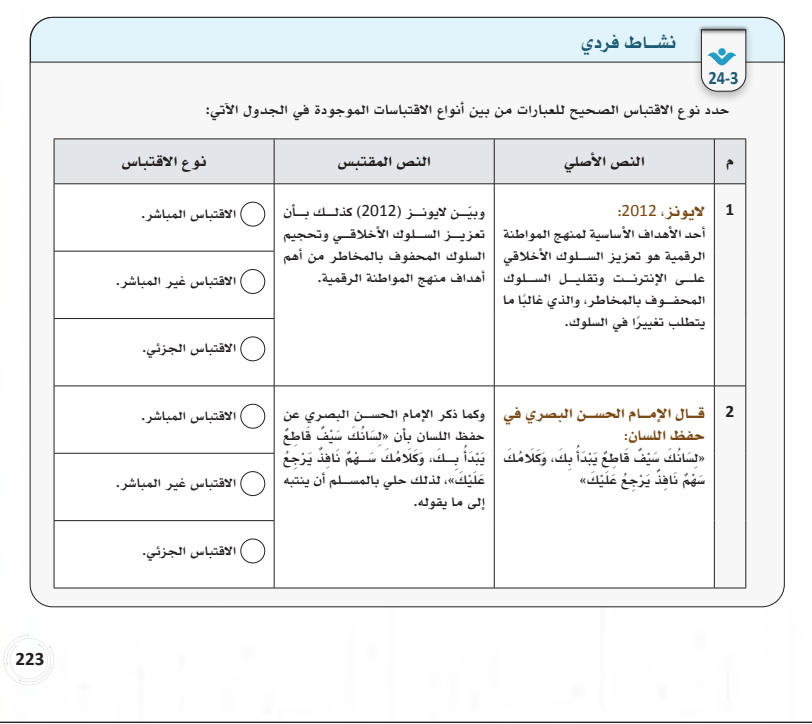

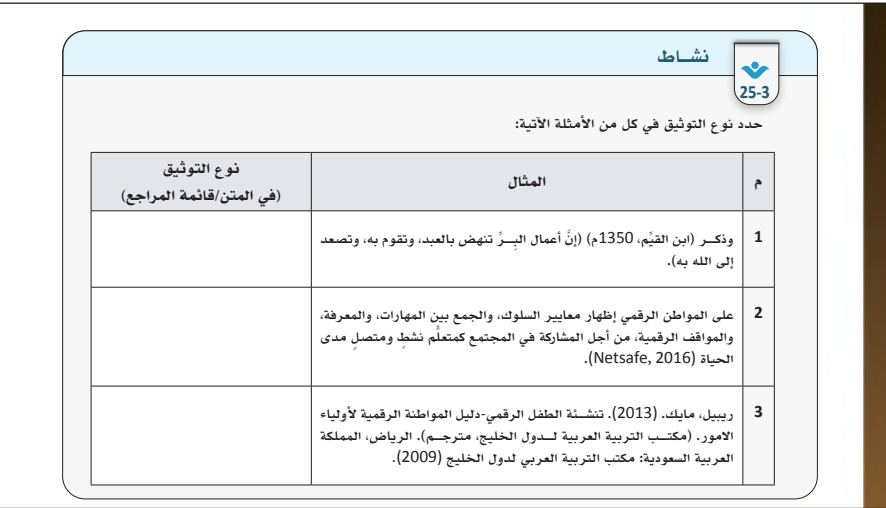

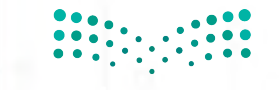

1414 ق<del>التھ</del> يص **Ministry of Edgeriton** 

 **ً دع الطالــب يتــرك انطباعــا بعــد معرفتــه لآلثار االقتصادية واالجتماعية السلبية لالنتهاكات الفكرية الرقمية، وأن اســتيعابه لتلك اآلثار الســلبية يجعله يفكر ويتأمــل اآلثار اإليجابيــة لحماية المصنفات الرقمية في شــبكة اإلنترنت والتي يشــير لها نشاط )26-3(.** 

- **ّ وضــح للطالب بأن نظام حماية حقوق المؤلف هو النظام المعتمد في المملكة العربية السعودية لحماية حقوق المؤلفين.**
- **اســتعرض مواد الالئحة كما في كتاب الطالب، ودع ّ الطالب يتمعن في هذه المواد، والعقوبات التي تنص عليها عند مخالفة الالئحة.**

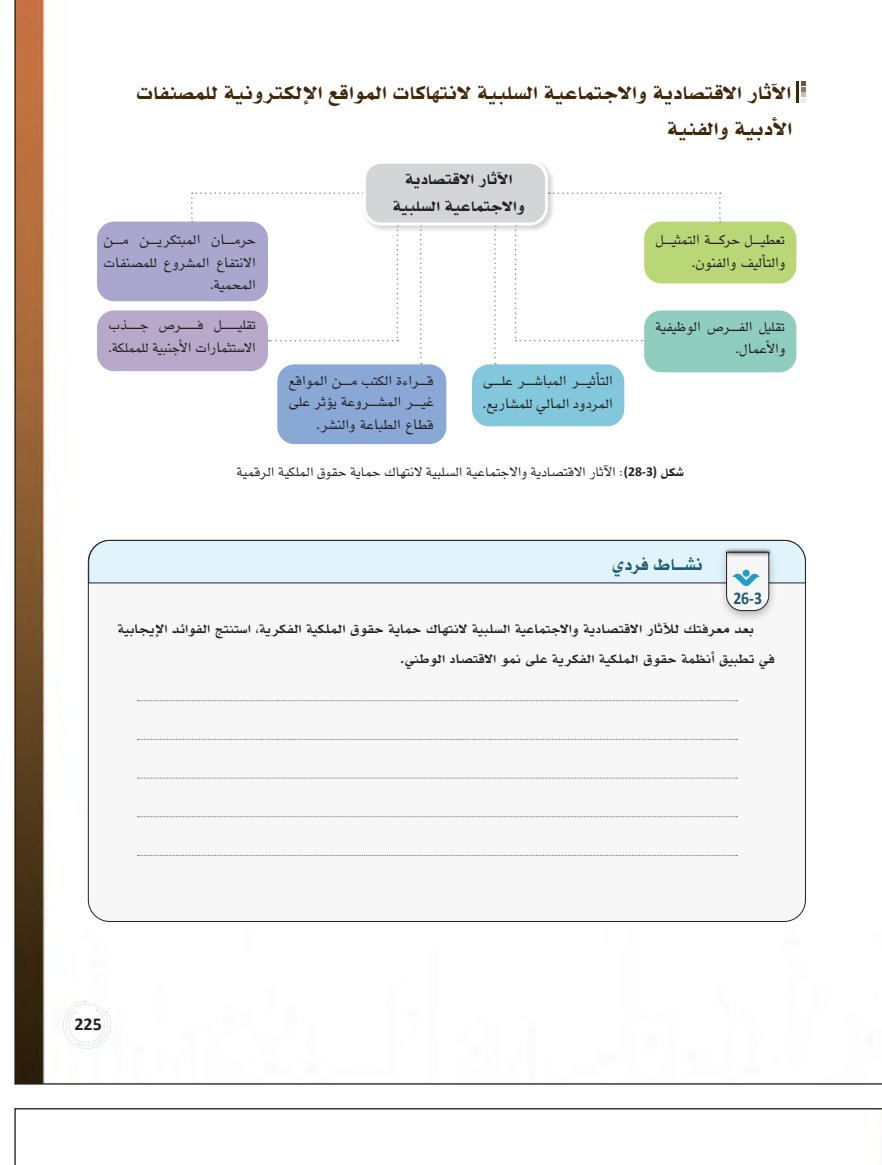

#### نظام حماية حقوق المؤلف السعودي

أقر مجلس إدارة الهيئة الســعودية للملكية الفكرية بتاريــخ 1443/11/17هـ تعديلات على نظام حماية حقوق المؤلف ֖֖֖֖֖֖֖֧֚֚֚֚֚֚֚֚֚֚֚֚֚֚֚֚֚֚֡֬<u>֚</u> ً المقــر من قبل مجلس الوزراء بالمملكة العربية الســعودية ســابقا، وتعد حقوق المؤلف مــن المجالات الإبداعية للملكية الفكرية، ويسعى النظام لحفظ حقوق المؤلف الأدبية والمادية كاملة، وتمنح المؤلف الحق في استعمال واستغلال العمل، ومنع الآخرين من استعماله أو الانتفاع به دون موافقة صاحبه الأصلي.

تتكون اللائحة من أربعة أبواب، متضمنة اثنان وخمسون مادة تختص بتعريف وحماية وتنظيم وإصدار مخالفات على مصنفات المؤلفين. وفيما يلي عرض لبعض مواد اللائحة التي تهم المواطن الرقمي:

#### المادة الأولى: أبرز التعريفات التي تعرضها اللائحة:

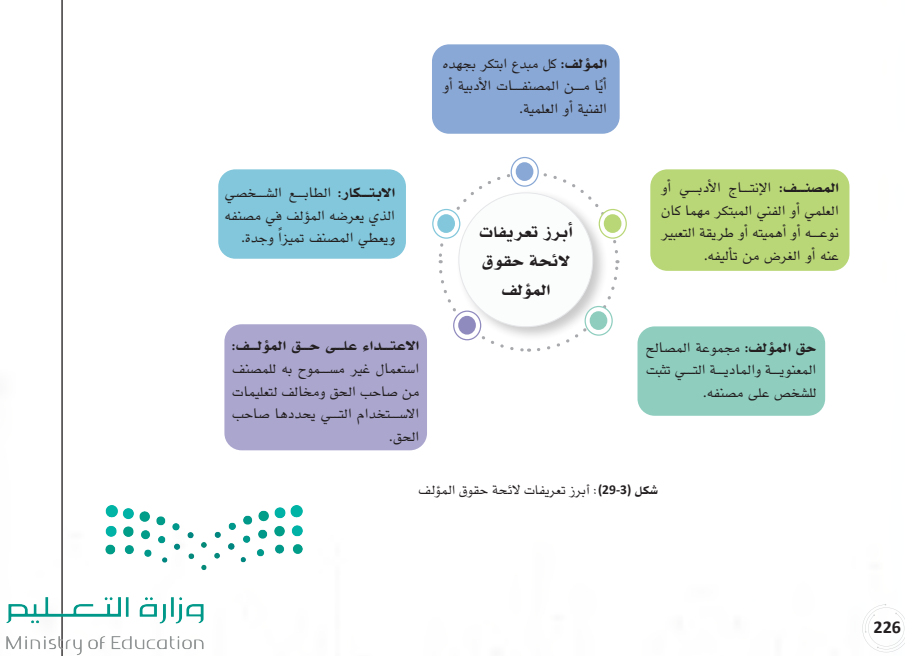

 $2023 - 1445$ 

- **بعــد انتهاء الطالب من قــراءة الالئحة، وجهه إلى** 
	- **حل نشاط )27-3( لتوثيق فهمه.**

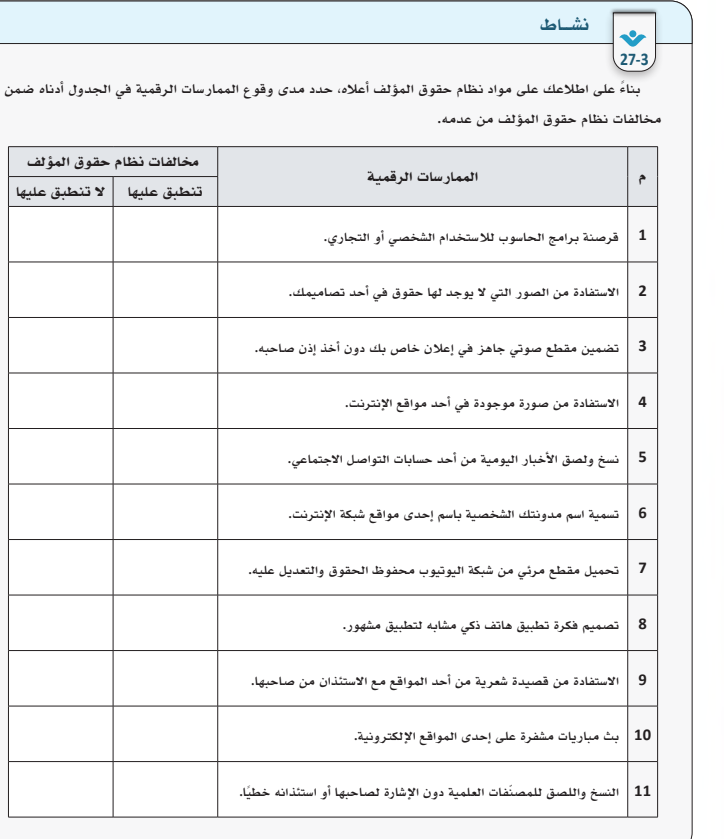

**230230**

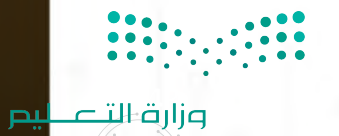

**Ministry of <b>143**<br>2023 - 1445
## حل تدريب **)7**-**3(** ً : بناء على أنواع التراخيص في جدول **)5**-**3(**، وضح دالالت التراخيص المجمعة فيما يأتي:

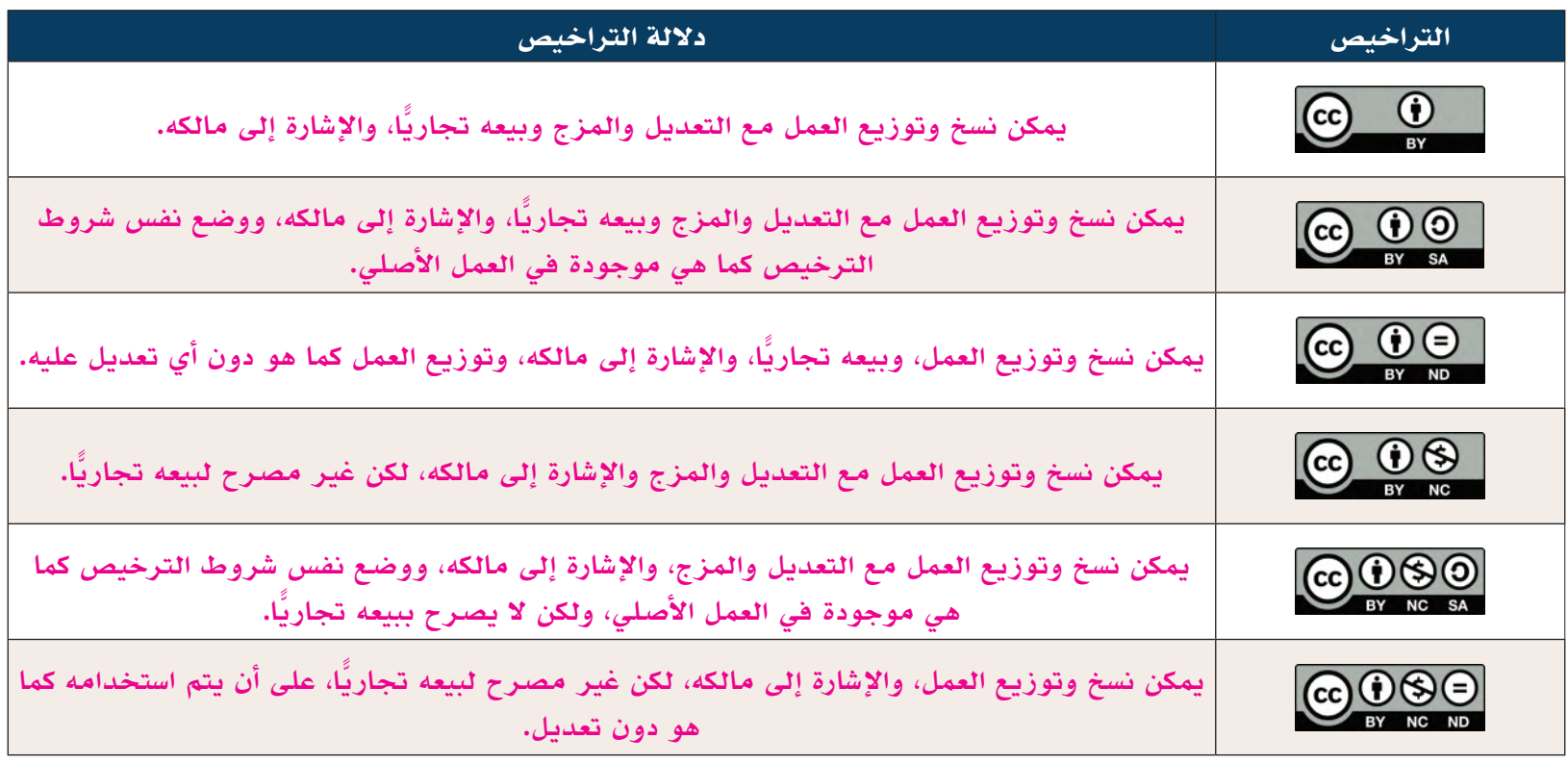

#### حل نشاط **)24**-**3(**: حدد نوع االقتباس الصحيح للعبارات من بين أنواع االقتباسات الموجودة في الجدول اآلتي:

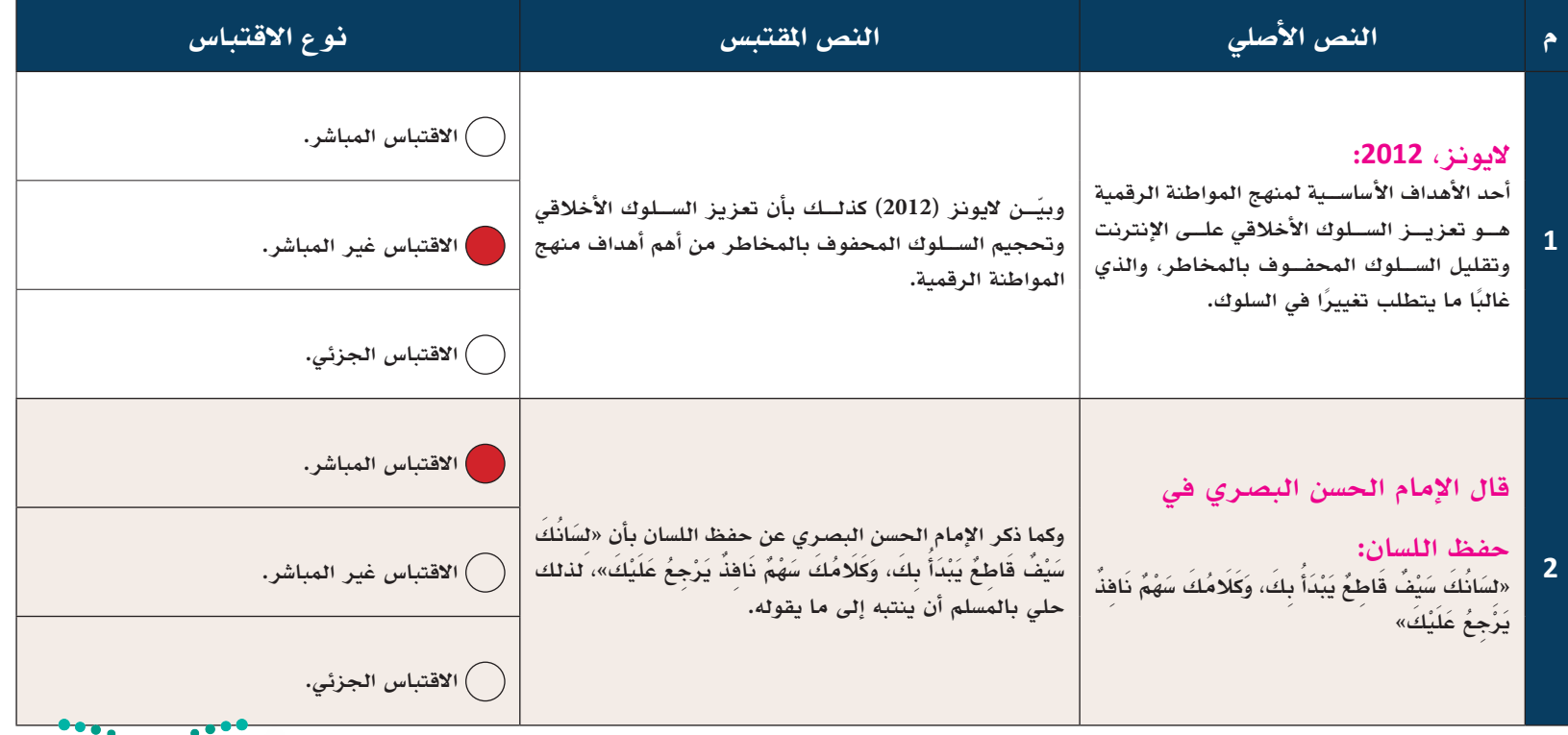

 $\frac{1}{2}$ 

وزارة التصليم Ministry of Education  $2023 - 1445$ 

## -**1** حل نشاط **)25**-**3(**: حدد نوع التوثيق في كل من األمثلة اآلتية:

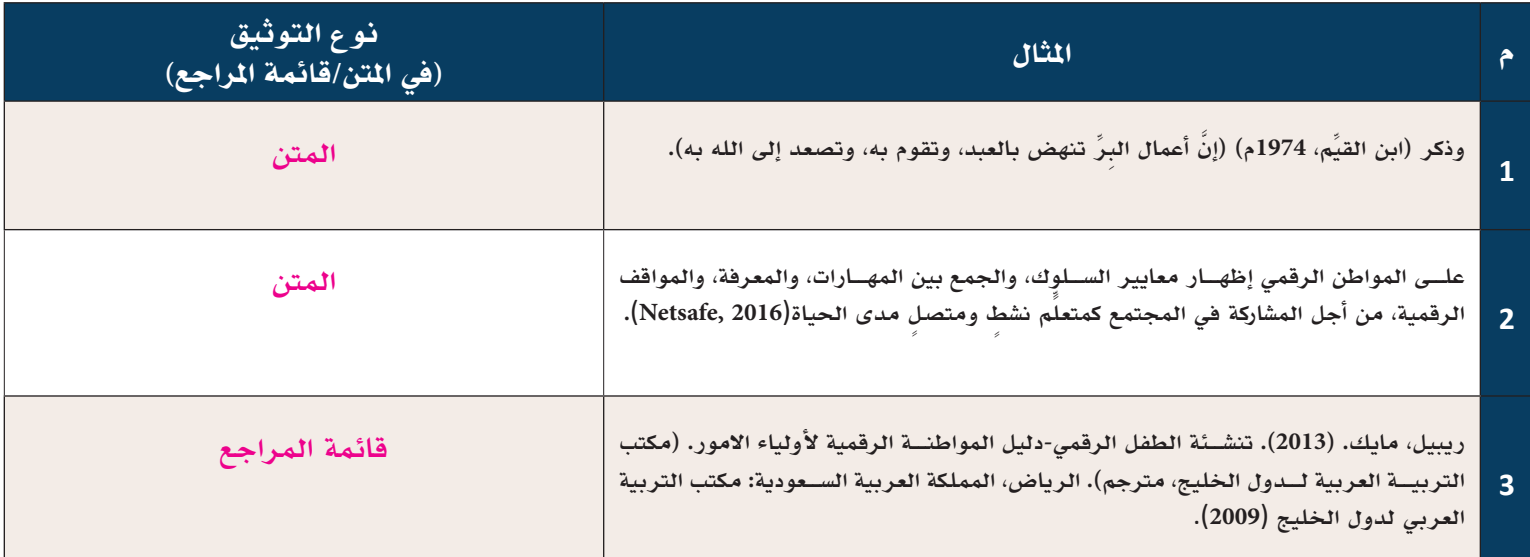

#### حل تدريب **)9**-**3(**: طبق آليات االقتباس الثالثة كما في شكل **)28**-**3(** على النص اآلتي: **)**إجابات مقترحة**(**

**النص األصلي:**

**من أقوال خادم الحرمين الشريفين الملك سلمان بن عبد العزيز آل سعود-حفظه الله:- ً هدفي األول أن تكون بالدنا نموذج ً ا ناجح ً ا ورائدا في العالم على كافة األصعدة، وسأعمل معكم على تحقيق ذلك**

**االقتباس المباشر:**

**أكد خادم الحرمين الشريفين – حفظه الله-في دعمه لرؤية المملكة العربية السعودية 0302 بقوله "هدفي األول أن تكون ً بالدنا نموذج ً ا ناجح ً ا ورائدا في العالم على كافة األصعدة، وسأعمل معكم على تحقيق ذلك".**

**االقتباس غير المباشر:**

**ً نهضت المملكة العربية السعودية في األعوام األخيرة بناء على رؤيتها بدعم من والة األمر ومتابعة مستمرة منهم، فقد أكد خادم الحرمين الملك سلمان بن عبدالعزيز –حفظ الله-بالعمل على تحقيق أن تكون المملكة العربية السعودية النموذج الناجح والرائد على مستوى العالم.**

**االقتباس الجزئي:**

**دأب والة االمر في المملكة العربية السعودية بالعمل على تحقيق أهداف رؤية 2030 لتكون النموذج الناجح، ويأتي في مقدمتهم خادم الحرمين الشريفين الذي أكد بالعمل على تحقيق ذلك.**

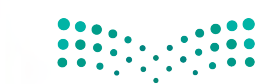

وزارة التصلي<mark>م</mark> **Ministry of 545 tion** 

حل نشاط **)26**-**3(**: بعد معرفتك لآلثار االقتصادية واالجتماعية السلبية النتهاك حماية حقوق الملكية الفكرية،

استنتج الفوائد اإليجابية في تطبيق أنظمة حقوق الملكية الفكرية على نمو االقتصاد الوطني. **)**إجابات مقترحة**(**

**- زيادة حركة التأليف لألعمال، وظهور االبتكارات، واالختراعات المتجددة.**

- **زيادة الثقة في مجال االستثمارات المتنوعة في الدولة التي تطبق قوانين حماية الحقوق الفكرية.**
	- **فتح المجال لنمو الفرص الوظيفية التي تنتج من الصناعة عند ازدياد انتاج األعمال.**
		- **تحفيز االقتصاد من حيث تطبيق مبدأ الشفافية والضبط والتنظيم.**
		- **تحقيق العدل والمساواة بين الجميع مما يزيد التنافس على انتاج األعمال.**

حل نشاط **)27**-**3(** ً : بناء على اطالعك على مواد نظام حقوق المؤلف أعاله، حدد مدى وقوع الممارسات الرقمية في الجدول أدناه ضمن مخالفات نظام حقوق المؤلف من عدمه.

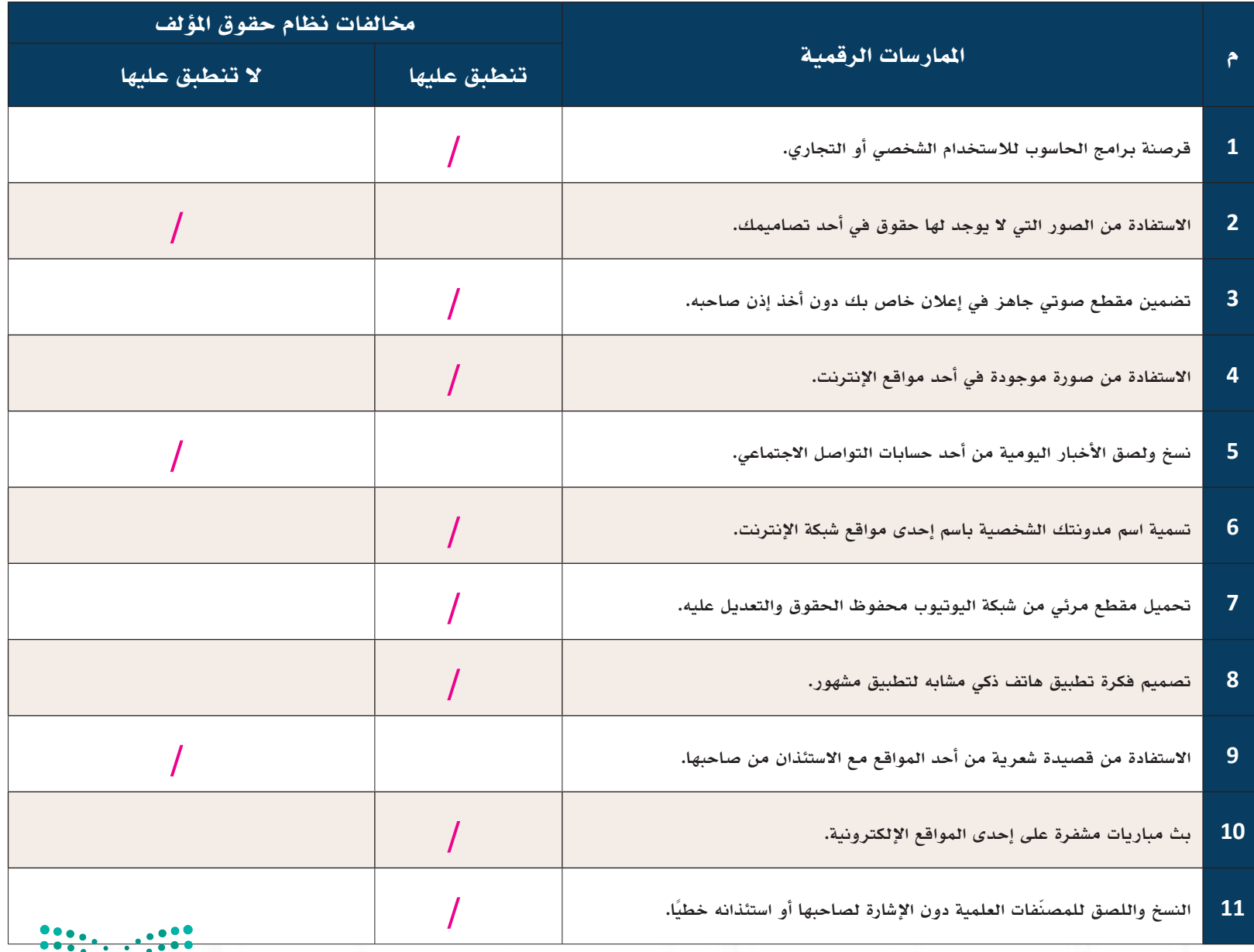

وزارة التصليم Ministry of Education  $2023 - 1445$ 

# ُسَّلم تقدير مشروع الدرس:

**َّم التقدير لتقييم مشــاريع الطلبــة بنهاية كل درس، وتجمع نقاط كل مؤشــر للحصول على التقييــم النهائي للطالب أو ُ يســتخدم ســل** المجموعة المنفذة للمشــروع، ومن المهم أن يُعرض السُـــلَّم على الطلبة قبل بدء العمل على المشــروع بوقت كافٍ حتى يتسنى لهم تنفيذ **َّم التقدير. ً المشروع بناء ُ على المعايير والمؤشرات في سل**

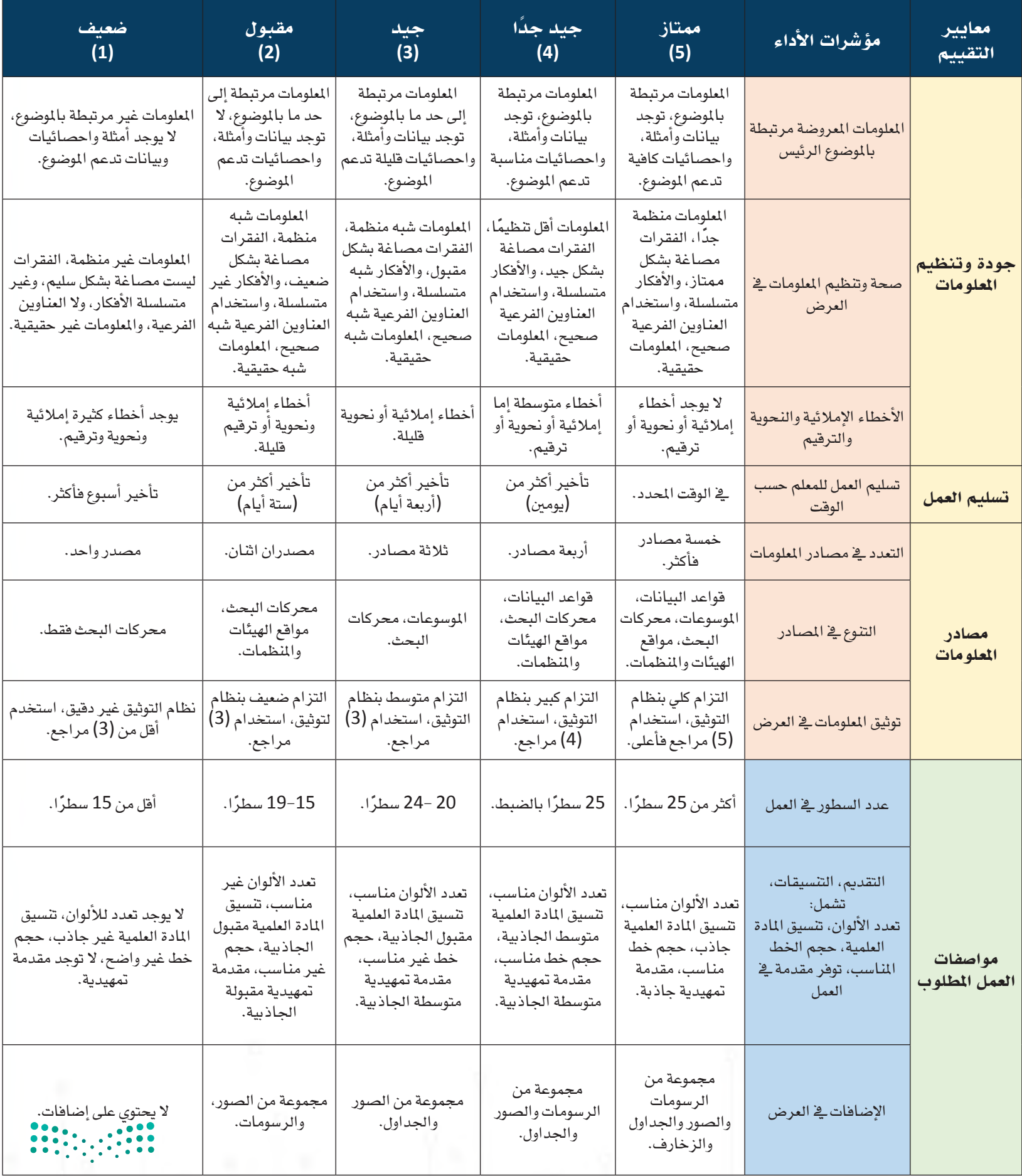

حل خارطة مفاهيم الوحدة.

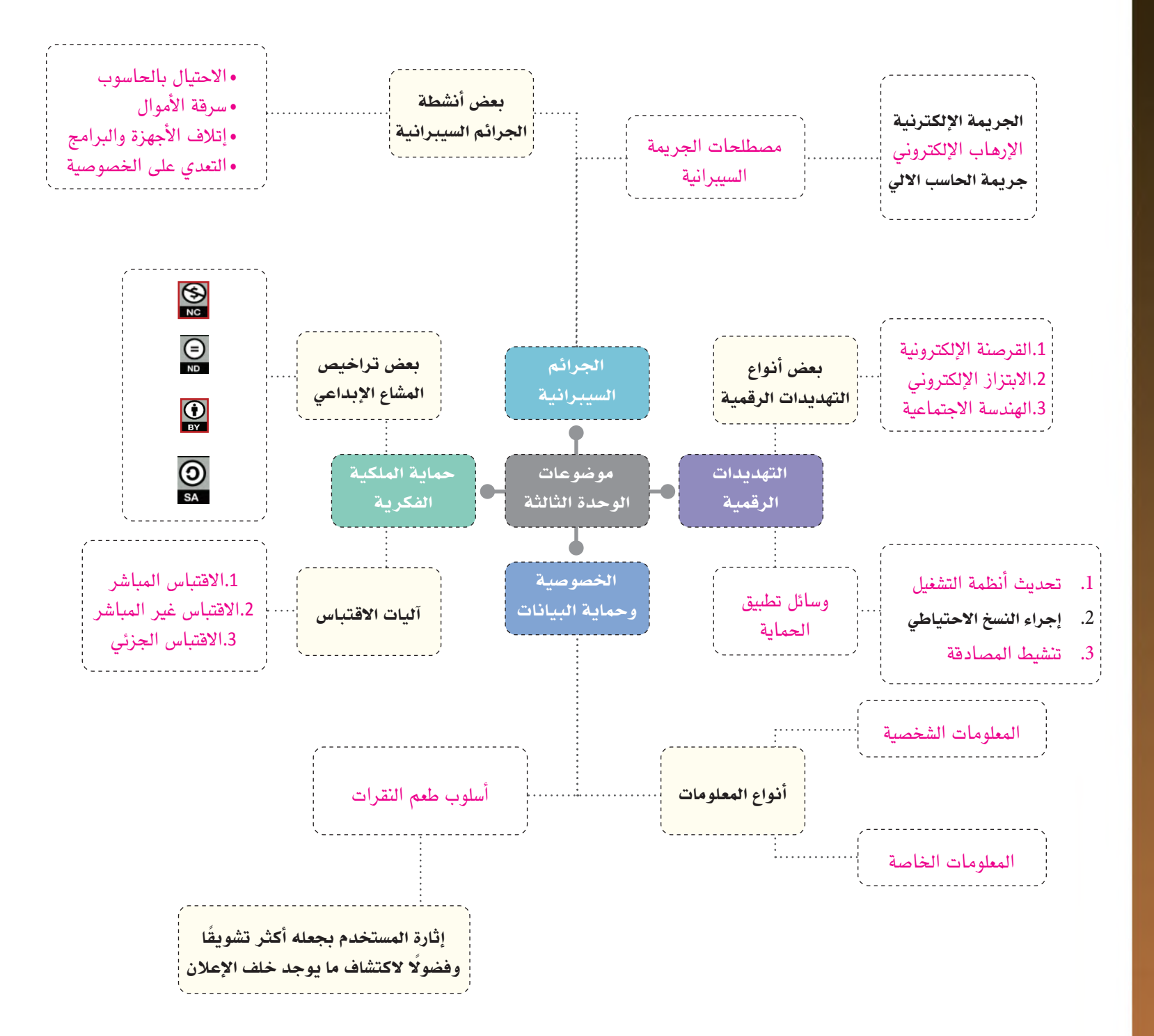

 $\begin{array}{c} 0 & 0 & 0 \\ 0 & 0 & 0 \\ 0 & 0 & 0 \\ 0 & 0 & 0 \\ 0 & 0 & 0 \\ 0 & 0 & 0 \\ 0 & 0 & 0 \\ 0 & 0 & 0 \\ 0 & 0 & 0 \\ 0 & 0 & 0 \\ 0 & 0 & 0 & 0 \\ 0 & 0 & 0 & 0 \\ 0 & 0 & 0 & 0 \\ 0 & 0 & 0 & 0 & 0 \\ 0 & 0 & 0 & 0 & 0 \\ 0 & 0 & 0 & 0 & 0 \\ 0 & 0 & 0 & 0 & 0 & 0 \\ 0 & 0 & 0 & 0 & 0 & 0 \\ 0 & 0 &$ 

وزارة التصليم Ministry of Education  $2023 - 1445$ 

▒

 $\circledR$ 

# حل أ�سئلة تقومي الوحدة

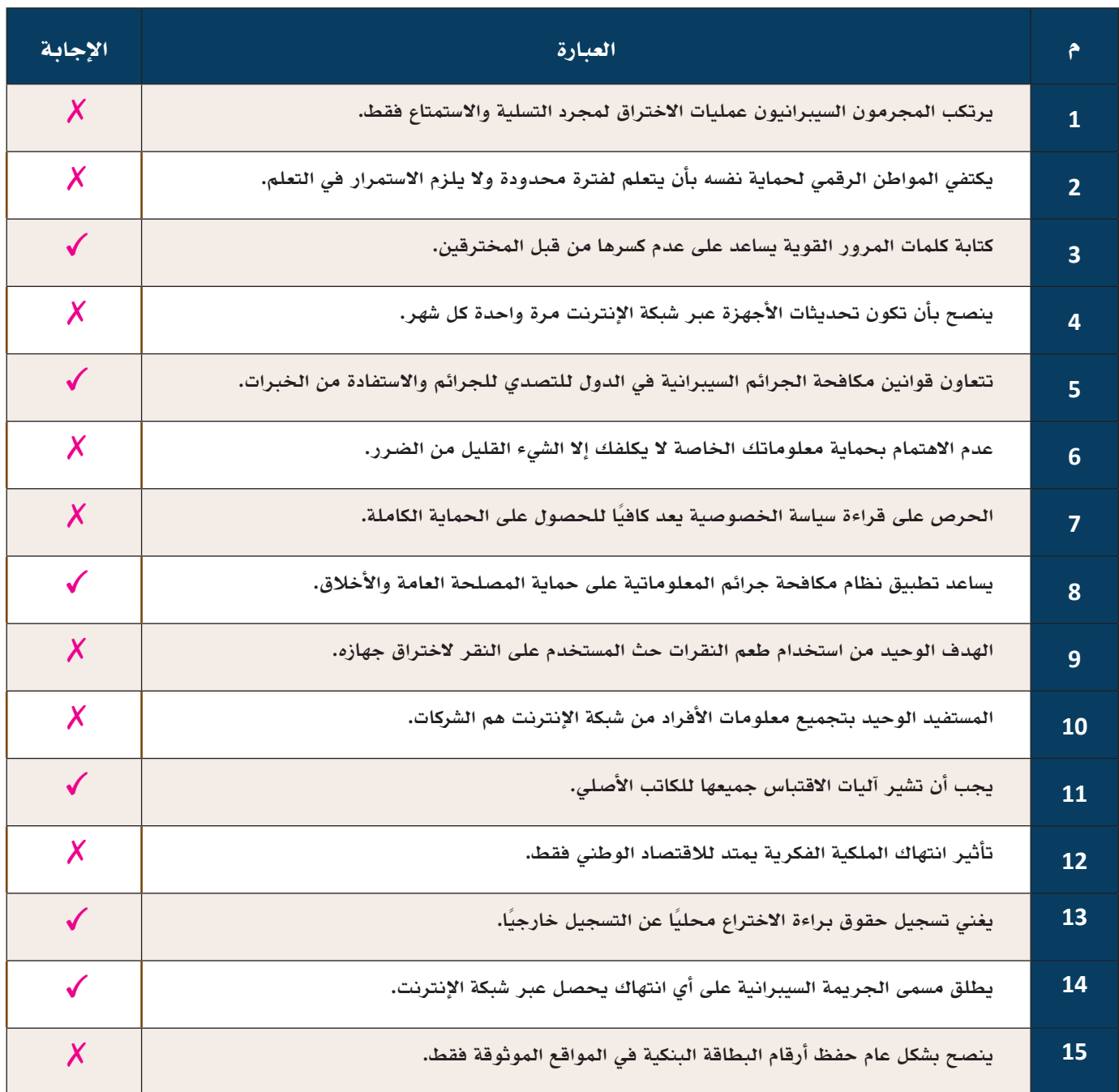

1499 **1491 بالغازان**<br>1490 - البرازان<br>1494 البرازان المسابق اليوم

Ministry of **149** 

# السؤال الثاني: اختر اإلجابة الصحيحة من اإلجابات المتوفرة فيما يلي:

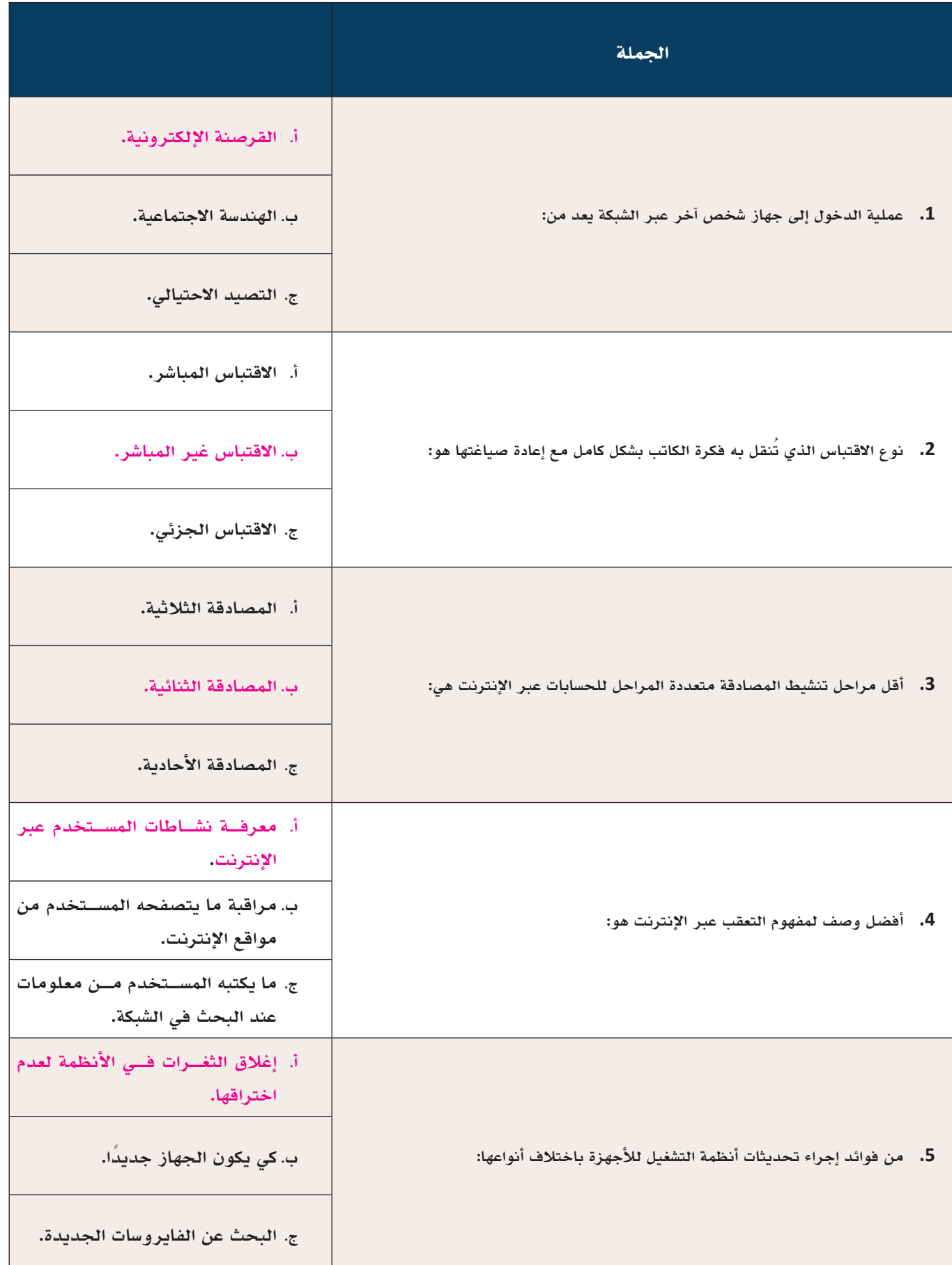

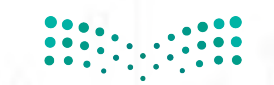

pil وزارة التصليم<br>Ministry of Education<br>1445 - 2023 - 2023

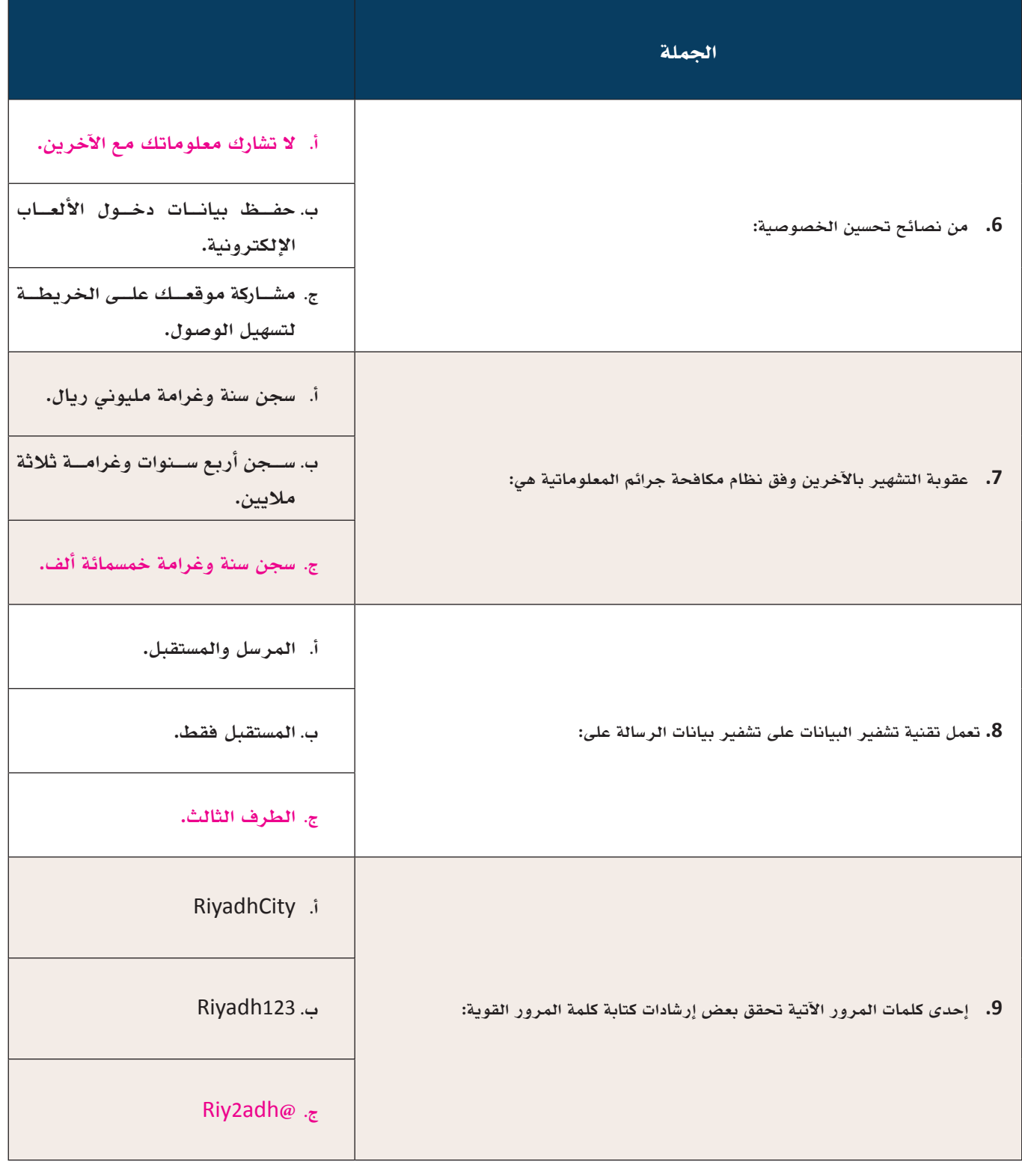

.<br>امثال<del>ية ا</del>

**1511**